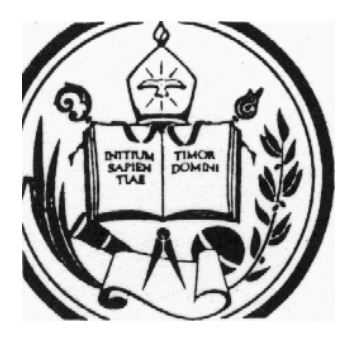

**UNIVERSIDAD DE LOS ANDES FACULTAD DE INGENIERIA DEPARTAMENTO DE VIAS**

# *TOPOGRAFIA PLANA*

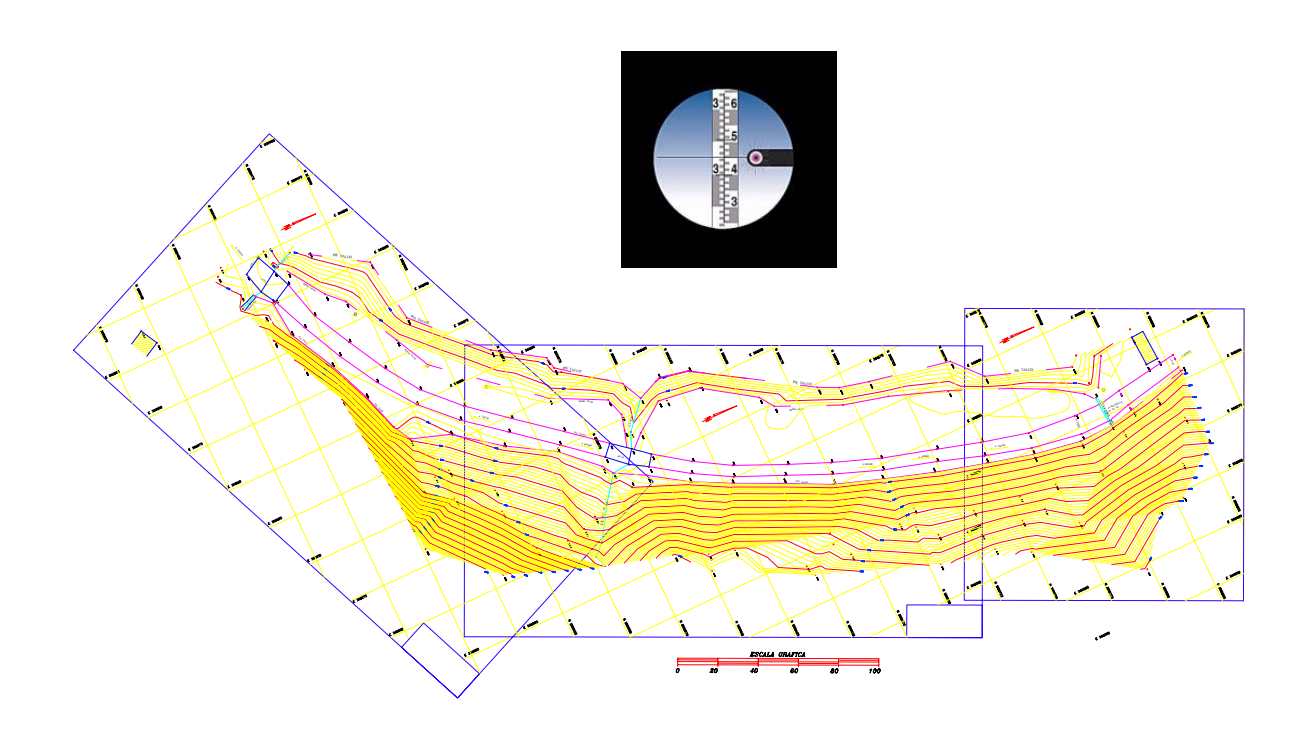

*LEONARDO CASANOVA MATERA* 

MERIDA – 2002

HECHO EL DEPOSITO DE LEY Depósito Legal lf23720027702059 ISBN 980-11-0672-7

> *Impreso en Venezuela / Printed in Venezuela Taller de Publicaciones de Ingeniería, ULA / Mérida 2002*

#### PRÓLOGO

 Innumerables son las situaciones en las que los ingenieros, arquitectos, geógrafos, geólogos, planificadores y urbanistas necesitan conocer con cierta exactitud, la forma y tamaño de un determinado sector de la superficie terrestre.

 Dos diferentes disciplinas se ocupan de la medición y representación de la superficie terrestre. La GEODESIA, que se encarga de estudiar grandes extensiones de tierra y la cual considera a la tierra como un elipsoide de revolución, y la TOPOGRAFÍA, que se dedica a extensiones más pequeñas, considerando la superficie terrestre como una superficie plana. La escogencia del método a utilizar para la representación de la superficie terrestre dependerá de la extensión y finalidad del trabajo.

 Siendo que la representación de la superficie terrestre es indispensable en todas y cada una de las fases de cualquier proyecto de ingeniería, y que la mayoría de nuestros proyectos abarcan zonas que pueden considerarse dentro de los límites del campo topográfico, el presente texto se dedica al estudio de la TOPOGRAFÍA PLANA y sus aplicaciones en algunos de los campos de la ingeniería civil.

#### EL AUTOR

Mérida, 2002

# *DEDICATORIA*

*A Dios y La Virgen A mis padres Ramón Vicente y Luz Elena A mi esposa María Stella A mis hijas María Verónica y María Luciana A mis hermanos A mis compañeros del Departamento de Vías A los alumnos de la Escuela de Ingeniería Civil A mis amigos A la Universidad de los Andes A la Memoria de C. L Miller (1929 – 2000)* 

#### *INDICE*

## *PROLOGO CAPITULO 1*

*Pag.*

# *ELEMENTOS DE GEOMETRÍA Y TRIGONOMETRIA*

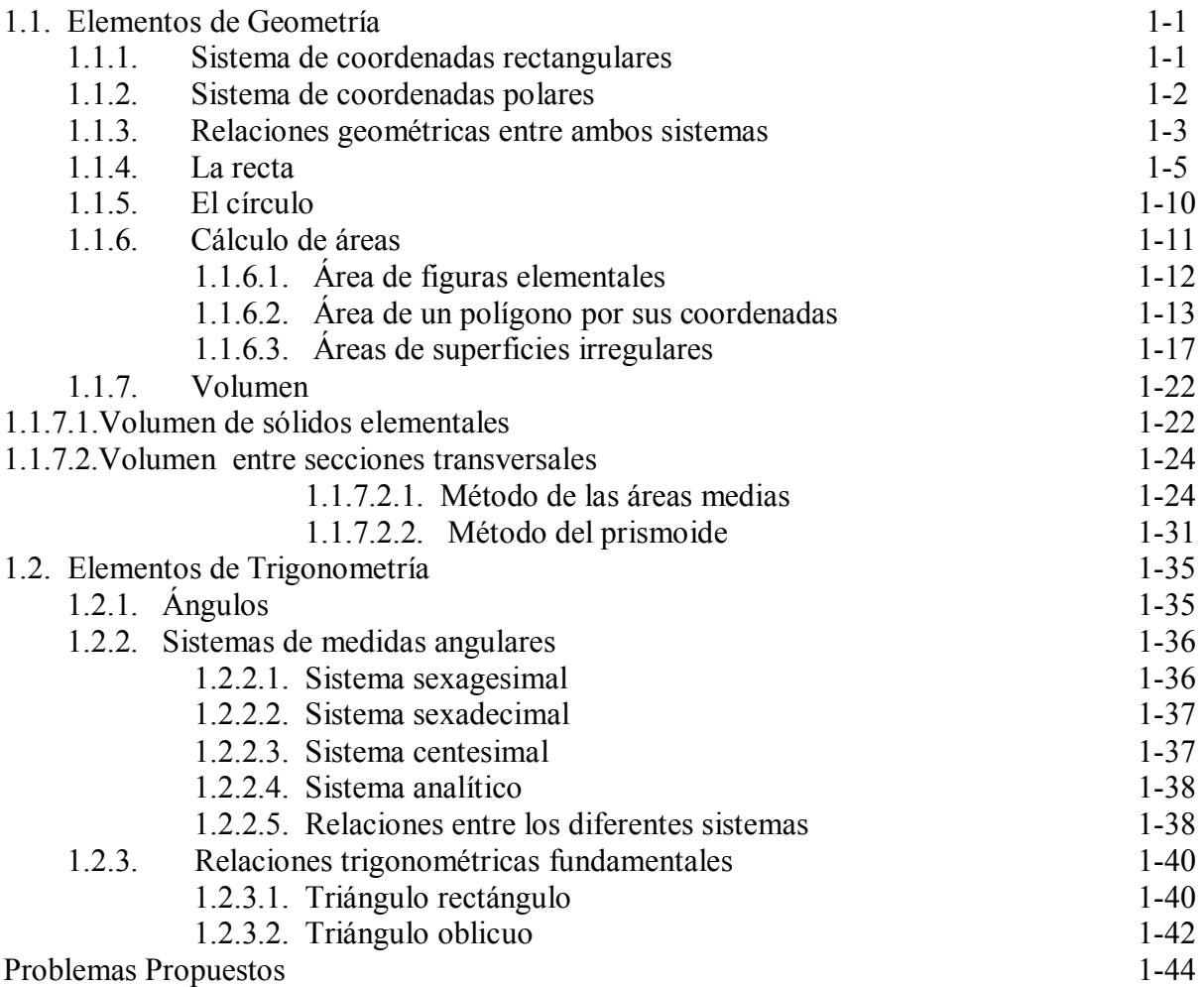

# *CAPITULO 2*

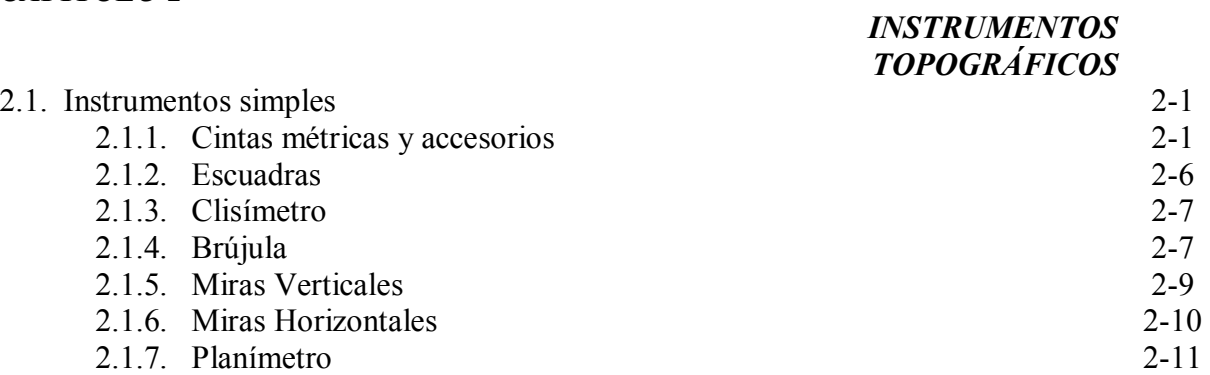

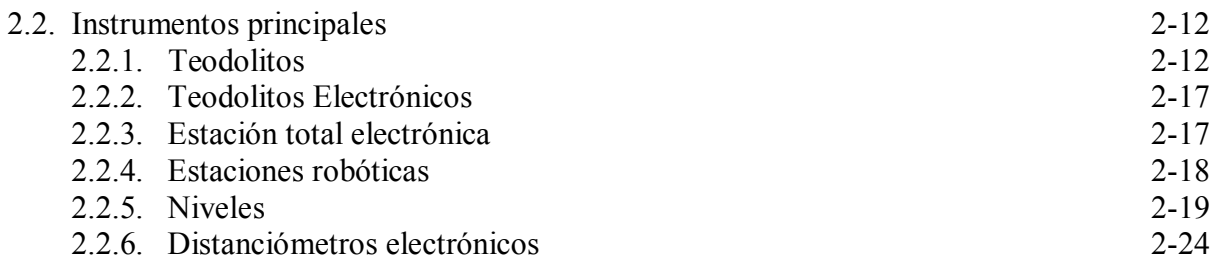

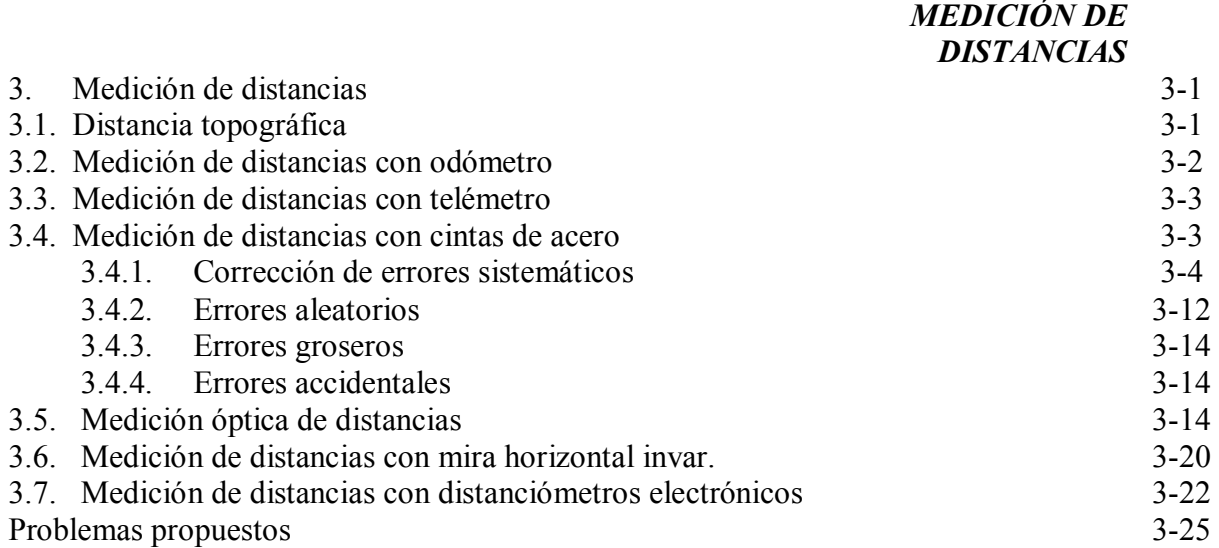

# *CAPITULO 4*

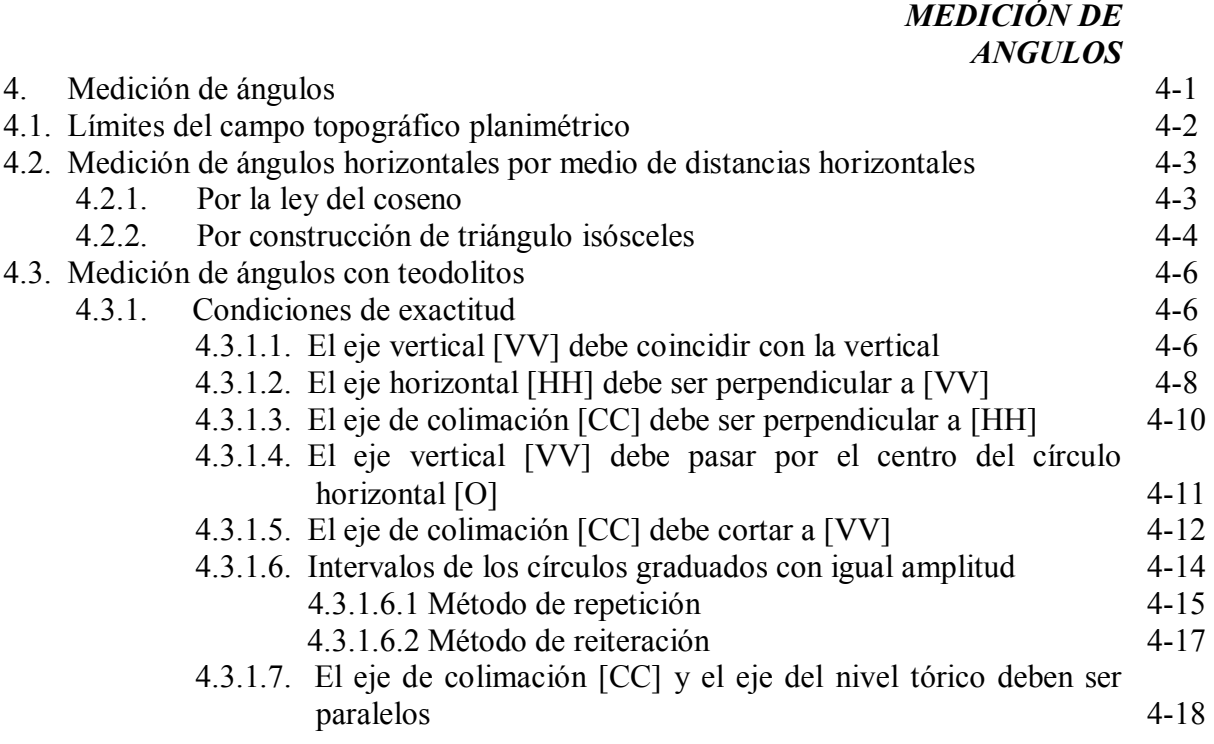

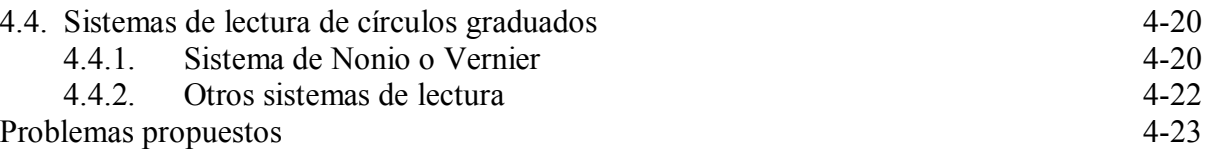

#### *PROCEDIMIENTOS TOPOGRAFICOS* 5. Procedimientos topográficos 5.1. Poligonales 5.1.1. Cálculo y compensación de poligonales 5.1.1.1. Cálculo y compensación del error de cierre angular 5.1.1.2. Ley de propagación de los acimutes 5.1.1.3. Cálculo de las proyecciones de los lados 5.1.1.4. Cálculo del error de cierre lineal 5.1.1.5. Compensación del error lineal 5.1.1.5.1. Método de la brújula 5.1.1.6. Cálculo de las coordenadas de los vértices 5.2. Triangulación 5.2.1. Consistencia de los triángulos 5.2.2. Compensación de triángulos 5.2.2.1. Compensación de una red de triángulos 5.2.2.1.1. Condición angular 5.2.2.1.2 Condición de lado 5.2.2.2 Compensación de un cuadrilátero 5.2.2.2.1 Condición angular 5.2.2.2.2 Condición de lado Problemas propuestos 5-1 5-1 5-3 5-4 5-5 5-7 5-8 5-10 5-10 5-11 5-20 5-22 5-22 5-22 5-22 5-22 5-25 5-25 5-25 5-29

#### *CAPITULO 6*

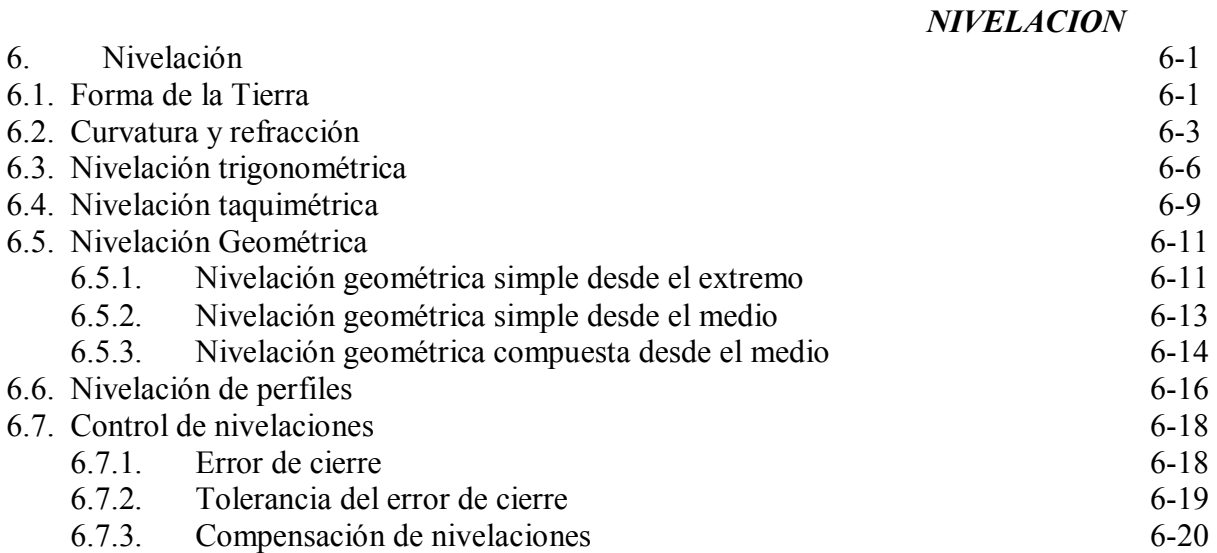

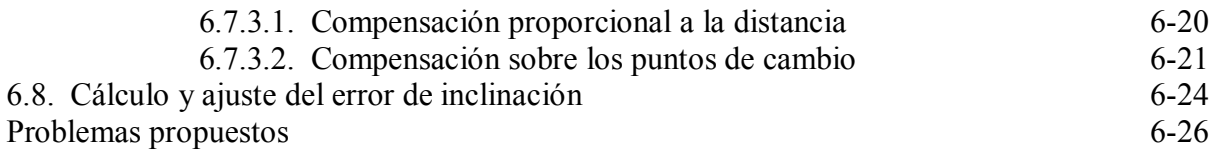

#### *LEVANTAMIENTOS TOPOGRAFICOS* 7. Levantamientos topográficos 7.1. Métodos taquimétricos 7.1.1. Con teodolito y mira vertical 7.1.2. Con estación total 7.2. Representación gráfica del relieve del terreno 7.2.1. El plano acotado 7.2.2. Las curvas de nivel 7.2.2.1. Equidistancia 7.2.3. Métodos para la determinación de las curvas de nivel 7.2.3.1. Método analítico 7.2.3.2. Método gráfico 7.2.4. Características de las curvas de nivel 7.3. Levantamiento y representación de superficies 7.3.1. Método de la cuadrícula 7.3.2. Método de radiación 7.3.3. Método de secciones transversales Problemas propuestos 7-1 7-1 7-1 7-8 7-10 7-10 7-12 7-12 7-13 7-13 7-15 7-19 7-21 7-21 7-22 7-23 7-26

#### *CAPITULO 8*

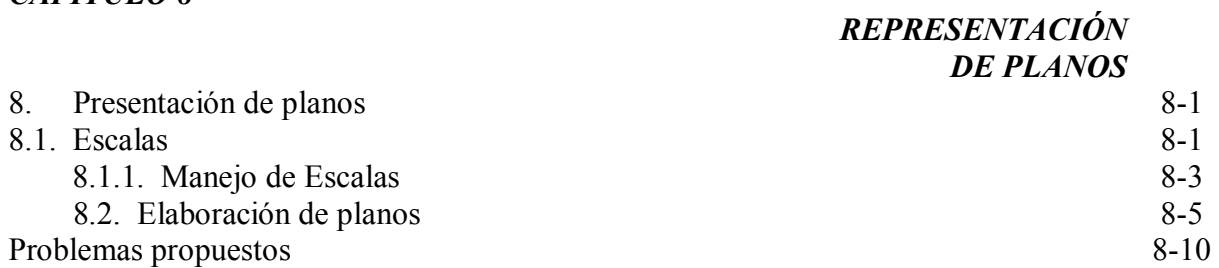

#### *CAPITULO 9*

#### *APLICACIONES DE LAS CURVAS DE NIVEL*

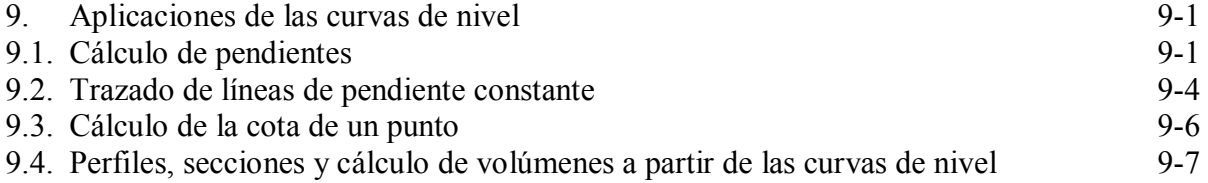

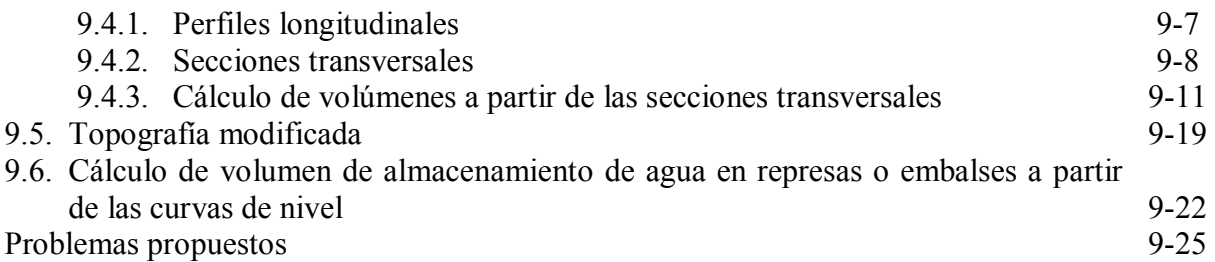

### *SISTEMAS DE POSICIONAMIENTO GLOBAL (G.P.S.)*

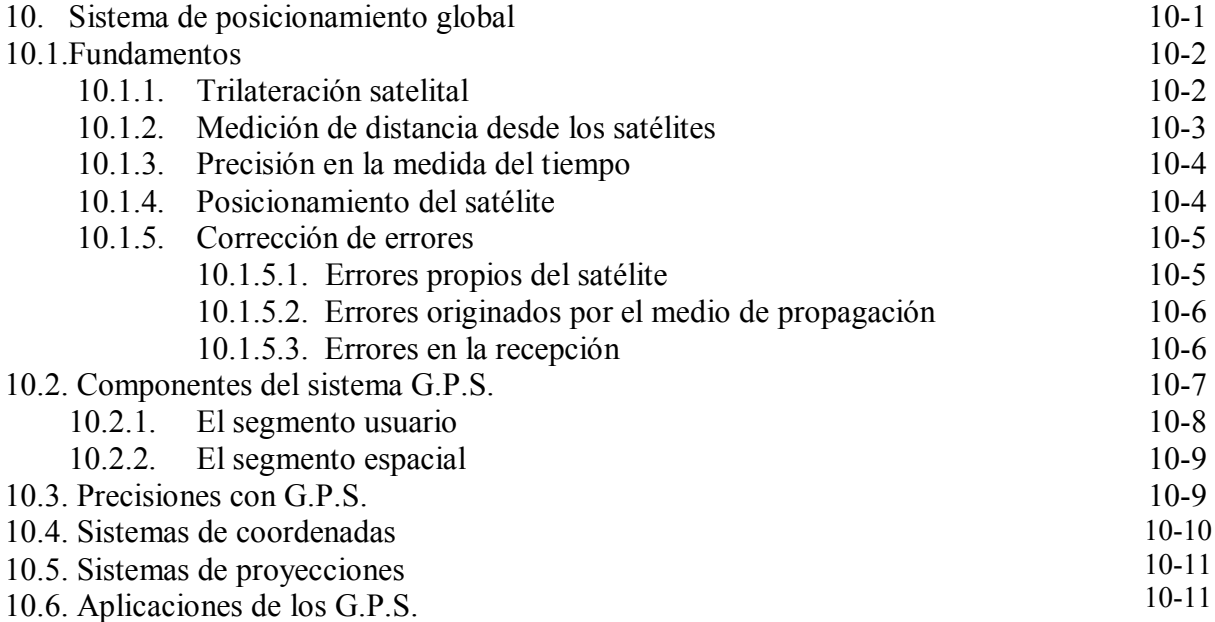

#### *ELEMENTOS DE GEOMETRÍA Y TRIGONOMETRIA*

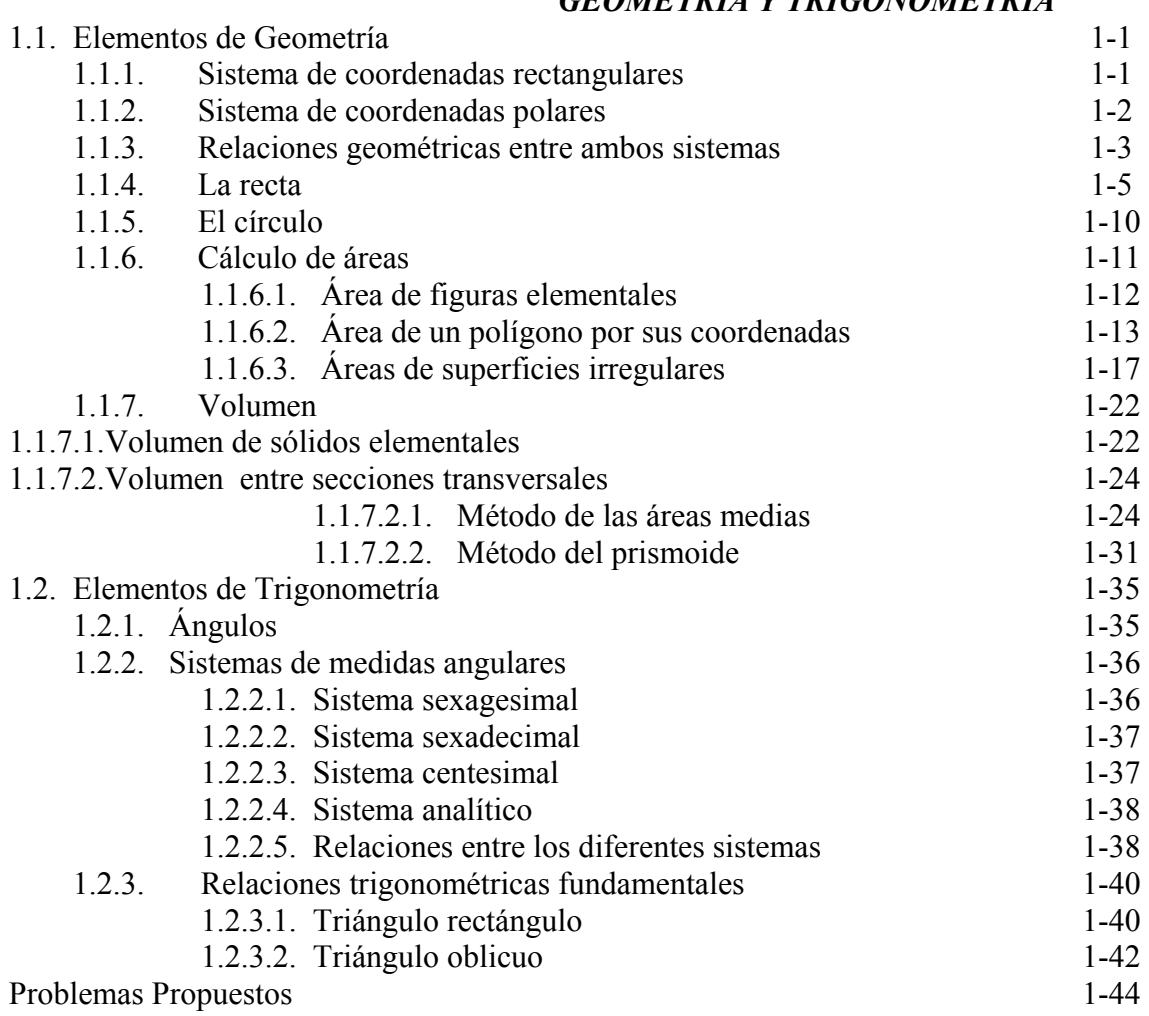

# 1.1 ELEMENTOS DE GEOMETRIA

#### 1.1.1 SISTEMA DE COORDENADAS RECTANGULARES

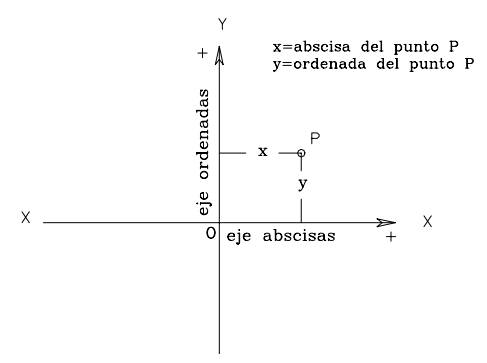

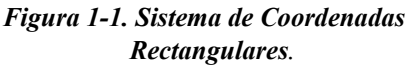

 Dos líneas rectas que se corten en ángulo recto constituyen un sistema de ejes de coordenadas rectangulares, conocido también como sistema de Coordenadas Cartesianas; nombre que se le da en honor al matemático francés Descartes, iniciador de la geometría analítica.

 En la intersección de las rectas se tiene el origen O de coordenadas. Al eje x-x se le denomina eje de las abscisas y al eje y-y eje de las ordenadas.

 En la figura 1-1, el punto "P" queda perfectamente definido por la distancia medida sobre cada uno de los ejes desde el origen hasta la proyección del punto "P"; así pues, la distancia "x",

medida desde el eje de las ordenadas hasta el punto "P", se llama abscisa del punto, y la distancia "y", medida desde el eje de las abscisas hasta el punto "P", se denomina ordenada del punto.

 En Topografía, el eje de las ordenadas se asume como eje Norte-Sur,y el de las abscisas como eje Este-Oeste; de esta manera, a la ordenada del punto "P" se le denomina NORTE del punto y a la Abscisa, ESTE del punto.

Por las definiciones dadas, las coordenadas de un punto se anotan de la siguiente manera:

P(Np;Ep)

en donde:

 Np = Coordenada norte del punto P. Ep = Coordenada este del punto P.

 La figura 1-2.a representa los cuadrantes utilizados en trigonometría y geometría analítica. Nótese que, en este caso, el sentido positivo de rotaciones es el antihorario, y que el origen de rotaciones coincide con el eje X-X.

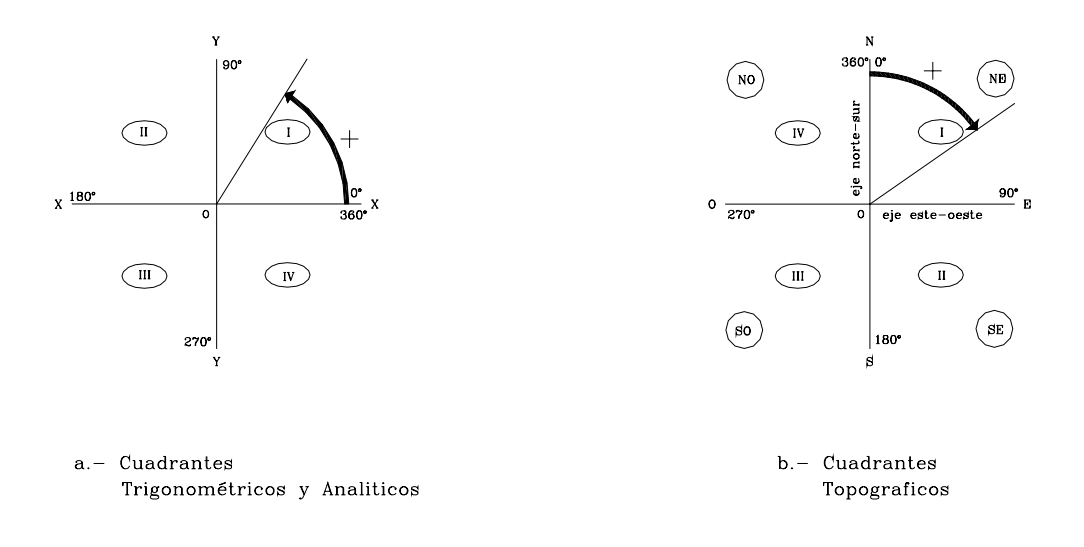

*Figura 1-2 Cuadrantes* 

 La figura 1-2.b representa los cuadrantes utilizados en topografía. En este caso, el sentido positivo de rotaciones es el horario, y el origen de rotaciones coincide con la dirección norte.

Los cuadrantes topográficos se denominan de la siguiente manera:

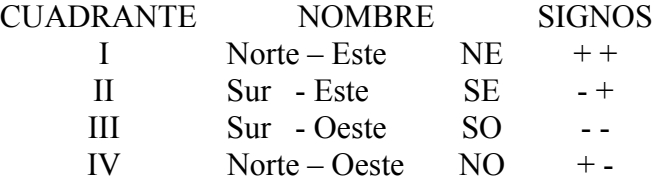

#### 1.1.2 SISTEMA DE COORDENADAS POLARES

La posición de un punto "P<sub>2</sub>" con respecto a un punto "P<sub>1</sub>", también queda definida mediante el ángulo  $\varphi$  entre el eje de referencia y la alineación de  $P_1P_2$ , y la distancia D, según se observa en la figura 1-3.

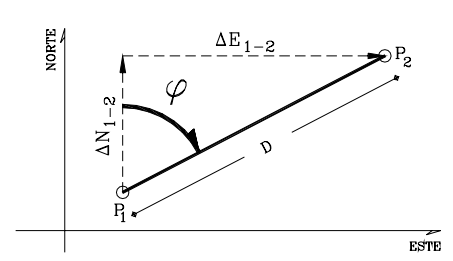

El ángulo ϕ y la distancia D, constituyen las COORDENADAS POLARES del punto P2.

 En forma análoga a la expresada para el sistema de coordenadas rectangulares, las coordenadas de un punto se indican de la siguiente manera:

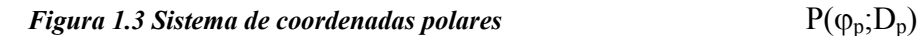

 La dirección de una alineación cualquiera se puede definir por el ángulo horizontal, (medido en sentido horario), que dicha alineación forma con una alineación de referencia. Si la alineación de referencia es el eje norte, el ángulo horizontal se denomina ACIMUT  $(\varphi)$ .

 En la figura 1-4 se indican los Acimutes correspondientes a alineaciones ubicadas en diferentes cuadrantes.

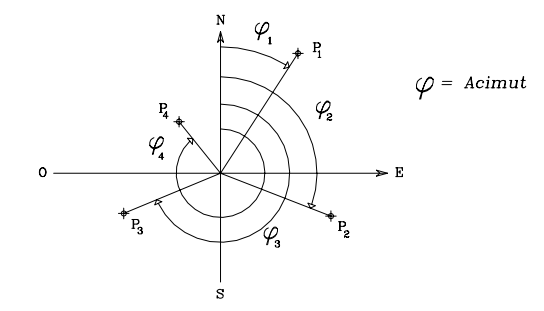

*Figura 1.4 Acimutes en diferentes cuadrantes* 

 El ángulo agudo que la dirección Norte-Sur forma con la alineación dada se denomina RUMBO  $(\alpha)$ .

En la figura 1-5 se indican los rumbos de alineaciones en los cuatro cuadrantes.

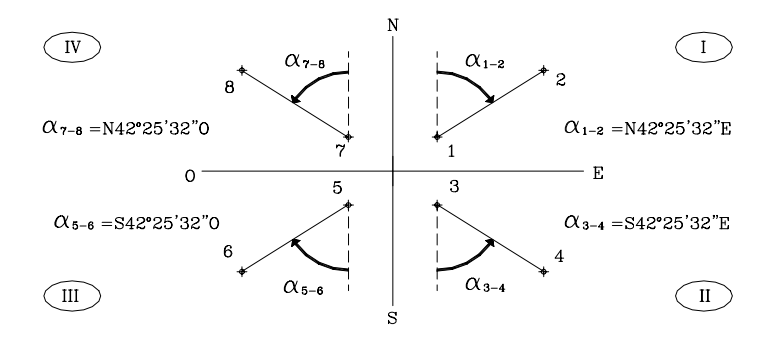

*Figura 1.5 Rumbos en los diferentes cuadrantes* 

#### 1.1.3 RELACIONES GEOMETRICAS ENTRE AMBOS SISTEMAS

De acuerdo a la figura 1-3, las relaciones geométricas existentes entre los puntos  $P_1(N_1;E_1)$  $y P_2(N_2;E_2)$  quedan expresadas mediante las siguientes ecuaciones:

$$
D_{1-2} = \sqrt{\left(E_{2} - E_{1}\right)^{2} + \left(N_{2} - N_{1}\right)^{2}}
$$
\n(1.1)

$$
\tan \alpha_{1-2} = \frac{E_2 - E_1}{N_2 - N_1} \tag{1.2}
$$

$$
\Delta N_{1-2} = D_{1-2} * \cos \varphi \tag{1.3}
$$

$$
\Delta E_{1-2} = D_{1-2} * \text{sen}\varphi \tag{1.4}
$$

En donde:

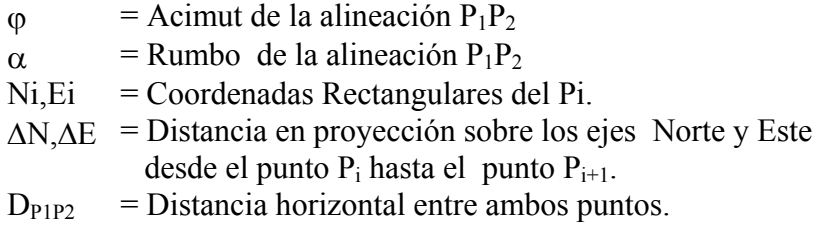

Nota: En las ecuaciones 1.2,1.3 y 1.4 se puede utilizar igualmente el rumbo α, en sustitución del acimut φ.

#### *Ejemplo 1.1*

Dadas las coordenadas de los puntos 1 y 2 representados en la figura E1.1, calcular la distancia D<sub>1-2</sub>, el rumbo α<sub>1-2</sub> y el acimut  $φ$ <sub>1-2</sub> de la alineación 1 - 2.

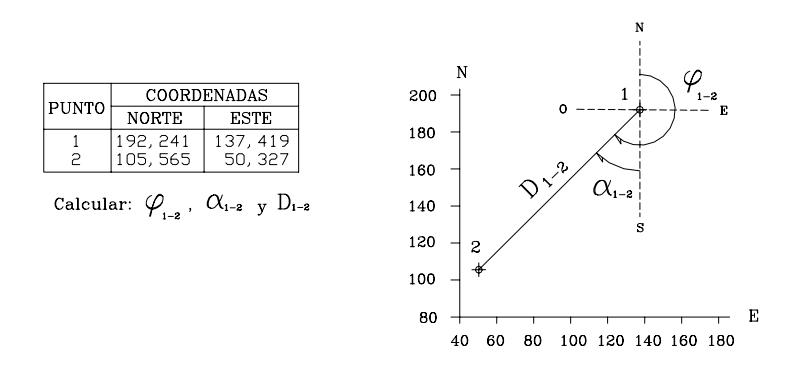

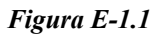

#### Solución

Mediante la aplicación de las ecuaciones 1.1 y 1.2, se tiene:

 $E_2-E_1= 50,327-137,419 = -87,092$  m.  $N_2-N_1=105,565-192,241=-86,676$  m.

Nótese que por ser las proyecciones norte y este negativas, el rumbo de la alineación 1-2 pertenece al III cuadrante y por lo tanto es rumbo S-O.

 $tan\alpha_{1-2}$  = -87,092/-86,676 = 1,004779

 $\alpha_{1-2}$ = arctg(1,004779)  $\alpha_{1-2}$ = S 45°08'14" O El acimut φ según la figura E1-1 es:  $\varphi_{1-2} = 180^\circ + \alpha_{1-2} = 180^\circ + 45^\circ 08' 14''$  $\varphi_1$ -2=225°08'14"  $D_{1-2} = \sqrt{87,092^2 + 86,672^2} = 122,873 m$ *D1-2=122,873 m* 

Nota: Salvo que se indique lo contrario, los valores angulares se especificaran en º ' " (grados, minutos, segundos enteros) y las distancias hasta el mm, ya que éstas son, generalmente, las precisiones de los instrumentos topográficos.

*Ejemplo 1.2* 

Dadas las coordenadas del punto 1 (208,325;175,422), el acimut  $\varphi_{1-2}$  de la alineación 1-2 y la distancia  $D_{1-2}$ , calcular las coordenadas del punto 2. *φ1-2=124º20'15" D1-2=138,432 m*  Solución

Mediante la aplicación de las ecuaciones 1.3 y 1.4, se tiene:

 $\Delta E_{1-2}$ =138,432\*sen(124°20'15")= -78,085 m ∆N1-2=138,432\*cos(124º20'15")= 114,307 m

Como ∆E1-2 y ∆N1-2 son las distancias en proyección desde 1 hasta 2, las coordenadas de 2 serán:

 $E_2=E_1 \pm \Delta E_{1-2}$   $\rightarrow$   $E_2= 208,325 - 78,085=130,240 \text{ m}$  $N_2 = N_1 \pm \Delta N_{1-2}$   $\rightarrow$   $N_2 = 175,422 +114,307 = 289,729$  m Coordenadas de 2 (289,729;130,240)

#### 1.1.4 LA RECTA

Una recta que pase por los puntos  $P_1(N_1;E_1)$  y  $P_2(N_2;E_2)$ , como la mostrada en la figura 1-6, se representa matemáticamente mediante las ecuaciones 1.5 a 1.7.

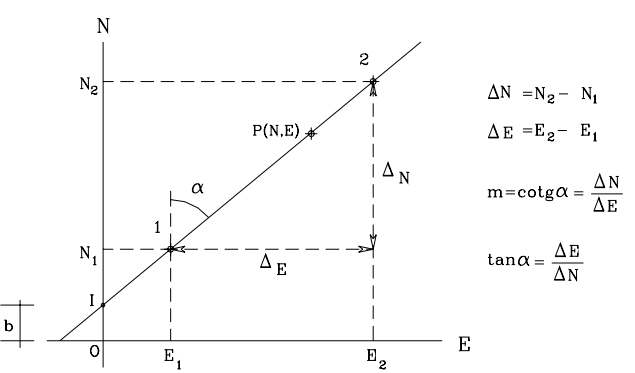

*Figura 1-6 Representación gráfica de una recta* 

$$
N_2 - N_1 / E_2 - E_1 = \cot g \alpha = m \tag{1.5}
$$

y para un punto genérico P(N;E), perteneciente a la recta:

$$
N - N_1 = m^* (E - E_1)
$$
 (1.6)

 Las coordenadas del punto I de intersección de la recta con el eje norte son b y 0. Sustituyendo estos valores en 6 se tendrá :

$$
N = m * E + b \tag{1.7}
$$

en donde:

 N,E = Coordenadas de un punto genérico sobre la recta.  $m = \cot g$  del ángulo α (Define la dirección de la recta). b = Ordenada del punto de intersección de la recta con el eje Norte. (Intersecto)

#### *Ejemplo 1.3*

Calcular la ecuación general de la recta mostrada en la figura E1-3 que pasa por los puntos  $P_1$  y P2, de coordenadas conocidas.

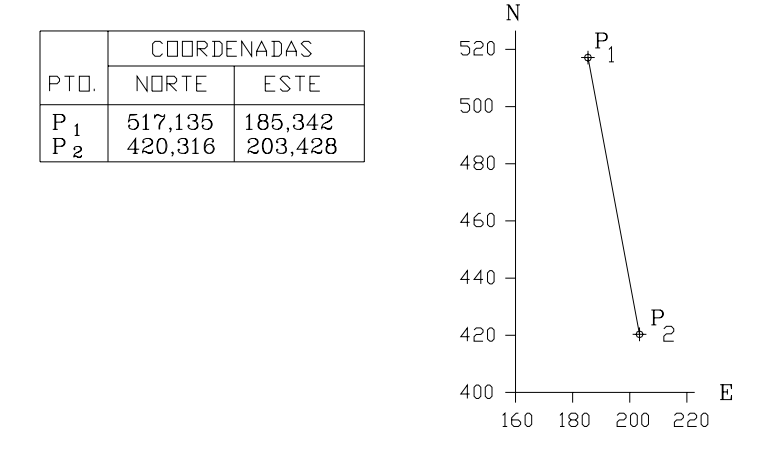

*Figura E1-3* 

Solución

Aplicando la ecuación 1.6, se tiene:

 N-517,135=(420,316-517,135/203,428-185,342) \* (E-185,342) N-517,135=(- 96,819/18,086)\*(E-185,342)

$$
N = -5,353E+1.509,318
$$

#### *Ejemplo 1.4*: INTERSECCION DE RECTAS

Calcular las coordenadas del punto de intersección I de las dos rectas que se muestran en la figura E1-4. Se conocen las coordenadas de los puntos 1,2,3 y 4.

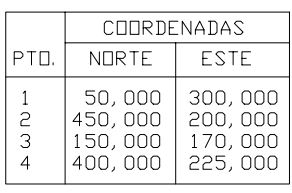

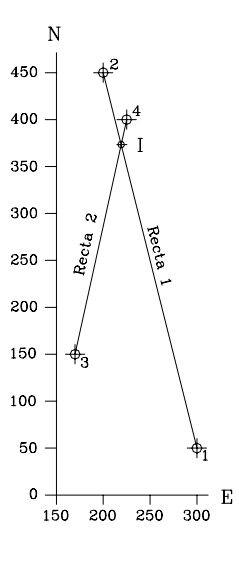

*Figura E1-4* 

Solución

Las coordenadas del punto de intersección de dos rectas se obtienen resolviendo el sistema constituido por las dos rectas.

Sustituyendo valores de las coordenadas en la ecuación 1.6, se tiene:

 $N-50 = (450-50/200-300)*(E-300)$  $N = -4E+1.250,00$   $\longrightarrow$  [A] (Ec. recta 1)  $N-150 = (400-150/225-170)*(E-150)$  $N= 4,545E-622,727$   $\longrightarrow$  [B] (Ec. recta 2)

Restando: [A]-[B]

 N= -4E+1.250,00 N= 4,545E-622,727  $0= -8,545E+1.872,727$   $\implies$  E = 219,149

Reemplazando el valor obtenido para E en [A]:

 $N = -4(219,149) + 1.250,00 \implies N = 373,404$ 

Coordenadas de I  $\implies$  I(373,404;219,149)

# *Ejemplo 1.5*: RECTAS PERPENDICULARES

Dadas las coordenadas de los puntos  $P_1$ ,  $P_2$  y  $P_3$  representados en la figura E1-5, se pide calcular las coordenadas del punto de intersección "B" de la recta perpendicular a  $P_1P_2$  que pasa por  $P_3$ .

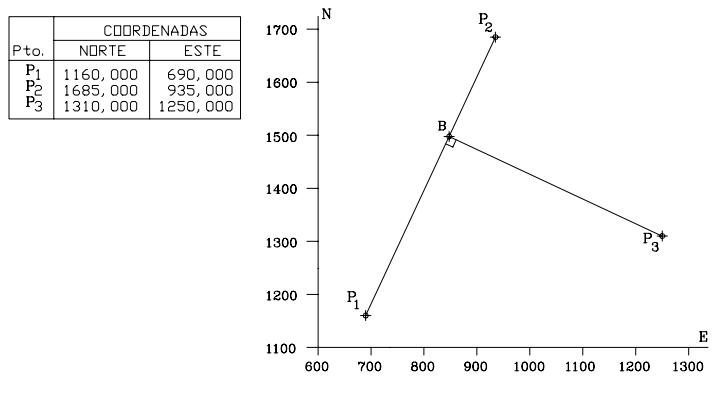

*Figura E1-5* 

Solución

La ecuación general de una recta que pase por el punto  $P_3$  conocido, y que sea perpendicular a la recta dada P1P2, está definida por la siguiente expresión:

$$
N - N_3 = -\frac{1}{m} * (E - E_3)
$$
 (1.8)

Las coordenadas del punto de intersección B se obtienen igualando las expresiones obtenidas por las ecuaciones 1.6 y 1.8.

El valor de m de la recta  $P_1P_2$  se obtiene de la ecuación 1.5.

 $m = (N_2-N_1/E_2-E_1) = 525/245$  $m = 105/49$ 

La ecuación de  $P_1P_2$  se obtiene de 1.6

 $N-1160 = (105/49)*(E-690)$  $N= 2,14286E-318,57143$   $\implies$  [A]

La ecuación de la recta  $P_3B$  se obtiene de 1.8,

 $N-1310 = -(49/105)*(E-1250)$  $N = -0,46667E+1.893,33333 \rightarrow R$  [B]

igualando [A] y [B] se tiene:

2,14286E-318,57143=-0,46667E+1.893,33333 EB B 847,629 sustituyendo E<sub>B</sub> en [A] o en [B]:  $N_B= 1.497,779$ 

#### *Ejemplo 1.6*: RECTAS PARALELAS

Dadas las coordenadas de los puntos 1 y 2 representados en la figura E1-6, que definen la recta A, calcule la ecuación de la recta B que pasa por el punto 3 también conocido; siendo esta última paralela a la recta A.

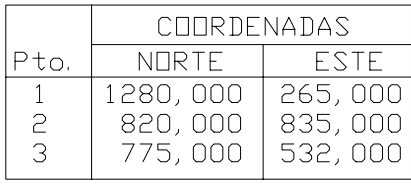

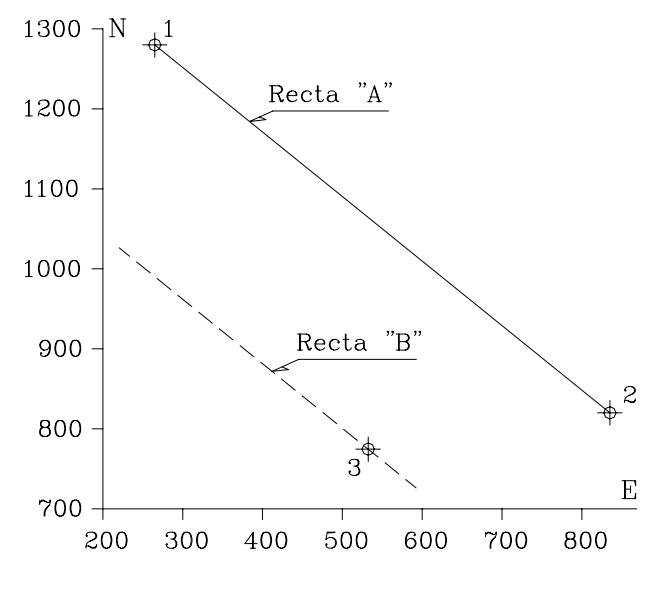

*Figura E1-6* 

#### Solución

Si se analiza la ecuación general de una recta (ec. 1.6), puede observarse que el término "m" es el que define la dirección de la recta; por lo tanto, la condición indispensable y suficiente para que dos rectas sean paralelas es que tengan el mismo valor de "m".

Aplicando la ecuación 1.5, calculamos el valor de  $m_A$  correspondiente a la recta A

$$
m_A = \frac{820,000 - 1.280,000}{835,000 - 265,000} = \frac{-460,000}{570,000} = -0,807
$$

Aplicando la ecuación 1.6, conociendo que la pendiente m<sub>B</sub> de la recta B debe ser igual a m<sub>A</sub> y que la recta B debe pasar por el punto 3, se tiene:

$$
N_B - 775,000 = -0,807(E_B - 532,000)
$$

Ecuación de la recta B  $N_B = -0.807E_B + 1204.333$ 

# 1.1.5 EL CÍRCULO

La ecuación general de un círculo puede expresarse por:

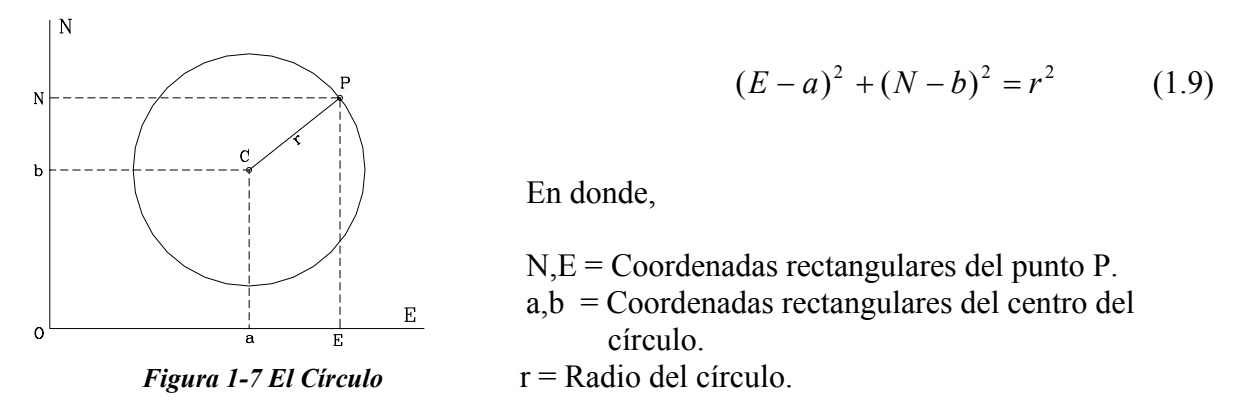

En el caso particular en que a=0, b=0, tenemos que el centro del círculo es el origen O de coordenadas , y la ecuación 1.9 queda de la siguiente forma:

$$
N^2 + E^2 = r^2 \tag{1.10}
$$

*Ejemplo 1.7*: INTERSECCION DE RECTA Y CÍRCULO.

Para los datos de la figura E1-7 , calcule las coordenadas de los puntos de intersección de la recta AB con el círculo de centro O y radio R=350,000 m.

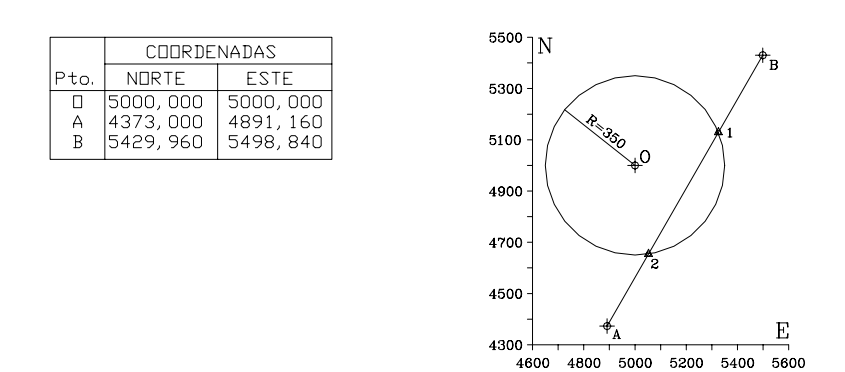

*Figura E1-7* 

Solución

De la ecuación 1.6:

$$
N-4.373,000 = \frac{(5.429,960 - 4.373,000)}{(5.498,840 - 4.891,160)} (E - 4.891,016)
$$

de la ecuación 1.9:

$$
(E-5.000,000)^{2} + (N-5.000,000)^{2} = 350,00^{2} \implies [B]
$$

*N* = *1,73934E* − *4.134,37308* => [A]

sustituyendo [A] en [B],

$$
(E-5.000,000)^{2} + [(1,73934E-4.134,37308)-5.000,000]^{2} = 350,000^{2}
$$
  

$$
4,025E^{2} - 41.775,497E + 108.314.271,600 = 0 \implies [C]
$$

Hallando las raíces de la ecuación [C]

$$
E = \frac{41.775.497 \pm \sqrt{41.775.497^2 - 4 \cdot 4.025 \cdot 108.314.271.00}}{2 \cdot 4.025}
$$

 $E1=5.325,580 \Rightarrow N1=5.128,602$  $E2=5.052,678 \Rightarrow N2=4.653,934$ 

# 1.1.6 CÁLCULO DE ÁREAS

El área es una medida de superficie que representa el tamaño de la misma.

En los trabajos topográficos comunes, el área se expresa en metros cuadrados  $(m^2)$ , hectáreas (ha) o kilómetros cuadrados (km<sup>2</sup>), dependiendo del tamaño de la superficie a medir. La equivalencia entre las unidades de superficie mencionadas es,

$$
1 \text{ ha} \implies 10.000 \text{ m}^2
$$
  

$$
1 \text{ km}^2 \implies 100 \text{ ha}
$$

 El cálculo del área de una superficie se determina indirectamente, midiendo ángulos y distancias y realizando los cálculos correspondientes.

 Existen distintos métodos y procedimientos para el cálculo de las áreas. En el presente capítulo estudiaremos el cálculo de áreas de figuras fundamentales, el método del cálculo de áreas de polígonos por sus coordenadas, y los métodos para superficies irregulares de los trapecios (o de Bezout), el de Simpson y el de Easa.

# 1.1.6.1 ÁREA DE FIGURAS ELEMENTALES

 En el cálculo de áreas de superficies de poca extensión, en donde se puede realizar el levantamiento mediante el empleo de cintas métricas, la superficie se puede descomponer en figuras conocidas: como triángulos, rectángulos, u otras figuras elementales cuyas áreas se pueden calcular mediante la aplicación de fórmulas sencillas.

 En la tabla T1-1 se resumen las expresiones más comunes para el cálculo de figuras elementales.

# *Ejemplo 1.8*

En el diseño de una urbanización es necesario construir la Avenida 4 y la Calle 12. La parcela A-1, representada en la figura E1-8, originalmente colindaba por el norte con el eje de la Calle 12 y por el oeste con el eje de la Avenida 4. Las dos vías a construir son perpendiculares entre si, y se debe cumplir con los siguientes retiros:

- 8 m a partir del eje de la Avenida 4.
- 4 m a partir del eje de la Calle 12.

Se pide calcular:

- a.- La nueva área de la parcela A-1, teniendo en cuenta además que su esquina noroeste debe ser redondeada con un arco de circunferencia de radio R=2.00 m.
- b.- El área a expropiar de la parcela A-1 para la construcción de ambas vías.

Los demás datos se muestran en la figura E1-8.

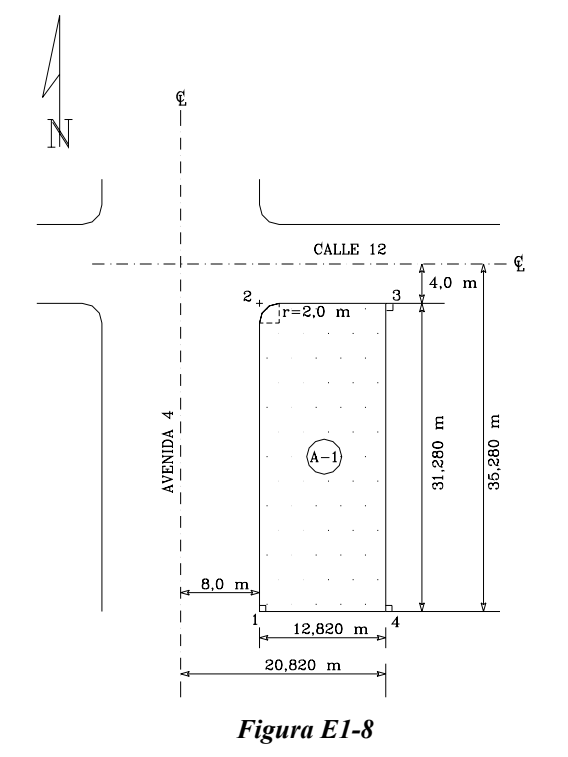

Solución.

El área original  $A_0$  de la parcela A-1 es el área de un rectángulo

$$
A_0 = 35,280*20,820 = 734,530 \text{ m}^2.
$$

El área final  $A_f$  de la parcela A-1 será el área del rectángulo A1234 menos el área en exceso del círculo Ae.

$$
A_f = A_{1234} - Ae
$$
  
\n
$$
A_{1234} = (20,820-8,000) * (35,280-4,000)
$$
  
\n
$$
A_{1234} = 401,010 \text{ m}^2
$$
  
\n
$$
Ae según tabla T1-1
$$

$$
A_e = r^2 \left[ \tan \frac{\alpha}{2} - \left( \frac{\pi}{360^\circ} \right) \alpha \right] = 0.858 m^2
$$

$$
A_f = 401,010 - 0,858 = 400,152 \text{ m}^2
$$
 
$$
A_f = 400,152 \text{ m}^2
$$

El área a expropiar Aex será

$$
A_{ex} = A_0 - A_f
$$

 $A_{ex}$ = 734,530 - 400,152 = 334,378 m<sup>2</sup>  $\implies$   $A_{ex}$ =334,378 m<sup>2</sup>

#### 1.1.6.2 ÁREA DE UN POLIGONO POR SUS COORDENADAS

 La expresión general para el cálculo del área de un polígono cerrado a partir de las coordenadas de sus vértices, se puede deducir de la figura 1-8, observando que el área del polígono ABCD es:

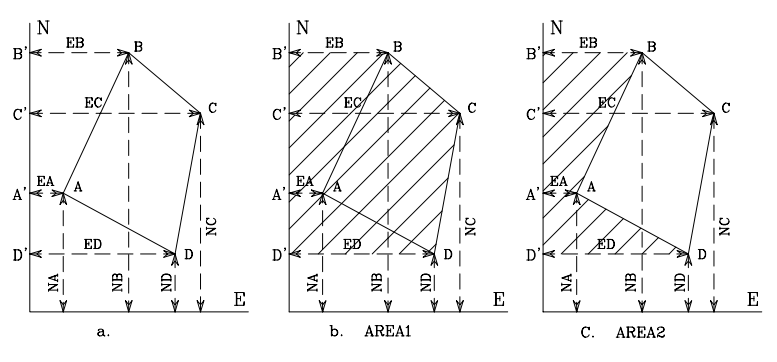

*Figura 1-8 Area de un Polígono* 

Area<sub>ABCD</sub>=Area 1-Area 2

Area  $1 = \text{Area}_{\text{B'BCC}} + \text{Area}_{\text{C'CDD'}}$ 

$$
Area_{B'BCC'} = \frac{1}{2} (E_B + E_C)^* (N_B - N_C)
$$
  
\n
$$
Area_{C'CDD'} = \frac{1}{2} (E_C + E_D)^* (N_C - N_D)
$$
  
\n
$$
Area_1 = \frac{1}{2} [(E_B + E_C)^* (N_B - N_C) + (E_C + E_D)^* (N_C - N_D)]
$$
  
\n
$$
Area_1 = \frac{1}{2} [(E_B + E_C)^* (N_B - N_C) + (E_C + E_D)^* (N_C - N_D)]
$$
 [A]

$$
Area_2 = Area_{B'BAA'} + Area_{A'ADD'}
$$

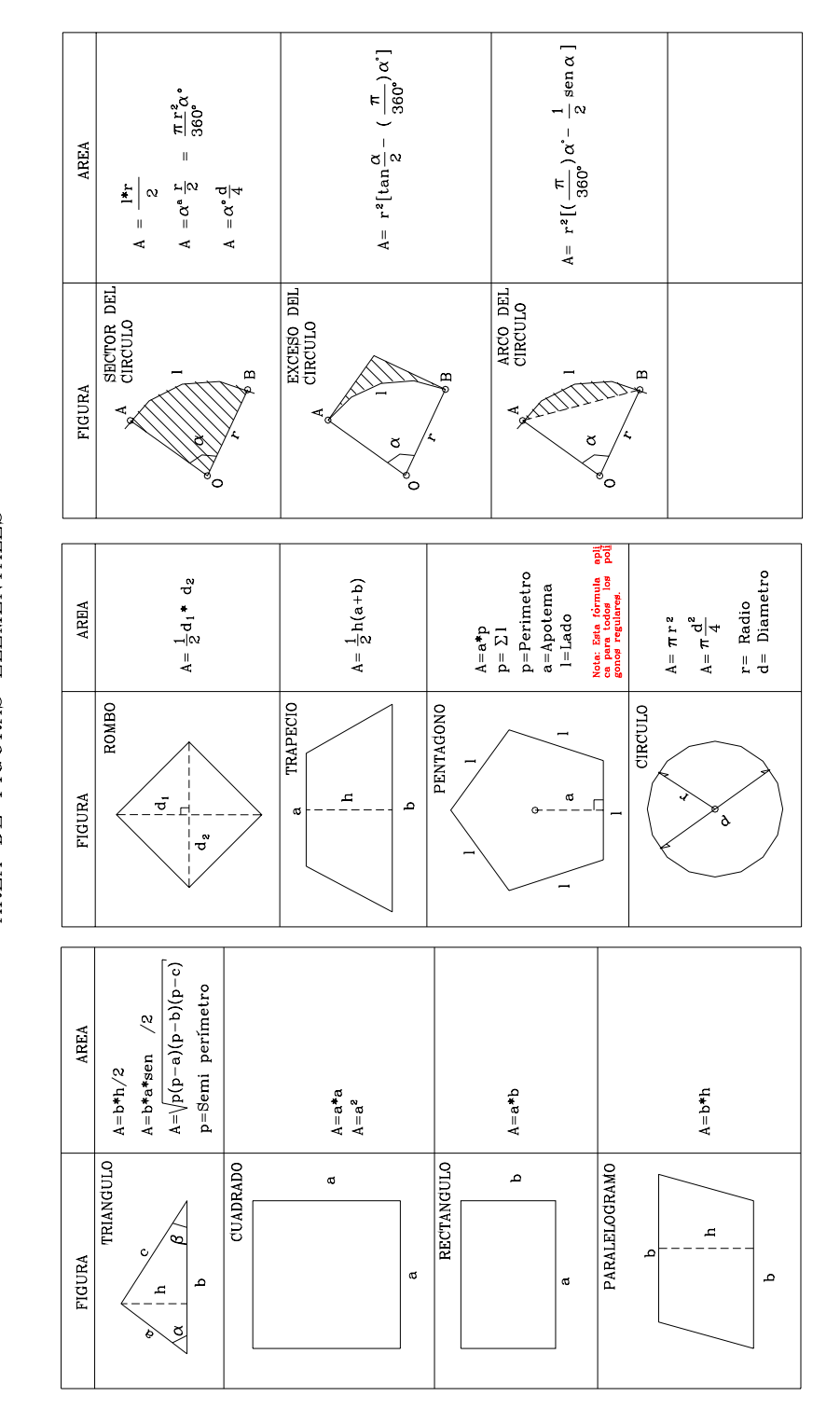

# AREA DE FIGURAS ELEMENTALES  $Table 1 - 1$

$$
Area_{B'BAA'} = \frac{1}{2}(E_B + E_A)^*(N_B - N_A)
$$
  
\n
$$
Area_{A'ADD'} = \frac{1}{2}(E_A + E_D)^*(N_A - N_D)
$$
  
\n
$$
Area_2 = \frac{1}{2}(\frac{E_B + E_A}{N_B - N_A}) + \frac{E_A + E_D}{N_A - N_D}
$$
[B]

restando [A]-[B]

Area = 
$$
\frac{1}{2} \cdot \left[ (E_B + E_C) \cdot \frac{\cdot (N_B - N_C) + (E_C + E_D) \cdot \cdot (N_C - N_D)}{(E_B + E_A) \cdot \cdot (N_B - N_A) - (E_A + E_D) \cdot \cdot (N_A - N_D)} \right]
$$
 [C]

Desarrollando [C] y agrupando términos

$$
2^*Area = N_A * (E_B - E_D) + N_B (E_C - E_A) + N_C (E_D - E_B) + N_D (E_A - E_C)
$$
(1.11)

Una regla práctica para memorizar la ecuación 1.11 es observar que en ella se cumple que *"el doble del área de un polígono cerrado es igual a la suma algebraica del producto de cada una de las coordenadas norte por la diferencia entre la coordenada este anterior y la coordenada este siguiente."*

En forma general la ecuación 1.11 se puede escribir,

$$
Area = \frac{1}{2} \sum_{i=1}^{i=n} N_i (E_{i+1} - E_{i-1})
$$
\n(1.12)

*Donde:* 

*Para i = 1*  $\rightarrow E_{i-1} = E_n$  *Para i = n*  $\rightarrow E_{i+1} = E_1$ 

Si desarrollamos [C] y agrupamos términos en forma diferente

$$
Area = \frac{1}{2} * [(N_A E_B - E_A N_B) + (N_B E_C - E_B N_C) + (N_C E_D - E_C N_D) + (N_D E_A - E_D N_A)] \tag{1.13}
$$

y en forma general

$$
Area = \frac{1}{2} \sum_{i=1}^{i=n} (N_i E_{i+1} - E_i N_{i+1})
$$
\n(1.14)

El cálculo correspondiente a la ecuación 1.12 puede organizarse en forma tabulada como se indica a continuación:

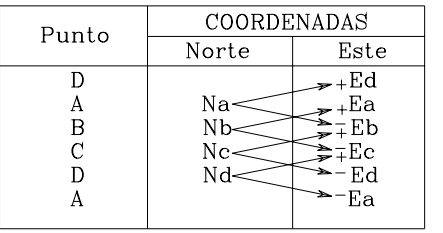

*Se colocan en forma ordenada los pares de coordenadas de cada punto, luego en la posición anterior al primer punto se repite la coordenada este del último, y después del último punto, se repite la coordenada este del primero. Se unen mediante flechas cada una de las coordenadas norte con los estes anteriores y posteriores. Finalmente, la suma algebraica del producto de cada uno de los nortes por la* 

*diferencia entre los estes indicados nos dará el doble del área.* 

En forma análoga la ecuación 1.14

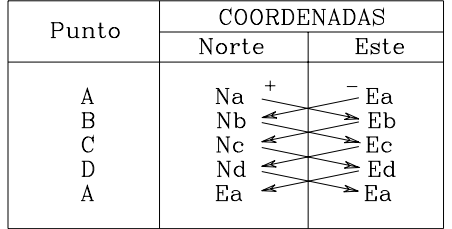

*Se colocan en forma ordenada los pares de coordenadas de cada uno de los puntos. Después del último punto se repiten las coordenadas del primero. Se conectan mediante líneas el norte de cada punto con el este que le sigue y en el otro sentido se conectan el este de cada punto con el norte siguiente. Luego se multiplica en cruz, tomando como positivo el producto de nortes por estes y* 

*como negativo el producto de estes por nortes. Finalmente el doble del área del polígono es la suma algebraica de los productos anteriores.* 

 Al aplicar las expresiones anteriores, el resultado puede dar valores positivos o negativos, dependiendo del sentido en que se recorra el polígono, pero lógicamente se debe tomar siempre en valor absoluto.

Ejemplo E1-9

Calcular el área del polígono representado en la figura E1-9.

Solución

Para aplicar la ecuación 1.12 ordenamos los datos en forma tabulada:

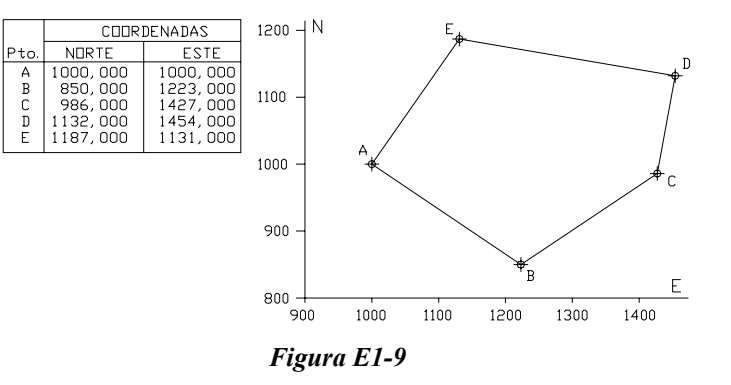

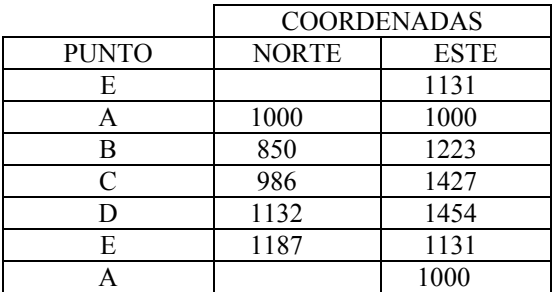

 $A = 1/2$ \* $[1.000(1.131-1.223)+850(1.000-1.427)+986(1.223-1.454)+$ 

1.132(1.427-1.131)+1.187(1.454-1.000)]

A=1/2\*[1.000(-92)+850(-427)+986(-231)+1.132(296)+1.187(454)]

A= $1/2$ (-92.000-362.950-227.766+335.072+538.898)=  $1/2$ (191.254,00) m<sup>2</sup>

Aplicando la ecuación (1.13)

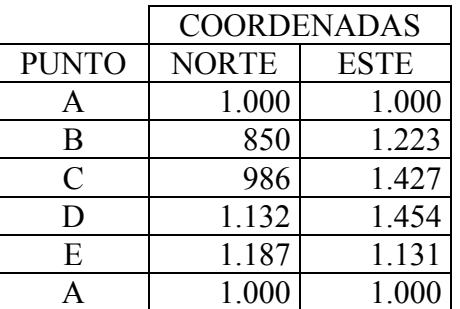

A=1/2\*[(1.000\*1.223-1.000\*850)+(850\*1.427-1.223\*986)+

(986\*1.454-1.427\*1.132)+(1.132\*1.131-1.454\*1.187)+

(1.187\*1.000-1.131\*1.000)]

 $A=1/2*(373.000+70.702-181.720-445.606+56.000)=1/2*(-191.254) m<sup>2</sup>$ 

Tomando el valor absoluto

$$
A=95.627 \text{ m}^2
$$
  

$$
A=9,5627 \text{ ha.}
$$

1.1.6.3 ÁREA DE SUPERFICIES IRREGULARES

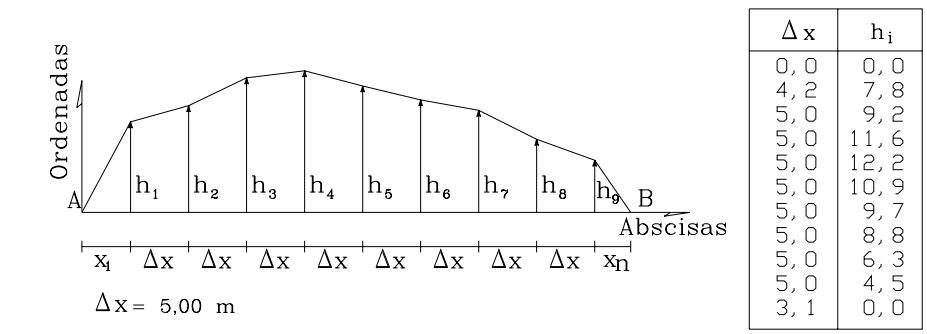

La figura 1-9 representa el caso común de una superficie de forma irregular. En la práctica, para el cálculo del área de dicha superficie se recurre, entre otros, al método aproximado de Los Trapecios y al Método de Simpson.

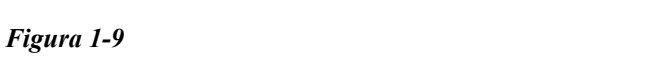

A=95.627  $m^2$ A=9,5627 ha.

Para la aplicación de ambos métodos debemos medir primero una base, en nuestro caso AB, dividiéndola luego en intervalos iguales y finalmente medir las ordenadas y abscisas del contorno de la superficie a lo largo de la base.

### MÉTODO DE LOS TRAPECIOS

El método de los trapecios, conocido también como *Fórmula de Bezout*, asume que el contorno de la superficie esta representado por segmentos rectos que unen las ordenadas descomponiendo la figura en un número par o impar de trapecios intermedios y dos triángulos externos.

Para el cálculo del área de los trapecios

$$
A_{t} = \Delta x \left[ \frac{(h_{1} + h_{n})}{2} + h_{2} + h_{3} + h_{4} + \ldots + h_{n-1} \right]
$$
 (1.15)

En donde,

 *At= Area de los trapecios. ∆x= Base de los trapecios. El valor de la base es igual para todos los intervalos. hi = Ordenada o altura de los trapecios.* 

 El área total de la figura será el área de los trapecios más el área de los triángulos extremos.

En el caso de que los triángulos extremos tengan la misma base ∆x, al sumar las áreas correspondientes, el área total de la figura será:

$$
A = \Delta x \sum_{i=1}^{i=n} h_i \tag{1.16}
$$

MÉTODO DE SIMPSON

Este método, ilustrado en la figura 1-10, asume que la línea que une tres ordenadas consecutivas es un polinomio de segundo grado.

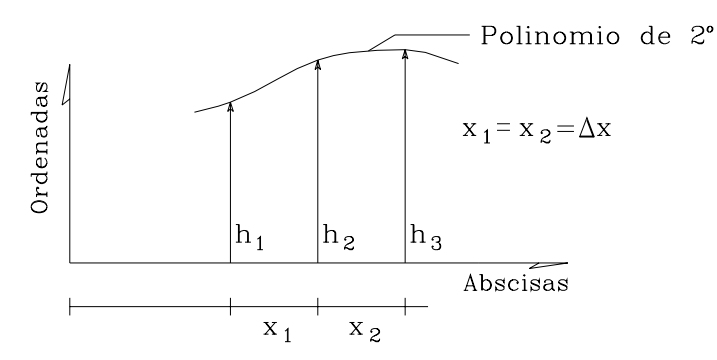

 *Figura 1-10 Método de Simpson* 

El método de Simpson generalmente se conoce como la FORMULA DEL 1/3 *y se limita sólo al cálculo del área de una superficie dividida en un número par de intervalos iguales.* 

Una generalización del método de Simpson para el caso de un número impar de intervalos o para el caso de intervalos

no iguales, fue desarrollada por Easa<sup>1</sup> en 1.988.

La fórmula de 1/3 de Simpson se reproduce a continuación

$$
A_S = \frac{\Delta x}{3} (h_l + h_n + 2 \sum h_{impares} + 4 \sum h_{pares})
$$
\n(1.17)

en donde,

*As= Area según la fórmula de Simpson. ∆x= Intervalo constante entre abscisas. hi = Ordenada i del polinomio.* 

Para el cálculo del área total se debe agregar el área de los triángulos extremos.

*Ejemplo 1.10* 

Calcular el área de la figura 1-9 por el método de los trapecios.

Solución Sustituyendo valores en la ecuación 1.15

$$
A_{t} = 5 * \left[ \left( \frac{7,8+4,5}{2} \right) + 9,2 + 11,6 + 12,2 + 10,9 + 9,7 + 8,8 + 6,3 \right]
$$

$$
At = 374,250 m^2.
$$

El área de los triángulos extremos

$$
A_{tr} = \frac{4,2*7,8+4,5*3,1}{2} = 23,355m^2
$$

El área total será,

1

$$
A = 397,605 \text{ m}^2
$$

<sup>&</sup>lt;sup>1</sup> EASA, Said M.: (1988). *Area of Irregular Region with Uniqual Intervals*. Journal of Surveying Engineering, Vol.114. Nº2, , pp. 50-58.

#### *Ejemplo 1.11*

Calcular el área de la figura 1-9 por el método de Simpson.

Solución

Sustituyendo valores en la ecuación 1.17

$$
A_s = \frac{5}{3} [7.8 + 4.5 + 2 * (11.6 + 10.9 + 8.8) + 4 * (9.2 + 12.2 + 9.7 + 6.3)]
$$

As=374,167 m2.

El área de los triángulos extremos calculada en el ejemplo anterior

$$
Atr=23,355 \text{ m2}
$$
.

El área total será

$$
A = 397,522 \text{ m2}.
$$

Nótese que existe una pequeña discrepancia en el resultado final. Esta discrepancia se debe a las diferentes consideraciones entre ambos métodos, considerándose más preciso el método de Simpson.

En la práctica, en la aplicación del método de Simpson, cuando se tiene un número impar de intervalos iguales, se determina primero el área delimitada por un número par de intervalos iguales aplicando dicho método y luego el área restante por el método de los trapecios.

 En aquellos casos en que no se pueda dividir el área en intervalos iguales se recomienda utilizar la ecuación 1.18 desarrollada por Easa<sup>1</sup> para el caso de un número par de intervalos no iguales.

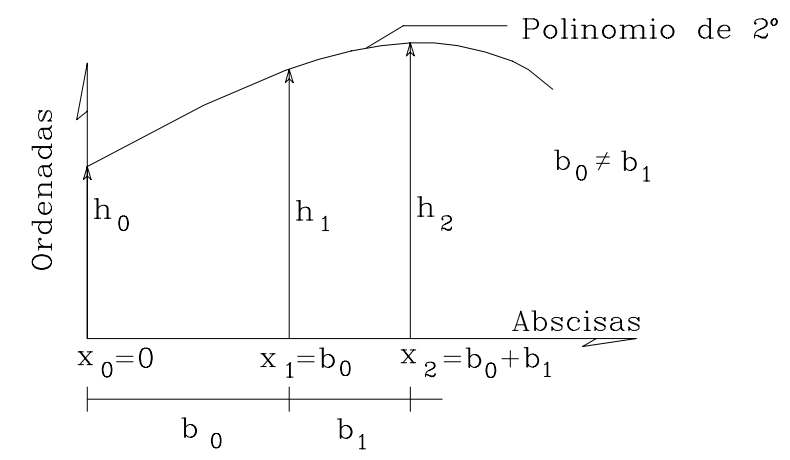

*Figura 1-11. Fórmula generalizada de Simpson según Easa1 Número par de intervalos no iguales.* 

De acuerdo con las indicaciones de la figura 1-11, se tendrá :

$$
A_{s} = \sum_{\substack{i=0 \ i=par}}^{n-2} \frac{(b_{i} + b_{i+1})}{6} \left[ \frac{(2b_{i} - b_{i+1})}{b_{i}} h_{i} + \frac{(b_{i} + b_{i+1})^{2}}{b_{i}b_{i+1}} h_{i+1} + \frac{(2b_{i+1} - b_{i})}{b_{i+1}} h_{i+2} \right]
$$
(1.18)

en donde:

 *i = Número par de intervalos. bi = Amplitud del intervalo i. hi = Ordenada i.*   $x_i$  = Abscisa del punto *i*.

### *Ejemplo 1.12*

Calcule el área de la figura E1-12.

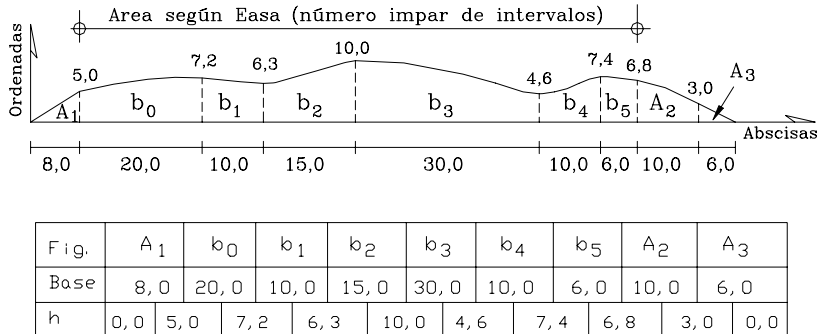

#### *Figura E1-12*

### Solución

Para la aplicación de la fórmula generalizada de Simpson para número par de intervalos no iguales, la ecuación 1.18 se aplicará a los intervalos  $(b_0 - b_5)$ , luego se calculará el área de los triángulos extremos  $(A_1 y A_3) y$  por último, el área del trapecio final  $(A_2)$ .

El área de los trapecios internos según la ecuación 1.18,

$$
A_s = \frac{(20+10)}{6} \left[ \frac{(2*20-10)}{20} 5 + \frac{(20+10)^2}{20*10} 7,2 + \frac{(2*10-20)}{10} 6,3 \right] +
$$
  

$$
\frac{(15+30)}{6} \left[ \frac{(2*15-30)}{15} 6,3 + \frac{(15+30)^2}{15*30} 10,0 + \frac{(2*30-15)}{30} 4,6 \right] +
$$
  

$$
\frac{(10+6)}{6} \left[ \frac{(2*10-6)}{10} 4,6 + \frac{(10+6)^2}{10*6} 7,4 + \frac{(2*6-10)}{6} 6,8 \right] = 696,200 m^2
$$

As=696,200 m2 el área del trapecio final,  $A_t = \frac{(6.8 + 3.0)}{2}$   $10 = 49,000$  m<sup>2</sup>

el área de los triángulos extremos,

 $A<sub>tr</sub> = \frac{1}{2} (5 * 8 + 3 * 6) = 29,000 \, \text{m}^2$ 

Finalmente el área total será

$$
A_f = A_s + A_t + A_{tr} = 774,200m^2
$$
  

$$
A_f = 774,200m^2
$$

 Nótese que en el cálculo del área, el intervalo 8 se aproximó a un trapecio. Una mayor precisión se puede lograr aplicando la fórmula basada en un polinomio cuadrático desarrollada por Easa y descrita en la referencia (1).

# 1.1.7 VOLUMEN

Todo proyecto de ingeniería requiere la modificación del terreno original.

 En el proceso de construcción de una carretera, es necesario mover grandes cantidades de tierra. En la construcción de terraplenes, por ejemplo, es necesario calcular el volumen del terraplén, y el volumen del material de corte o préstamo necesario para su construcción. En el caso de la construcción de cortes, es necesario determinar el volumen a fin de estimar el costo del acarreo del material a su destino final.

 En la construcción de represas, embalses, canales, etc., se requiere el cálculo del volumen de construcción y de almacenamiento.

 En la construcción de edificaciones, aparte del volumen de excavación para las fundaciones, es necesario determinar el volumen de concreto requerido para el vaciado de las estructuras, siendo estas generalmente figuras geométricas conocidas.

 El volumen, definido como la medida del espacio limitado por un cuerpo, generalmente se expresa en m<sup>3</sup>, cm<sup>3</sup> y mm<sup>3</sup>, siendo el m<sup>3</sup> la unidad de medida empleada en proyectos de ingeniería.

 Vista la importancia del cálculo del volumen y sus diferentes aplicaciones en proyectos de ingeniería, el presente capítulo lo dedicaremos al estudio de fórmulas y procedimientos para su determinación.

# 1.1.7.1 VOLUMEN DE SÓLIDOS ELEMENTALES

 En la tabla T1-2 se resumen las expresiones más comunes empleadas en el cálculo del volumen de sólidos elementales.

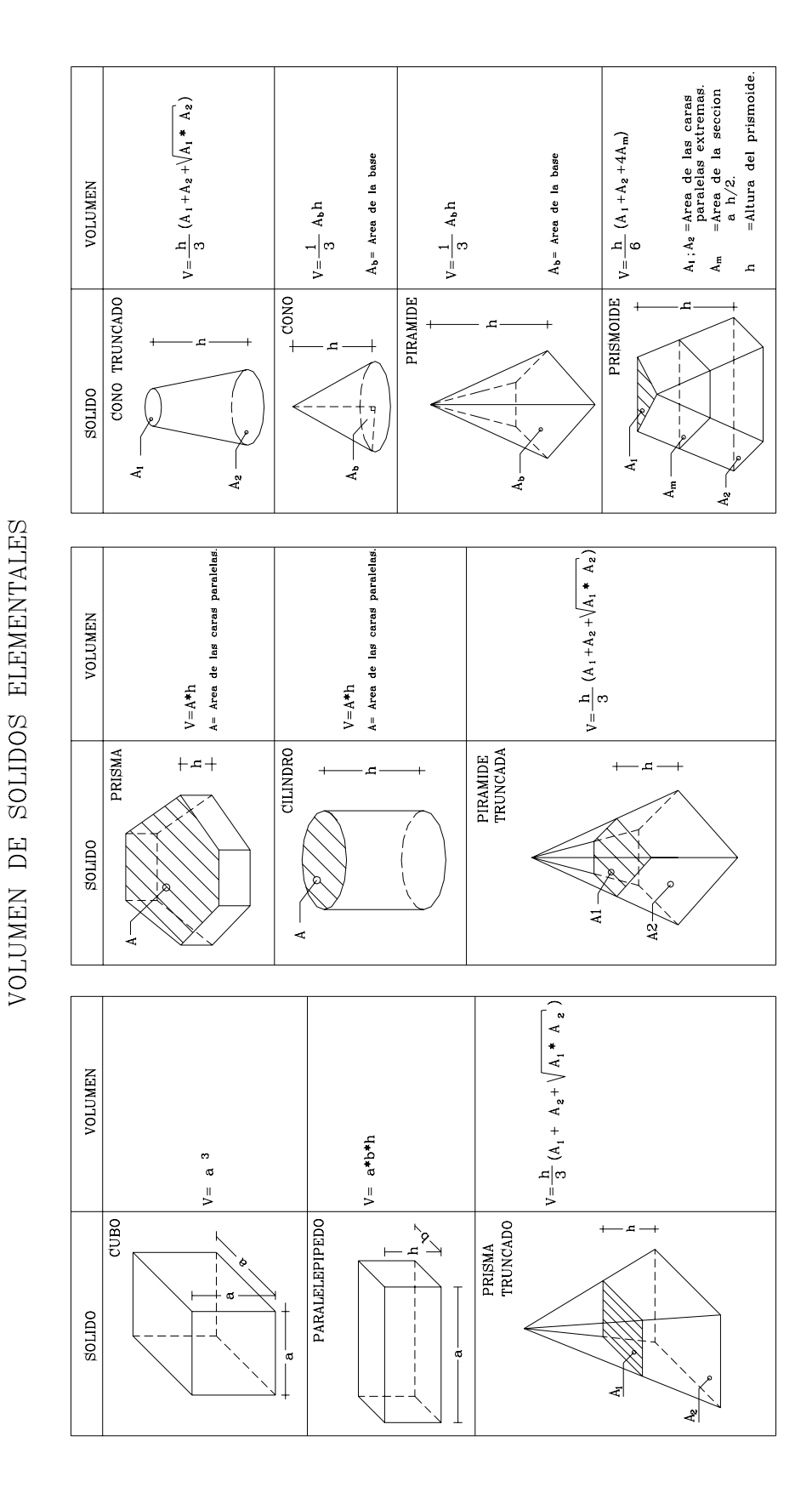

 $Table 11-2$ 

#### 1.1.7.2 VOLUMEN ENTRE SECCIONES TRANSVERSALES

 Generalmente, el cálculo de los volúmenes se realiza a partir de secciones transversales tomadas perpendicularmente a lo largo del eje central.

 Las secciones transversales pueden ser: corte en trinchera, corte en ladera, en relleno o terraplén y a media ladera. En la figura 1-12 se representan gráficamente los diferentes tipos de secciones transversales.

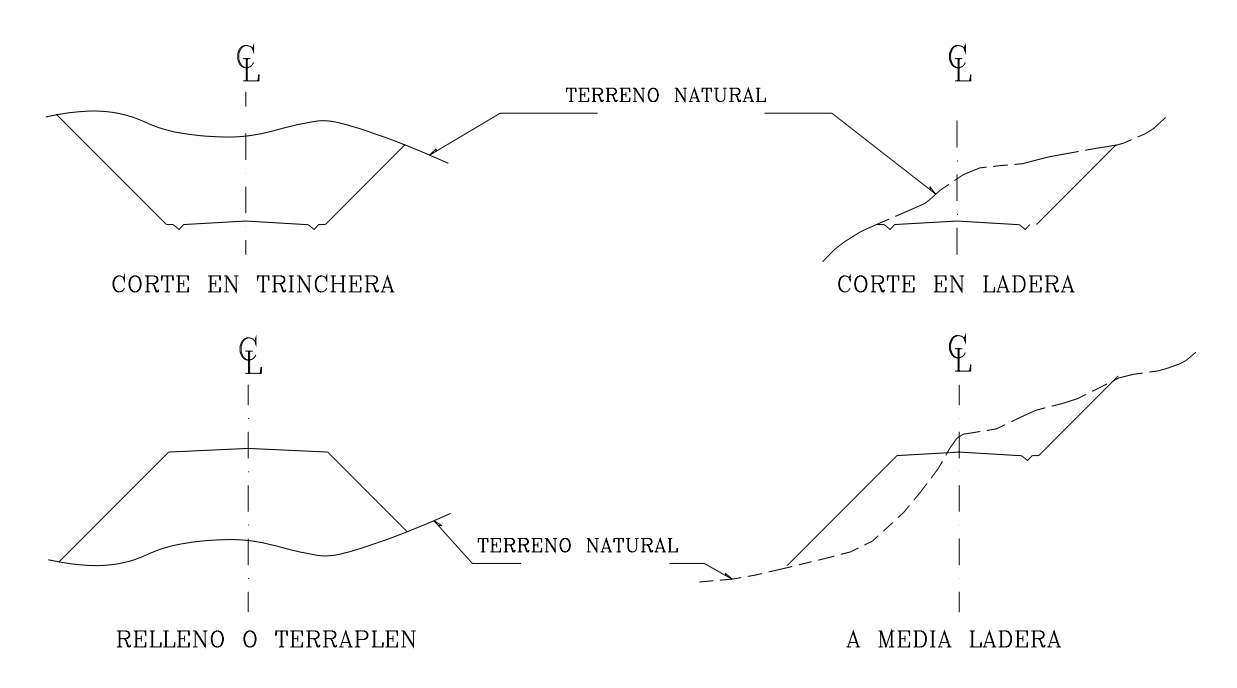

*Figura 1-12. Tipos de secciones transversales* 

 La distancia o separación entre dos secciones consecutivas depende de la topografía de la zona, recomendándose secciones a cada 40 m en terrenos llanos y a cada 20 m en terrenos de montaña. Se debe, además, trazar secciones en los puntos característicos del alineamiento, tales como los puntos donde comienzan y terminan las curvas horizontales, y en aquellos puntos donde el terreno presente quiebres significativos.

 Los métodos más utilizados para el cálculo de los volúmenes correspondientes al movimiento de tierra, son el método de las áreas medias y el método del prismoide, los cuales se describen, brevemente, a continuación.

# 1.1.7.2.1 MÉTODO DE LAS ÁREAS MEDIAS

 Diversos factores tales como las irregularidades del terreno natural, dificultad en determinar exactamente la configuración de las secciones transversales a lo largo del eje de la vía, las inevitables diferencias entre el proyecto original y las secciones terminadas, etc., justifican la utilización de la fórmula aproximada de las áreas medias.

 Este método, sin duda el más empleado en nuestro medio, es el método exigido por las Normas Venezolanas<sup>2</sup> para la determinación de los volúmenes de corte y relleno en la construcción de carreteras.

 En este método, el volumen entre dos secciones consecutivas del mismo tipo, bien sean en corte o en terraplén, (Figura 1-13), esta dado por:

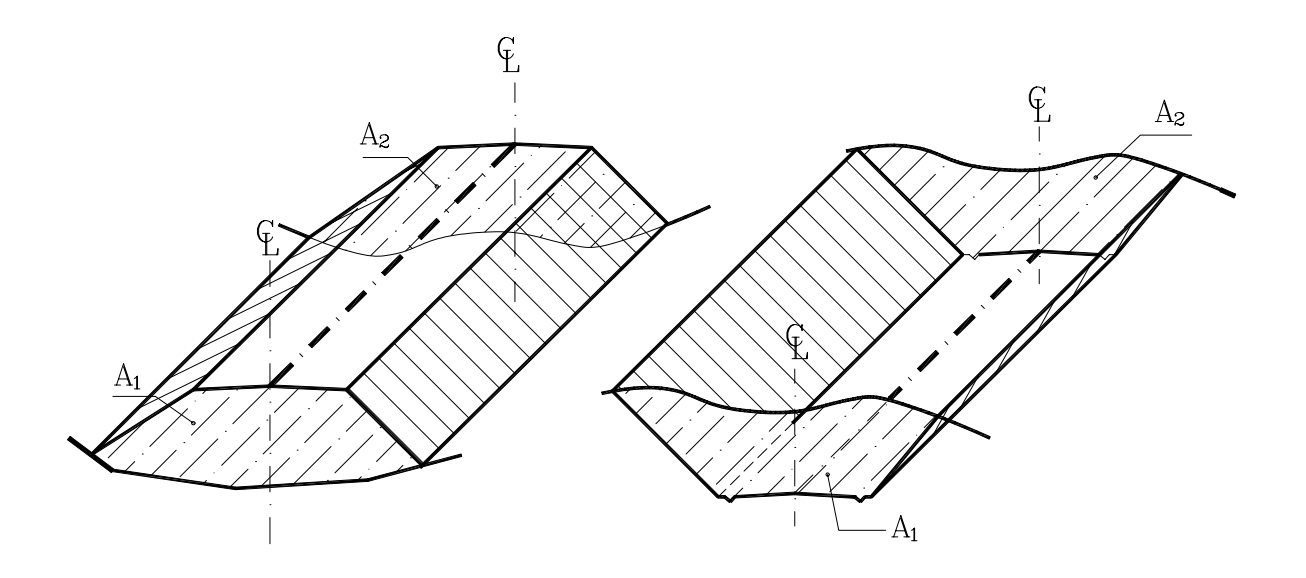

*Figura 1-13. Volumen entre secciones del mismo tipo* 

$$
V = \frac{1}{2}(A_1 + A_2)^* d \tag{1.19}
$$

En donde:

1

 *V = Volumen entre ambas secciones en m3*  $A_1, A_2 = Area$  *de las secciones S1 y S2 en m<sup>2</sup> d = Distancia entre secciones en m* 

 En el caso de secciones de diferente tipo, se genera una línea de paso (Figura 1-14), a lo largo de la cual la cota del terreno coincide con la cota de la superficie de subrasante o superficie terminada del movimiento de tierra. En este caso particular, entre ambas secciones se generará un volumen de corte y un volumen de terraplén.

<sup>2</sup> *Normas Venezolanas Para La Construcción De Carreteras***. (1985).** Ministerio de Transporte y Comunicaciones, Caracas.

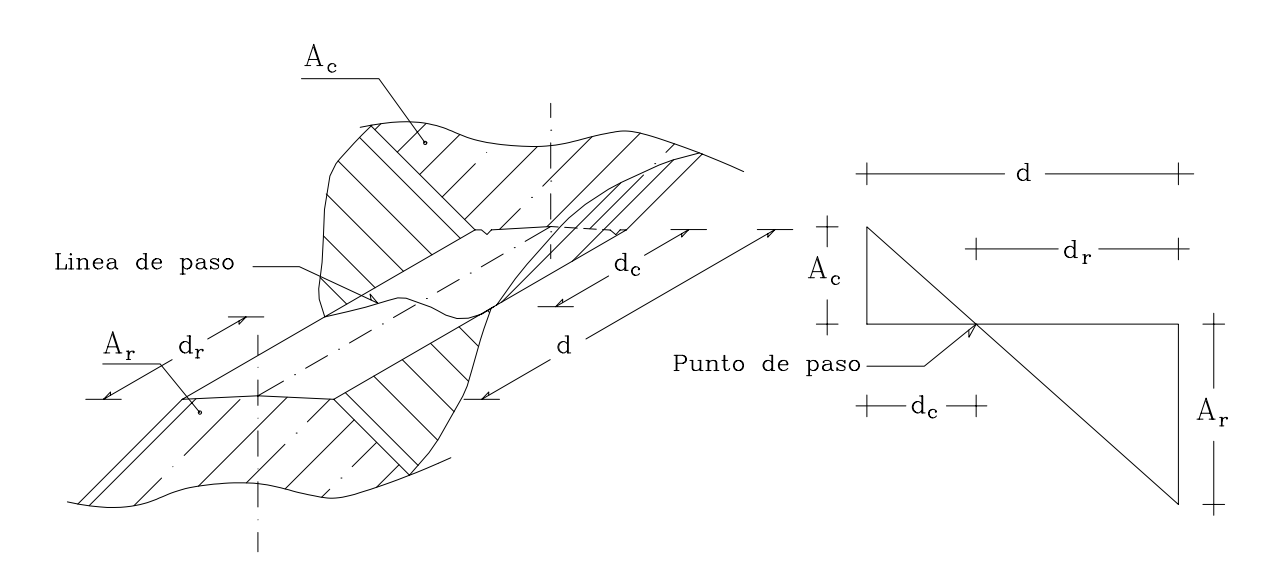

*Figura 1-14. Volumen entre secciones de diferente tipo* 

Para fines prácticos se asume que la línea de paso es perpendicular al eje. El VOLUMEN DE CORTE entre el área de corte "Ac" y el área de la línea de paso "A $_0$ =0" y el VOLUMEN DE TERRAPLEN entre el área de terraplén "Ar" y el área de la línea de paso "A<sub>0</sub>=0", se calculan mediante las ecuaciones que se indican a continuación.

$$
V_c = \frac{1}{2}(A_c + A_0)d_c
$$
 (1.20)

$$
V_r = \frac{1}{2}(A_r + A_0)d_r
$$
 (1.21)

en donde:

*Vc, Vr* = *Volumen de corte y de terraplén en m<sup>3</sup>*  
*Ac, Ar* = *Areas de las secciones en corte y terraplén en m<sup>2</sup>*  

$$
A_0
$$
 = *Area de la sección en la linea de paso, A\_0*=0  
*dc, dr* = *Distancias de corte y relleno en m<sup>2</sup>*

 Para determinar dc y dr, representados esquemáticamente en la figura 1-14, por relación de triángulos, se tiene:

$$
d_c = \frac{A_c}{A_c + A_r} * \frac{d}{2}
$$
 (1.22) 
$$
d_r = \frac{A_r}{A_c + A_r} * \frac{d}{2}
$$
 (1.23)
sustituyendo (1.22) y (1.23) en las ecuaciones (1.20) y (1.21), se tendrán otras expresiones para Vc y Vr :

$$
V_c = \frac{A_c^2}{(A_c + A_r)} * \frac{d}{2}
$$
 (1.24) 
$$
V_r = \frac{A_r^2}{(A_c + A_r)} * \frac{d}{2}
$$
 (1.25)

# *Ejemplo 1.13*

Calcular el volumen entre las secciones transversales representadas en la figura E1-13.

### Solución

Para la solución de este problema, debemos observar que la sección S3 es una sección a media ladera, por lo que su punto de paso debe ser proyectado a las secciones adyacentes. De esta manera se determina la correspondencia entre las áreas de la sección a media ladera y las áreas de las secciones adyacentes generadas por la proyección del punto de paso.

Las áreas correspondientes a cada una de las secciones transversales pueden ser calculadas por cualquiera de los métodos estudiados ( figuras elementales, Por coordenadas, etc.).

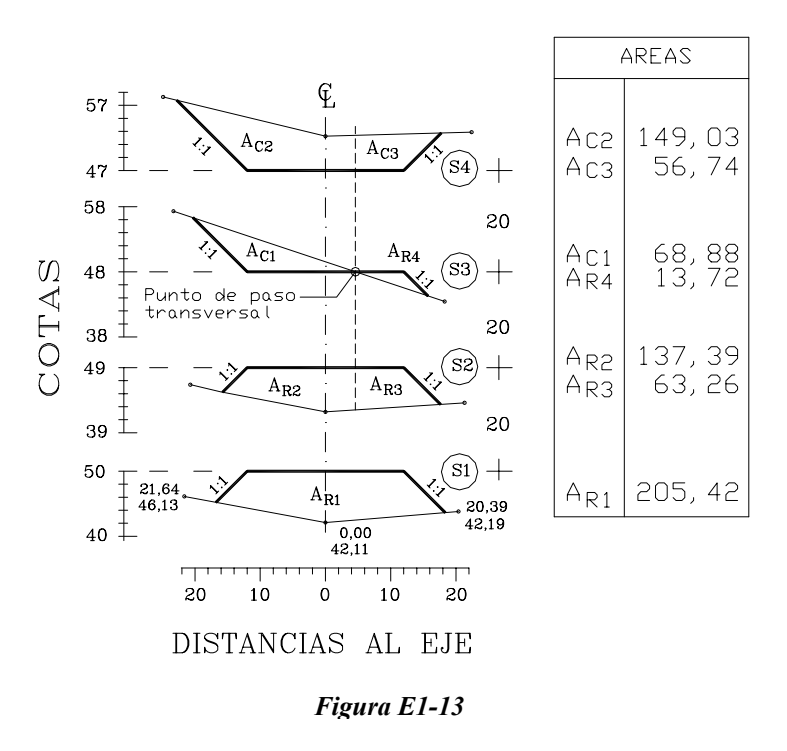

A manera ilustrativa, calcularemos el área  $AR<sub>1</sub>$  de la sección S1 por el método de figuras elementales y por coordenadas.

## *Figuras elementales*

De las múltiples formas en que puede ser descompuesta  $A_{R1}$  para el cálculo del área por figuras elementales, descompondremos AR1 en dos triángulos y dos trapecios, tal y como se muestra en la siguiente figura.

La base y la altura de cada una de las formas puede ser determinada gráficamente midiendo directamente sobre la figura a la escala correspondiente.

Aplicando directamente las fórmulas conocidas tenemos:

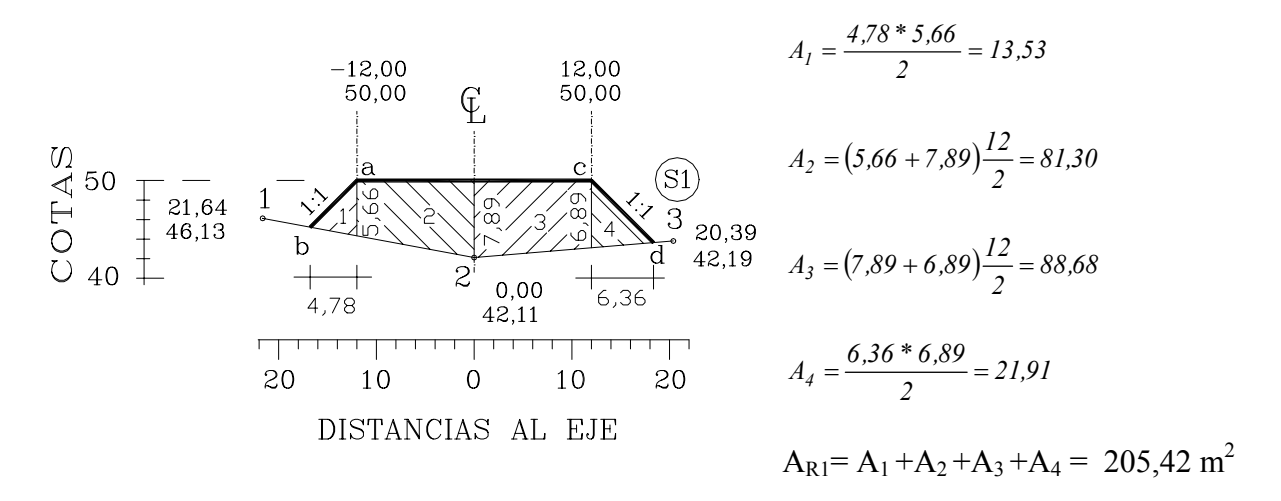

### *Por coordenadas*

Para el cálculo del área de un polígono por coordenadas, es necesario determinar las coordenadas de los puntos de intersección de los taludes con el terreno (chaflanes).

Las coordenadas del punto b de la figura anterior pueden ser calculadas hallando la intersección de la recta 1-2 con la recta a-b, aplicando las ecuaciones 1.5, 1.6 y 1.7, en donde N corresponde a la cota (Z) y E corresponde a la distancia al eje (d).

Calculando la ecuación de la recta a – b tenemos,

$$
Z_b - Z_l = m_l(d_b - d_l) \implies Z_b - 46l^3 = m_l(d_b - 21l^6)
$$
  

$$
m_l = \frac{(Z_2 - Z_b)}{(d_2 - d_b)} \implies m_l = \frac{(42l^1 - 46l^3)}{(0.00 + 21l^6)} \therefore m_l = -0.186
$$

 $Z_b + 0.186d_b - 42.11 = 0$  [A] (ecuación de la reta 1-2)

De igual forma, calculando la ecuación de a – b tenemos;

 $Z_b - 50 = m_2(d_b - 12)$   $\rightarrow$   $m_2 = 1$  (pendiente del talud)

 $Z_b - d_b - 62 = 0$  [B] (ecuación de la recta a- b)

Igualando [A] con [B] tenemos

*Zb = 45,23*   $d_b = -16,77$  *Zd = 50,00* 

En forma análoga, interceptando la recta 2–3 con c–d tendremos las coordenadas del punto d.

*Dd = 12,00*  F,  $12,00$ <br>50,00  $-12,00$ <br>50,00  $\alpha$  $\overline{C}$  $S1$ 1 3 b d  $\overline{2}$  $0,00$  $-16,77$ 18,36 42,11 45,23 43,64

Luego, aplicando el procedimiento para el cálculo de áreas explicado en el punto 1.1.6.2. sobre la sección S1 tenemos,

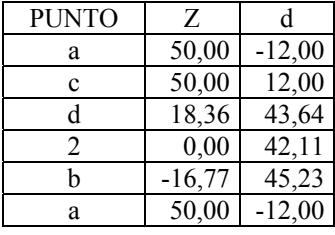

$$
A=205,42\ m^2
$$

#### *Cálculo de Volúmenes*

#### **Volumen entre las secciones S1 y S2.**

$$
VR_{S1-S2} = \frac{1}{2} [AR_1 + (AR_2 + AR_3)]
$$
  

$$
VR_{S1-S2} = \frac{1}{2} [205,34 + (137,39 + 63,26)] * 20 = 4.059,90m^3
$$

#### *Volumen entre las secciones S2 y S3*.

 Siendo S3 a media ladera, se genera un *punto de paso transversal* el cual define el área correspondiente a corte y relleno en S3.

 Se observa que entre S2 y S3 existe un paso de relleno a corte, por consiguiente, se genera un punto de paso en sentido longitudinal

#### *Volumen de Relleno*:

$$
V_{R2-C1} = \frac{1}{2} \left( \frac{A_{R2}^2}{A_{C1} + A_{R2}} \right) * d = \frac{1}{2} \left( \frac{137,39^2}{68,88 + 137,39} \right) * 20 = 915,11m^3
$$

$$
V_{R3-R4} = \left(\frac{A_{R3} + A_{R4}}{2}\right) * d = \left(\frac{63,26 + 13,72}{2}\right) * 20 = 769,80 m^3
$$

*VR*  $_{S2-S3}$ =  $V_{R2-C1}$  +  $V_{R3-R4}$  = 1.684,91  $m^3$  (Volumen de relleno entre S2 y S3)

# *Volumen de Corte*:

$$
V_{C1-R2} = \frac{1}{2} \left( \frac{A_{C1}^2}{A_{C1} + A_{R2}} \right)^* d = \frac{1}{2} \left( \frac{68,88^2}{68,88 + 137,39} \right)^* 20 = 230,01m^3
$$
  
\n
$$
V C_{S2-S3} = V_{C1-R2} = 230,01 m^3
$$
 (Volumen de corte entre S2 y S3)

*Volumen entre las secciones S3 y S4*.

*Volumen de Relleno*:

$$
V_{R4-C3} = \frac{1}{2} \left( \frac{A_{R4}^2}{A_{R4} + A_{C3}} \right) * d = \frac{1}{2} \left( \frac{13.72^2}{13.72 + 56.74} \right) * 20 = 26.72 m^3
$$

 $VR_{S3-S4} = V_{R4-C3} = 26,72 \, m^3$  (Volumen de relleno entre S3 y S4)

*Volumen de Corte*:

$$
V_{C3-R4} = \frac{1}{2} \left( \frac{A_{C3}^2}{A_{C3} + A_{R4}} \right) * d = \frac{1}{2} \left( \frac{56,74^2}{56,74 + 13,72} \right) * 20 = 456,92m^3
$$
  

$$
V_{C1-C2} = \left( \frac{A_{C1} + A_{C2}}{2} \right) * d = \left( \frac{68,88 + 149,03}{2} \right) * 20 = 2.179,10m^3
$$

 $VC_{S3-S4} = V_{C3-R4} + V_{C1-C2} = 2.636,02 m^3$  (Volumen de corte entre S3 y S4)

# **VOLUMEN TOTAL DE RELLENO**

 $VR = VR_{S1-S2} + VR_{S2-S3} + VR_{S3-S4} = 5.171,53 m^3$ 

# **VOLUMEN TOTAL DE CORTE**

 $VC = VC_{S2-S3} + VC_{S3-S4} = 2.866,03 m^3$ 

Ordenando los datos en forma tabulada, se tendrá :

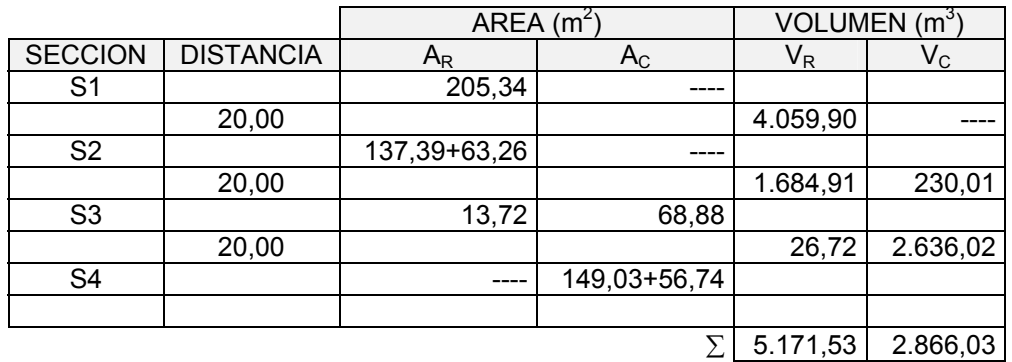

# CÁLCULO DEL VOLUMEN

# 1.1.7.2.2 MÉTODO DEL PRISMOIDE

 El método de las áreas medias tiene la ventaja de ser un método fácil de entender y de implementar, pero tiene la desventaja de que sus resultados no son exactos ya que asume que el área transversal varia linealmente con la longitud.

 En algunos casos particulares se requiere el cálculo del volumen con una mayor precisión, por lo que se recurre al método del prismoide.

 Un prismoide es un sólido cuyos lados extremos son paralelos y sus superficies laterales son planas o alabeadas.

 Un ejemplo común de prismoide utilizado en el movimiento de tierra se muestra en la figura 1-15.

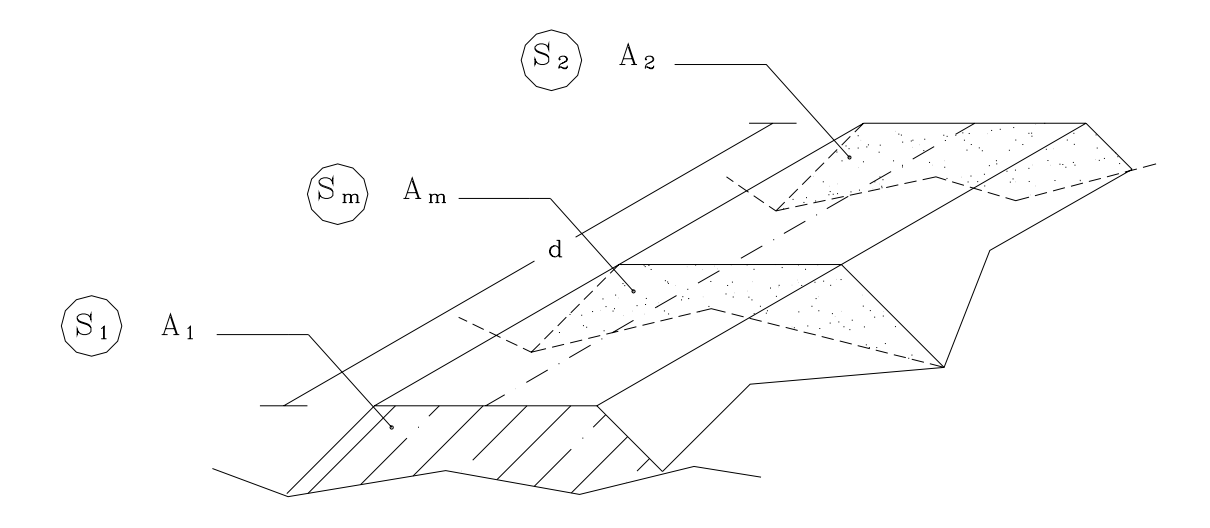

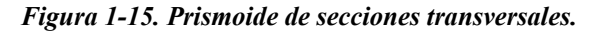

 A continuación se reproduce la fórmula del prismoide triangular. Para una descripción detallada de la derivación de la fórmula se puede consultar Andueza<sup>3</sup>, Carciente<sup>4</sup>.

$$
V = \frac{d}{6} * (A_1 + A_2 + 4A_m)
$$
 (1.26)

en donde,

 *A1,A2= Area de S1 y S2 en m2 Am= Area de la sección transversal en el punto medio entre S1 y S2 en m2 d= Distancia entre S1 y S2 en m* 

 Nótese que la formula 1.19 del volumen por el método de las áreas medias puede considerarse un caso particular de la 1.26.

 En efecto, en la fórmula del prismoide si las generatrices son paralelas a un plano director, el AREA MEDIA (Am) es igual a la MEDIA (Ma) de las áreas extremas (A1 y A2); en fórmulas:

 $Am = Ma$ , siendo

$$
Ma = \frac{A_1 + A_2}{2} \tag{1.27}
$$

Sustituyendo (1.27) en (1.26), y desarrollando, se tendrá:

$$
VMa = \frac{d}{6}(A_1 + A_2 + 4Am)
$$
  

$$
VMa = \frac{d}{6}\left(A_1 + A_2 + 4\frac{A_1 + A_2}{2}\right)
$$
  

$$
VMa = \frac{d}{6}(3A_1 + 3A_2)
$$
  

$$
VMa = \frac{d}{2}(A_1 + A_2)
$$

la cual, como puede observarse es la fórmula 1.19.

La utilización de la 1.19 en lugar de la 1.26 introduce, en el cálculo del volumen, un error E, dado por:

<sup>3</sup> Andueza P. (1994). *El Diseño Geométrico de Carreteras.* Mérida, Venezuela. Universidad de los Andes. pp 529-534.

<sup>4</sup> Carciente J. (1980). *Carreteras, Estudio y Proyecto*.(2daEd.). Caracas, Venezuela. Ediciones Vega pp..151-153.

$$
E = VMa - V_{prismoide} = \frac{d}{12} (b_1 - b_2)(h_1 - h_2)
$$
 (1.28)

que permite calcular el volumen del prismoide a partir del volumen de las áreas medias, de donde:

$$
V_{prism} = VMa - E \tag{1.29}
$$

En la ecuación 1.28, b<sub>i</sub> y h<sub>i</sub> son los valores correspondientes a la base y altura del área Ai de las secciones extremas supuestas triangulares.

## *Ejemplo 1.14*

La figura E1-14 representa un muro de concreto de sección variable. Se desea calcular:

- a.- Volumen de concreto por el método de las áreas medias.
- b.- Volumen de concreto por el método del prismoide.

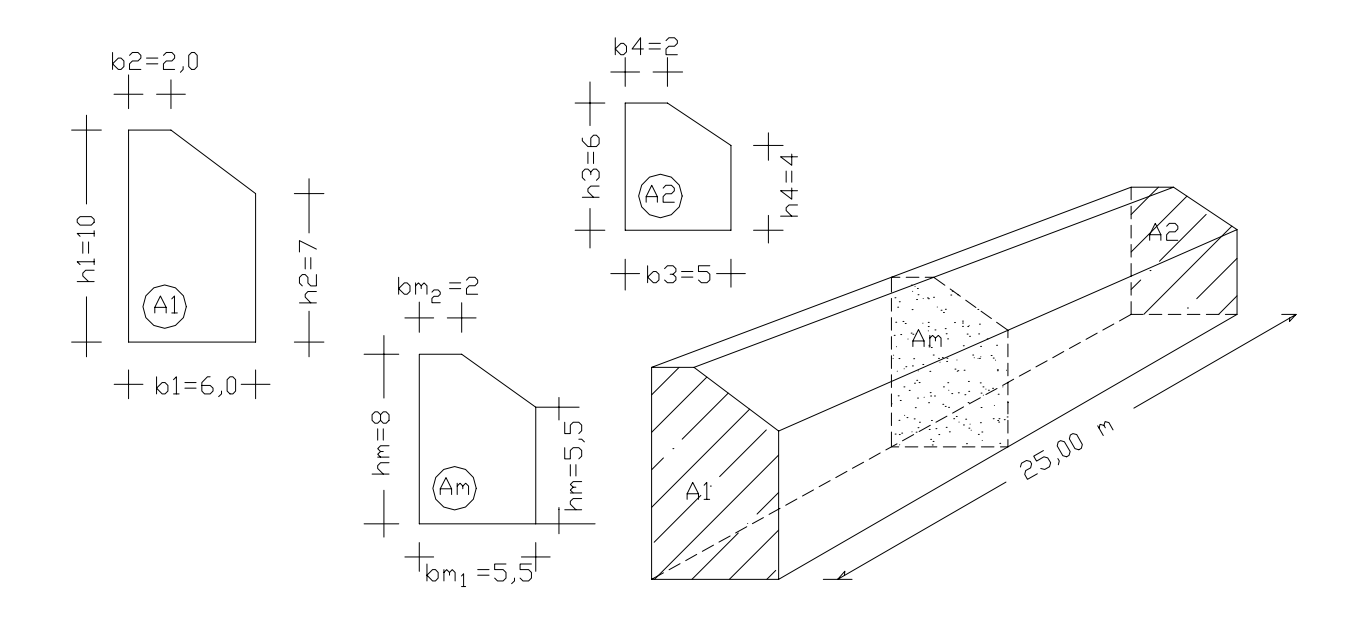

*Figura E1-14*

#### Solución

 a.- Volumen por la formula de las áreas medias. Area de las secciones extremas.  $A_1=h_1*b_1-1/2(b_1-b_2)(h_1-h_2)=10*6-1/2*(6-2)(10-7)=54,000 \text{ m}^2$ 

$$
A_2 = h_3 * b_3 - 1/2(b_3 - b_4)(h_3 - h_4) = 6 * 5 - 1/2 * (5 - 2)(6 - 4) = 27,000 \text{ m}^2
$$

Volumen

$$
V=1/2*(54,00+27,00)*25,00=1012,500 m3 V=1012,500 m3
$$

#### b.- Volumen por la fórmula del Prismoide

 Para aplicar la fórmula del Prismoide se requiere calcular el área de la sección media Am. Am no es el promedio de las áreas, pero sus dimensiones serán el promedio de las dimensiones de las secciones extremas.

$$
h_{m1} = (10+6)/2=8,00 \text{ m} \t b_{m1} = (6+5)/2=5,50 \text{ m}
$$
  
\n
$$
h_{m2} = (7+4)/2=5,50 \text{ m} \t b_{m2} = (2+2)/2=2,00 \text{ m}
$$
  
\n
$$
Am=h_{m1}b_{m1}-1/2*(b_{m1}-b_{bm2})(h_{m1}-h_{m2})
$$
  
\n
$$
Am=8,00*5,50-1/2*(5,50-2,00)(8,00-5,50)=39,625 \text{ m}^2.
$$
  
\n
$$
Am=39,625 \text{ m}^2
$$
  
\nVolume

 $V=25/6$  \*(54,000+27,000+4\*39,625)=997,917 m<sup>3</sup>

 $V = 997.917$  m<sup>3</sup>

 Nótese que el volumen calculado por la fórmula de las áreas medias es mayor que el calculado por la fórmula del prismoide.

 Esta diferencia puede o no ser significativa, dependiendo del valor del material con el que se esta trabajando.

 Es importante resaltar que ambos métodos han sido desarrollados suponiendo que las secciones transversales son paralelas; sin embargo, en alineamientos de carreteras, ferrocarriles, canales e incluso en el caso de construcción de represas, vigas y obras civiles en general, los alineamientos presentan tramos curvos, y siendo que las secciones son perpendiculares al eje, éstas no son paralelas entre sí. Esta situación origina el llamado error de curvatura que, para efectos prácticos, en construcciones viales se puede despreciar, pero en algunas situaciones particulares amerita el cálculo de la corrección por curvatura descrita por diferentes autores<sup>5,6</sup>.

 5 Andueza. Op. Cit. , pp. 534-539

<sup>6</sup> Carciente. Op. Cit. , pp. 154-157

## 1.2 ELEMENTOS DE TRIGONOMETRÍA

 La trigonometría es una de las ramas de las matemáticas utilizada en topografía para relacionar lados y ángulos de un triángulo. Por consiguiente, por ser la trigonometría fundamental para el entendimiento y aplicación de la topografía, se considera necesario incluir un breve resumen de los conceptos trigonométricos fundamentales.

## 1.2.1. ÁNGULOS

 Un ángulo es la abertura o cantidad de rotación que sobre un plano marcan dos semi rectas con un origen común llamado vértice.

 Topográficamente, los ángulos se miden sobre el plano horizontal y sobre el plano vertical. Los ángulos que se miden sobre el plano horizontal se llaman ángulos horizontales y los que se miden sobre el plano vertical se llaman ángulos verticales.

 En topografía, se admite que un ángulo medido sobre un plano horizontal es positivo cuando gira en sentido horario.

Los ángulos horizontales se clasifican en RUMBOS (α), ACIMUTES ( $\varphi$ ) Y ANGULOS DE DEFLEXION  $(\Delta)$ , (figura 1-16).

Los conceptos de rumbo y acimut fueron definidos en la sección 1.1.2.

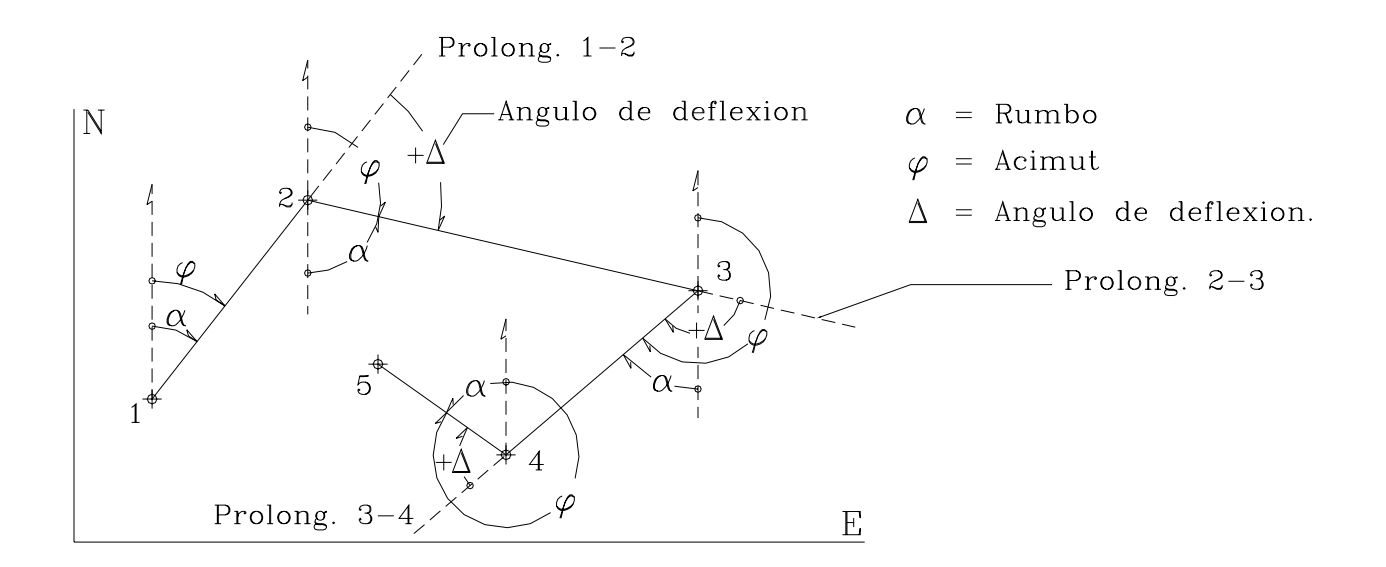

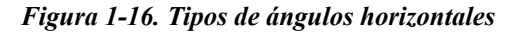

 El ángulo de deflexión es el ángulo al vértice que una alineación dada forma con la prolongación de la alineación que le precede . Si para pasar de la prolongación de la alineación precedente a la alineación dada se gira en sentido horario, el ángulo de deflexión será positivo (figura 1-16).

 Los ángulos verticales se clasifican en CENITALES (θ), NADIRALES (θ') y ANGULOS DE ALTURA  $(α)$ , (Figura 1-17).

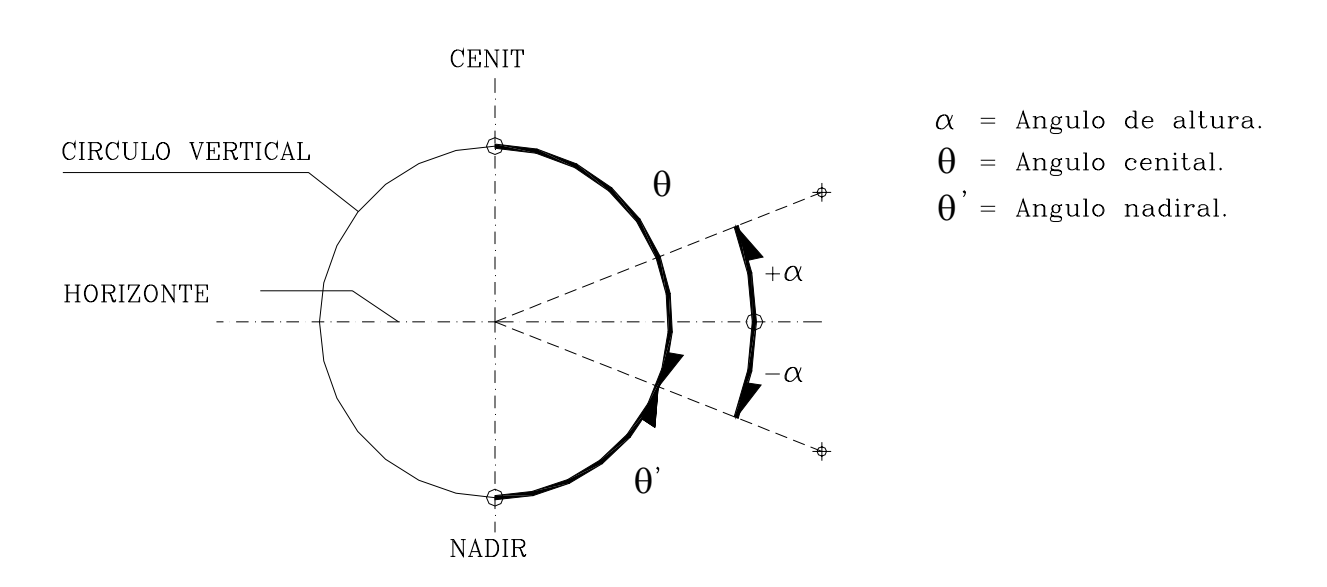

*Figura 1-17. Tipos de ángulos verticales* 

#### 1.2.2 SISTEMAS DE MEDIDAS ANGULARES

La medida de un ángulo se realiza comparándolo con un ángulo patrón que se toma como unidad de medida.

 Comúnmente, los sistemas de medidas de ángulos empleados son el sistema sexagesimal, sexadecimal, centesimal y analítico.

#### 1.2.2.1 SISTEMA SEXAGESIMAL

 Este sistema divide la circunferencia en 360 partes iguales ó grados sexagesimales (º); a su vez, cada grado esta dividido en 60 partes iguales ó minutos sexagesimales (') y cada minuto se divide en 60 partes iguales ó segundos sexagesimales (").

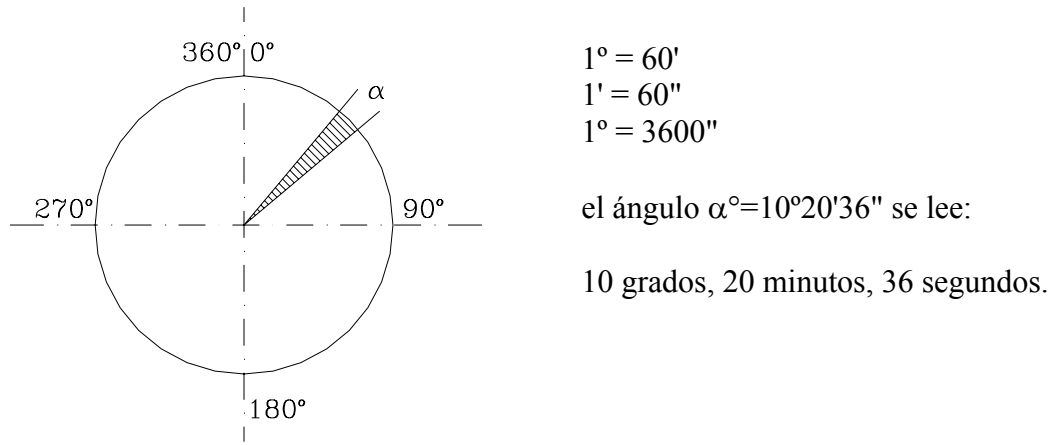

 *Figura 1-18. Sistema sexagesimal* 

1.2.2.2. SISTEMA SEXADECIMAL

 Este sistema deriva del sistema sexagesimal, siendo su única diferencia que los minutos y segundos se expresan como décimas de grados.

El ángulo 10°20'36", en este sistema es: 10°,34333333

 Este sistema es de uso frecuente ya que la mayoría de las máquinas calculadoras requieren en sus operaciones que los ángulos sean convertidos al sistema sexadecimal.

## 1.2.2.3 SISTEMA CENTESIMAL

 En el sistema centesimal, la circunferencia está dividida en 400 partes iguales o grados centesimales  $(\xi)$ ; cada grado centesimal se divide en 100 partes o minutos centesimales  $(\xi)$ y cada minuto en 100 partes o segundos centesimales  $(^\text{cc})$ .

 Siendo un minuto la centésima parte del grado y un segundo la centésima parte del minuto, el ángulo α se puede escribir directamente en las dos formas que se indican:

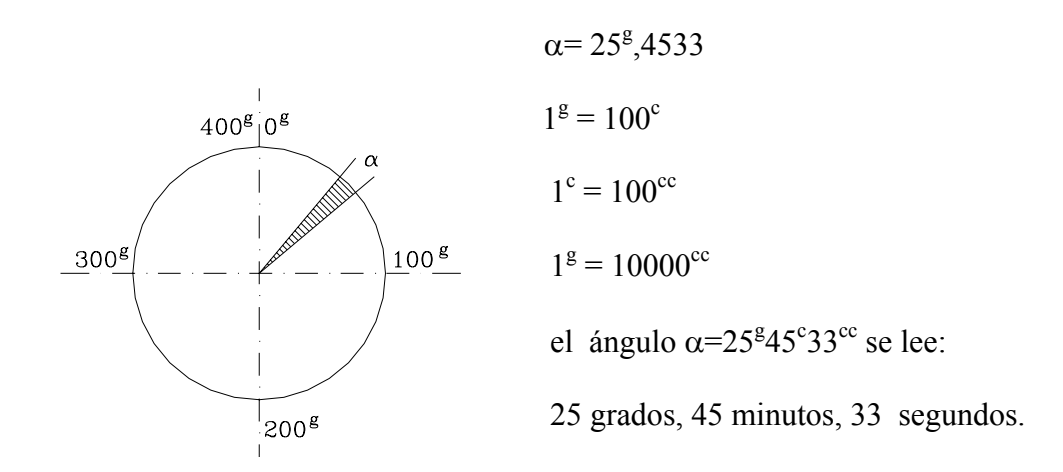

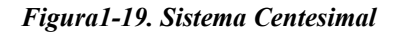

# 1.2.2.4 SISTEMA ANALÍTICO

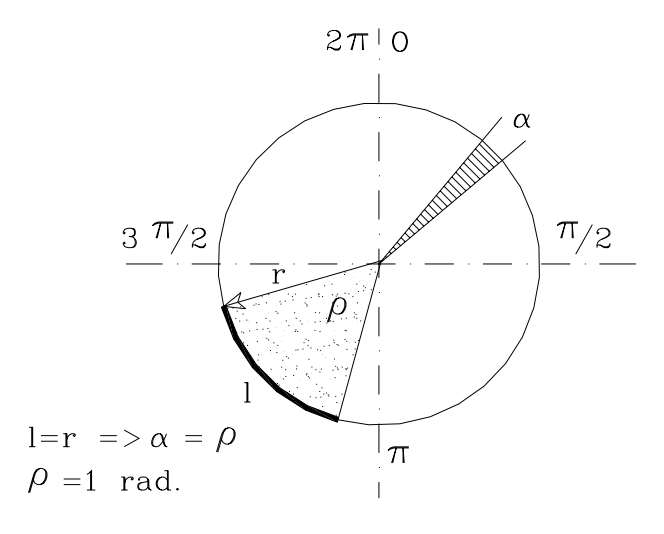

#### *Figura 1-20. Sistema analítico*

En este sistema la unidad de medida es el radian, el cual se define como el ángulo al centro que forma un arco l cuya longitud es igual al radio.

Siendo la longitud de la circunferencia  $2πr$ , por la definición dada, en una circunferencia caben  $(2\pi)$ l o  $2\pi$ (radianes) siendo  $\pi$  un número constante que vale  $\pi$ =3,141592654...

De la figura 1-20, cuando *l=r =>* ρ*=1rad.*  Por relación entre lados y radio  $\alpha: l = \rho : r \implies \alpha^a = \rho(l/r)$  (1.30)

#### 1.2.2.5 RELACIONES ENTRE LOS DIFERENTES SISTEMAS

 Las relaciones existentes entre los diferentes sistemas angulares se obtienen de las definiciones dadas anteriormente:

$$
\frac{\alpha^{\circ}}{360} = \frac{\alpha^s}{400} = \frac{\alpha^4}{2\pi}
$$
 (1.31)

## *EJEMPLO 1.15*

Convertir al sistema centesimal y al sistema analítico el ángulo  $\alpha$ =32°25′56″.

#### Solución

Para poder aplicar la ecuación 1.31,  $\alpha^{\circ}$  debe estar en el sistema sexadecimal.

El proceso de conversión del ángulo  $\alpha$  al sistema sexadecimal se realiza de la siguiente manera:

1.- Pasamos los segundos a minutos, dividiendo entre 60 y lo sumamos a los minutos enteros.

 $(56/60)+25'=25'$ ,933333

2.- Pasamos los minutos a grados dividiendo entre 60 y los sumamos a los grados.

(25,933333/60)+32=32º,432222

El ángulo  $\alpha$  en el sistema sexadecimal será:

$$
\alpha = 32^\circ, 432222
$$

Para convertir  $\alpha$  al sistema centesimal, relacionamos las dos primeras igualdades de la ecuación 1.31,

$$
\frac{\alpha^{\circ}}{360} = \frac{\alpha^s}{400} \Rightarrow \alpha^s = \frac{400}{360} \alpha^{\circ}
$$

y α en centesimal será,

$$
\alpha^s = \frac{400^s}{360^{\circ}} 32^{\circ}, 432222 \Rightarrow \alpha^s = 36^s.0358
$$

Para convertir  $\alpha$  al sistema analítico relacionamos la primera y tercera igualdades de la ecuación 1.31,

$$
\frac{\alpha^{\circ}}{360} = \frac{\alpha^A}{2\pi} \Rightarrow \alpha^A = \frac{2\pi}{360} \alpha^{\circ} \Rightarrow \alpha^A = 0,566049 rad
$$

 $\alpha^A = 0,566049$  rad

## *EJEMPLO 1.16*

Convertir al sistema centesimal y al sexagesimal un ángulo  $\alpha$ =0,483654 rad.

## Solución

La conversión del sistema analítico al sistema sexagesimal se efectúa relacionando el primer y tercer término de la ecuación 1.31:

$$
\frac{\alpha^{\circ}}{360} = \frac{\alpha^A}{2\pi} \Rightarrow \alpha^{\circ} = \frac{360}{2\pi} \alpha^A \Rightarrow \alpha^{\circ} = 27^{\circ}, 711333
$$

Nótese que α está expresado en el sistema sexadecimal. El procedimiento para convertirlo al sistema sexagesimal es como sigue:

1.- Se transforma la parte decimal del ángulo a minutos, multiplicando por 60.

$$
0,711333*60=42,679976
$$

2.- Se transforma la parte decimal de los minutos a segundos multiplicando por 60.

$$
0.679976*60=40",79856 \Longrightarrow 41"
$$

luego  $α$  en sexagesimal será,

 $α=27°42'41"$ 

*Nota: En el presente texto, salvo que se indique lo contrario, las décimas de segundos se redondearan al entero mas cercano.*

La conversión de α al sistema centesimal se efectúa relacionando el segundo y tercer término de la ecuación 1.29.

$$
\frac{\alpha^s}{400} = \frac{\alpha^A}{2\pi} \Rightarrow \alpha^c = \frac{400}{2\pi} \alpha^A \Rightarrow \alpha^s = 30^s, 711333 \Rightarrow \alpha^s = 30^s, 7113
$$

luego  $α$  en centesimal será,

$$
\alpha^g=30^g71^c13^{cc}
$$

# 1.2.3 RELACIONES TRIGONOMÉTRICAS FUNDAMENTALES

### 1.2.3.1 TRIÁNGULO RECTÁNGULO

 En la tabla T1-3 se resumen las relaciones trigonométricas fundamentales del triángulo rectángulo (figura 1-21)

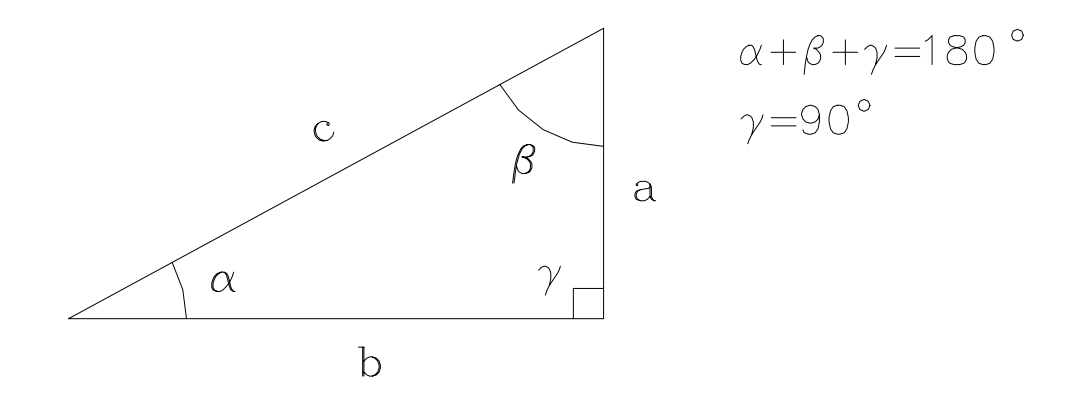

*Figura 1-21. Triángulo rectángulo*

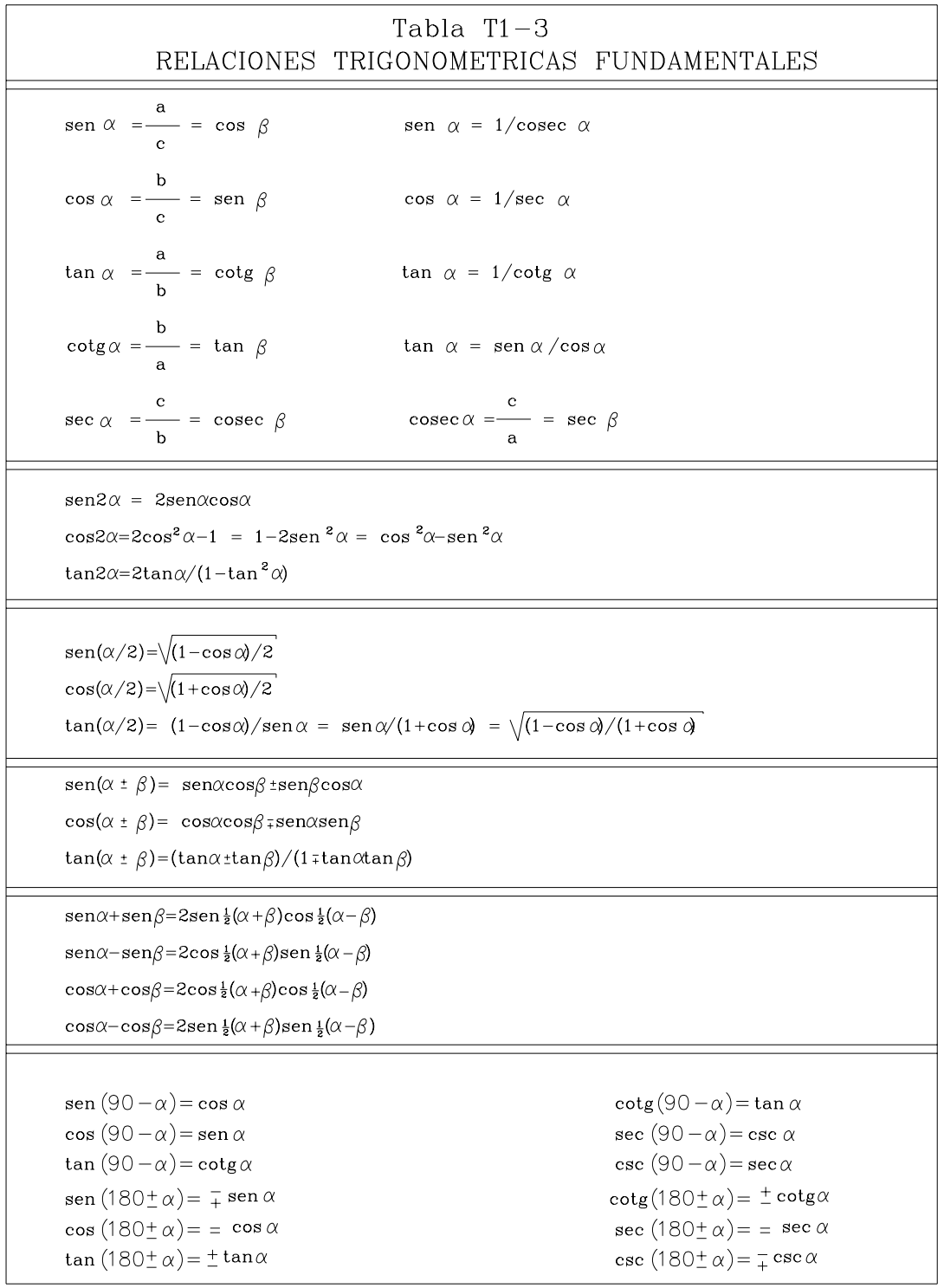

# 1.2.3.2 TRIÁNGULO OBLICUO

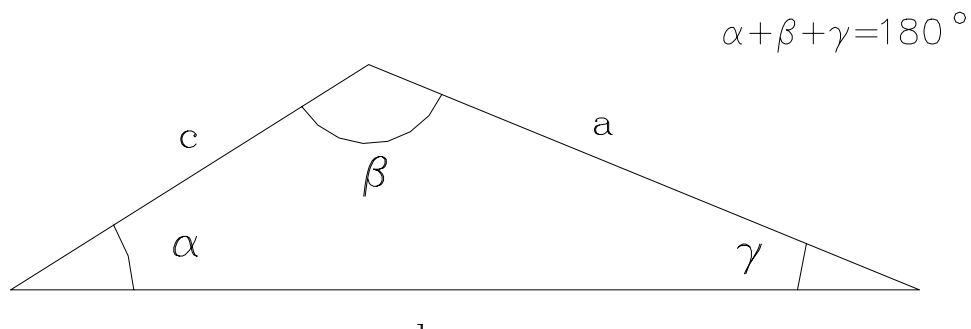

*Figura 1-22. Triángulo oblicuo* 

LEY DEL SENO

$$
\frac{a}{\operatorname{sen} \alpha} = \frac{b}{\operatorname{sen} \beta} = \frac{c}{\operatorname{sen} \gamma}
$$
(1.32)

LEY DEL COSENO

$$
a^2 = b^2 + c^2 - 2bc \cos \alpha \tag{1.33}
$$

$$
b^2 = a^2 + c^2 - 2ac \cos \beta \tag{1.34}
$$

$$
c^2 = a^2 + b^2 - 2ab\cos\gamma
$$
 (1.35)

*EJEMPLO 1.17* 

Con los datos de la figura E1-17 calcular la altura H del edificio representado:

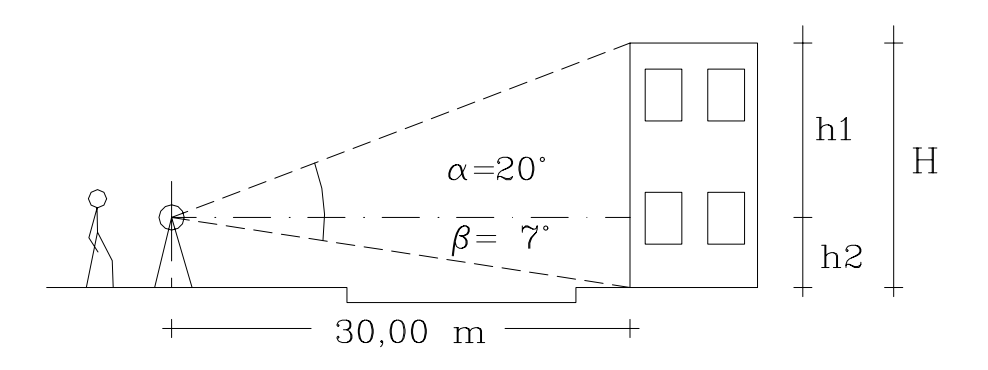

Figura E1-17

Solución

 $H=h1+h2$ 

 $\tan \alpha = h_1/30 \Rightarrow h_1 = 30 \tan 20^\circ \Rightarrow h_1 = 10,919 \text{ m}$ 

tanβ=h<sub>2</sub>/30 => h<sub>2</sub>=30tan 7<sup>o</sup> => h2= 3,684 m

la altura H del edificio, será:

 $H=h_1+h_2=14,603 \text{ m}$   $H=14,603 \text{ m}$ 

*EJEMPLO 1.18* 

El alineamiento AB representa el eje de un puente en construcción. El punto A ha sido materializado en el terreno por medio de una cabilla. Se sabe que el punto B debe estar ubicado exactamente a 35,00 m del punto A; pero, debido a que un obstáculo impide medir directamente esta distancia, se ha escogido un punto auxiliar C a 48,325 m de A y se ha medido el ángulo  $\alpha = 95^\circ 27'32''$ .

Calcular el ángulo γ requerido para ubicar B a partir de C.

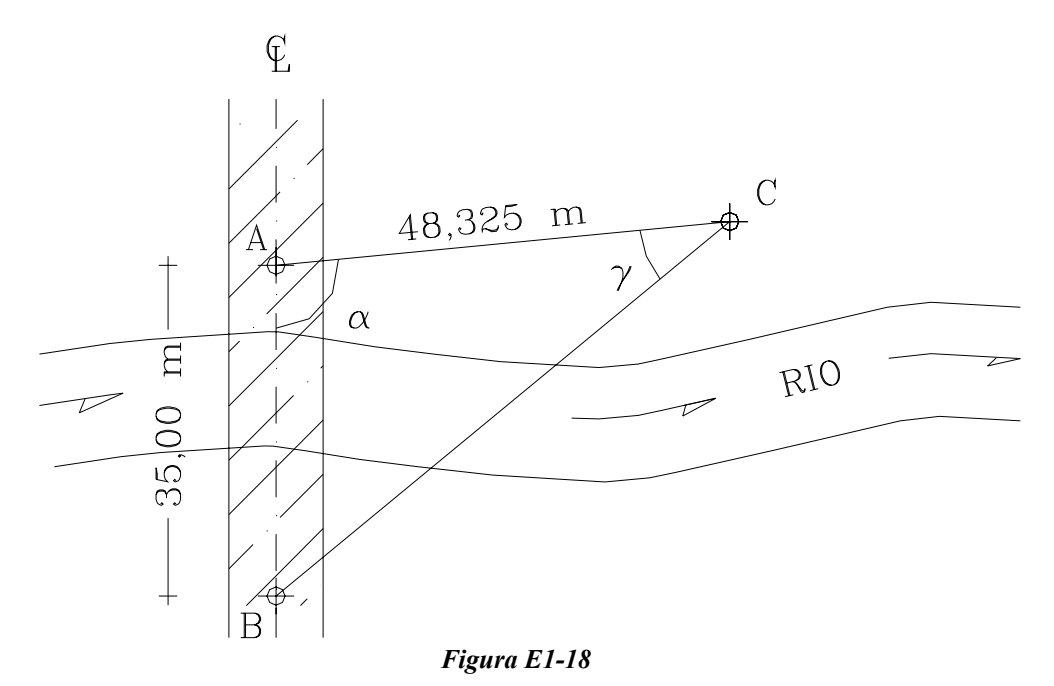

Solución

 La solución del problema exige calcular primero el lado BC para luego poder calcular el ángulo γ.

Por la ley del coseno:

$$
BC^2 = AC^2 + AB^2 - 2AC^*AB^*Cos\alpha
$$

BC<sup>2</sup>=48,3252+35,0002-2\*48,325\*35,000\*Cos(95°27'32")

 $BC^{2}=3882,112 \text{ m}^{2} \Rightarrow BC=62,307 \text{ m}$ 

Por la ley del seno:

 $BC/\text{sen}\alpha = AB/\text{sen}\gamma \Rightarrow \text{sen}\gamma = (AB/BC)\text{sen}\alpha$ 

senγ=(35,000/62,307)\*sen(95º27'32")=0,559187

 $\gamma$ =arcsen(0,559187)=33°,999593 =>  $\gamma$ =33°59'59"

## **Problemas Propuestos**

1.1 Dadas las coordenadas de los puntos 1,2 y 3 de la figura P.1.1, calcule las distancias, rumbos y acimutes de las alineaciones 1-2 y 2-3 y el ángulo  $\Delta_2$  en el vértice 2.

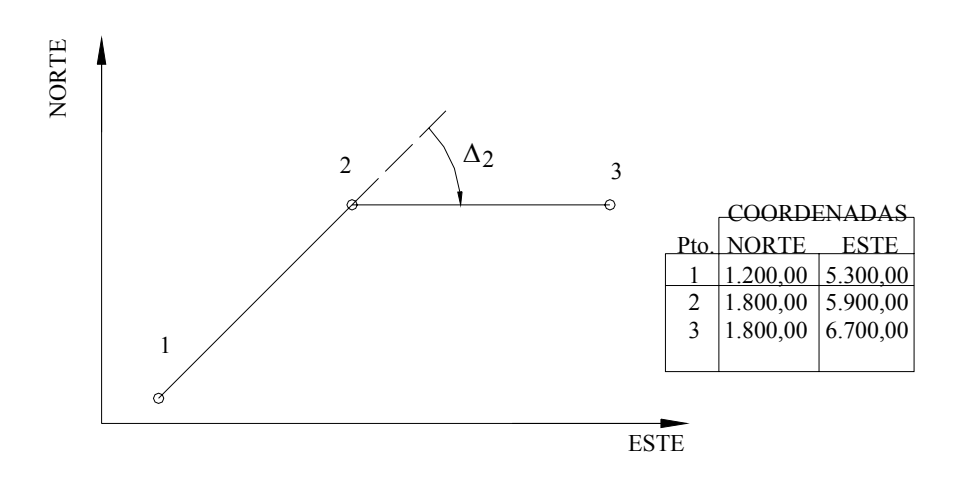

*Figura P.1.1* 

- **1.2.** Con los datos de la figura P.1.2 calcule:
	- Coordenadas de los puntos 2, 3 y 5.
	- Coordenadas del punto A ubicado en la intersección de la perpendicular de la recta 2-A con la alineación 1-4.
	- Coordenadas de un punto B ubicado en la intersección de la recta 2-B (paralela a 3-4) con la alineación 1-4.

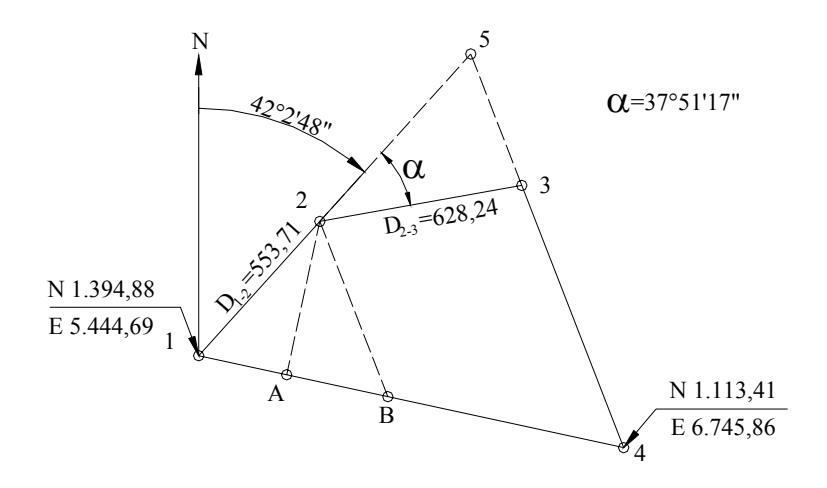

*Figura P.1.2*

**1.3.** Con los datos de la figura P.1.3 calcule las coordenadas del punto de intersección I de la curva C1 con la recta AB.

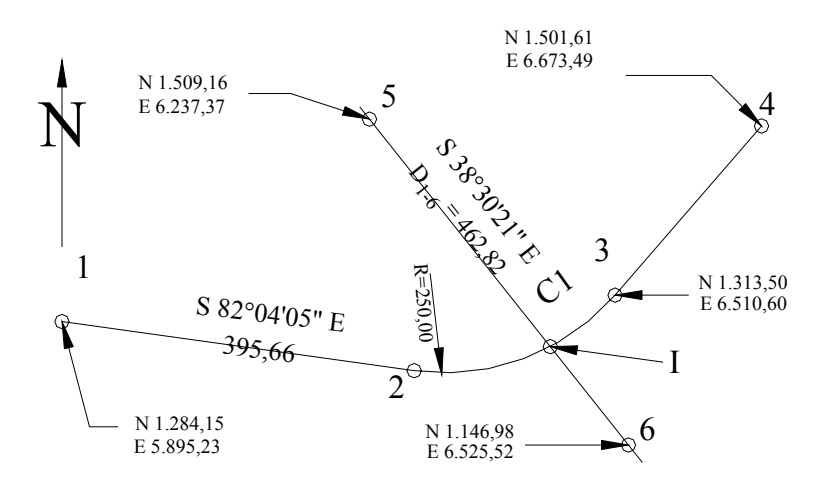

*Figura P.1.3* 

**1.4.** Con los datos de la figura P.1.4 calcule, el área del polígono A,B,C,D,E por el método de Gauss y por figuras elementales.

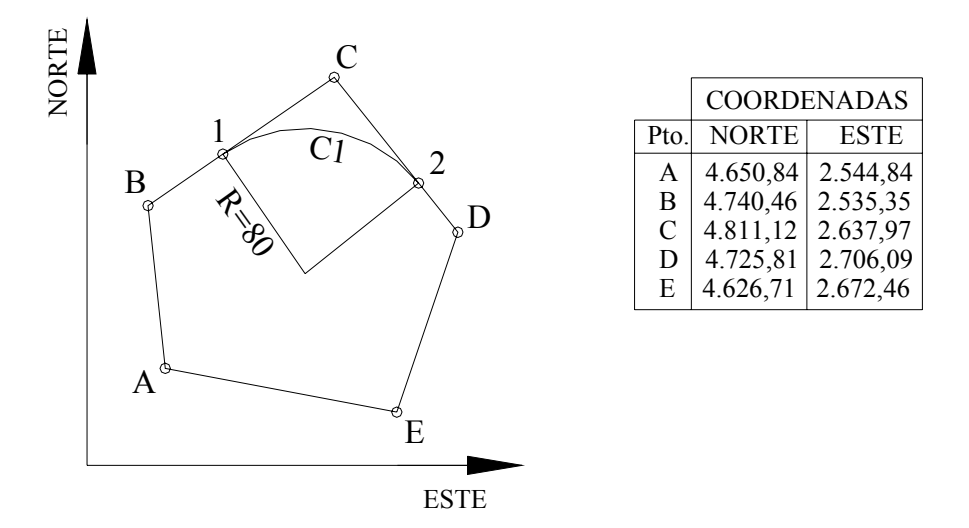

*Figura P.1.4* 

- **1.5.** Calcule el área del polígono A,B,1,C1,2,D,C de la figura P.1.4.
- **1.6.** Calcule el área de la figura P.1.6 . Utilice la fórmula de los trapecios y la fórmula del 1/3 de Simpson.

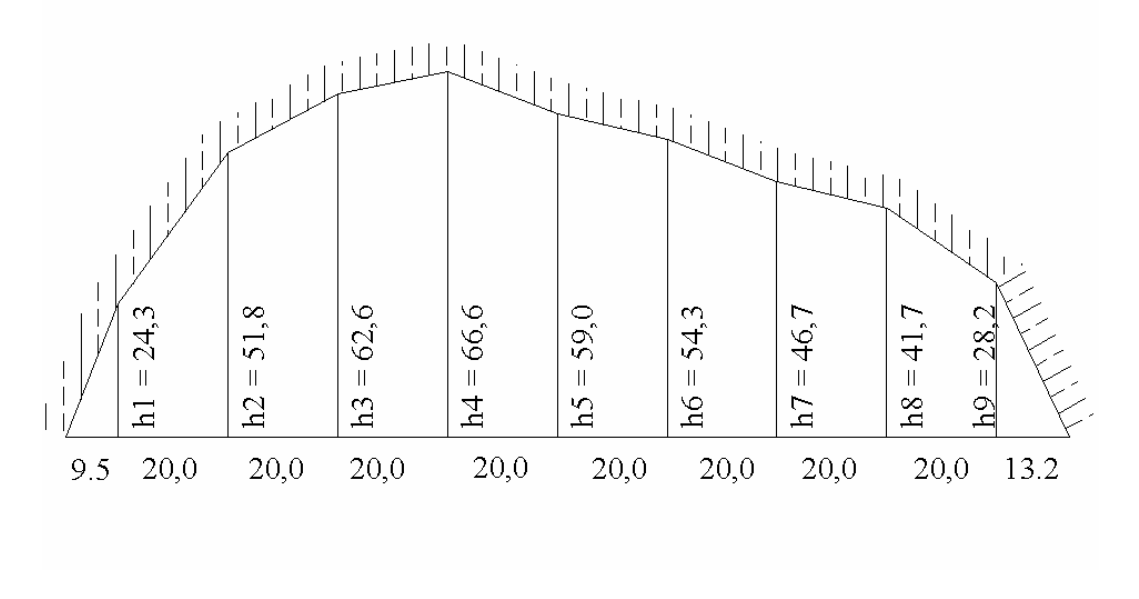

*Figura P.1.6* 

**1.7.** Calcular los volúmenes entre las secciones transversales representadas en la figura P.1.7.

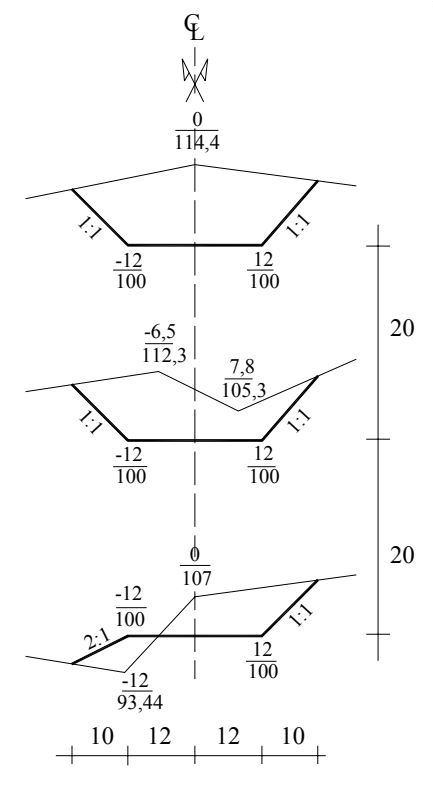

*Figura P.1.7* 

**1.8.** Convertir a los sistemas indicados los ángulos dados en la siguiente tabla.

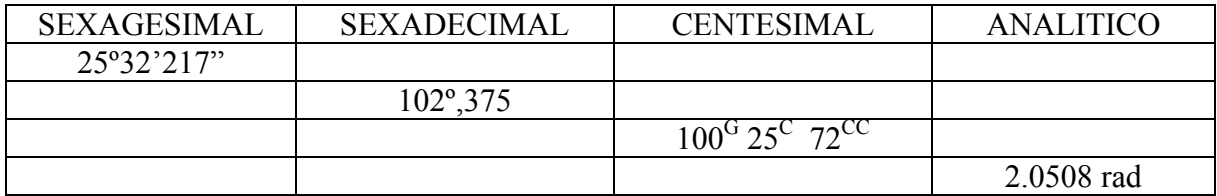

- **1.9.** Por una obstrucción en la visual, es imposible medir directamente la distancia A-B, lo que hizo necesario ubicar un punto C y medir las distancia A-C y C-B y el ángulo en C (figura P.1.9). Calcule la distancia B-A.
- **1.10.** Calcule, con los datos de la figura P.1.10, la distancia A-B.

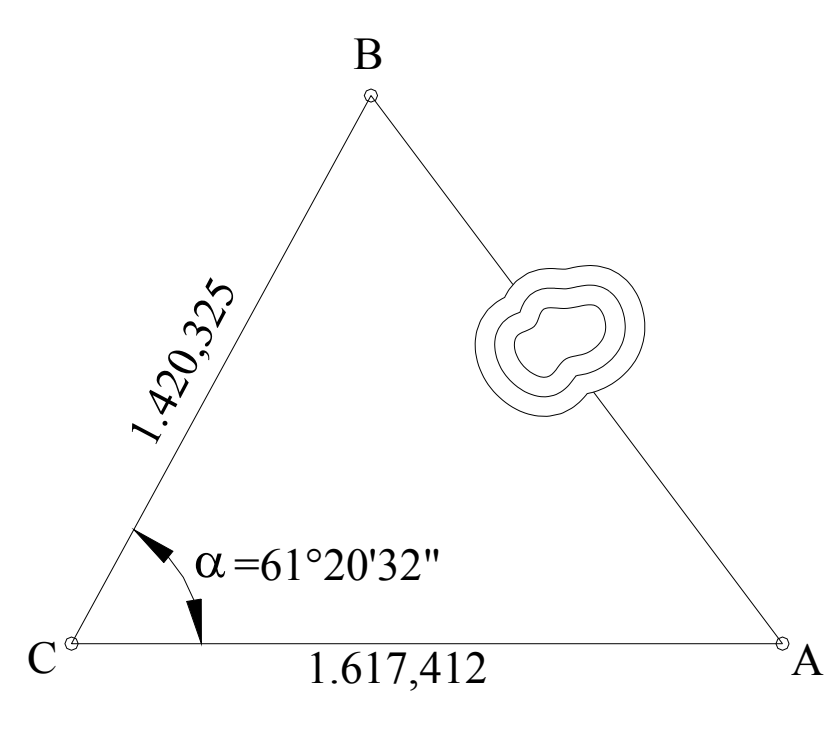

*Figura p.1.9* 

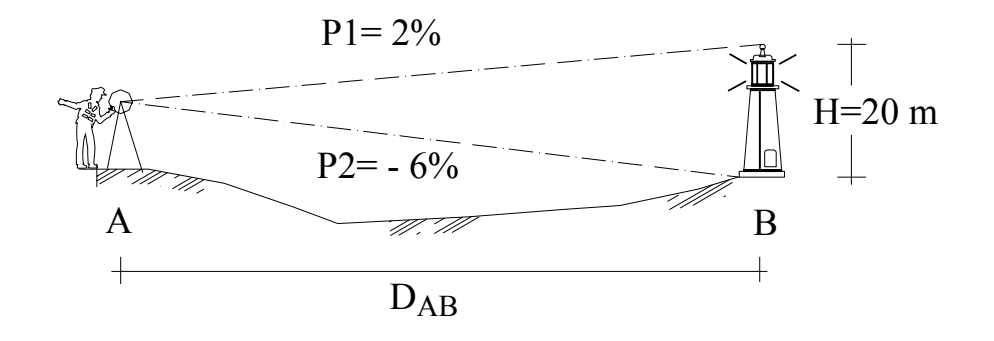

*Figura P.1.10* 

# *CAPITULO 2*

## *INSTRUMENTOS TOPOGRÁFICOS*

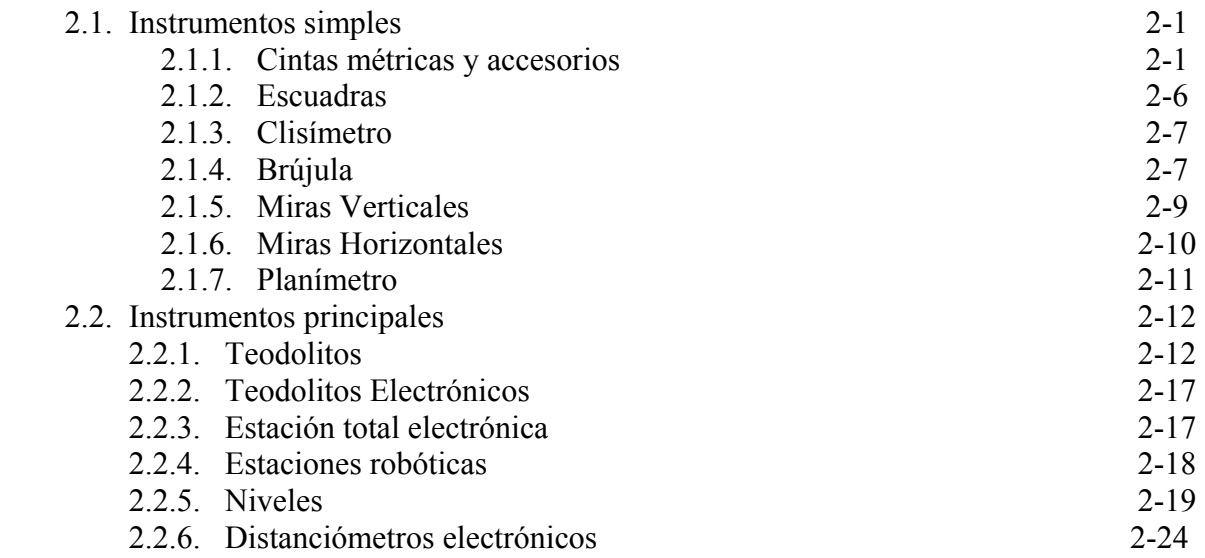

# CAPITULO 2

### 2.1 INSTRUMENTOS SIMPLES

## 2.1.1 CINTAS MÉTRICAS Y ACCESORIOS

 Medir una longitud consiste en determinar, por comparación, el número de veces que una unidad patrón es contenida en dicha longitud.

La unidad patrón utilizada en la mayoría de los países del mundo es el metro, definido (después de la Conferencia Internacional de Pesos y Medidas celebrada en París en 1889) como *la longitud a 0ºC del prototipo internacional de platino e iridio que se conserva en Sèvres (Francia).*

Esta definición se mantuvo hasta la Conferencia General de Pesos y Medidas celebrada en la misma ciudad en 1960, en donde se definió al metro como *1'650.763,73 veces la longitud de onda en el vacío de radiación anaranjada del criptón 86.* 

En octubre 20 de 1983 el metro fue redefinido en función de la velocidad de la luz (c=299'792.792 m/s) como *la longitud del trayecto recorrido por la luz en el vacío durante un intervalo de tiempo de 1/299'792.458 de segundo.*

*Una cinta métrica* es la reproducción de un número determinado de veces (3,5,30,50,100) de la unidad patrón.

En el proceso de medida, las cintas son sometidas a diferentes tensiones y temperaturas, por lo que dependiendo del material con el que han sido construidas, su tamaño original variará. Por esta razón, las cintas vienen calibradas de fábrica para que a una temperatura, tensión y condiciones de apoyo dadas, su longitud sea igual a la longitud nominal.

Las cintas métricas empleadas en trabajos topográficos deben ser de acero, resistentes a esfuerzos de tensión y a la corrosión. Comúnmente, las cintas métricas vienen en longitudes de 30, 50 y 100 m, con una sección transversal de 8 mm x 0,45 mm para trabajos fuertes en condiciones severas o de 6 mm x 0,30 mm para trabajos en condiciones normales.

En cuanto a su graduación para la lectura, las cintas métricas se pueden clasificar en:

*Cintas continuas,* divididas en toda su longitud en metros, decímetros, centímetros y milímetros como se muestra en la figura 2.1.a.

Para medir una distancia AB con cinta continua, se hace coincidir el cero con un extremo "A" y se toma la lectura de la coincidencia de la graduación con el otro extremo "B" (11,224 m), tal y como se muestra en la figura 2.2.a. Luego la distancia entre A y B es:

$$
D_{AB} = 11,224m
$$

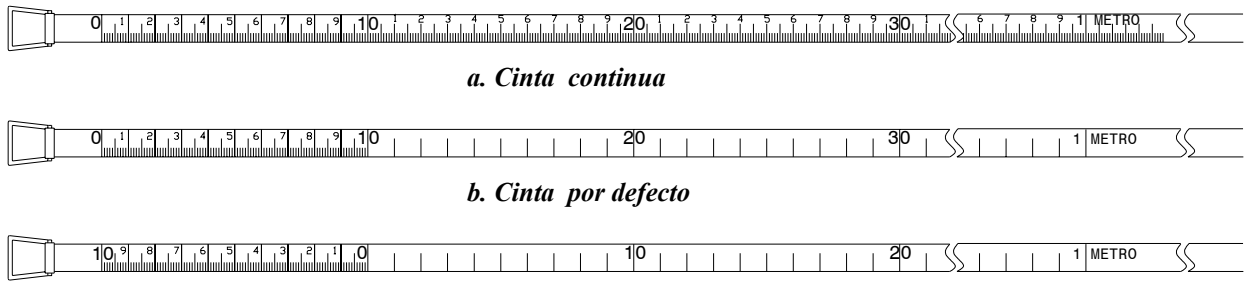

*c. Cinta por exceso* 

*Figura 2.1. Diferentes tipos de cintas* 

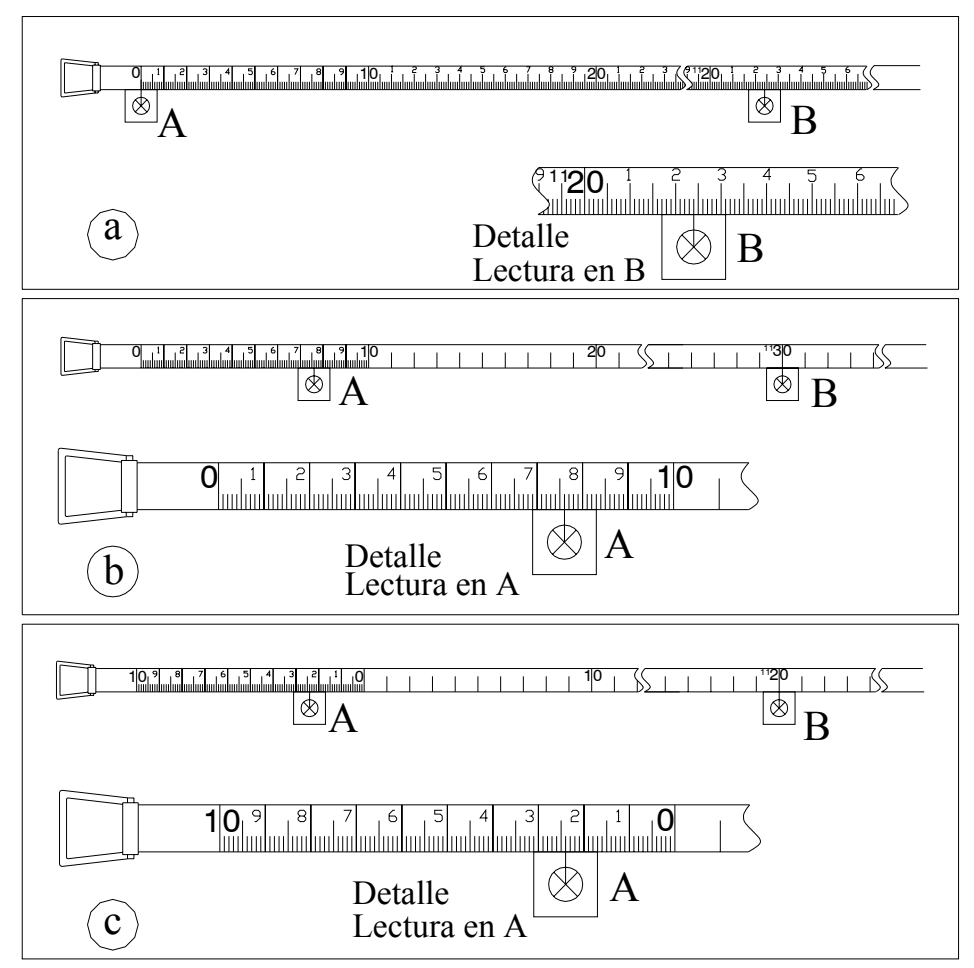

 *Figura 2.2. Mediciones con diferentes tipos de cintas* 

*Cintas por defecto (substracción),* divididas al milímetro solamente en el primero y último decímetro, el resto de la longitud está dividido en metros y decímetros, tal y como se muestra en la figura 2.1.b.

Para medir una distancia AB con una cinta por defecto, se hace coincidir el extremo "B"con el decímetro entero superior mas próximo a la longitud a medir (11,300 m en la figura 2.2.b ), y se toma la lectura en el extremo "A" con el primer decímetro, el cual esta dividido en centímetros y milímetros (0,076 m en la figura 2.2.b), luego, la distancia entre AB es:

$$
D_{AB} = 11,300 - 0,076 = 11,224m
$$

*Cintas por exceso,* al igual que las cintas por defecto, están divididas en toda su longitud en metros y decímetros, y sólo el último decímetro está dividido en centímetros y milímetros. Este tipo de cintas posee un decímetro adicional graduado en centímetros y milímetros, colocado anterior al cero de la misma y con graduación creciente en sentido contrario a las graduaciones de la cinta tal y como se muestra en la figura 2.1.c.

Para medir una distancia AB con una cinta por exceso, se hace coincidir el extremo "B" con el decímetro entero inferior mas próximo a la longitud a medir (11,200 m en la figura 2.2.c), y se toma la lectura en el extremo "A" con el decímetro adicional, dividido en centímetros y milímetros (0,024 m en la figura 2.2.c), luego, la distancia entre AB es:

$$
D_{AB} = 11,200 + 0,024 = 11,224m
$$

Para poder hacer uso correcto y preciso de las cintas de acero en la determinación de las distancias, es necesario que las medidas se realicen bajo ciertas condiciones ideales de calibración, especificadas estas por los diferentes fabricantes.

Generalmente las condiciones ideales para medición con cintas de acero son las siguientes:

- Temperatura de 20ºC
- **Tensión aplicada a la cinta de 5 Kg. (10 lb)**
- Cinta apoyada en toda su extensión

Difícilmente estas condiciones se logran en la medición de distancias, por lo que se hace necesario la utilización de diferentes accesorios, bien sea para hacer cumplir alguna de las condiciones o para medir y estimar la variabilidad de la cinta al ser utilizadas en condiciones diferentes a las ideales.

 A continuación se describen algunos de los accesorios utilizados en la medición de distancias con cintas métricas.

*Plomada metálica.* Instrumento con forma de cono, construido generalmente en bronce, con un peso que varia entre 225 y 500 gr, que al dejarse colgar libremente de la cuerda sigue la dirección de la vertical del lugar, por lo que con su auxilio podemos proyectar el punto de terreno sobre la cinta métrica.

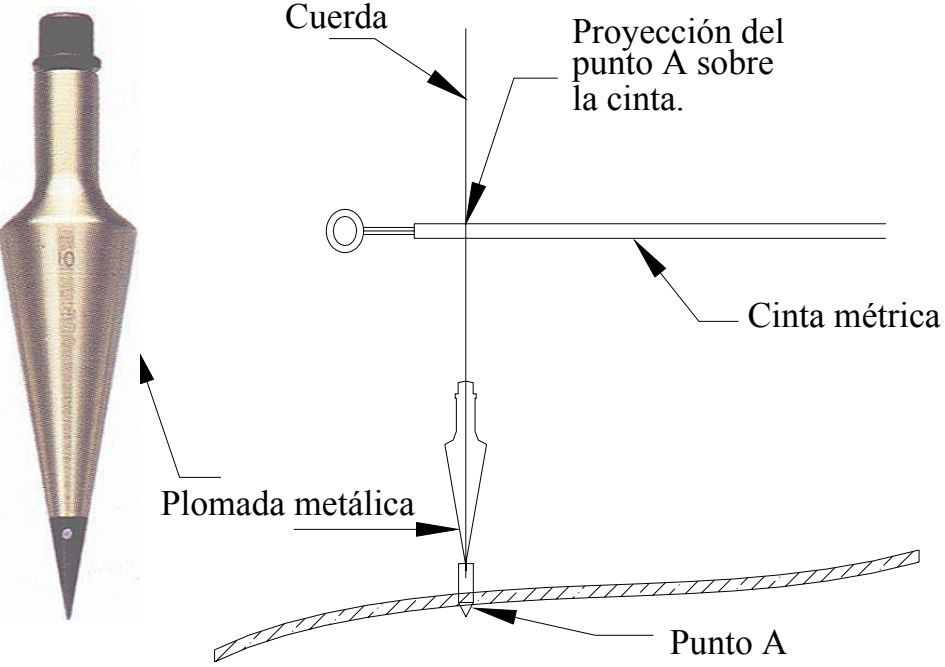

*Figura 2.3. Plomada metálica*

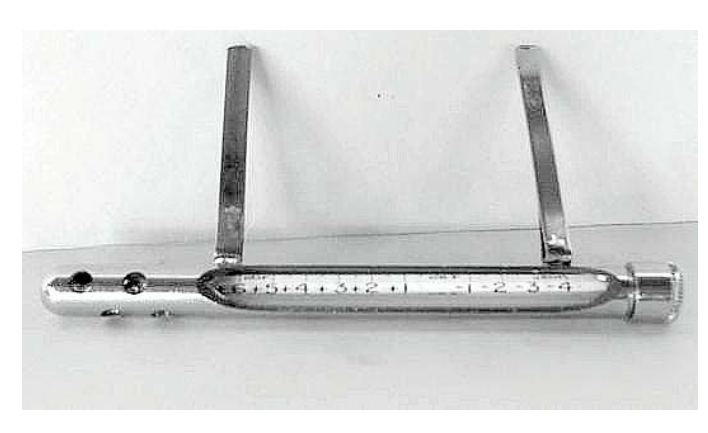

 *Figura 2.4. Termómetro para cinta* 

*Termómetro.* Como se mencionó previamente, las cintas métricas vienen calibradas por los fabricantes, para que a una temperatura y tensión dada su longitud sea igual a la longitud nominal. En el proceso de medida de distancias, las cintas son sometidas a condiciones diferentes de tensión y temperatura, por lo que se hace necesario medir la tensión y temperatura a las cuales se hacen las mediciones para poder aplicar las correcciones correspondientes.

El termómetro utilizado en la medición de distancias con cinta viene graduado en grados centígrados, con lecturas que varian entre – 40 a + 50 °C de grado en grado, colocado, para su protección, en una estructura metálica de aproximadamente 14 cm de largo, la cual se ajusta a la cinta mediante dos sujetadores. Figura 2.4.

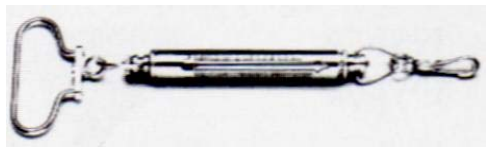

*Figura 2.5. Tensiómetro* 

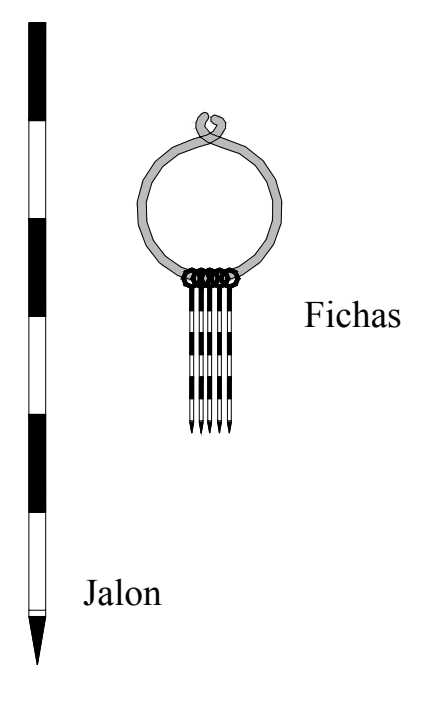

 *Figura 2.6. Jalones y fichas*

*Tensiómetro*. Es un dispositivo que se coloca en el extremo de la cinta para asegurar que la tensión aplicada a la cinta sea igual a la tensión de calibración, evitando de esta manera la corrección por tensión y por catenaria de la distancia medida.

*Jalones.* Son tubos de madera o aluminio, con un diámetro de 2.5 cm y una longitud que varia de 2 a 3 m. Los jalones vienen pintados con franjas alternas rojas y blancas de unos 30 cm y en su parte final poseen una punta de acero.

El jalón se usa como instrumento auxiliar en la medida de distancias, localizando puntos y trazando alineaciones.

*Fichas.* Son varillas de acero de 30 cm de longitud, con un diámetro φ=1/4", pintados en franjas alternas rojas y blancas. Su parte superior termina en forma de anillo y su parte inferior en forma de punta. Generalmente vienen en juegos de once fichas juntas en un anillo de acero.

Las fichas se usan en la medición de distancias para marcar las posiciones finales de la cinta y llevar el conteo del número de cintadas enteras que se han efectuado.

*Nivel de mano (nivel Locke).* Es un pequeño nivel tórico, sujeto a un ocular de unos 12 cm de longitud, a través del cual se pueden observar simultáneamente el reflejo de la imagen de la burbuja del nivel y la señal que se esté colimando.

El nivel de mano se utiliza para horizontalizar la cinta métrica y para medir desniveles.

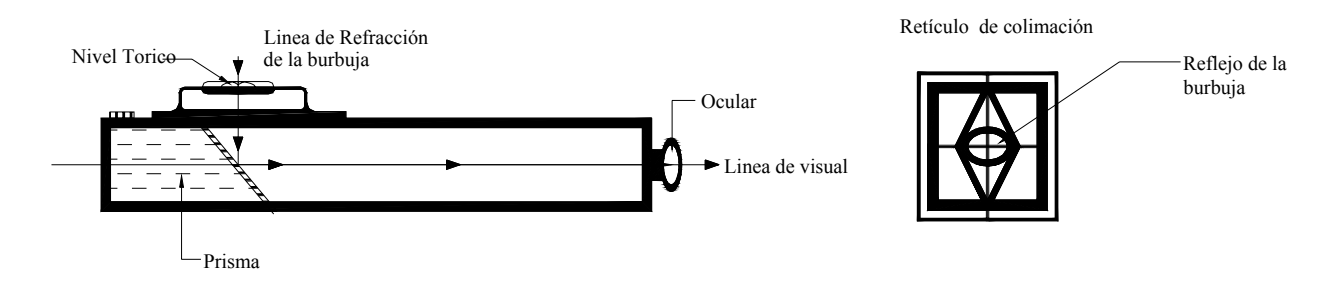

*Figura 2.7 Nivel de mano Locke* 

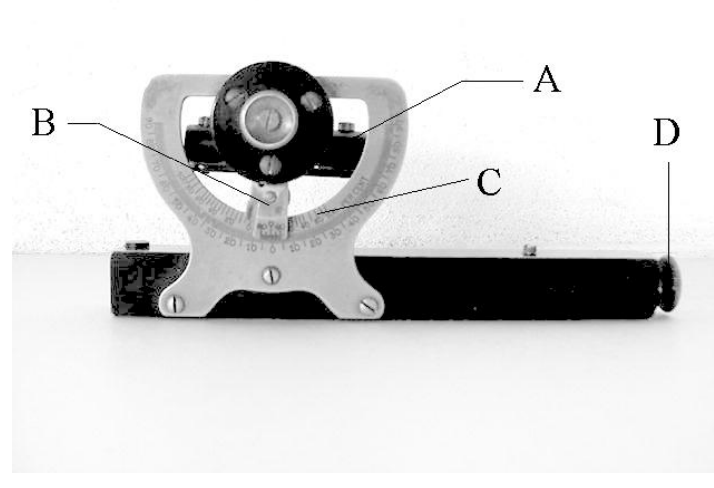

 *Figura 2.8 . Nivel Abney* 

## 2.1.2 ESCUADRAS

*Nivel Abney.* El nivel Abney consta de un nivel tórico de doble curvatura [A] sujeto a un nonio [B], el cual puede girar alrededor del centro de un semi círculo graduado [C] fijo al ocular. Al igual que el nivel Locke, la imagen de la burbuja del nivel tórico se refleja mediante un prisma sobre el campo visual del ocular [D].

Con el nivel Abney se pueden determinar desniveles, horizontalizar la cinta, medir ángulos verticales y pendientes, calcular alturas y lanzar visuales con una pendiente dada.

Son instrumentos topográficos simples que se utilizan en levantamientos de poca precisión para el trazado de alineaciones y perpendiculares.

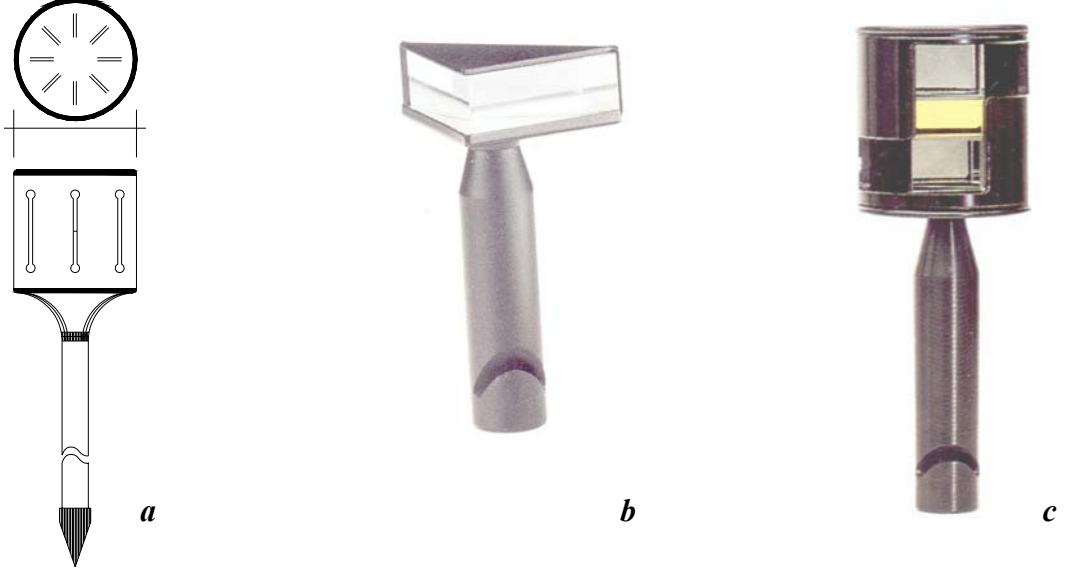

*Figura 2.9. Escuadras* 

*Escuadra de agrimensor* (figura 2.9.a), consta de un cilindro de bronce de unos 7 cm de alto por 7 cm de diámetro, con ranuras a 90º y 45º para el trazado de alineamientos con ángulos de 90º y 45º entre si. El cilindro se apoya sobre un bastón de madera que termina en forma de punta.

*Escuadra de prisma* (figura 2.9.b), está constituida por un prisma triangular cuyo ángulo de refracción es de 90º. Puede apoyarse sobre un bastón metálico o utilizarse con plomada.

*Escuadra de doble prisma* (figura 2.9.c), consta de dos prismas pentagonales ajustados firmemente entre si para asegurar visuales perpendiculares. Se utiliza para el trazado de perpendiculares a alineaciones definidas por dos puntos.

#### 2.1.3 CLISIMETRO

Es un instrumento de mano con las mismas funciones del nivel Abney descrito previamente. Consta de un círculo vertical [A] con escala porcentual para medir pendientes y escala angular para medir ángulos verticales. El círculo está inmerso en un líquido especial contenido en un recipiente herméticamente sellado [B] y gira alrededor de un pivote [C]. Las lecturas al círculo se realizan a través de un ocular de lectura [D]. La colimación se verifica por coincidencia de la señal con el retículo de colimación.

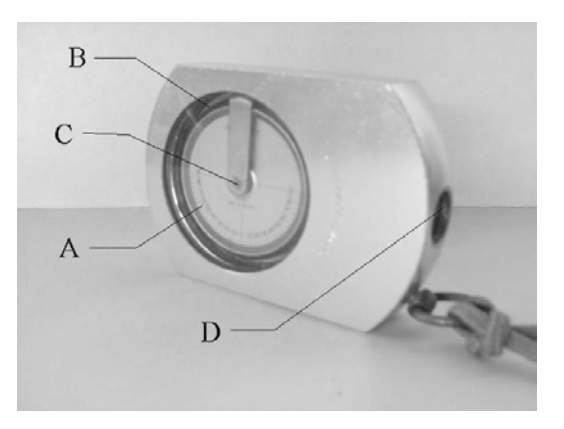

 *Figura 2.10 .Clisímetro* 

### $2.1.4$  BRÚJULA

Generalmente un instrumento de mano que se utiliza fundamentalmente en la determinación del norte magnético, direcciones y ángulos horizontales. Su aplicación es frecuente en diversas ramas de la ingeniería. Se emplea en reconocimientos preliminares para el trazado de carreteras, levantamientos topográficos, elaboración de mapas geológicos, etc.

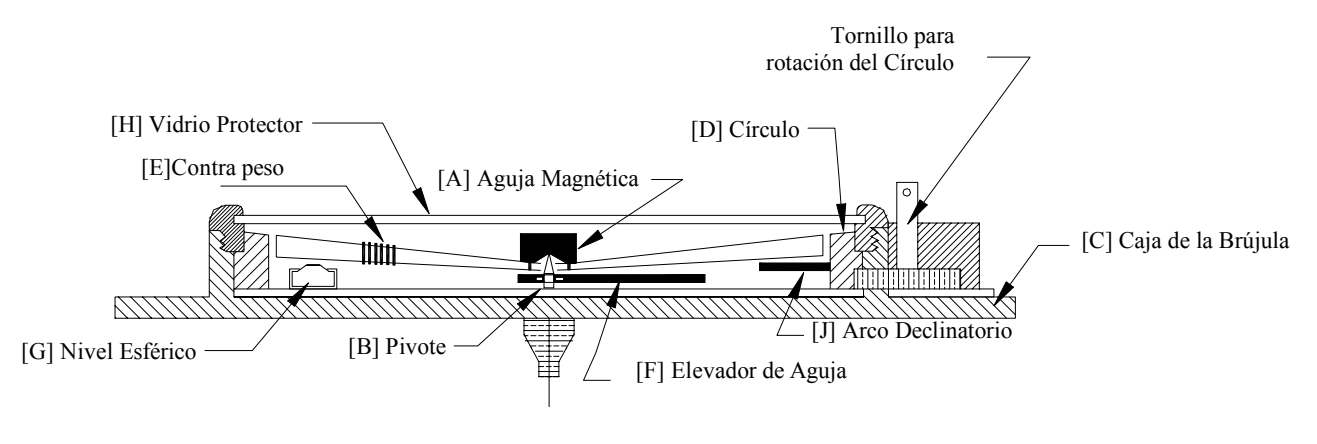

*Figura 2.11. Corte esquemático de una brújula* 

La figura 2.11 muestra el corte esquemático de una brújula. La brújula consiste de una aguja magnética [A] que gira sobre un pivote agudo de acero duro [B] apoyado sobre un soporte cónico ubicado en el centro de la aguja. La aguja magnética esta ubicada dentro de una caja [C], la cual, para medir el rumbo, contiene un circulo graduado [D] generalmente dividido en cuadrantes de  $0^{\circ}$  a  $90^{\circ}$ , marcando los cuatro puntos cardinales; teniendo en cuenta que debido al movimiento aparente de la aguja los puntos *Este* y *Oeste* estén intercambiados (figura 2.12).

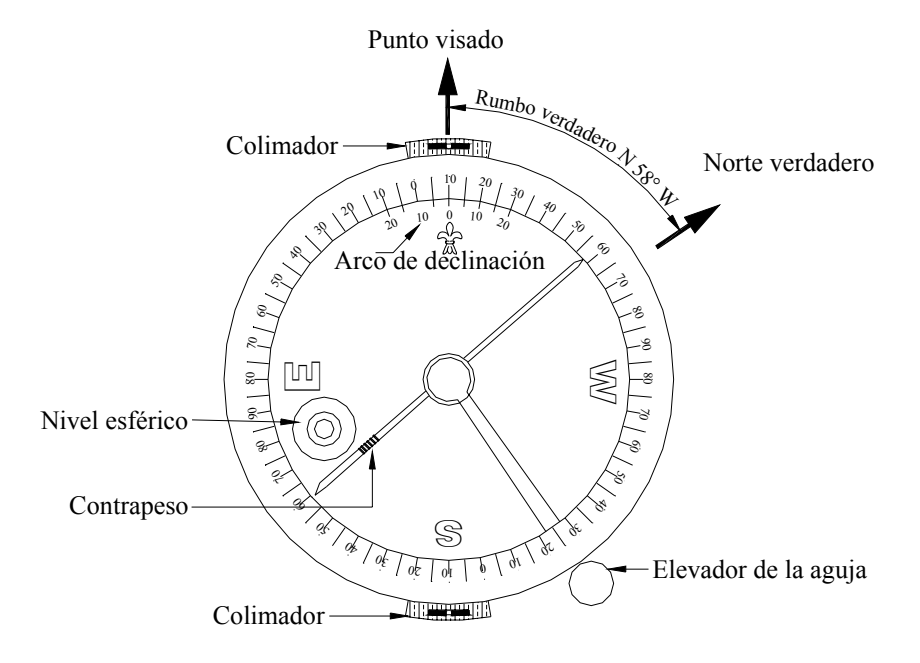

Algunas brújulas llamadas brújulas azimutales, tienen el circulo horizontal dividido en  $360^{\circ}$ . Coincidiendo con la alineación norte – sur poseen un dispositivo de colimación ( figura 2.12 ).

*Figura 2.12. Brújula magnética* 

A objeto de contrarrestar los efectos de la inclinación magnética, la aguja posee un pequeño contrapeso de bronce [E] y su ubicación depende de la latitud del lugar. En zonas localizadas al norte del ecuador, el contrapeso estará ubicada en el lado sur de la aguja, y en zonas localizadas al sur del ecuador el contrapeso estará ubicado en el lado norte de la aguja.

Para proteger el pivote sobre el cual gira la aguja, las brújulas poseen un dispositivo elevador [F] que separa la aguja del pivote cuando las brújulas no están siendo utilizadas. En el interior se ubica un pequeño nivel esférico de burbuja [G]. Un vidrio ubicado en la parte superior de la caja [H] sirve para proteger la aguja, el circulo y el nivel esférico. Para hacer coincidir el eje de rotación de la aguja con la vertical del vértice donde se esta efectuando la medida, algunas brújulas se utilizan con plomada [I] y otras se apoyan sobre un bastón de madera.

A fin de corregir la declinación magnética del lugar, algunas brújulas poseen un arco de declinación [J] graduado en grados, cuyo cero coincide con la alineación norte, de manera que conociendo la declinación del lugar, mediante un dispositivo especial, se puede hacer girar el circulo horizontal hasta hacer coincidir la lectura con el valor de la declinación del lugar; de esta manera, el rumbo medido con la brújula es el rumbo real.

Es importante mencionar, debido a su popularidad, el Teodolito – Brújula Wild T0 (figura 2-20) por ser un instrumento muy utilizado tanto en la determinación de acimutes magnéticos como en la medición de ángulos en levantamientos de puntos de relleno por taquimetría.

En el capítulo correspondiente a mediciones angulares, se explicará la determinación de rumbos y acimutes mediante el uso de la brújula.

# 2.1.5 MIRAS VERTICALES

 Son reglas graduadas en metros y decímetros, generalmente fabricadas de madera, metal o fibra de vidrio. Usualmente, para trabajos normales, vienen graduadas con precisión de 1 cm y apreciación de 1 mm. Comúnmente, se fabrican con longitud de 4 m divididas en 4 tramos plegables para facilidad de transporte y almacenamiento.

Existen también miras telescópicas de aluminio que facilitan el almacenamiento de las mismas.

A fin de evitar los errores instrumentales que se generan en los puntos de unión de las miras plegables y los errores por dilatación del material, se fabrican miras continuas de una sola pieza, con graduaciones sobre una cinta de material constituido por una aleación de acero y níquel, denominado *INVAR* por su bajo coeficiente de variación longitudinal, sujeta la cinta a un resorte de tensión que compensa las deformaciones por variación de la temperatura. Estas miras continuas se apoyan sobre un soporte metálico para evitar el deterioro por corrosión producido por el contacto con el terreno y evitar, también, el asentamiento de la mira en las operaciones de nivelación.

La figura 2.13 muestra diferentes tipos de miras.

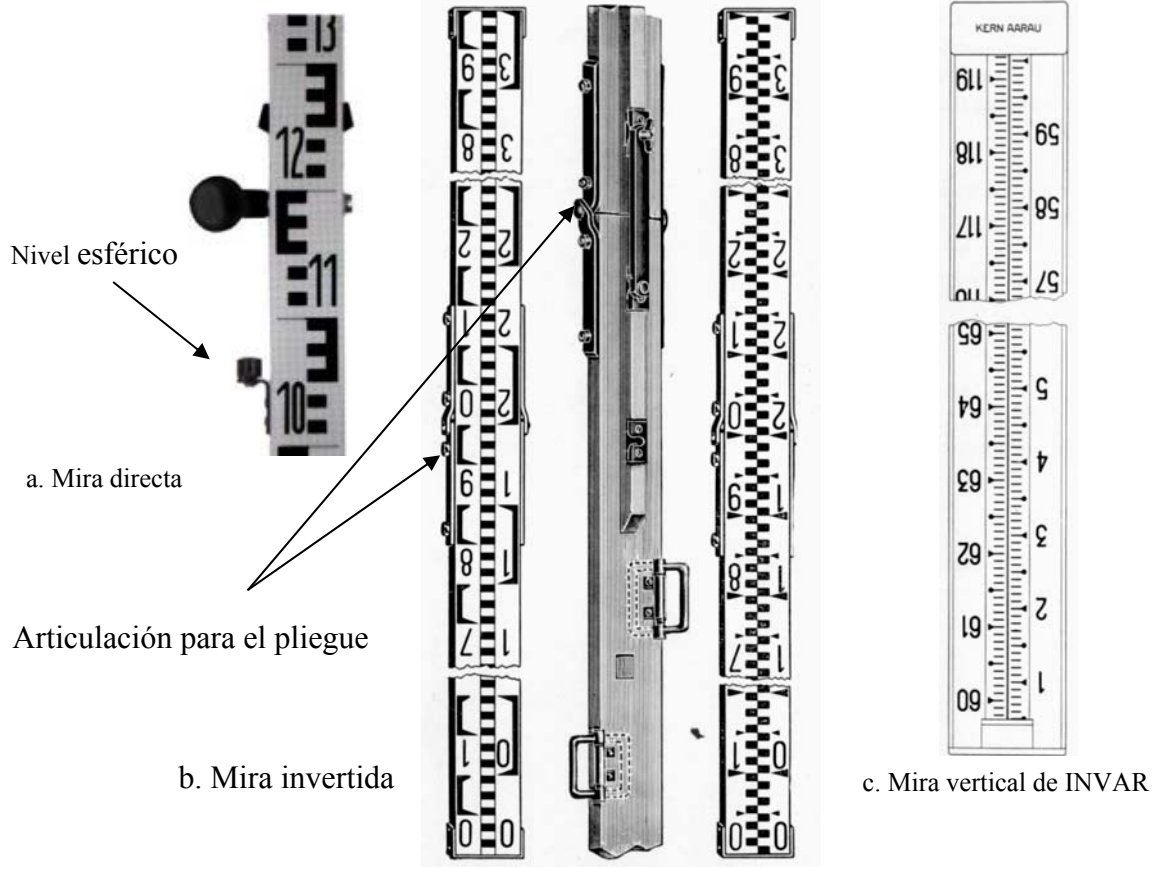

*Figura 2.13. Diferentes tipos de miras verticales*

Las miras verticales se usan en el proceso de nivelación y en la determinación indirecta de distancias. Las miras deben ser verticalizadas con el auxilio de un nivel esférico generalmente sujeto en la parte posterior de la mira.

# 2.1.6 Miras horizontales

La mira horizontal de *INVAR* es un instrumento de precisión empleado en la medición de distancias horizontales.

La mira esta construida de una aleación de acero y níquel con un coeficiente termal de variación de longitud muy bajo, prácticamente *invariable*, característica que da origen al nombre *de MIRAS DE INVAR*.

La mira horizontal de *INVAR*, mostrada en la figura 2.14, posee dos brazos con marcos o señales separados entre si 2 m [A], una base con 3 tornillos nivelantes [B] y un nivel esférico [C] para horizontalizarla. Cerca del centro de la mira se ubica un colimador [D] con una marca triangular [E] que sirve para centrar la mira, asegurando que la visual del teodolito sea perpendicular a la mira. A un lado del colimador se puede observar el comprobador [F], el cual, al ser visualizado desde el teodolito, permite comprobar la orientación de la mira. La mira debe ser centrada en el punto sobre un trípode [G].

Para poder medir una distancia horizontal con mira de *INVAR*, es necesario medir el ángulo horizontal con un teodolito con precisión de por lo menos de 1".

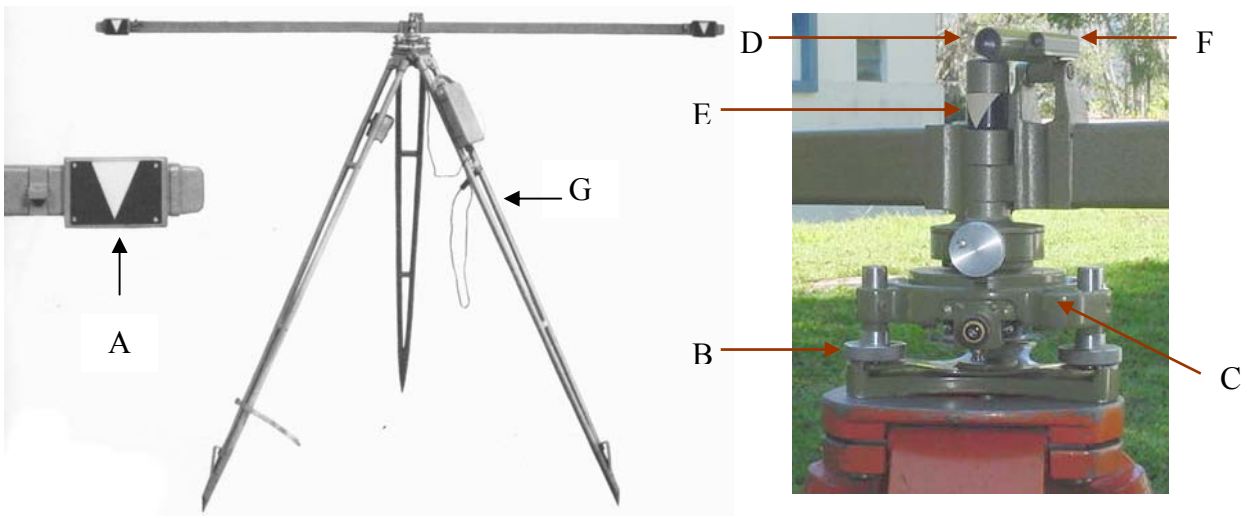

*Figura 2.14. Mira horizontal de INVAR*

La aparición de los distanciometros electrónicos, mas rápidos y precisos en la medición de distancias, ha ido desplazando el uso de las miras *INVAR*.

Más adelante, en el capítulo correspondiente a medición de distancias, se explicara el proceso de medición de distancias con miras de *INVAR.*

# 2.1.7 PLANÍMETRO

Es un instrumento manual utilizado en la determinación del área de figuras planas con forma irregular.

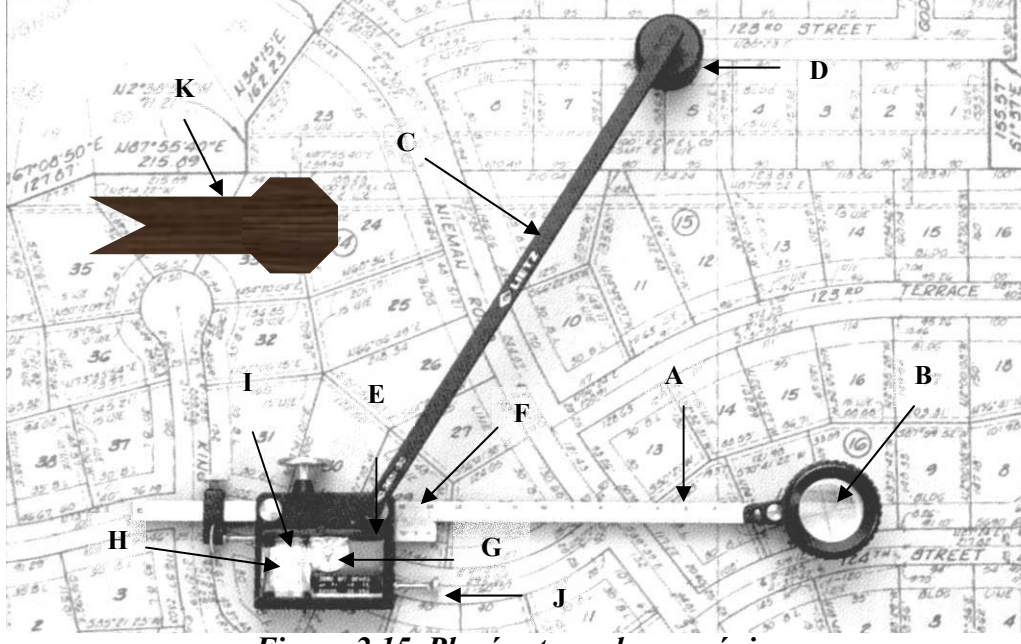

*Figura 2.15. Planímetro polar mecánico* 

El planímetro polar, que se muestra en la figura 2.15, consta de un brazo trazador con graduación en cm y mm [A] en cuyo extremo va colocado el punto trazador dentro de una lupa [B] que aumenta la imagen del perímetro que se esta recorriendo; un brazo polar [C] sujeto en un extremo al anclaje [D] y en su otro extremo un pivote [E]; un vernier [F] para tomar las lecturas del brazo trazador; un disco graduado [G] para contar el numero de revoluciones enteras del tambor graduado [H] y un vernier [I] para determinar con mayor precisión una revolución parcial; un dispositivo [J] para colocar en cero las lecturas del tambor y del disco; un calibrador [K] para determinar la constante de proporcionalidad.

El área de una figura cualquiera se determina con el planímetro fijando el anclaje en un punto externo a la figura y recorriendo en sentido horario con el punto trazador su perímetro. Finalmente, se toman las lecturas del número de revoluciones y se multiplica por las constante de proporcionalidad, la cual depende de la longitud del brazo trazador y de la escala de la figura. La constante de proporcionalidad es suministrada por el fabricante del instrumento o puede ser determinada directamente por comparación.

Una descripción del fundamento teórico del planímetro polar se puede consultar en Kissan<sup>1</sup>.

En la figura 2.16 se muestra un planímetro polar electrónico con pantalla digital donde se puede leer directamente el área de la figura en diferentes unidades.

<sup>1</sup> Kissan P. (1967). *Topografía para Ingenieros.* New York: McGraw-Hill. pp. 216-224.

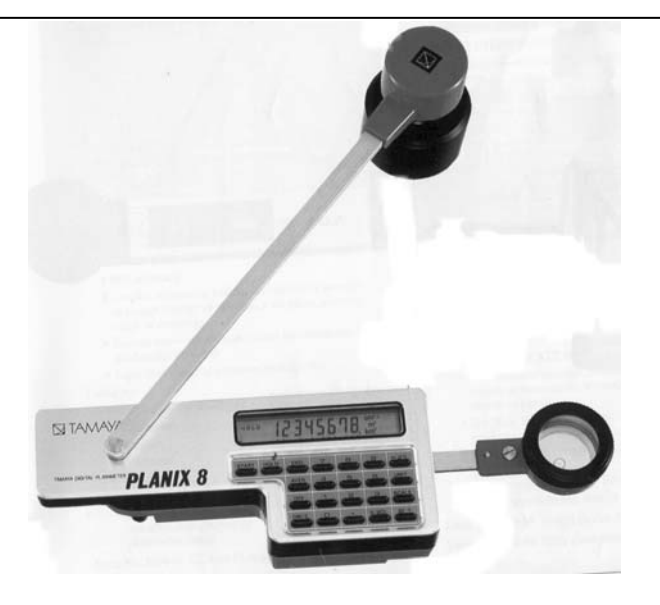

*Figura 2.16. Planímetro polar digital* 

# *2.2 INSTRUMENTOS PRINCIPALES*

## 2.2.1 TEODOLITOS

El teodolito es un instrumento utilizado en la mayoría de las operaciones que se realizan en los trabajos topográficos.

Directa o indirectamente, con el teodolito se pueden medir ángulos horizontales, ángulos verticales, distancias y desniveles.

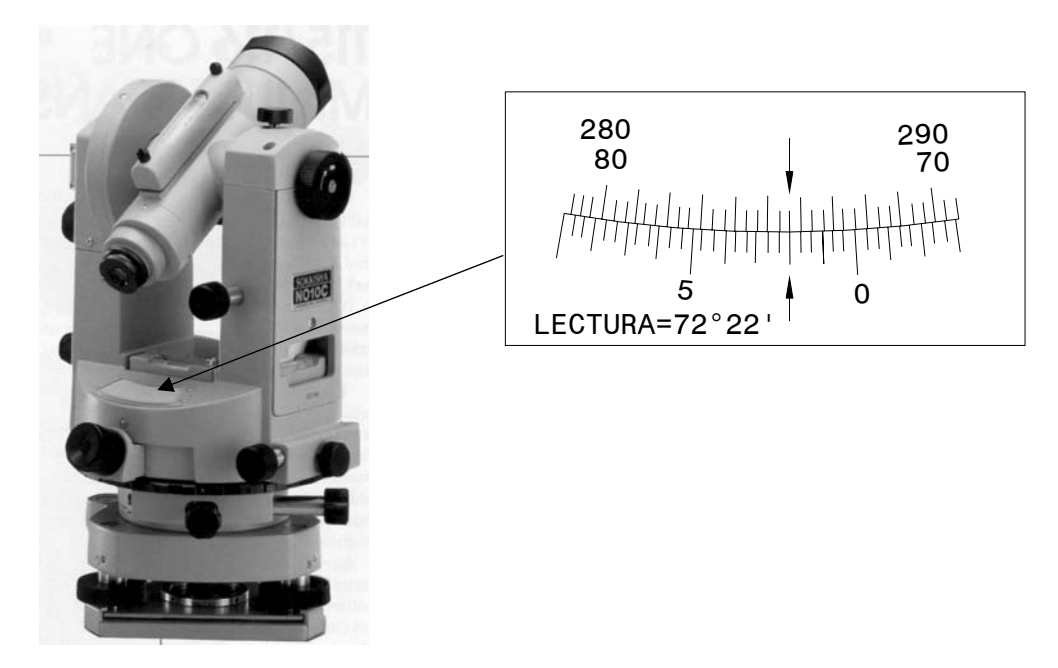

Figura 2.17. Teodolito Sokkia con lectura directa de nonio

Los teodolitos difieren entre si en cuanto a los sistemas y métodos de lectura. Existen teodolitos con sistemas de lectura sobre vernier y nonios de visual directa (figura 2.17), microscopios lectores de escala (figura 2.18), micrómetros ópticos (figuras 2.19 y 2.20), sistemas de lectura de coincidencia (2.21).

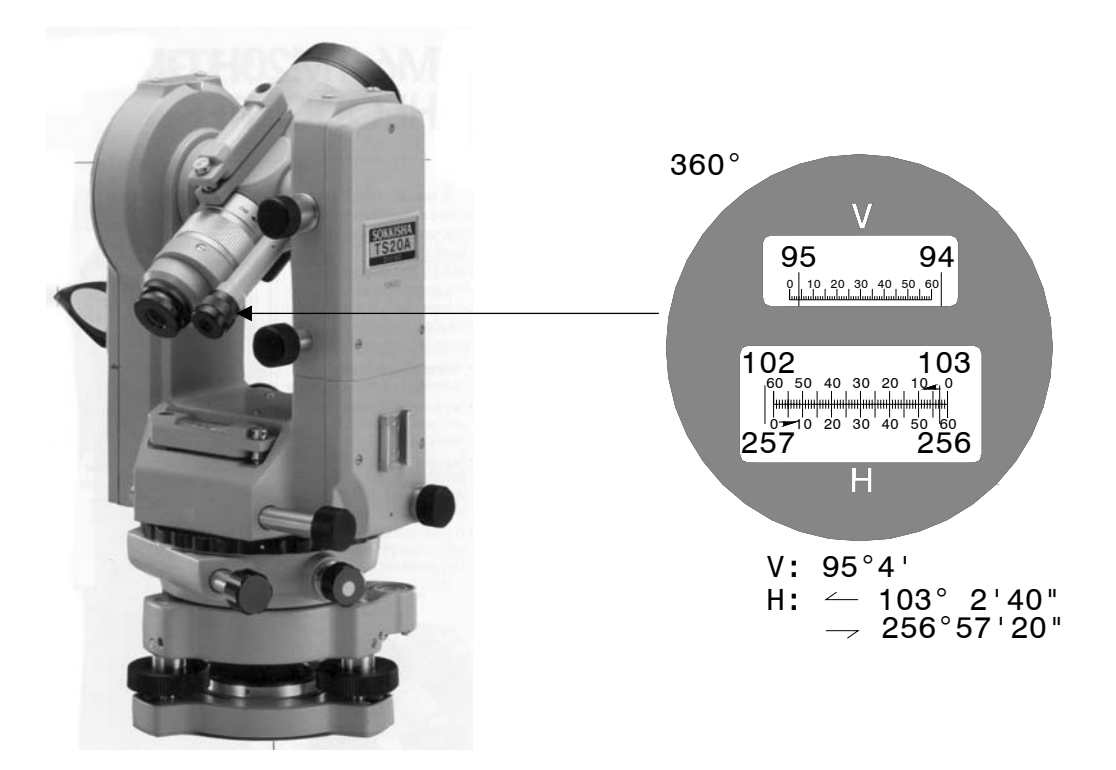

*Figura 2.18. Teodolito Sokkia con microscopio lector de escala*

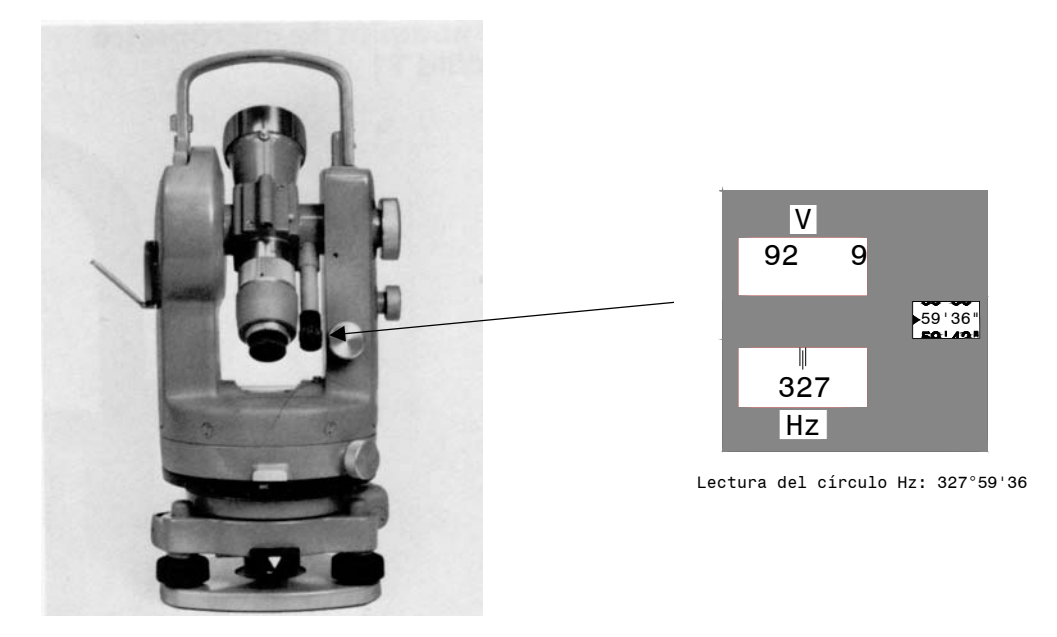

*Figura 2.19. Teodolito Wild con micrómetro óptico*
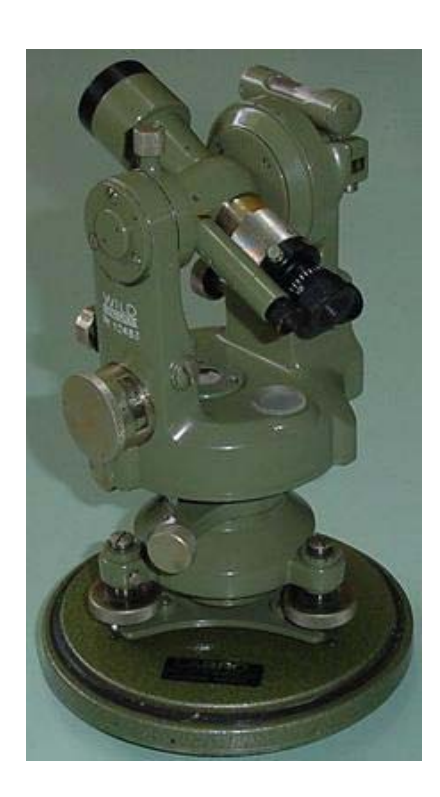

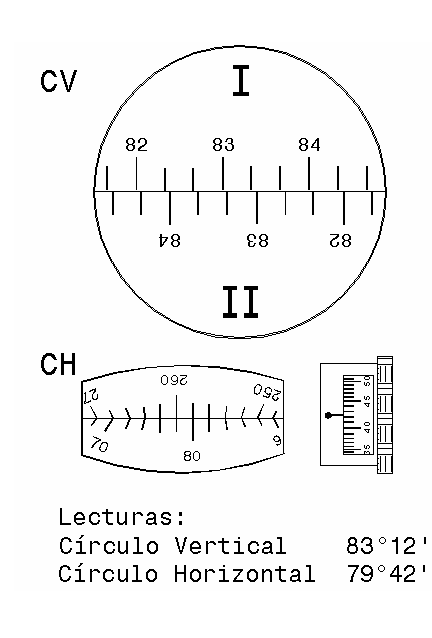

*Figura 2.20. Teodolito Brújula Wild T0 con micrómetro óptico* 

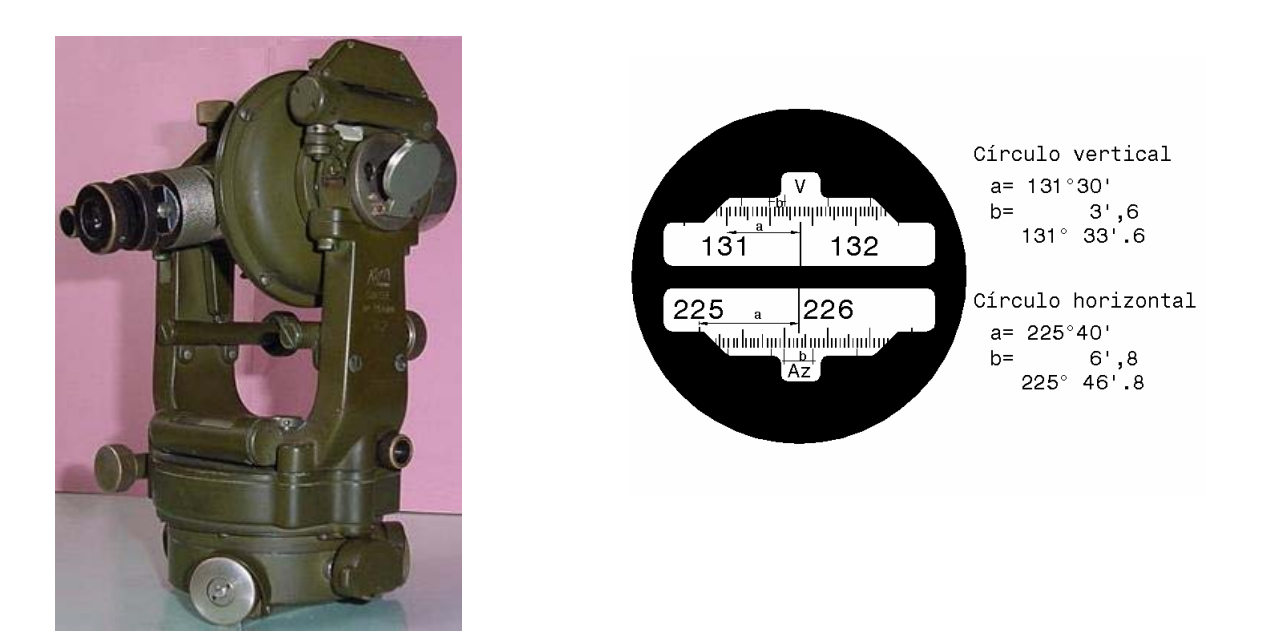

*Figura 2.21. Teodolito Kern DK-2 con sistema de lectura de coincidencia* 

En cuanto a los métodos de lectura, los teodolitos se clasifican en repetidores y reiteradores, según podamos ó no prefijar lectura sobre el circulo horizontal en cero y sumar ángulos repetidamente con el mismo aparato, o medir independientemente N veces un ángulo sobre diferentes sectores del circulo, tomando como valor final el promedio de las medidas.

En el capitulo 4, correspondiente a medición de ángulos, se describen en detalle los métodos, procedimientos y sistemas de lecturas utilizados en la medida de ángulos.

Aunque como se ha mencionado previamente, los teodolitos difieren en forma, sistemas de lectura y precisión, básicamente sus componentes son iguales, por lo que en el presente capítulo se describen las partes básicas de un teodolito.

La figura 2.22 muestra los tres ejes de un teodolito;

- Eje vertical "V-V" o eje de rotación de la alidada
- Eje horizontal "H-H" o eje de rotación del círculo vertical
- Eje de colimación "C-C"

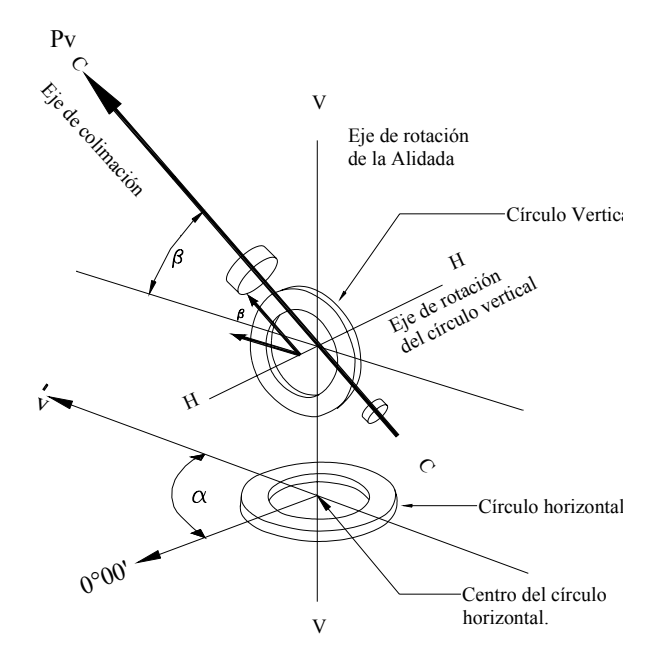

*Figura 2.22. Ejes de un teodolito* 

La figura 2.23 muestra el corte esquemático de un teodolito.

La base del teodolito [A] se apoya directamente sobre el trípode mediante los tornillos nivelantes [B]. Sobre la base, para horizontalizar la misma, va colocado un nivel esférico de burbuja [C].

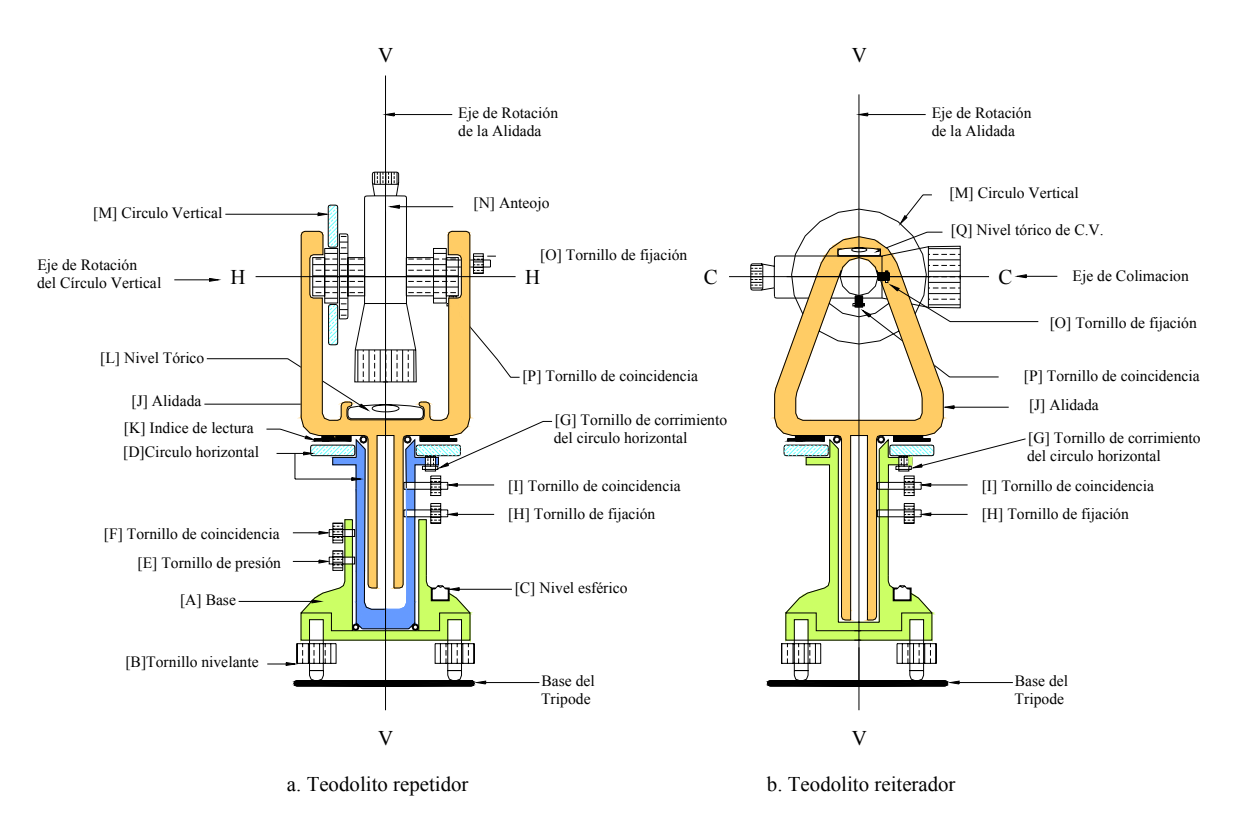

*Figura 2.23. Representación esquemática de un teodolito* 

En los teodolitos repetidores, el circulo horizontal [D] puede girar alrededor del eje vertical. Para la fijación del círculo a la base se dispone del tornillo de presión [E], y para pequeños movimientos de colimación se utiliza el tornillo de coincidencia [F].

En los teodolitos reiteradores, el círculo horizontal está fijo a la base y pude ser deslizado ó rotado mediante un tornillo de corrimiento [G].

Para la fijación del círculo a la alidada y para los pequeños movimientos de colimación, existen los tornillos de fijación [H] y coincidencia [I]. La alidada [J] gira alrededor del eje vertical de rotación. Sobre la alidada van los índices de lectura [K] y el nivel tórico [L] del círculo horizontal.

Sobre los montantes de la alidada se apoyan el círculo vertical [M] y el anteojo [N]. El anteojo se fija a la alidada mediante el tornillo de fijación [O], y los pequeños movimientos de colimación se realizan con el tornillo de coincidencia [P].

## 2.2.2 TEODOLITOS ELECTRÓNICOS

 El desarrollo de la electrónica y la aparición de los microchips han hecho posible la construcción de teodolitos electrónicos con sistemas digitales de lectura de ángulos sobre pantalla de cristal liquido, facilitando la lectura y la toma de datos mediante el uso en libretas electrónicas de campo o de tarjetas magnéticas; eliminando los errores de lectura y anotación y agilizando el trabajo de campo. La figura 2.24 muestra el teodolito electrónico DT4 de SOKKIA.

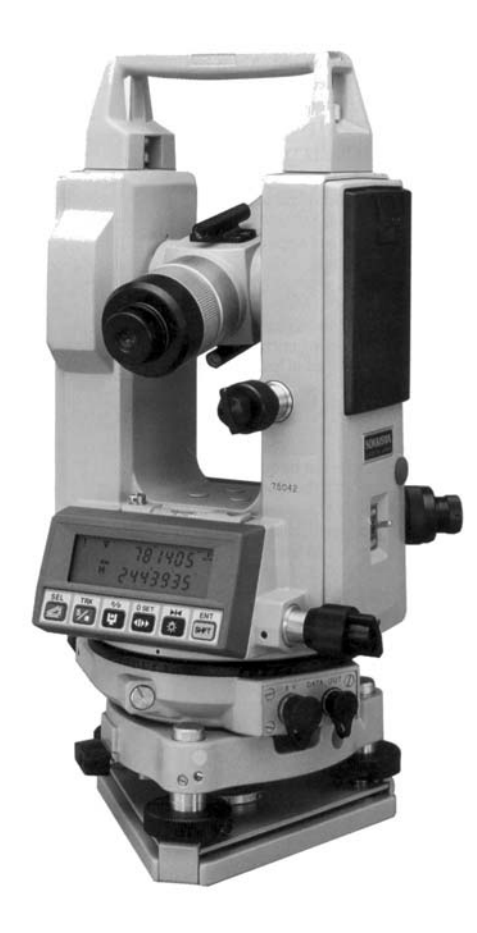

*Figura 2.24. Teodolito electrónico DT4 de Sokkia* 

# 2.2.3 ESTACIÓN TOTAL ELECTRÓNICA

La incorporación de microprocesadores y distanciometros electrónicos en los teodolitos electrónicos, ha dado paso a la construcción de las Estaciones Totales.

Con una estación total electrónica se pueden medir distancias verticales y horizontales, ángulos verticales y horizontales; e internamente, con el micro procesador programado, calcular las coordenadas topográficas (norte, este, elevación) de los puntos visados. Estos instrumentos poseen también tarjetas magnéticas para almacenar datos, los cuales pueden ser cargados en el computador y utilizados con el programa de aplicación seleccionado. La figura 2.25 muestra la estación total Wild T-1000 con pantalla de cristal liquido, tarjeta de memoria magnética para la toma de datos y programas de aplicación incorporados para cálculo y replanteo.

Una de las características importantes tanto los teodolitos electrónicos como las estaciones totales, es que pueden medir ángulos horizontales en ambos sentidos y ángulos verticales con el cero en el horizonte o en el zenit.

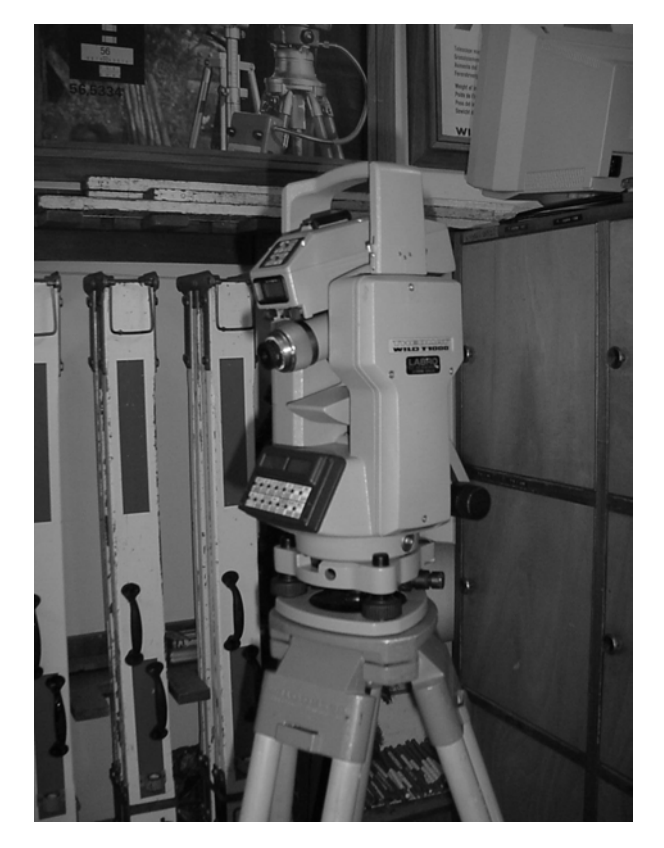

*Figura 2.25. Estación total Wild T-1000* 

## 2.2.4 ESTACIONES ROBÓTICAS

A principios de los años noventa, Geotronics AB introdujo en el mercado el Geodimeter System 4000, primer modelo de estación total robótica.

El sistema consiste en una estación total con servo motor de rastreo y una unidad de control remoto de posicionamiento que controla la estación total y funciona como emisor y recolector de datos. Tanto la estación como la unidad de control remoto se conectan por medio de ondas de radio, por lo que es posible trabajar en la oscuridad.

Una vez puesta en estación, la estación total es orientada colimando un punto de referencia conocido y por medio de un botón se transfiere el control de la estación a la unidad de control remoto de posicionamiento. A partir de este momento, el operador se puede desplazar dentro del área de trabajo con la unidad de control remoto recolectando los datos. Las estaciones robóticas vienen con programas de aplicación incorporados, que junto con las características mencionadas previamente, permiten, tanto en los trabajos de levantamiento como en los de replanteo, la operación del sistema por una sola persona

## 2.2.5 NIVELES

*El nivel tubular o nivel tórico*, es un trozo de tubo de vidrio de sección circular, generado al hacer rotar un círculo alrededor de un centro O, tal y como se muestra en la figura 2.26. La superficie es sellada en sus extremos y su interior se llena parcialmente con un líquido muy volátil (como éter sulfúrico, alcohol etc.) que al mezclarse con el aire del espacio restante forma una burbuja de vapores cuyo centro coincidirá siempre con la parte mas alta del nivel.

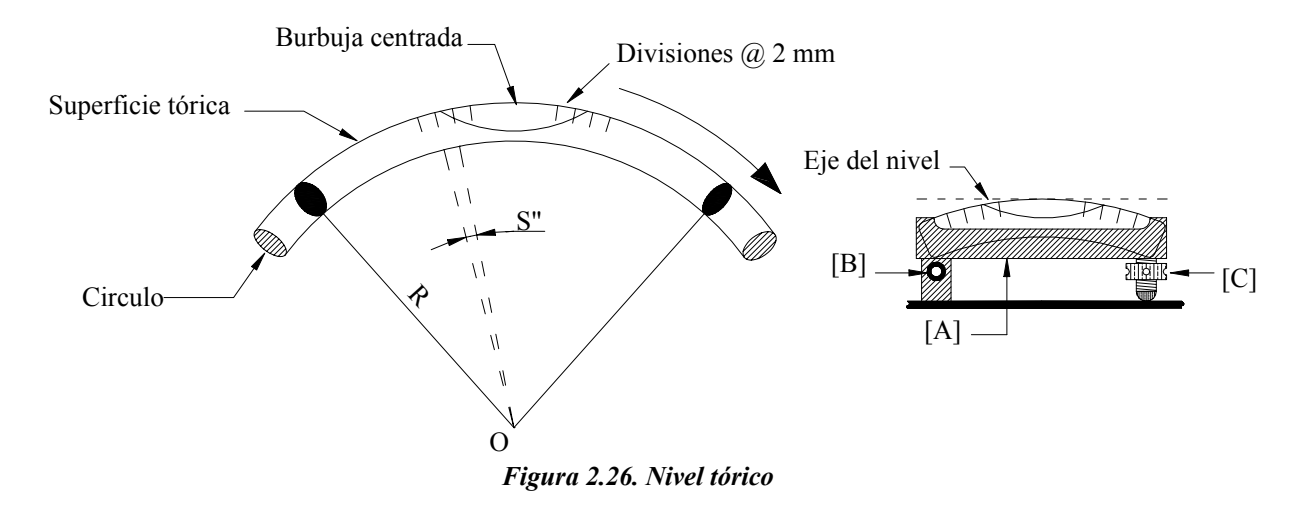

La parte superior de un nivel tórico viene dividida generalmente en intervalos de 2 mm de amplitud.

La sensibilidad *S* de un nivel se define como el ángulo central, en segundos, que subtiende el arco correspondiente a una división. La ecuación 2.1 , derivada de la definición anterior, se utiliza para el cálculo de la sensibilidad.

$$
S'' = \frac{2mm}{R_{mm}} * \rho''
$$
\n
$$
(2.1)
$$

En donde,

- S" Sensibilidad en seg
- $\rho$ " Valor del radian en seg (206.265")
- Rmm Radio del nivel en mm

El nivel va protegido por una caja metálica [A] y se fija a la base del instrumento mediante una articulación [B] y un tornillo de corrección [C]. El eje o tangente central del nivel se localiza en el punto medio de tangencia, cuando la burbuja esta centrada.

Generalmente, los niveles utilizados en los instrumentos topográficos tienen sensibilidad de 10", 20", 30", 40" y 75", de acuerdo a la precisión requerida.

En la tabla 2.1 se muestran los valores de sensibilidad y radio comúnmente utilizados en las operaciones de topografía.

En la tabla 2.1 se puede observar que la sensibilidad de un nivel es directamente proporcional al radio de la cara externa del tubo.

Los niveles son utilizados en todas las operaciones topográficas, bien sea como instrumentos auxiliares, accesorios independientes o colocados en la base de los instrumentos como los teodolitos.

TABLA 2.1

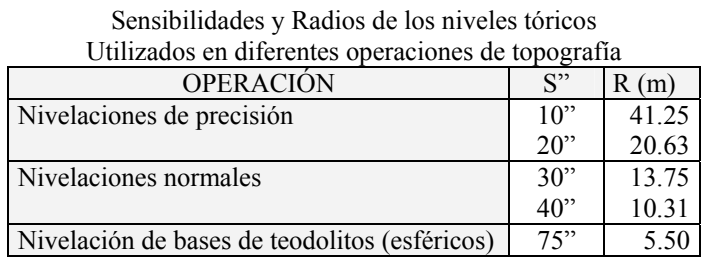

#### *Nivel de ingeniero*

En las operaciones de nivelación, donde es necesario el calculo de las diferencias verticales o desniveles entre puntos, al nivel tórico se le anexa un telescopio, una base con tornillos nivelantes y un trípode.

Los niveles difieren entre si en apariencia, de acuerdo a la precisión requerida y a los fabricantes del instrumento. En la figura 2.27 se representan los componentes básicos de un nivel.

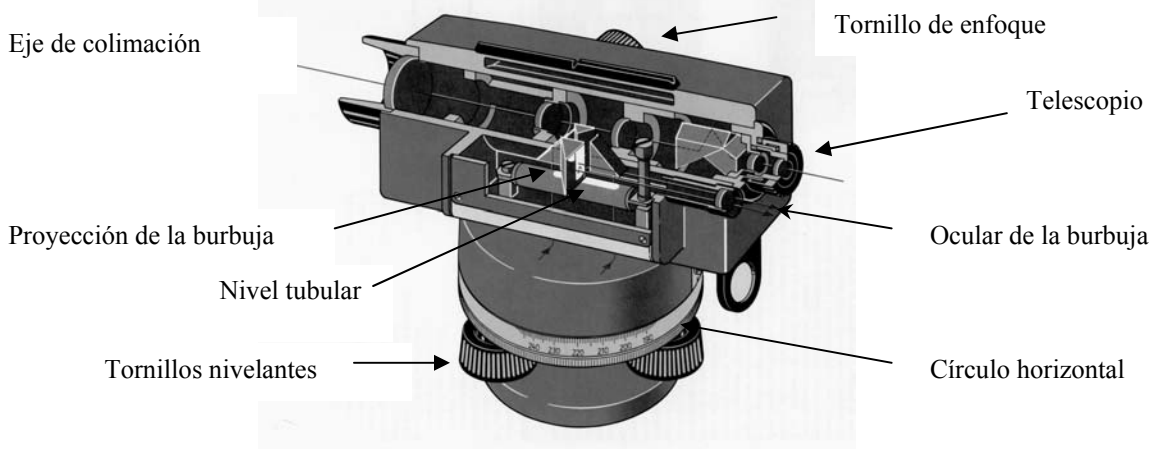

*Figura 2.27. Nivel de ingeniero*

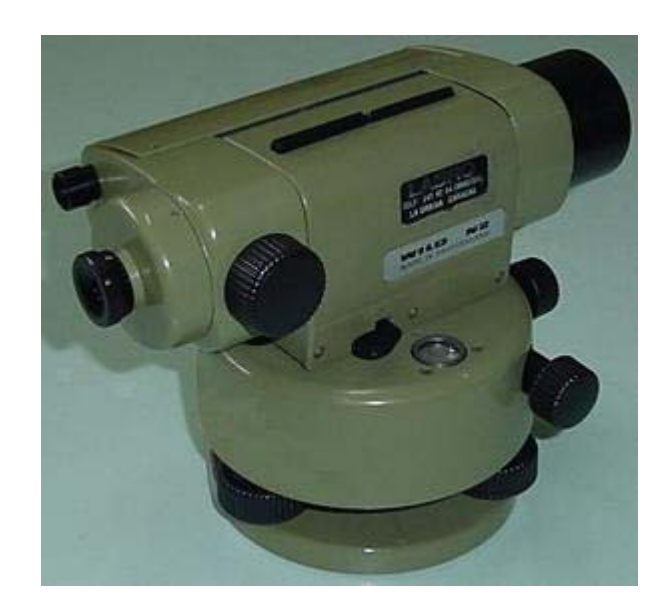

*Figura 2.28. Nivel Wild N2 con nivel tórico de doble curvatura* 

En la figura 2.28 se muestra el nivel Wild N2 con nivel tórico de doble curvatura. La figura 2.29 a. muestra el nivel de alta precisión PL1 de Sokkia, empleado en nivelaciones de primer orden. Este tipo de nivel posee un prisma de placas plano paralelas y un micrómetro óptico que permiten, con el empleo de una mira INVAR, aumentar la precisión de las lecturas a la mira a 1/ 10 de mm. Un ejemplo de lectura con nivel de placas plano paralelas y micrómetro óptico se muestra en la figura 2.29 b

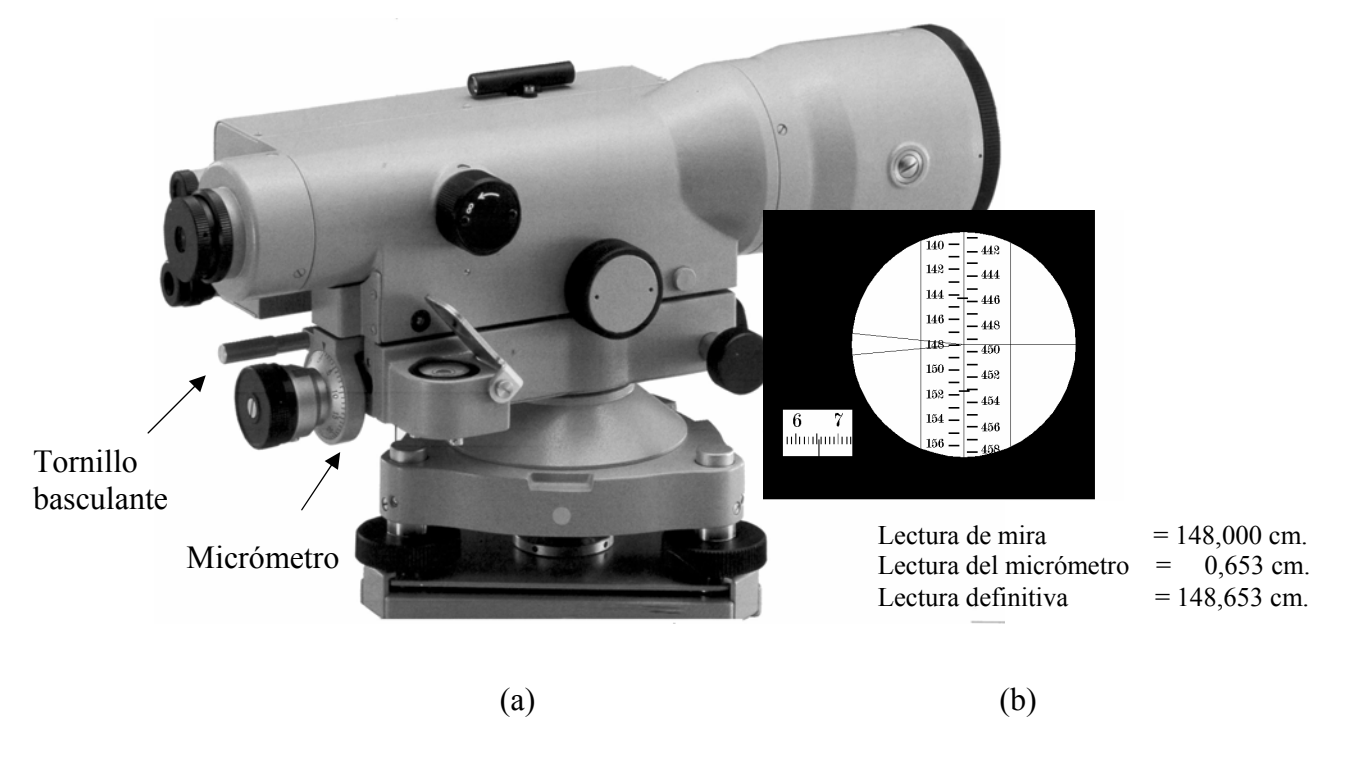

*Figura 2.29. Nivel de precisión PL1 de Sokkia de placas plano paralelas con micrómetro óptico* 

En todas la operaciones de nivelación es necesario, antes de efectuar las lecturas a la mira, chequear la horizontalidad del eje de colimación.

En algunos niveles, este proceso se realiza ópticamente proyectando la burbuja del nivel tórico sobre el lente de colimación, como se muestra en la figura 2.30, de manera de hacer la verificación al momento de tomar la lectura. En caso de que no se verifique la coincidencia de la burbuja, se usa un tornillo basculante que permite, mediante pequeños movimientos, corregir una eventual inclinación del eje de colimación.

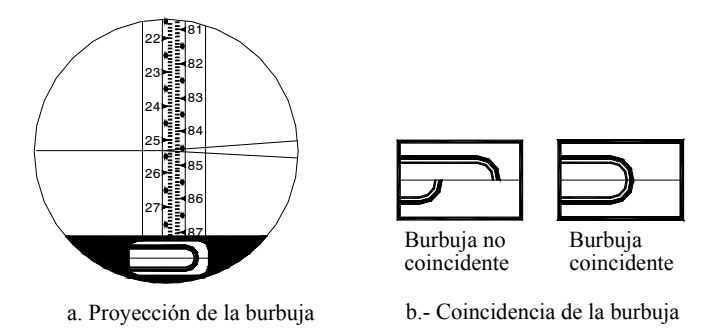

*Figura 2.30. Comprobación óptica de la coincidencia de la burbuja* 

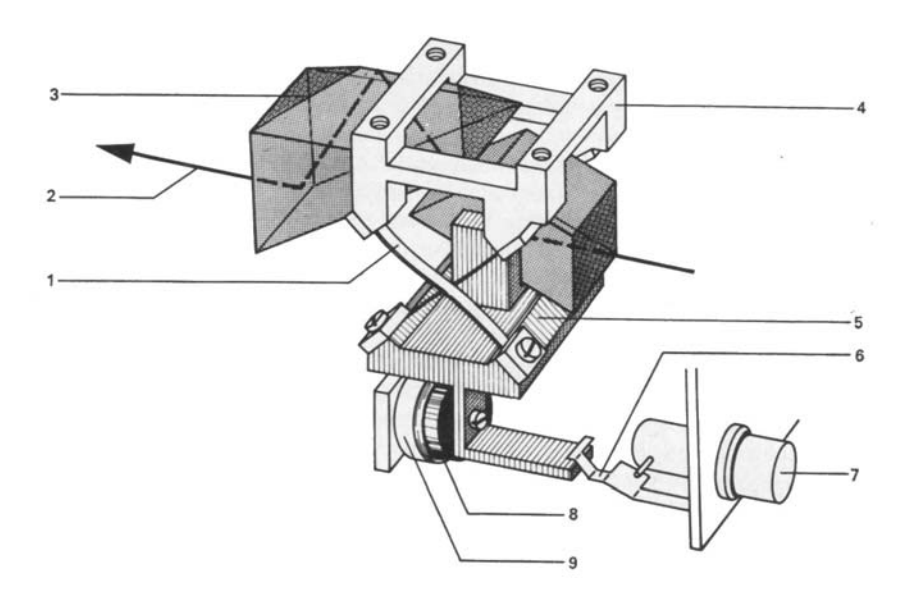

- 1. Cintas de suspensión
- 2. Línea de puntería
- 3. Prisma
- 4. Soporte
- 5. Péndulo con prisma
- 6. Muelle elástico
- 7. Botón de control de funcionamiento
- 8. Amortiguador
- 9. Tubo de amortiguación

*Figura 2.31. Compensador óptico mecánico Wild NA-2*

Algunos niveles automáticos mas sofisticados, poseen un compensador óptico mecánico a fin de garantizar la puesta en horizontal del eje de colimación.

Existen también niveles automáticos con compensador de amortiguación magnética. En la figura 2.32 se muestra el nivel automático C40 de Sokkisha y el esquema de funcionamiento del compensador de amortiguación magnética.

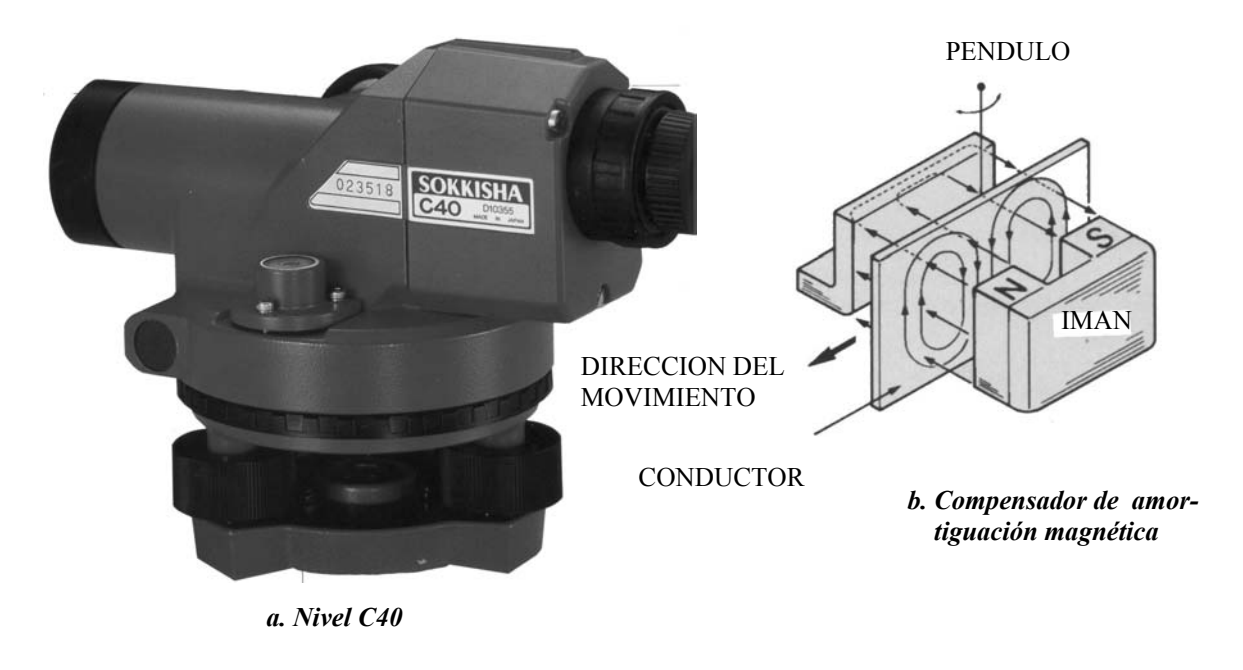

*Figura 2.32. Nivel C40 Sokkisha* 

El imán del compensador produce un campo magnético cuando el conductor colocado en el campo magnético, se mueve como consecuencia de una falta de horizontalidad del nivel, y se genera una inducción electromagnética que produce una corriente giratoria en el conductor creando una fuerza que compensa el movimiento del conductor.

Recientemente se han introducido en el mercado, niveles electrónicos con los cuales el proceso de nivelación en el campo puede ser realizado por una sola persona. Estos niveles constan básicamente de un emisor de rayos láser con un barrido de 360º y un receptor o detector de rayos, tal y como se muestra en la figura 2.33.

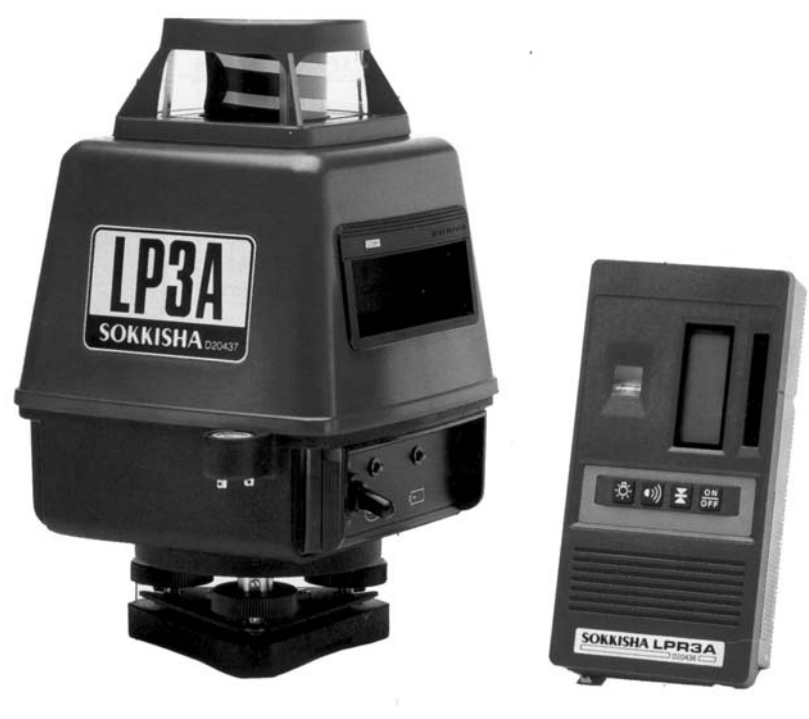

a. Emisor de rayos láser b. Detector de rayos

*Figura 2.33. Nivel electrónico LP3A Sokkisha* 

# 2.2.6 DISTANCIOMETROS ELECTRONICOS

Aunque parezca un proceso sencillo, la medición distancias con cintas métricas es una operación no solo complicada sino larga, tediosa y costosa.

Como se mencionó previamente, las cintas se fabrican con longitudes de hasta 100 m, siendo las de 50 m las de mayor uso en los trabajos de topografía.

Cuando las longitudes a medir exceden la longitud de la cinta métrica utilizada, se hace necesario dividir la longitud total en tramos menores o iguales a la longitud de la cinta, incrementando la probabilidad de cometer errores de procedimiento tales como errores de alineación, de lectura, de transcripción, etc.

Diferentes métodos y equipos se han implementado a lo largo de los años para mediciones de distancias rápidas y precisas.

A finales de la década del 40, se desarrollo en Suecia el GEODÍMETRO, primer instrumento de medición electrónico de distancias capaz de medir distancias de hasta 40 Km mediante la transición de ondas luminosas, con longitudes de onda conocida modulados con energía electromagnética.

Unos diez años más tarde, en sur Africa, se desarrollo el TELUROMETRO, capaz de medir distancias de hasta 80 Kms mediante la emisión de micro ondas.

Recientemente, con la introducción de los microprocesadores se han desarrollado nuevos instrumentos, mas pequeños y livianos, capaces de medir rápidamente distancias de hasta 4 Km con precisión de  $\pm$  [ 1mm + 1 parte por millón ( ppm)] en donde  $\pm$  1 mm corresponde al error instrumental el cual es independiente de la distancia media.

Los distanciómetros electrónicos se pueden clasificar en

- Generadores de micro ondas (ondas de radio).
- Generadores de ondas luminosas (rayos láser e infrarrojos).

Los distanciómetros de micro ondas requieren transmisores y receptores de onda en ambos extremos de la distancia a medir mientras que los instrumentos basados en la emisión de ondas luminosas requieren un emisor en un extremo y un prisma reflector en el extremo contrario.

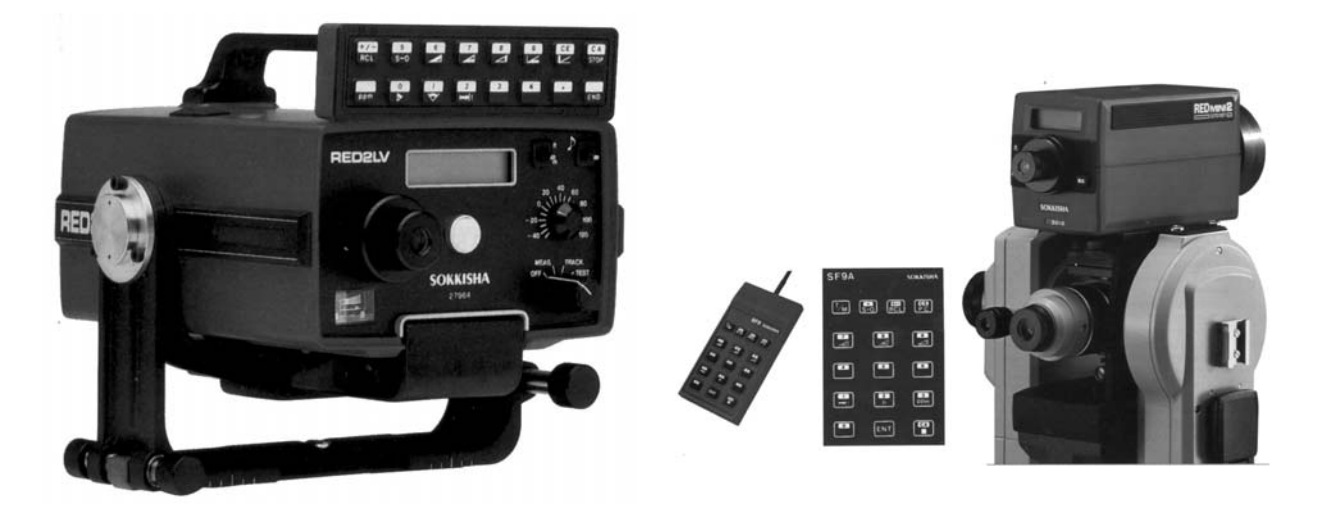

*Figura 2.34. Distanciómetros electrónicos de Sokkisha* 

En el capítulo 3-7, correspondiente a la medición de distancias con distanciómetros electrónicos, estudiaremos más en detalle los fundamentos y tipos de distanciómetros utilizados actualmente en la medición de distancias.

## *CAPITULO 3*

#### *MEDICIÓN DE DISTANCIAS*

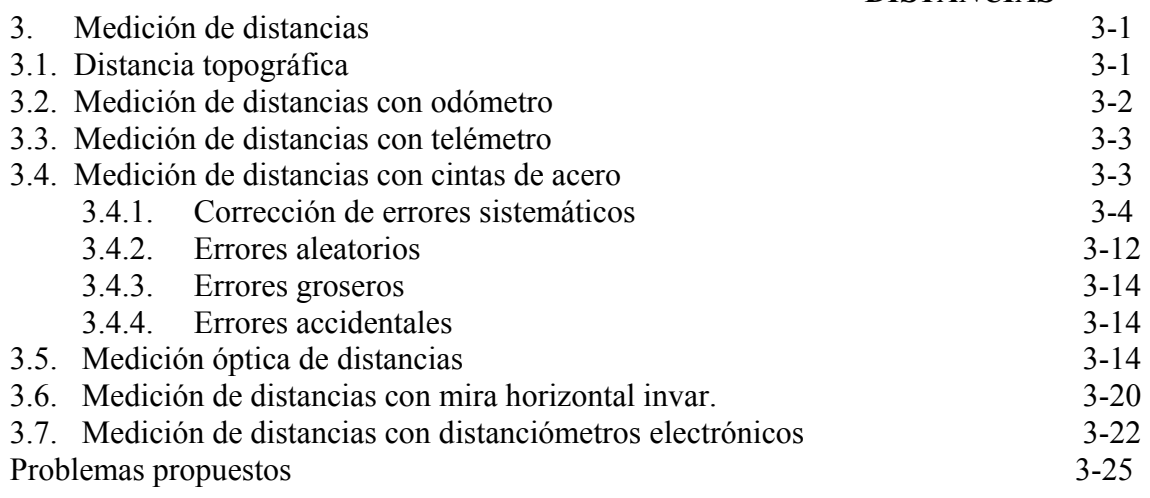

## **3. MEDICIÓN DE DISTANCIAS**

La medición de la distancia entre dos puntos constituye una operación común en todos los trabajos de topografía. El método y los instrumentos seleccionados en la medición de distancias dependerá de la importancia y precisión requeridas.

En estudios de reconocimientos previos, en algunos trabajos geológicos, de agricultura, en localización de puntos o marcas sobre el terreno para operaciones de replanteo, etc., es común medir la distancia con telémetro o por conteo de pasos.

En el proceso de control de demarcaciones sobre el pavimento, determinación de la longitud de una vía construida, etc., es común el uso del odómetro. En levantamientos que requieran mayor precisión, se emplean cintas de acero y distanciómetros electrónicos. En algunos casos especiales, donde se requiere de cierta precisión y rapidez, se utilizan el teodolito y las miras verticales u horizontales como métodos indirectos para la medida de distancias.

## **3.1. Distancia Topográfica**

Todos los levantamientos topográficos son representados a escala sobre el plano horizontal, por lo que cuando se mide una distancia entre dos puntos sobre la superficie terrestre, ésta debe ser en proyección horizontal.

Si como sabemos, la Tierra puede ser considerada como una esfera, ¿hasta qué punto podemos admitir que la distancia proyectada sobre el plano horizontal es, sin apreciable error, igual a la distancia real? en otras palabras, ¿hasta qué punto, la Tierra puede ser considerada plana?.

Para resolver el problema planteado, supongamos, con la ayuda de la figura 3.1., que conocemos la distancia real entre los puntos  $\widehat{AB}$ ; la distancia en proyección sobre el plano horizontal tangente en el punto A es la distancia  $\overline{AB}$ <sup>'</sup>; la diferencia entre la distancia en proyección ( $\overline{AB}$ <sup>'</sup>) y la distancia real  $\widehat{AB}$  es el error E que se comete al considerar la Tierra como plana.

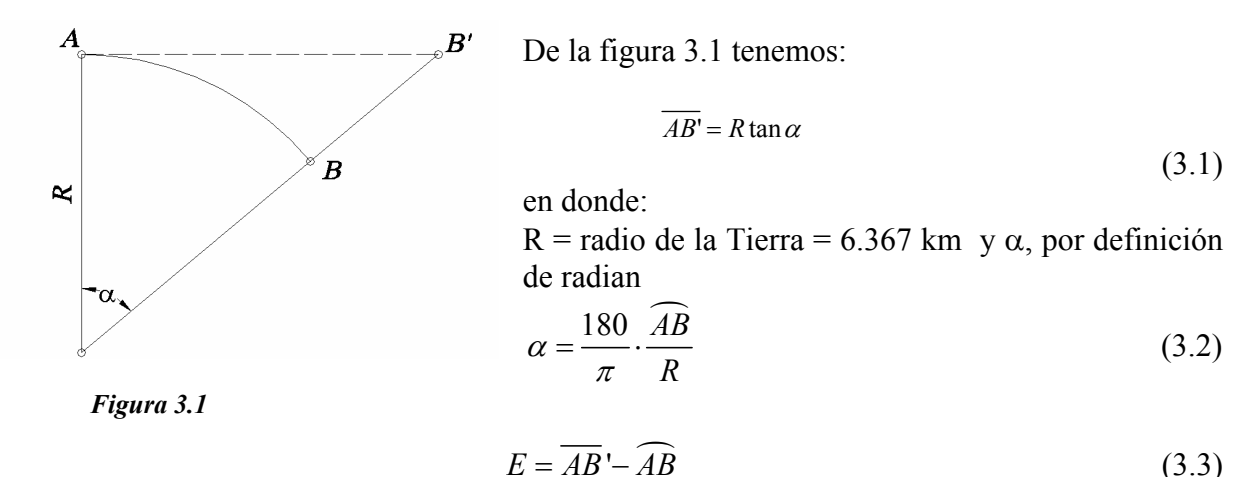

La tabla 3.1. se calcula aplicando las ecuaciones 3.1, 3.2 y 3.3 para distintos valores de  $\overline{AB}$ .

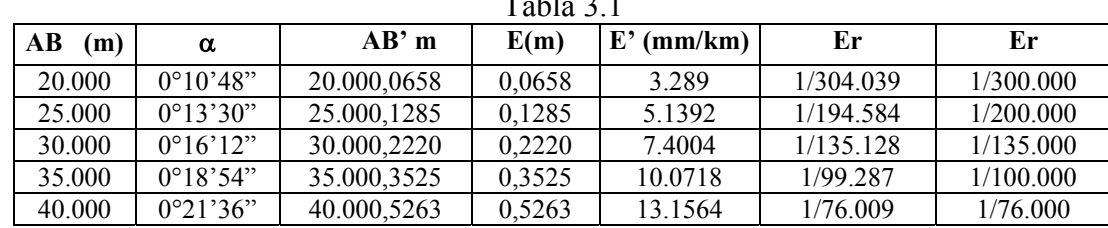

Tabla 3.1

Considerando que los modernos instrumentos para la medición de distancias nos pueden dar precisiones de hasta 5 mm/km, podríamos tomar 25 km como límite del campo topográfico para la medición de distancias, ya que el error relativo que se comete al considerar al Tierra como plana, es aproximadamente igual a la máxima precisión obtenida.

En la medición de distancias con cinta métrica, en donde la máxima precisión que se puede obtener el alrededor de 1/10.000, se podría aumentar el límite de campo topográfico hasta 30 km, ya que como veremos más adelante, en el capítulo correspondiente a mediciones angulares, el límite del campo topográfico angular es de 30 km.

## **3.2. Medición de Distancias con Odómetro**

El odómetro o rueda de medición (figura 3.2), es una rueda que al girar sobre la superficie del terreno, convierte el número de revoluciones obtenidas en distancia inclinada , la cual puede ser leída directamente sobre un contador o pantalla digital.

A pesar de ser un instrumento rápido y fácil de utilizar, su precisión es limitada, por lo que básicamente se utiliza en el chequeo de distancias realizadas por otros métodos, reconocimientos previos, inventarios viales etc.

La máxima precisión relativa que puede lograrse en la medición de distancias con el odómetro es 1:200 sobre superficies lisas.

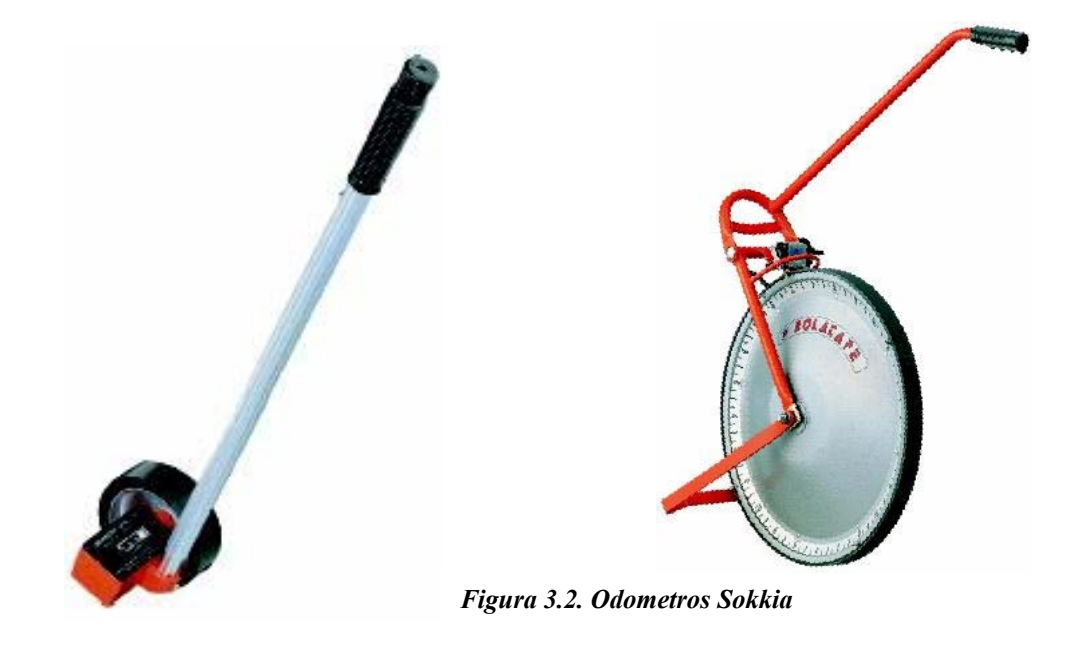

#### **3.3. Medición de Distancias con Telémetro**

El telémetro (figura 3.3), es un instrumento óptico que mide distancias inclinadas por simple colimación, sin necesidad de colocar miras ni señales en le punto al cual se desea determinar la distancia.

Debido a su limitada precisión, su uso queda prácticamente restringido a operaciones de exploración y reconocimiento, estudios de rutas, etc., siendo su mayor aplicación en operaciones militares.

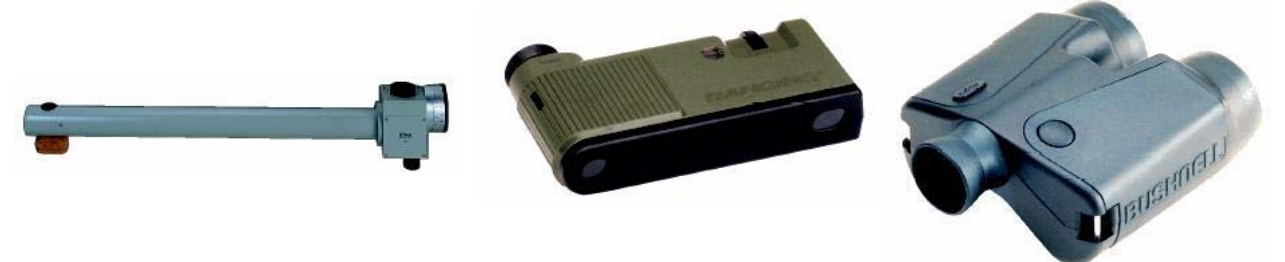

*Figura 3.3. Telémetros Sokkia* 

#### **3.4. Medición de Distancias con Cintas de Acero**

Como se vio en capítulo correspondiente a instrumentos simples, la precisión de la medición de distancias con cintas métricas depende de las condiciones de calibración especificadas por el fabricante.

Difícilmente en campo podemos obtener las condiciones de calibración; además, en el proceso de medición se introducen una serie de errores tanto sistemáticos como aleatorios que son inevitables, pero que podemos corregir o reducir al mínimo mediante el empleo de técnicas y equipos adecuados.

Otro tipo de errores, no predecibles en magnitud y por lo tanto difíciles de detectar y corregir, son los errores groseros, los cuales se cometen generalmente por distracción o falta de concentración en el trabajo.

#### **Errores Sistemáticos**

- Pendiente
- Graduación
- Temperatura
- Tensión
- Catenaria

#### **Errores Aleatorios**

- Pendiente
- Temperatura
- Tensión
- Catenaria
- Alineación
- Verticalidad del marcado

#### **Errores Groseros**

- Confundir marcas en el terreno
- Error de lectura
- Error de anotación
- Errores aritméticos al sumar distancias parciales

Nótese que los errores de pendiente, temperatura, tensión y catenaria aparecen tanto en los errores sistemáticos como en los aleatorios. Esto se debe a que, aunque sean corregidos sistemáticamente, existe la posibilidad de error en la determinación de los parámetros de corrección; por ejemplo, en la medición de la pendiente o de la temperatura.

#### *3.4.1. Corrección de Errores Sistemáticos. Corrección por Pendiente*

Como se mencionó previamente, las distancias topográficas son distancias proyectadas sobre el plano horizontal.

En el proceso de medición, dependiendo del tipo de terreno y de la longitudinal del tramo a medir, la distancia puede ser medida directamente en su proyección horizontal o inclinada paralela a la superficie del terreno tal y como se muestra en la figura 3.4.

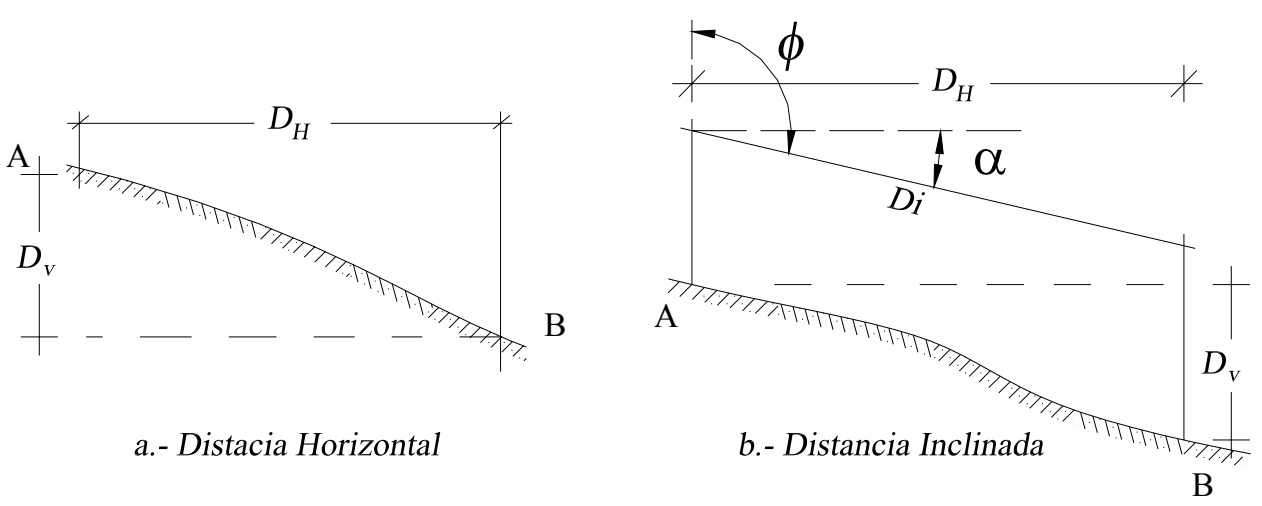

*Figura 3.4. Distancia horizontal y Distancia inclinada* 

Para medir directamente la distancia horizontal, es necesario la utilización de un nivel de mano o nivel locke para chequear la horizontalidad de la cinta.

En el caso de que se mida la distancia inclinada, es necesario medir la inclinación de la cinta o la distancia vertical (desnivel) entre los puntos para calcular la distancia horizontal.

Según la figura 3.4.b., la distancia horizontal puede ser calculada:

$$
D_H = D_i \cos \alpha
$$
  
\n
$$
D_H = D_i \sin \phi
$$
  
\n
$$
D_H = \sqrt{D_i^2 - D_v^2}
$$
\n(3.5)

en donde:

*DH = distancia horizontal Di = distancia inclinada*  <sup>α</sup> *= ángulo de inclinación de la cinta*  φ *= ángulo cenital Dv = distancia vertical o desnivel* 

## *Ejemplo 3.1*

Calcular la distancia horizontal entre los puntos A y B de la figura E3-1 conociendo:

$$
D_{\text{H}} = 28,427 \text{ m}
$$
\n
$$
D_{\text{H}} = 28,427 \text{ m}
$$
\n
$$
D_{\text{H}} = 28,427 \text{ m}
$$
\n
$$
D_{\text{H}} = 28,427 \text{ x} \cos(3^{\circ}20^{\circ}) = 28,379 \text{ m}
$$
\n
$$
D_{\text{H}} = 28,427 \text{ x} \cos(3^{\circ}20^{\circ}) = 28,379 \text{ m}
$$
\n
$$
D_{\text{H}} = 28,379 \text{ m}
$$
\n
$$
D_{\text{H}} = 28,379 \text{ m}
$$

#### *Ejemplo 3.2*

Para la determinación de la distancia horizontal entre dos puntos, se midió una distancia inclinada  $D_i = 24,871$  m y con la ayuda de un clisímetro se determinó que la pendiente de la cinta en el momento de la operación fue del 3,4%. Calcule la distancia horizontal.

*Solución* 

$$
p = \tan \alpha = \frac{3.4}{100} \implies \alpha = 1^{\circ}56'50''
$$

$$
D_H = 24.871 \times \cos(\alpha) = 24.857m
$$

# *Ejemplo 3.3*

Con los datos de la figura E3-3, calcule la distancia horizontal entre A y B

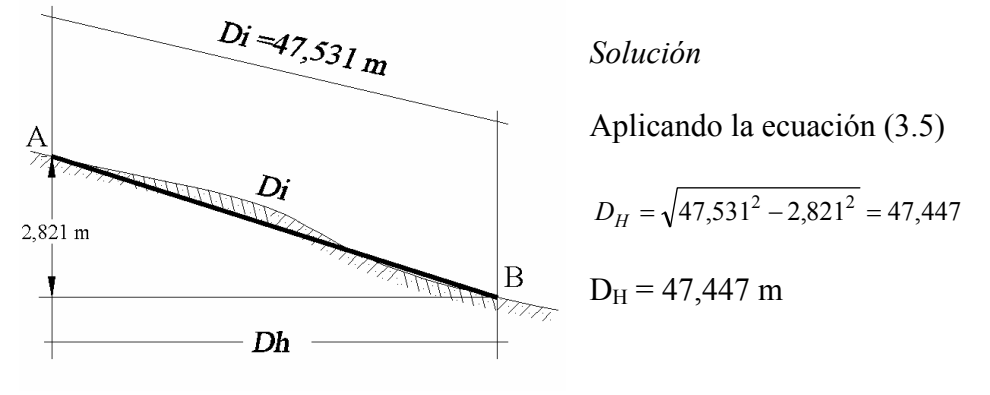

*Figura E3-3* 

Lógicamente podría pensarse que lo descrito anteriormente es simplemente el proceso de convertir una distancia inclinada a una distancia horizontal; sin embargo, sería interesante preguntarse cuál podría ser la magnitud del error en la determinación de la distancia horizontal cuando el ángulo de inclinación es medido con instrumentos de poca precisión (como el nivel Abney con apreciación de 10 minutos).

Para responder la interrogante planteada, supondremos operaciones de medición con cintas inclinadas 2, 4, 6, 8 y 10°, con errores de 10 minutos en la lectura.

Los cálculos realizados, resumidos en la tabla 3.2, muestran que para mantenernos dentro de las precisiones requeridas al hacer mediciones con el empleo del nivel Abney, el ángulo de inclinación de la cinta no debe superar los cuatro grados.

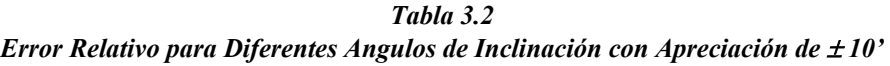

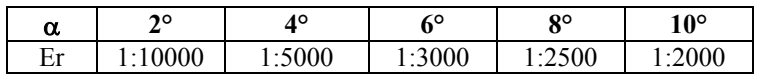

## *Corrección por Graduación*

Por diferentes razones, como por ejemplo la calidad de la cinta, errores de graduación o separación entre marcas, o simplemente variación de la longitud original de la cinta debido al uso o reparaciones efectuadas a la cinta, la longitud original o nominal de la cinta no coincide con la longitud actual de la misma, generando por lo tanto errores en la medición de distancias.

Para corregir estos errores, es necesario que la cinta sea comparada con una distancia patrón, medida con precisión sobre una base de longitud igual a la longitud de la cinta y bajo las condiciones normales especificadas por el fabricante.

La longitud actual de cinta puede ser mayor o menor que el valor nominal de la misma, por lo que en la operación de medir una distancia en el campo la corrección puede ser positiva o negativa respectivamente.

En operaciones de replanteo con cintas no estándar, las correcciones son de signo contrario a las de medición.

La corrección por graduación es lineal y se calcula por medio de la ecuación 3.6.

$$
Cg = \frac{La - Ln}{Ln} \cdot D \tag{3.6}
$$

$$
Dc = D \pm Cg \tag{3.7}
$$

En donde:

*Cg = corrección por graduación La = longitud actual de la cinta Ln = longitud nominal de la cinta D = distancia medida Dc = distancia corregida* 

#### *Ejemplo 3.4*

En una operación de campo se midió una distancia de 192,354 m con una cinta metálica de 30 m. La cinta fue previamente comparada con una base, arrojando una longitud real de 30,005 m.

Calcule la corrección por graduación (Cg) y distancia corregida.

*Solución* 

Aplicando la ecuación 3.6 tenemos:

$$
Cg = \frac{30.005 - 30.000}{30.000} x192,354 = +0,032m
$$

Aplicando la ecuación 3.7 tenemos

*Cg = + 0,032 m Dc = 192,354 + 0,032 = 192,386 m Dc = 192,386 m* 

## *Ejemplo 3.5*

Suponga que se requiere replantear una distancia de 27,854 m con la misma cinta del ejemplo 3.1. Calcule la corrección por graduación y la lectura en la cinta para eliminar el error de graduación.

## *Solución*

Aplicando la ecuación 3.6 tenemos

 $Cg = \frac{30,005 - 30,000}{30,000}$   $x27,854 = +0,005$ m

Como se trata de una operación de replanteo con una cinta con longitud mayor que la nominal, la corección debe ser negativa.

*Dc = 27,854 – 0,005 = 27,849 m* 

Por lo tanto, para colocar la marca sobre el terreno debemos medir una distancia de 27,849 m.

## *Corrección por Temperatura*

Recordemos, de los cursos de física, que los materiales al ser sometidos a cambios de temperatura, experimentan un cambio en sus dimensiones.

Se define como dilatación lineal a la variación de longitud que experimenta un cuerpo al ser sometido a una variación de temperatura.

La variación lineal es directamente proporcional a la longitud inicial y a la variación de la temperatura.

$$
\Delta l = \alpha \cdot L \cdot \Delta t \tag{3.8}
$$

Donde:

<sup>∆</sup>*l = variación lineal (corrección por temperatura) L = longitud de la medida*  <sup>∆</sup>*t = variación de la temperatura en °C*  <sup>α</sup> *= coeficiente de dilatación lineal (variación de la longitud por unidad de longitud para un* ∆*t igual a un grado) Para el acero*  $\alpha = 1.2 \times 10^{-5}$  °C<sup>-1</sup>

Como sabemos, las cintas de acero vienen normalizadas por los fabricantes para medir la longitud nominal a la temperatura de calibración, generalmente de 20°C.

Por lo general, en la medición de distancias la temperatura a la cual se realiza la medición es distinta a la temperatura de calibración, siendo necesario hacer correcciones por temperatura.

La ecuación 3.8 puede ser escrita de la siguiente manera:

$$
C_t = \alpha \cdot (t - t_c). \tag{3.9}
$$

Siendo:

*Ct = corrección por temperatura en m t = temperatura de la cinta en el momento de la medición tc = temperatura de calibración en °C* 

## *Ejemplo 3.6*

¿Cuál debe ser la corrección por temperatura que debe aplicarse a una distancia de 47,825 m, si la temperatura de la cinta en el momento de la medición fue de 29°C?.

Calcule la distancia real.

*Solución* 

Aplicando la ecuación 3.9

 $C_t = 1.2 \times 10^{-5} (29 - 20) \times 47,825 = +0.005$  m  $C_t$  = + 0,005 m *Dr = 47,825 + 0,005 = 47,830 m* 

## *Ejemplo 3.7*

En las especificaciones para el replanteo de un punto en una obra se indica que se debe medir una distancia de 40,00 m. Si la temperatura de la cinta durante la operación es de 27°C, calcule la corrección que debe aplicarse a la medida a replantear.

*Solución* 

Aplicando la ecuación 3.9

 $C_t = 1.2 \times 10^{-5} (27-20) 40,00 = +0,003$  $C_t$  = + 0,003 m

Como se trata de una operación de replanteo, inversa a la operación de medida, debemos cambiar el signo a la corrección por temperatura.

*Dr = 40,000 – 0,003 = 39,997 m Dr = 39,997 m* 

#### *Corrección por Tensión*

Cuando una cinta de acero es sometida a una tensión distinta a la tensión de calibración ésta se alarga o acorta según la tensión sea mayor o menor a la tensión de calibración.

El cambio de longitud de una cinta sometida a tensiones distintas a la tensión de calibración se puede calcular mediante la aplicación de la ley de Hooke, expresada por la siguiente ecuación:

$$
C_T = \frac{(T - T_c)}{AE} \cdot L \tag{3.10}
$$

En donde:

*T = tensión aplicada a la cinta al momento de la medición, en kg Tc = tensión de calibración en kg L = longitud de la medida en m A = área de la sección transversal en cm2*  $E =$  módulo de elasticidad de Young. Para el acero  $E = 2$ , l x  $10^6$  kg/cm<sup>2</sup>

## *Ejemplo 3.8*

 $i$ Cuál debe ser la corrección por tensión que debe aplicarse a una medida de longitud L = 43,786 m, tomada con una cinta calibrada para una tensión  $T_c = 4.5$  kg, de sección transversal A = 0,036  $m<sup>2</sup>$  si al momento de la medida se aplicó una T = 9 kg?.

#### *Solución*

Aplicando la ecuación (3.10)

$$
C_T = \frac{(9-4.5)x43.786}{0.036x2,1x10^6} = +0.003m
$$

 $C_T = +0.003$  *m* 

Luego la distancia real será

*DR = 43,786 + 0,003 = 43,789 m DR = 43,789 m* 

El error por tensión sólo se tiene en cuenta en mediciones de alta precisión ya que además de ser de poca magnitud es difícil aplicar tensiones mucho mayores que la tensión de calibración.

#### *Corrección por Catenaria*

Una cinta sostenida solamente en sus extremos describe, debido a su propio peso, una curva o catenaria que introduce un error positivo en la medición de la distancia.

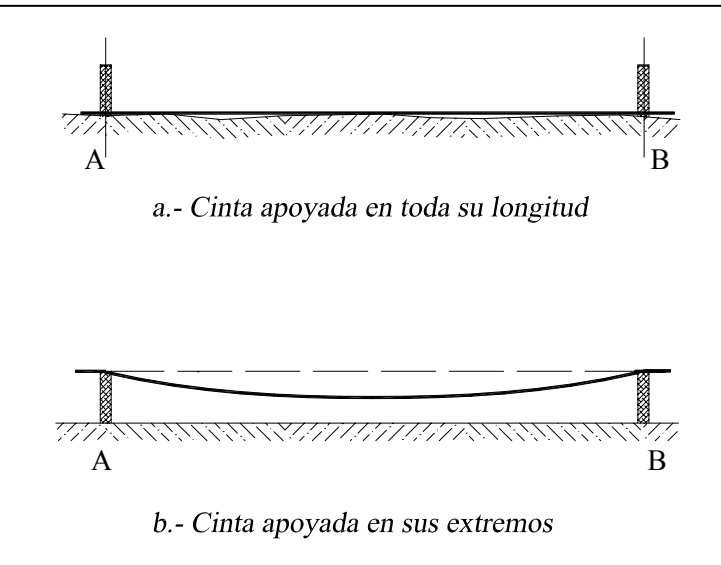

*Figura 3.5* 

Observando la figura 3.5. podemos darnos cuenta que medir una distancia con una cinta apoyada solamente en sus extremos, dará un valor erróneo mayor que al medirla con una cinta apoyada en toda su extensión, debido a que la longitud de la cuerda es menor que la longitud del arco.

La corrección por catenaria se calcula mediante la siguiente ecuación:

$$
Cc = \frac{-w^2 L^3}{24T^2} \tag{3.11}
$$

en donde:

*Cc = corrección por catenaria w = peso de la cinta por unidad de longitud en kg/m L = longitud de la medida en m T = tensión aplicada a la cinta en el momento de la medida en Kg.* 

Algunas personas prefieren calcular la tensión que debe aplicarse en el momento de tomar la medida para compensar los errores de tensión y catenaria. Esta tensión se conoce como tensión normal (Tn).

## *Ejemplo 3.9*

Calcular la tensión normal que hay que aplicar a una cinta de acero para medir una distancia L= 46,538 m si la tensión de calibración es Tc = 4,5 kg, w = 0,015 kg/ml, A = 0,020 cm<sup>2</sup>

#### *Solución*

Como por definición la tensión normal  $T_n$  es la tensión que hay que aplicar a la cinta en el momento de la medida para que las correcciones por tensión y catenaria se compensen, tenemos

 $C_T + C_c = 0$ 

$$
\frac{\left(T-T_c\right)L}{AE} - \frac{w^2L^3}{24T^2} = 0
$$

haciendo  $T = T_n y$  despejando

$$
T_n = wL \cdot \sqrt{\frac{AE}{24(T_n - T_c)}}\tag{3.12}
$$

Sustituyendo valores y resolviendo por iteraciones, tenemos que,

## $T_n \approx 11,245$  kg

#### *3.4.2. Errores Aleatorios*

#### *Error de Alineación*

Cuando la longitud de la distancia a medir es mayor que la longitud de la cinta métrica disponible, se hace necesario trazar en el campo un alineamiento con tramos parciales menores o iguales a la longitud de la cinta. Si este alineamiento es hecho a ojo, sólo con la ayuda de jalones, se puede introducir un error en el alineamiento que afecte el valor final de la medida.

La figura 3.6 representa el error de alineamiento en la medición de la distancia  $\overline{AB}$ en donde d<sub>1</sub>,  $d_2$  y  $d_3$  son las distancias parciales medidas y e<sub>1</sub>, e<sub>2</sub> representan el desplazamiento de los puntos 1 y 2.

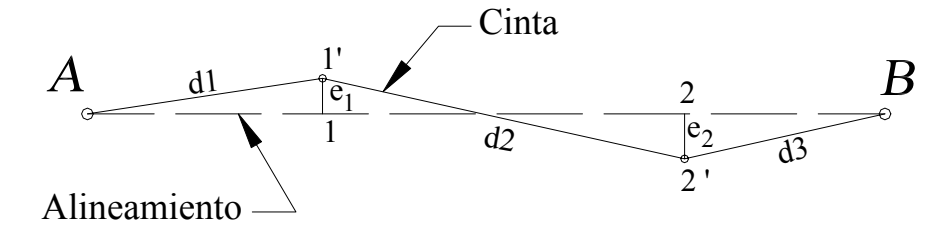

Plano horizontal

#### *Figura 3.6 Error de A lineación*

La distancia medida entre A y B será

la distancia real entre AB será

$$
D_{AB} = D_{A1} + D_{12} + D_{2B}
$$

 $D'_{AB} = d_1 + d_2 + d_3$ 

Luego, el error de alineamiento

$$
E_A = D'_{AB} - D_{AB}
$$

Como se puede observar, el error de alineamiento siempre será positivo por lo que la corrección debe ser negativa.

#### *Ejemplo 3.10*

Suponga que en la figura 3.6

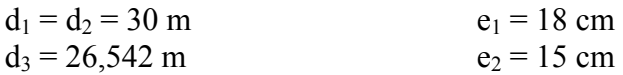

*Solución* 

$$
D'_{AB} = 30 + 30 + 26,542 \; m
$$

por Pitágoras

 $D_{A-I} = \sqrt{d_I^2 - e_I^2} = \sqrt{30^2 - 0.18^2} = 29,999$  $D_{1-2} = \sqrt{d_2^2 - (e_1 + e_2)^2} = \sqrt{30^2 - 0.33^2} = 29.998$  $D_{2-B} = \sqrt{d_3^2 - e_2^2} = \sqrt{26{,}542^2 - 0.15^2} = 26{,}542$ *DAB = 86,539 m EA = 0,003 m* 

Obsérvese que el error por alineamiento es pequeño, y en operaciones de alta precisión se puede evitar trazando los alineamientos con la ayuda de un teodolito.

#### *Error de Verticalidad*

Es el error que se comete al no proyectar perpendicularmente el punto del terreno sobre la cinta en posición horizontal.

Como se puede observar en la figura 3.7 a y b, el error de verticalidad puede ser positivo o negativo, y dependiendo de la inclinación de la señal y de la altura (h) a la cual se realiza la medida, la magnitud del error puede ser apreciable.

El error de verticalidad se elimina mediante el auxilio de una plomada y de un jalón como se muestra en la figura 3.7.c

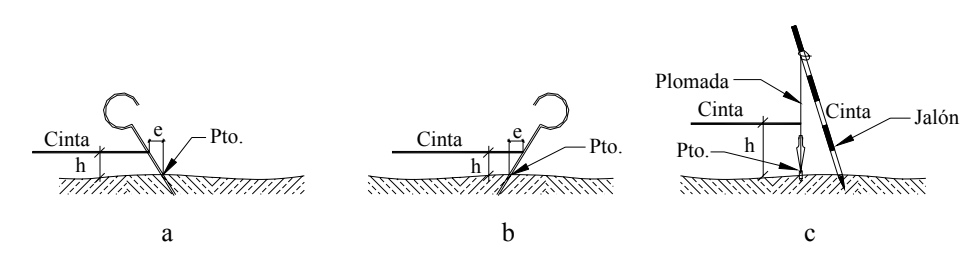

*Figura 3.7. Error de verticalidad* 

# *3.4.3. Errores Groseros*

Los errores groseros o equivocaciones son errores que se cometen por distracción del operador o por otras causas y son totalmente impredecibles.

Las equivocaciones más comunes en la medición de distancias son las siguientes:

- Identificación errónea de un punto
- **Error de lectura por transposición de números como por ejemplo, leer 34,43 por 43,34.**
- Error de anotación por transposición de números. Similar al anterior pero al momento de anotar.
- Errores aritméticos al sumar mentalmente distancias en el campo.

La manera de minimizar la ocurrencia de los errores es estableciendo una rutina para el proceso de medición, como por ejemplo, la medida de la distancia en ambos sentidos.

## *3.4.4. Errores Accidentales*

Son aquellos errores inevitables que el operador no puede detectar ni con equipos ni con métodos determinados.

Los errores accidentales están presentes en todas las mediciones, sus causas son múltiples y no conocidas por lo que obedecen a las leyes del azar y deben ser tratados de acuerdo con las leyes de probabilidad.

El estudio de los errores accidentales nos permite determinar la bondad de las mediciones, seleccionar el método requerido para lograr una mayor precisión y establecer las tolerancias relativas.

Una información detallada acerca de la Teoría de Errores Accidentales puede ser consultada en  $K$ issan $<sup>1</sup>$ </sup>

# **3.5. Medición Óptica de Distancias**

## *Con Visual Horizontal*

En el proceso de levantamientos topográficos de detalles en donde los puntos de relleno a levantar no requieren de una gran precisión, se utiliza, debido a su sencillez y rapidez, el método óptico de medición de distancias.

<sup>1</sup> <sup>1</sup> Kissan P. (1967). *Topografía Para Ingenieros,* New York: McGraw-Hill. Pp. 549-569

En la figura 3.8.a se representa en forma idealizada el sistema óptico de un telescopio con sistema de enfoque interno.

En el retículo del telescopio vienen incorporados un par de hilos distanciométricos horizontales, equidistantes del hilo horizontal central, tal y como se muestra en la figura 3.8.b.

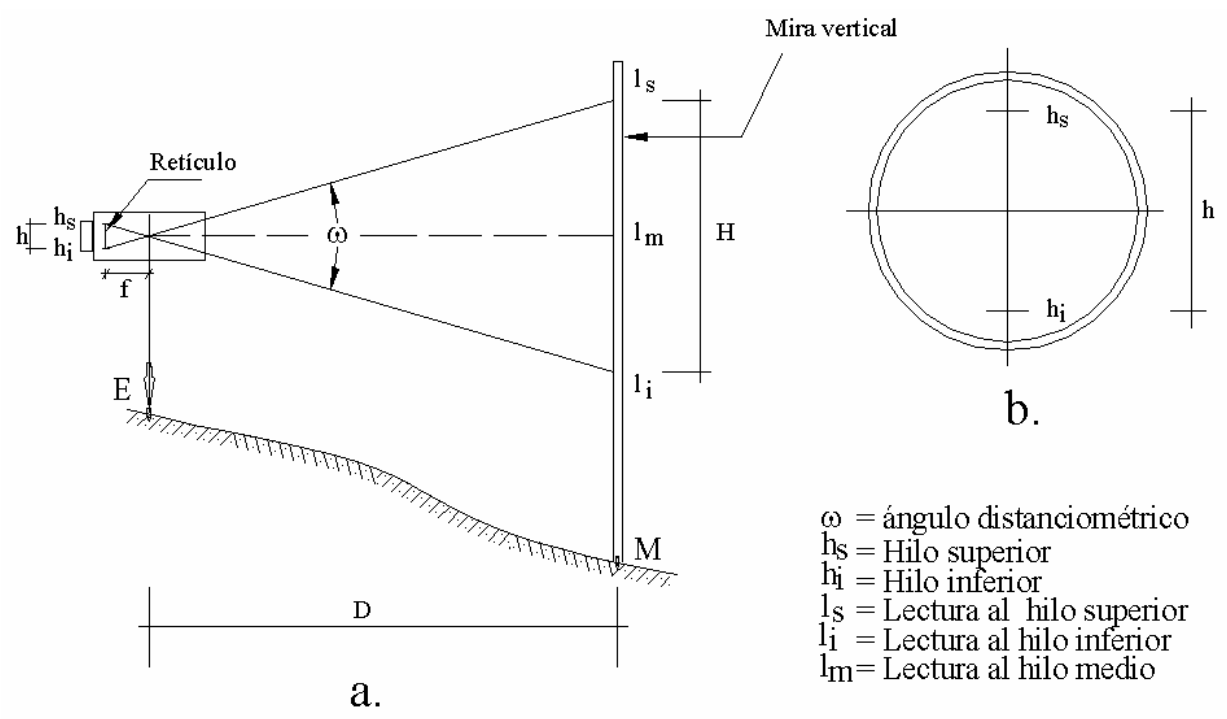

*Figura 3.8. Representación idealizada de telescopio con sistema de enfoque interno*

De la figura 3.8.a. podemos obtener, por relación de triángulos

$$
D = \frac{f}{h} \cdot H \tag{3.13}
$$

siendo:

*D = distancia entre el punto de estación "E" y "M" el punto de mira f = distancia focal (constante) h = separación entre el retículo superior y el inferior constante H = distancia de mira interceptada por los retículos H = Ls – Li* 

La relación f/h es la constante distanciométrica K, con un valor generalmente de 100 para facilitar el cálculo de la distancia.

$$
K = \frac{f}{h} = \frac{1}{2 \tan \frac{w}{2}} = 100
$$
 (3.14)

Sustituyendo la (3.14) en la (3.13)

$$
D = KH
$$
  

$$
D = 100.H
$$
 (3.15)

*Reemplazando el valor de H* 

$$
D = 100 \, (1s\text{-}li) \tag{3.16}
$$

Las ecuaciones (3.15) y (3.16) se utilizan en el cálculo de distancias con telescopios con sistema de enfoque interno y eje de colimación horizontal.

Para telescopios más antiguos, en donde el foco del objetivo no coincide con el centro del telescopio, es necesario tomar en cuenta la distancia constante entre el foco y el centro del instrumento, conocida como constante aditiva.

#### *Con Visual Inclinada*

En terrenos con pendiente, se hace necesario inclinar el telescopio un ángulo α con respecto a la horizontal.

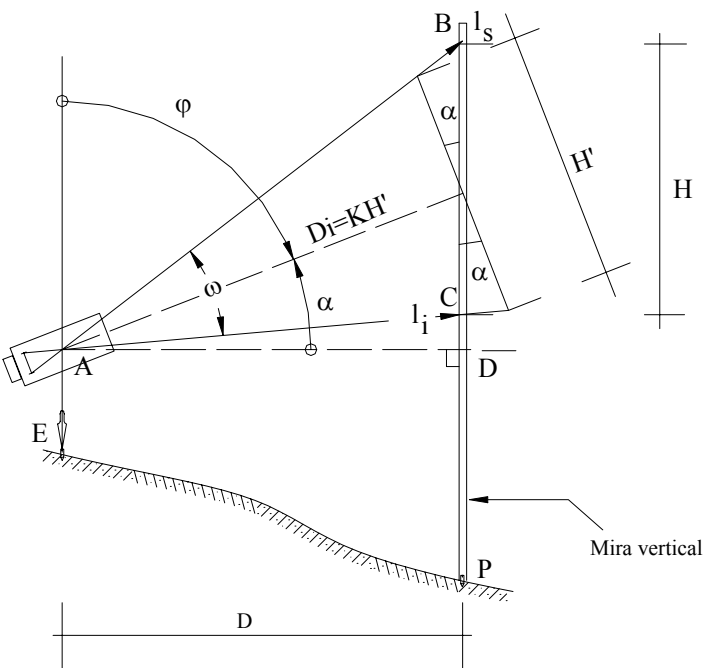

*Figura 3.9. Medición óptica de distancia con lente inclinado* 

Calculando la distancia horizontal a partir de la figura 3.9 se tiene

$$
D = AC \cdot cos\left(\alpha - \frac{w}{2}\right) \tag{3.17}
$$

Del triángulo ABC

$$
\frac{AC}{\text{sen}\left[90 - \left(\alpha + \frac{w}{2}\right)\right]} = \frac{H}{\text{senw}}
$$

$$
AC = \frac{H}{\text{senw}} \cdot \cos\left(\alpha + \frac{w}{2}\right) \tag{3.18}
$$

Reemplazando (3.18) en (3.17)

$$
D = \frac{H}{\text{sen } w} \cdot \cos\left(\alpha + \frac{w}{2}\right) \cdot \cos\left(\alpha - \frac{w}{2}\right) = H \left[\cos^2 \alpha \cdot \frac{\cos^2 \frac{w}{2}}{\text{sen } w} - \text{sen}^2 \alpha \frac{\text{sen}^2 \frac{w}{2}}{\text{sen } w}\right] =
$$
  

$$
D = H \left[\frac{\cos^2 \alpha}{2tg \frac{w}{2}} - \frac{\text{sen}^2 \alpha \cdot \tan \frac{w}{2}}{2}\right]
$$
(3.19)

Recordando que

$$
K = 1/2\tan(w/2) \tag{3.14}
$$

$$
D = KH \cos^2 \alpha - \frac{H}{4K} \cdot \text{sen}^2 \alpha \tag{3.20}
$$

La ecuación (3.20) nos da la distancia horizontal tomada con un telescopio inclinado un ángulo  $\alpha$ con respecto a la horizontal.

Analizando el último término de la ecuación (3.20) para valores máximos de H y α, y para  $K=100$ .

 $H<sub>max</sub> = 4 m (altura de la mira vertical)$  $K = 100$  para la mayoría de los instrumentos modernos  $\alpha_{max} = \pm 45^{\circ}$ tenemos

$$
\frac{4}{4x100} \cdot \text{sen}^2 45^\circ = 0.005 \, \text{m}
$$

valor despreciable que nos permite simplificar la (3.20)

$$
D = KH \cos^2 \alpha \tag{3.21}
$$
  

$$
D = 100(ls - li) \cos^2 \alpha
$$

Para teodolitos que miden ángulos cenitales (ϕ), el valor de la distancia horizontal se calcula mediante la ecuación.

$$
D = KHsen^2 \varphi
$$
  

$$
D = 100(ls - li).sen^2 \varphi
$$
 (3.22)

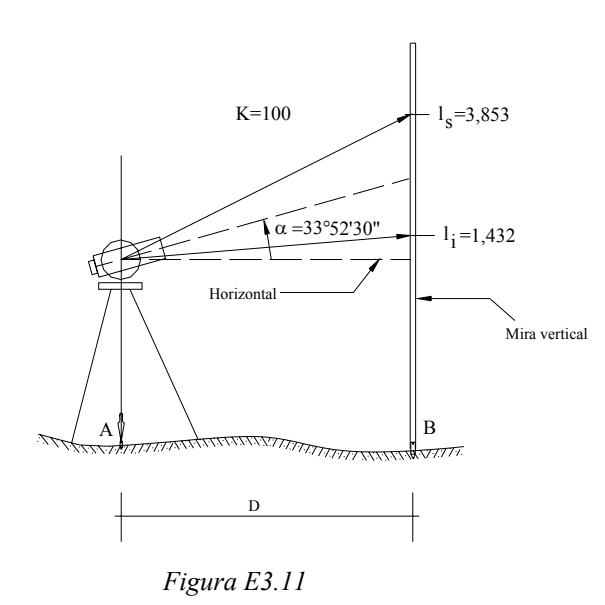

*Ejemplo 3.11* 

Con los datos que se indican en la figura E3-11, calcule el error cometido por simplificación de la (3.20)

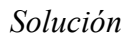

Valor de la distancia aplicando la (3.20)

*K = 100 H = (3,853 – 1,432) = 2,421*   $D = 100 \times 2{,}421 \times \cos^2(33^\circ 52'30'') - (2{,}421/4 \times 100) \times \sin^2 33^\circ 52'30''$ *D = 166,885 – 0,002 = 166,883 m D = 166,883 m (valor real)* 

Valor aproximado simplificando la (3.21)

$$
D = 100 \times 2,421 \cos^2(33^\circ 52' 30'') = 166,885 \text{ m}
$$
  

$$
D = 166,885 \text{ m}
$$

La diferencia entre el valor real y el valor aproximado será el error cometido por simplificación de la ecuación.

*E = 166,883 – 166,885 = - 0,002 m* 

valor despreciable ya que el error relativo sería:

*Er = 1/(166,883/0,002) = 1/83.441,5 Er = 1/83.500* 

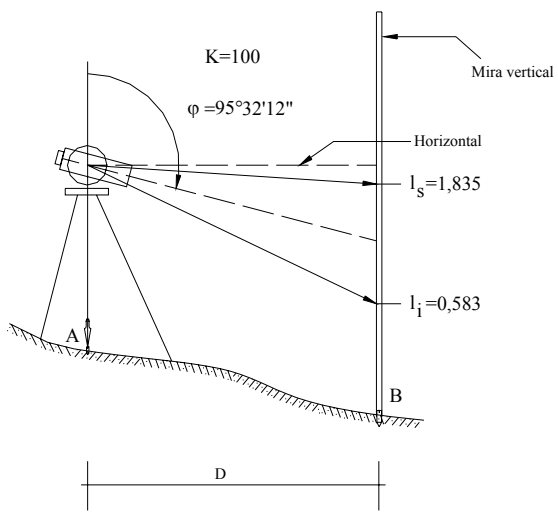

*Ejemplo 3.12* 

Con los valores indicados en la figura E3-12, calcule el valor de la distancia horizontal entre el punto A y el punto B.

 *Figura E3-12* 

*Solución*  Aplicando la ecuación (3.22) tenemos:

 $D = 100$ (ls – li).sen<sup>2</sup> $\varphi = 100$ (1,835 – 0,583)sen<sup>2</sup>(95°32'12'') = 124,035 m *D = 124,035 m* 

## *Errores en la Determinación Óptica de Distancias*

Además del error por simplificación de la ecuación (3.20), en la determinación óptica de distancias con mira vertical podemos observar los siguientes errores:

- Error de apreciación en la lectura de la tercera cifra decimal a la mira vertical. Salvo en mediciones de distancias con mira vertical de "invar" y micrómetro óptico, en la lectura a un a mira vertical la tercera cifra decimal se determina a ojo con una apreciación de hasta 1 mm que al ser multiplicado por la constante K introducirá un error de 10 cm en la determinación de la distancia.
- Error de graduación de la mira.
- Error por temperatura.
- Error inducido por las articulaciones para el pliegue de las miras (figura 2.12 p 2-9).
- Error por refracción de la visual.
- Error por la evaporación del aire. Se detecta en la parte inferior de la mira por efecto de la humedad y el calor.
- Error instrumental por inexactitud en la determinación de K. Este error se considera despreciable debido a la precisión de las técnicas de construcción de los instrumentos.
- Error de inclinación de la mira.

La mayoría de los errores descritos se pueden reducir al mínimo siguiendo las reglas y procedimientos que se indican:

- Mantener el ángulo de inclinación de la visual lo más horizontal posible.
- Utilizar nivel esférico de mano para la verticalización de la mira.
- Tomar las lecturas a la mira a una altura del suelo donde no se afecten por el movimiento del aire por evaporación.
- No hacer lecturas en horas de mucho calor.
- No tomar lecturas a distancias mayores de 100 a 120 m.
- Ajustar periódicamente las articulaciones de la mira.

## **3.6. Medición de Distancias con Mira Horizontal Invar.**

Aunque actualmente en desuso, la mira horizontal de invar descrita en el capítulo 2.1.6., página 2-10, fue un instrumento ampliamente utilizado en la medición indirecta de distancias en terrenos accidentados.

El principio utilizado para la medición de distancias con mira horizontal de invar se explica con la ayuda de la figura 3.10.

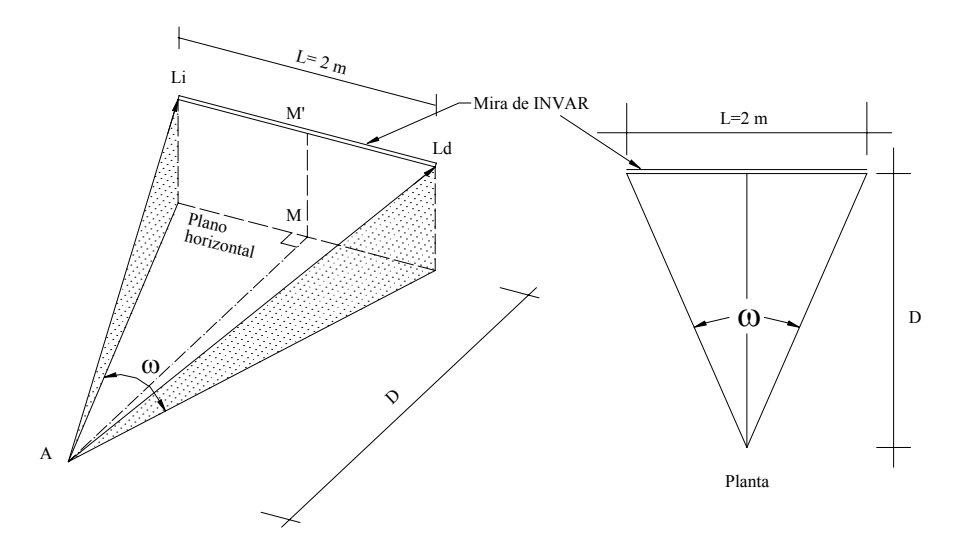

*Figura 3.10 Medida de distancias horizontales con mira de invar* 

Si estacionamos un teodolito en un punto A y la mira en un punto M y hacemos que el brazo de la mira quede perpendicular a la línea AM, formando de esta manera un triángulo isósceles, la distancia horizontal D entre AM se obtiene mediante la siguiente expresión:

$$
D = \frac{L}{2} \cot g \frac{w}{2} \tag{3.23}
$$

en donde:

1

*L = distancia entre las marcas de la mira (L = 2 m) w = ángulo diastimométrico (entre marcas) medido* 

Como se mencionó previamente, debido a las características de invariabilidad y de construcción de la mira, se puede afirmar que L es constante e igual a 2 m, por lo que la (3.23) se puede escribir

$$
D = \cot g \frac{w}{2} \tag{3.24}
$$

Como se puede observar de la ecuación (3.23), el valor de la distancia depende solamente del ángulo medido y si, como sabemos, el valor de la cotangente de un ángulo es muy sensible a la variación del mismo, se hace necesario determinar el ángulo con la mayor precisión posible.

La variación de una distancia en función de la variación del ángulo medido viene dada por:

$$
dD = \pm \frac{D^2}{b} x \frac{dW''}{206265''}
$$
 (3.25)

La tabla 3.3 nos da el error resultante en mm para las distancias indicadas y ángulo w con precisión de  $\pm$  1".

| Variación de la Distancia con respecto a w |        |        |       |       |       |     |      |     |      |     |
|--------------------------------------------|--------|--------|-------|-------|-------|-----|------|-----|------|-----|
| D(m)                                       | 20     | 40     | 60    | 80    | 100   | 150 | 200  | 300 | 400  | 500 |
| E mm                                       |        | $\sim$ |       | 16    | 24    | 55  | -97  | 218 | 388  | 606 |
| Er                                         | 20.000 | 10.250 | 6.900 | 5.000 | 4.200 | 750 | .100 |     | .030 | 825 |

*Tabla 3.3.* 

Nótese que para mantenernos dentro de las tolerancias comúnmente permitidas en la medición de distancias, la distancia a medir no debe ser mayor a 80 m. En caso de querer aumentar la precisión o medir distancias mayores, se hará necesario dividir la distancia en tramos parciales o utilizar bases auxiliares.

Para una discusión más detallada sobre el tema se recomienda consultar Costantini<sup>2</sup>y Berchtold<sup>3</sup>.

<sup>&</sup>lt;sup>2</sup> Costantini W. (1975). *Topografía I*, Mérida, Venezuela. Universidad de Los Andes. p 6.6, 6.26. 3<br><sup>3</sup> Derektald E. Magyas Optique des Distances. Wild Heethruss Socièté Anonyme. Heethruss Suis

<sup>&</sup>lt;sup>3</sup> Berchtold E. Mesure Optique des Distances. Wild Heerbrugg Sociètè Anonyme, Heerbrugg Suisse.

# *Ejemplo 3.13*

Calcule la distancia horizontal medida con mira horizontal de invar si el valor de  $w=1^{\circ}21'12''$ 

*Solución* 

Aplicando la (3.24)  
\n
$$
D = \cot g \left( \frac{1^{\circ} 2! 12^{\circ}}{2} \right) = 84,670 m
$$
  
\nD = 84,670 m

# *Ejemplo 3.14*

Calcule el error que se cometería en la medición de la distancia del ejemplo 3.13 si se comete un error de 1" en la determinación de w.

## *Solución*

Suponiendo un error de 1" en el ángulo w medido en el ejemplo 3.13 y aplicando la ecuación (3.24) tenemos,

$$
D = \cot g \left( \frac{1^{\circ} 21' 13''}{2} \right) = 84,652 m
$$

Luego, el error vendría dado por la diferencia entre la distancia calculada en el ejemplo 3.13 y la distancia calculada en el ejemplo 3.14.

*E = 84,670 – 84,652 = 0,018 m E = 18 mm* 

## **3.7. Medición de Distancias con Distanciómetros Electrónicos**

Como se mencionó en el capítulo 2, correspondiente a instrumentos topográficos, los distanciómetros electrónicos utilizan microondas u ondas luminosas para la determinación de distancias.

Los distanciómetros de microondas (ondas de radio) requieren en ambos extremos de emisores y receptores de onda, mientras que los distanciómetros de ondas luminosas (rayos láser y rayos infrarrojos) requieren de un emisor en un extremo y un refractor o prisma en el extremo opuesto.

Los distanciómetros electrónicos determinan la distancia en términos del número de ondas, moduladas con frecuencia y longitud de onda conocida, que caben entre el emisor y el receptor en ambos sentidos.

Con la ayuda de las figuras 3.11 y 3.12 describiremos los parámetros involucrados en la medición electrónica de distancias.

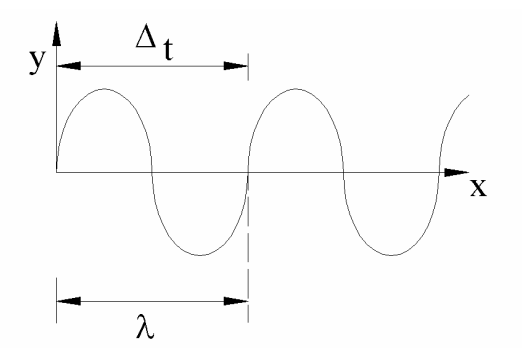

*Figura 3.11. Representación de una onda luminosa* 

$$
\lambda = \frac{V}{f} \tag{3.26}
$$

siendo:

λ *= longitud de onda en m V = velocidad en km/s f = frecuencia o tiempo en completar una longitud de onda, en hertz (1 ciclo/s)* 

Como por lo general, el número de ondas entre el emisor y el receptor no es un número entero, la distancia D vendrá dada por:

$$
D = \frac{n\lambda + \phi}{2} \tag{3.27}
$$

en donde:

*D = distancia a medir, en m* 

*n = número entero de ondas entre el emisor y el receptor medido en ambos sentidos* 

φ *= longitud parcial de onda, o diferencia de fase, en m.* 

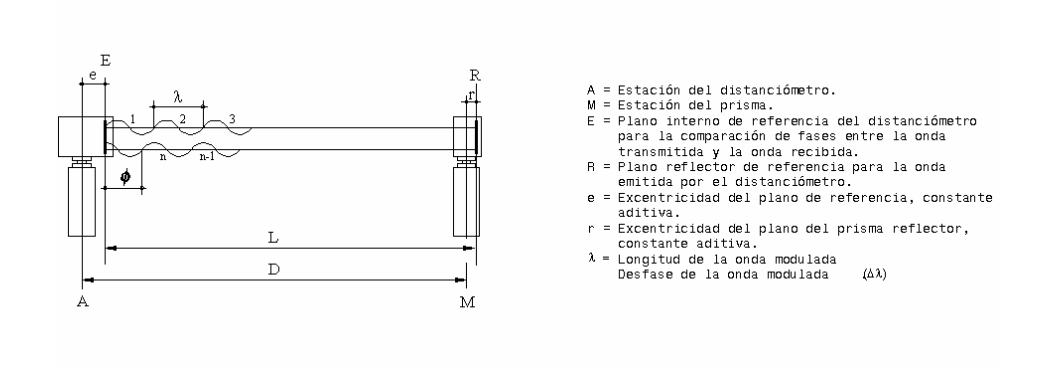

*Figura 3.12. Medición de distancias con distanciómetro electrónico*
La diferencia de fase se determina midiendo el tiempo de demora de fase necesario para hacer coincidir exactamente las ondas en ambos recorridos.

### *Correcciones Atmosféricas*

La velocidad de la onda (V) varía de acuerdo a las condiciones atmosféricas según la siguiente ecuación:

$$
V = \frac{V_0}{n} \tag{3.28}
$$

en donde:

 $V =$  velocidad de la luz en condiciones atmosféricas prevalecientes, en km/s  $V_0$  = velocidad de la luz en el vacío ( $V_0$  = 299.792,5 km/s)  $n =$ índice de refracción (n > 1)

Los valores del índice de refracción para condiciones normales (0 $^{\circ}$ C, 760 mmHg y 0,03 CO<sub>2</sub>) y para condiciones prevalecientes pueden ser calculados utilizando las ecuaciones de Barrel y  $Sears<sup>4</sup>$ .

$$
n_s = I + \left(287,604 + \frac{4,8864}{\lambda^2} + \frac{0,068}{\lambda^4}\right)I0^{-6}
$$
\n(3.29)

en donde:

*ns = índice de refracción para condiciones normales*  <sup>λ</sup> *= longitud de onda de la onda luminosa transportadora en micrometros (*µ*m)*

y para condiciones prevalecientes, el valor del índice de refracción viene dado por la ecuación 3.30.

$$
n = 1 + \frac{0.35947(n_s - 1)p}{273.2 + t}
$$
\n(3.30)

siendo:

*p = presión atmosférica, en mmHg t = temperatura, en °C* 

En distanciómetros de microondas, se debe tomar en cuenta el efecto de la presión de vapor (e).

$$
(n-1)10^6 = \frac{103,49}{273,2+t}(p-e) + \frac{86,26}{273+t}\left(1 + \frac{5.748}{273+t}\right)
$$
(3.31)

 4 Citado por Barry F. Kavanagh, S.J. (1989). Glenn Bird. *Sourveying Principles and Applications*. Prentice Hall, Englewood Clifts, New Jersey, 2 Ed., pp. 222, 223.

Los distanciómetros electrónicos modernos, con microprocesadores incorporados, automáticamente calculan las correcciones atmosféricas tomando en cuenta la presión atmosférica y la temperatura.

#### *Problemas Propuestos*

3.1. Calcule la distancia horizontal para cada uno de los valores de la siguiente tabla

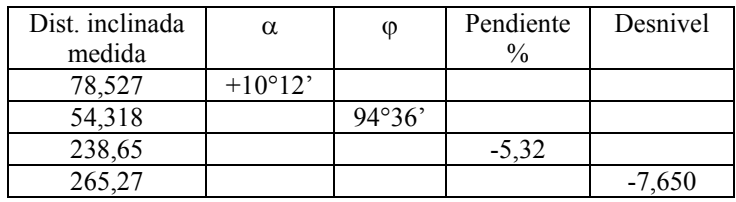

3.2. Para cada una de las condiciones de la siguiente tabla, calcule la distancia inclinada que debe ser medida en campo para replantear la distancia horizontal.

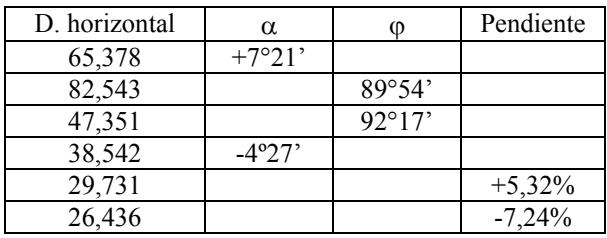

3.3. En la siguiente tabla se reproducen una serie de distancias tomadas en campo en condiciones normales, con una cinta nominal de 30 m. Si después de calibrar la cinta bajo las mismas condiciones normales ésta resultó con una longitud de 30,008 m, calcule los valores corregidos para cada una de las mediciones.

Dmedida 154,386 132,481 89,728 27,415

3.4. Las distancias mostradas en la siguiente tabla fueron tomadas con una cinta de 50 m con las siguientes condiciones estándar.

$$
t_c = 20
$$
 °C  $T_c = 10$  kg  $w = 0.018$  kg/ml  
 $A = 0.020$  cm<sup>2</sup>  $E = 2.1 x 10^6$  kg/cm<sup>2</sup>

En todas las mediciones la cinta fue soportada sólo en sus extremos. Calcule la distancia corregida para cada una de las medidas.

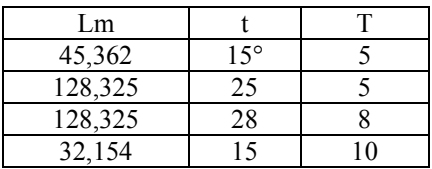

3.5. Para las mismas condiciones del problema 3.6, calcule las distancias de replanteo.

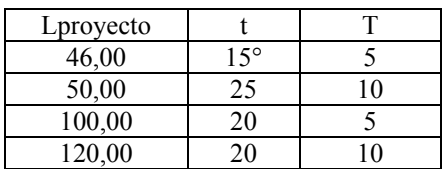

- 3.6. ¿Cuál es la mínima apreciación requerida en la medición de un ángulo vertical para asegurar un error relativo menor a 1/20.000 en la medición de una distancia de 100 m, con un ángulo de inclinación de 6°30'?
- 3.9 Calcule la distancia horizontal para cada uno de los datos en la siguiente tabla

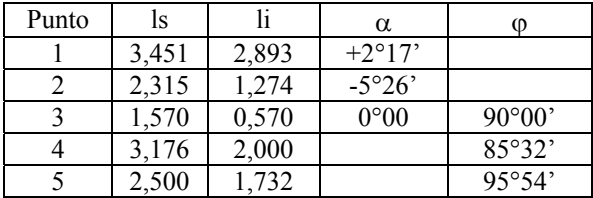

3.7. Calcule la distancia horizontal para cada uno de los datos en la siguiente tabla

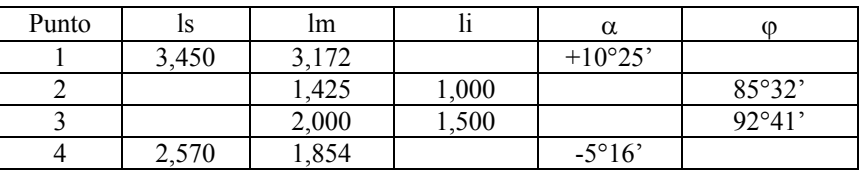

## *CAPITULO 4*

## *MEDICIÓN DE ANGULOS*

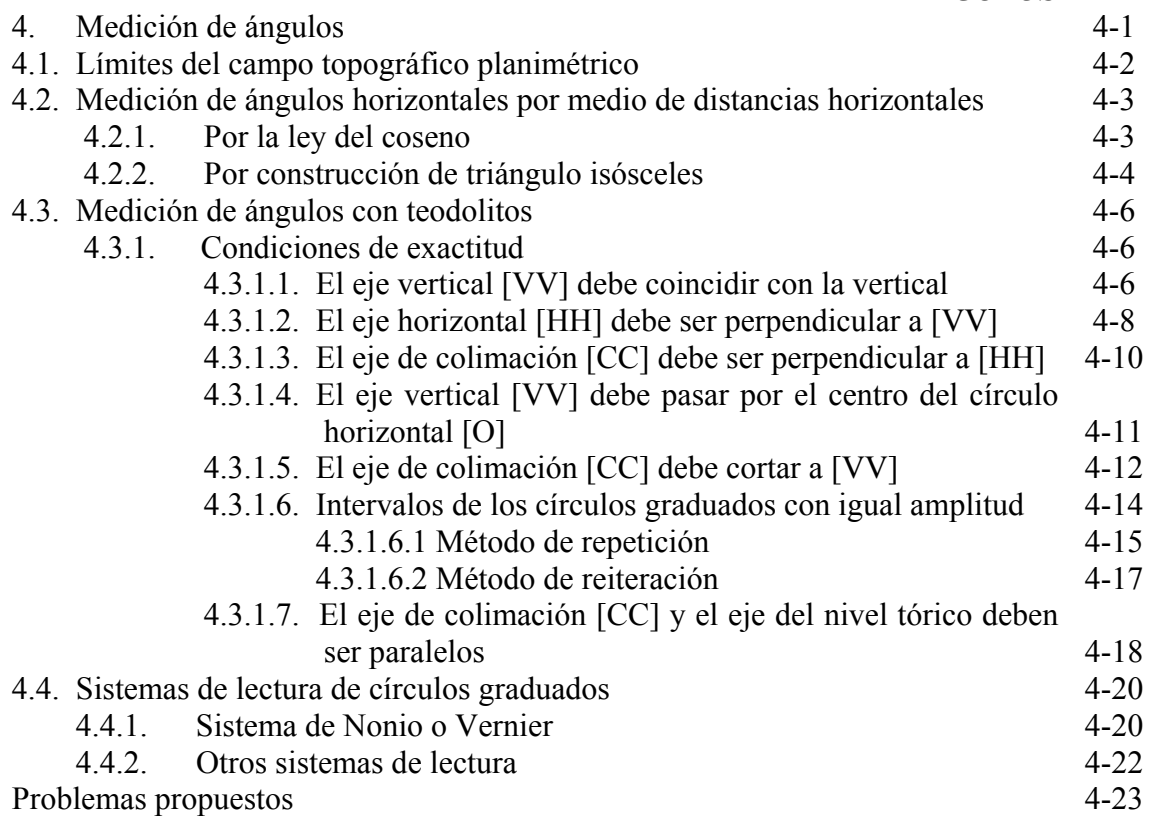

# **4. MEDICIÓN DE ÁNGULOS**

La topografía puede, en forma muy general, ser clasificada en planimétrica y altimétrica.

Planimétricamente un punto de la superficie terrestre puede ser ubicado sobre el plano horizontal por medio de sus coordenadas polares al medir el ángulo horizontal y la distancia (figura 1.3). La ubicación altimétrica se determina por medio del ángulo vertical.

Durante siglos, el hombre ha ideado diferentes instrumentos para la medición simultánea de ángulos horizontales y verticales, siendo quizás la aparición del "POLIMETRUM"<sup>1</sup> (figura 4.1), diseñado por el clérigo Martín Waldseemüler alrededor del año 1.512, el primer prototipo de los teodolitos actuales.

También se le atribuye al matemático inglés Leonard Digges la invención en la segunda mitad del siglo XVI del primer instrumento de medida de ángulos predecesor del teodolito.

En el presente capítulo estudiaremos los instrumentos y métodos utilizados en la medición angular.

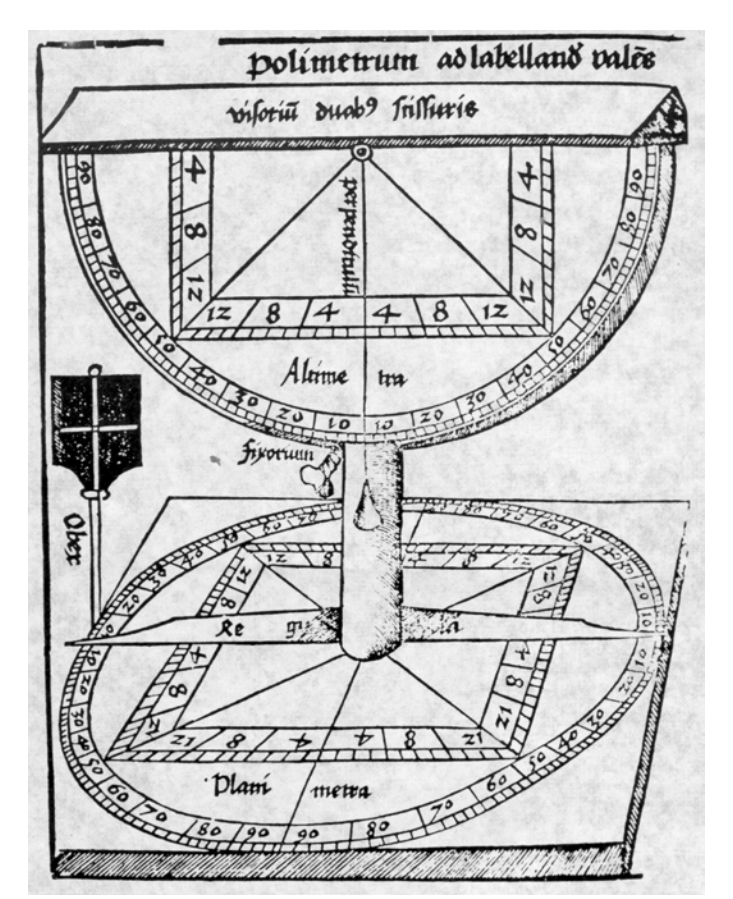

*Figura 4.1. El Polimetrum* 

<sup>1</sup> 1 Bedini Silvio A. (1991). Publicado en la portada de la Revista Profesional Surveyor, Vol. 11, No. 5,.

# **4.1. Límites del Campo Topográfico Planimétrico**

Los ángulos horizontales pueden ser medidos directamente con brújula o teodolito, o en forma indirecta por medio de la medición de distancias horizontales.

Como los ángulos horizontales se miden sobre el plano horizontal, es necesario determinar hasta que punto la Tierra puede ser considerada como plana, sin que el error que se cometa en la medición del ángulo sea mayor que la precisión del equipo utilizado para la medición del ángulo.

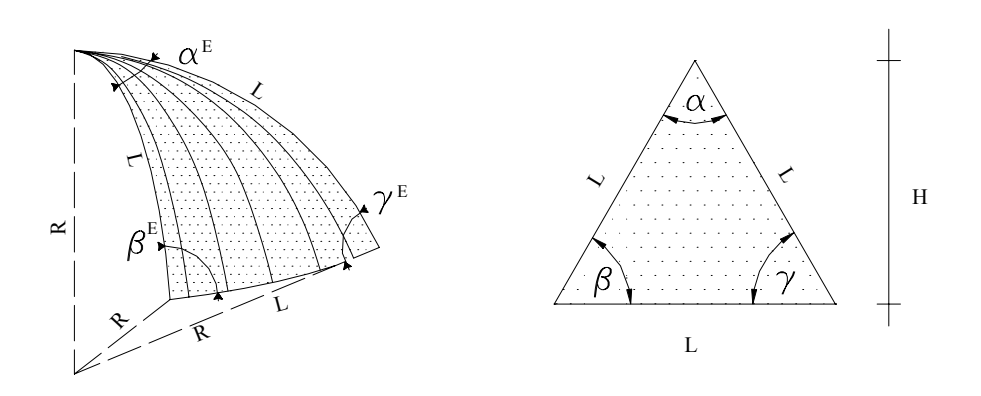

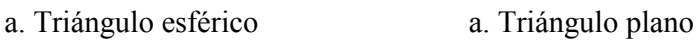

*Figura 4.2. El triángulo esférico* 

En un triángulo esférico (figura 4.2.a) se cumple

$$
\alpha^{\mathcal{E}} + \beta^{\mathcal{E}} + \gamma^{\mathcal{E}} = 180^{\circ} + \mathcal{E}\tag{4.1}
$$

en donde el exceso esférico EE viene dado por

$$
EE" = \frac{206.265" A^E}{R^2}
$$
 (4.2)

siendo:

*AE = área del triángulo esférico R = radio de la esfera terrestre = 6.367 km* 

Un triángulo plano equivalente al triángulo esférico, con un área  $A^P$ , se puede obtener corrigiendo los ángulos del triángulo esférico con un valor igual a

$$
C_{EE} = \frac{-EE^n}{3} \tag{4.3}
$$

sustituyendo (4.2) en (4.3)

$$
C_{EE} = \frac{206.265^n A^p}{3R^2} \tag{4.4}
$$

en donde

 $A<sup>p</sup>$  = área del triángulo plano equivalente

Considerando la figura 4.2.b

$$
Ap = \frac{L^2}{4} \tan 60^\circ
$$
 (4.5)

y sustituyendo (4.5) en (4.4) tenemos:

$$
C_{EE} = \frac{206.265" xL^2 \tan 60°}{12R^2} \tag{4.6}
$$

Resolviendo la (4.6) para distintos valores de L tenemos

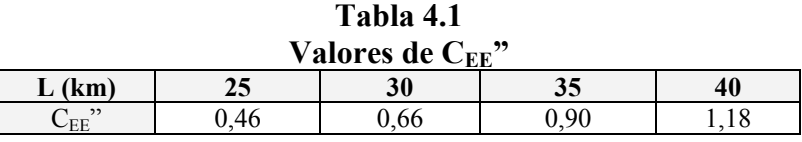

Considerando que los ángulos horizontales pueden ser medidos con equipos con apreciaciones de 1", y recordando el límite del campo topográfico para la medición de distancias (determinado en el capítulo 3), podemos establecer un campo topográfico planimétrico de 25 km.

Habiendo establecido los límites del campo topográfico, tanto planimétrico como para la medición de distancias, podemos definir a la topografía que se realiza dentro de estos límites, considerando la Tierra como plana, como *topografía plana.*

### **4.2. Medición de Ángulos Horizontales por Medio de Distancias Horizontales**

### **4.2.1. Por la Ley del Coseno**

Los ángulos de un triángulo oblicuo como el mostrado en la figura 4.3, pueden ser determinados en función de sus lados mediante la aplicación de la Ley del Coseno

$$
\alpha = \arccos\left(\frac{b^2 + c^2 - a^2}{2bc}\right)
$$
\n
$$
\beta = \arccos\left(\frac{a^2 + c^2 - b^2}{2ac}\right)
$$
\n
$$
\gamma = \arccos\left(\frac{a^2 + b^2 - c^2}{2ab}\right)
$$
\n(4.7)

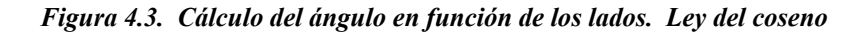

## *Ejemplo 4.1*

Con las distancias horizontales indicada en la figura E.4.1. Calcule los ángulos en los vértices 1, 2, .., 6

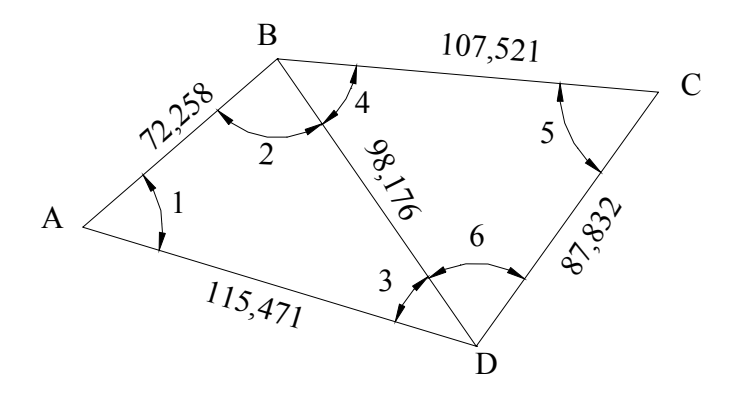

*Figura E.4.1* 

*Solución* 

Para facilitar los cálculos requeridos es recomendado la tabulación de los datos en la forma que se indica.

| TRIÁNGULO  | <b>VÉRTICE</b> | ÁNGULO | <b>LADOS</b>      |         |                | ANGULO            |
|------------|----------------|--------|-------------------|---------|----------------|-------------------|
|            |                |        | <b>ADYACENTES</b> |         | <b>OPUESTO</b> | <b>HORIZONTAL</b> |
| <b>ABD</b> | A              |        | 72,258            | 115,471 | 98,176         | 57°42'10",4       |
|            | B              |        | 98,176            | 72,258  | 115,471        | 83°49'29",2       |
|            | D              |        | 115,471           | 98,176  | 72,258         | 38°28'20",4       |
|            |                |        |                   |         | Σ              | 179°59'60"        |
| <b>BCD</b> | B              |        | 107,521           | 98,176  | 87,832         | 50°18'10",3       |
|            |                |        | 87,832            | 107,521 | 98,176         | 59°19'18",9       |
|            | D              |        | 98,176            | 87,832  | 107,521        | 70°22'30",8       |
|            |                |        |                   |         |                | 179°59'60"        |

**Tabla TE4.1** 

# **4.2.2. Por Construcción de Triángulo Isósceles**

Otro procedimiento de fácil aplicación es la construcción de un triángulo isósceles en el vértice del ángulo a medir (figura 4.4), trazando un arco de radio conveniente, interceptando los lados adyacentes en los puntos b y c, luego se mide la cuerda b, c. A partir de la figura 4.4. se tiene

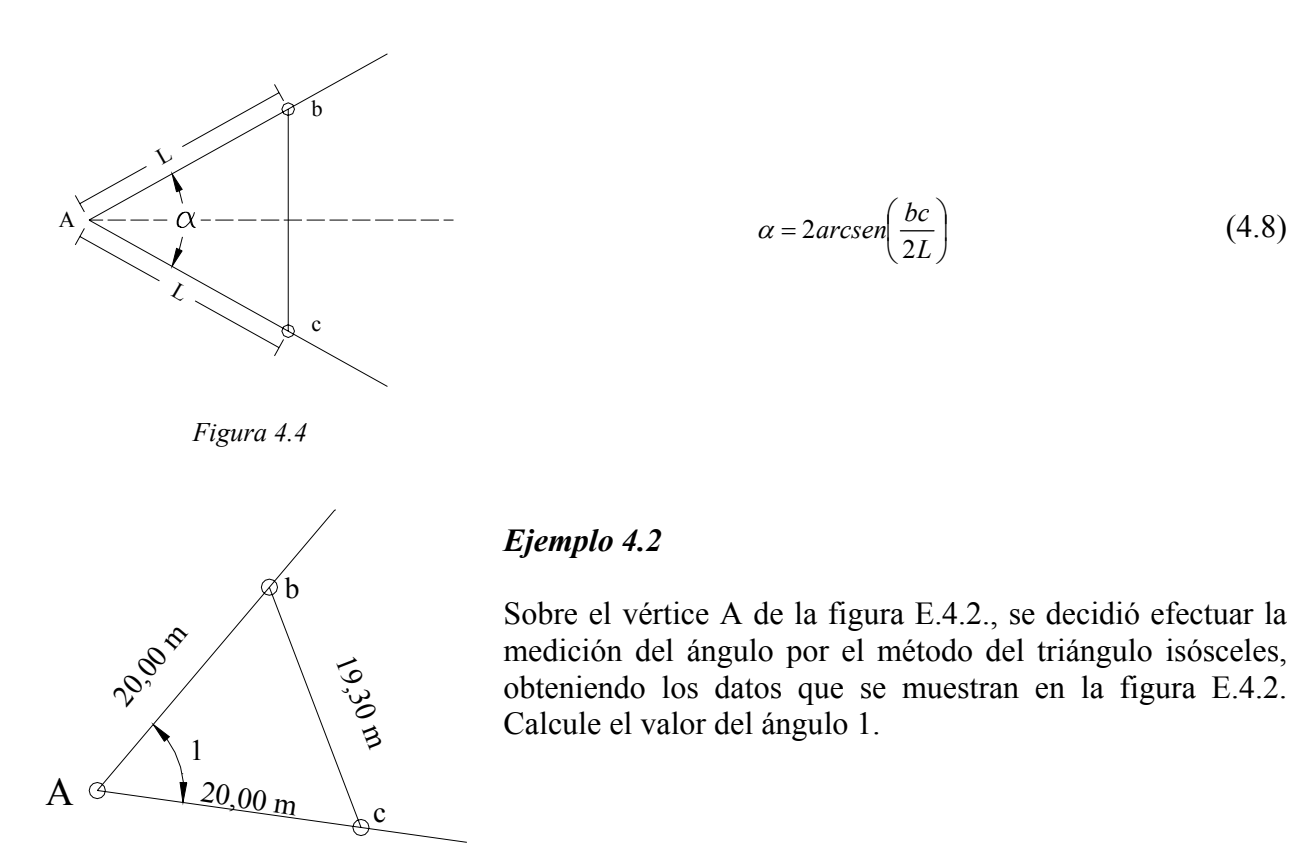

 *Figura E.4.2.* 

*Solución* 

Reemplazando los datos de la figura E4.2 en la ecuación (4.8) tenemos:

$$
\alpha = 2\arcsen\left(\frac{19,300}{2x20}\right) = 57^{\circ},69762
$$

 $\alpha$  = 57°41'51",4

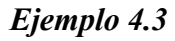

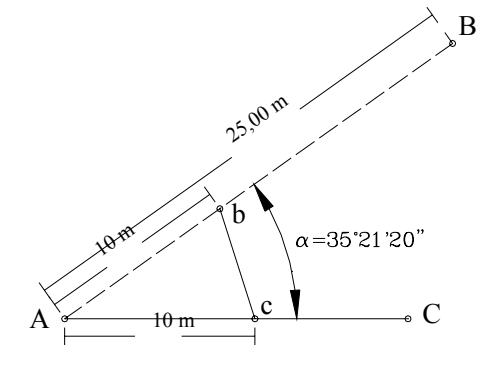

Calcule los elementos necesarios para replantear el punto B de la figura E4.3. conociendo la alineación AC, α y la distancia AB.

*Solución:* 

El replanteo se puede calcular mediante la aplicación de la (4.8) asumiendo  $L = 10$  m y calculando bc.

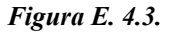

J J  $\left(\frac{bc}{2r}\right)$  $\alpha = 2 \arcsen\left(\frac{bc}{2L}\right)$ 

$$
bc = 2Lsen\frac{\alpha}{2} = 20sen\left(\frac{35°21'20''}{2}\right)
$$

*bc = 6,073 m* 

Parados en el vértice A, con una cinta indicando una lectura de 10 m, y en c, con una cinta indicando una lectura de 6,073 m; localizamos, por intersección, el punto b. Como el punto b debe caer dentro de la alineación AB, localizamos B a una distancia de 25 m, a partir de A sobre la prolongación de la alineación Ab, o midiendo 15 m a partir de b sobre la misma alineación.

## **4.3. Medición de Ángulos con Teodolitos**

Para el estudio del presente capítulo, destinado a la medición de ángulos con teodolitos, es necesario, en primer lugar, determinar las condiciones que se deben cumplir para la medición exacta de los ángulos.

## **4.3.1. Condiciones de Exactitud**

Para facilitar el estudio de las condiciones de exactitud de un teodolito nos referiremos a la representación esquemática de los ejes de un teodolito de la figura 2.22. Para medir correctamente los ángulos horizontales se debe cumplir

4.3.1.1. El eje vertical (VV) o eje de rotación de la alidada debe coincidir con la vertical del lugar determinado por la dirección de la plomada. Esta condición se verifica en el momento de puesta en estación del teodolito mediante el empleo del nivel tórico en la base del teodolito. A continuación se describe el procedimiento de campo para la puesta en estación de un teodolito.

### **Puesta en Estación de un Teodolito**

- 1. Coloque el instrumento sobre la estación tratando que la base del trípode esté lo más nivelada posible, y la plomada lo más cerca posible del punto de estación. Debe tenerse cuidado de extender las patas del trípode hasta una altura conveniente para que el proceso de medición se haga en forma cómoda y rápida.
- 2. Fije una de las patas del trípode firmemente al terreno y levantando las otras dos, mientras observa la plomada, muévalos lentamente hasta que el retículo de la plomada óptica coincida exactamente con el punto de estación.
- 3. Fije las patas del teodolito firmemente al terreno y actuando sobre los tornillos nivelantes de la base del teodolito [B]\* , vuelva a centrar la plomada sobre la estación.
- 4. Deslizando las patas extensibles del trípode (figura 4.5), centre la burbuja del nivel esférico de la base del teodolito [C].

<sup>1</sup> *\* En el presente capítulo, al mencionar algunas de las partes de un teodolito, nos referiremos a la representación esquemática de un teodolito de la figura 2.23.* 

5. Compruebe que la plomada aun coincida con el punto de estación. De ser necesario, afloje un poco el tornillo de sujeción del trípode a la base del teodolito y desplace suavemente la base hasta volver a lograr la coincidencia. Ajuste nuevamente el tornillo de sujeción.

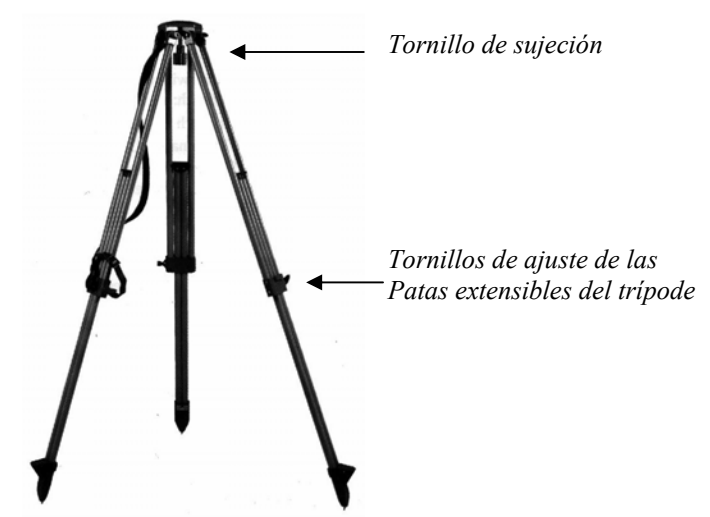

*Figura 4.5. Trípode con Patas Extensibles* 

- 6. Con los tornillos nivelantes [B], vuelva a centrar la burbuja del nivel esférico.
- 7. Proceda a nivelar el nivel tórico [L], alineando el eje del nivel paralelo a dos tornillos nivelantes [B] tal y como se muestra en la figura 4.6.a.

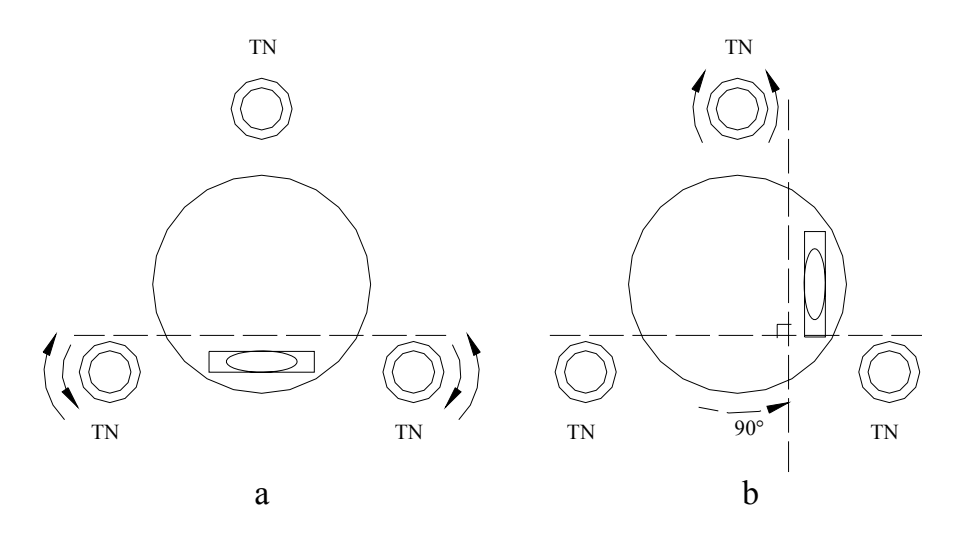

**Figura 4.6. Centrado del nivel tórico** 

- 8. Centre la burbuja del nivel tórico con rotación opuesta de los tornillos nivelantes paralelos.
- 9. Rote la alidada 90° y centre nuevamente la burbuja con el tornillo restante tal y como se muestra en la figura 4.6.b.
- 10. Repita los pasos 7, 8, y 9 hasta que la burbuja quede centrada en cualquier posición.

Si para cualquier posición de la alidada no se logra el centrado de la burbuja, se debe proceder a la rectificación del nivel tórico siguiendo el procedimiento descrito por Costantini<sup>1</sup>, Trutman<sup>2</sup>.

4.3.1.2 El eje horizontal [HH] o eje de rotación del círculo vertical debe ser perpendicular al eje vertical [VV].

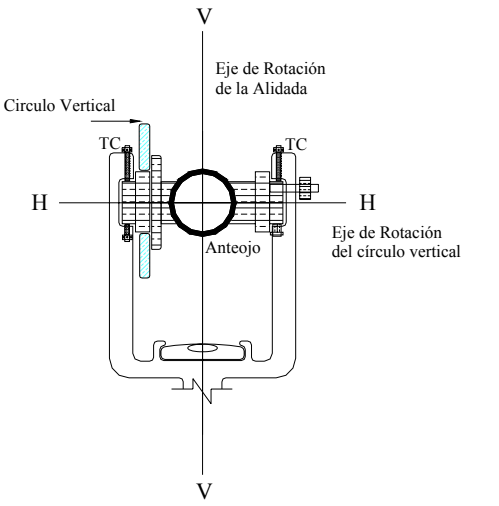

Si esta condición no se cumple ocurrirá un error de inclinación. Aunque en los instrumentos modernos esta condición viene garantizada por el fabricante (por un determinado número de años de servicio del instrumento en condiciones normales de funcionamiento), es conveniente identificar la ocurrencia del error de inclinación a fin de determinar la necesidad de corrección del instrumento.

La ocurrencia del error de inclinación se verifica una vez estacionado y nivelado el teodolito, colimando un punto "P" muy alto y anotando la lectura al círculo horizontal L1. Luego se rota el anteojo alrededor de HH (vuelta de campana) y se colima nuevamente el punto P anotando la *Figura 4.7.* **example 1** lectura  $L_2$  (figura 4.8).

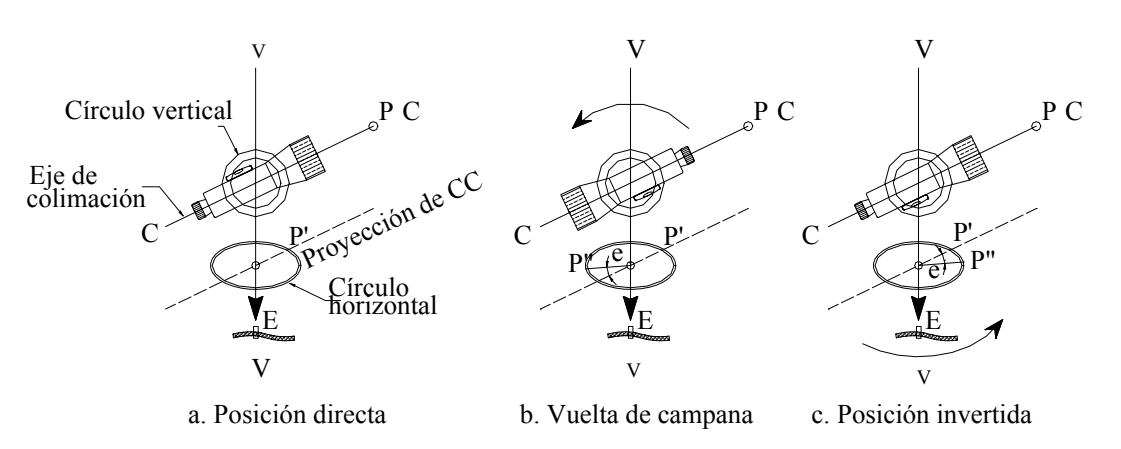

*Figura 4.8. Verificación del error de inclinación* 

Se debe verificar que  $L_2 - L_1 = 180^\circ$ . De no cumplirse esta condición, el error de inclinación vendrá dado por:

$$
E_i = \frac{(L_2 - L_1) - 180^\circ}{2} \tag{4.9}
$$

En caso de comprobarse la presencia de un error de inclinación apreciable, éste se puede corregir imponiendo sobre la última lectura con el tornillo de coincidencia del círculo horizontal [I] la lectura corregida.

<sup>1</sup> *1 Costantini, W. (1977), Topografía I. Facultad de Ingeniería.* Universidad de Los Andes. Mérida pp- 4-6, 4-8. *<sup>2</sup>*

*Trutman, O. (1976). El Teodolito y su Empleo.* Wild Heerbrugg, Suiza. pp. 19, 21.

Al efectuar esta operación, el punto P se desplazará una cantidad igual a la corrección angular, siendo necesario colimar nuevamente el punto P por medio de los tornillos de corrección (TC en figura 4.7).

## *Ejemplo 4.4*

Se desea comprobar si existe la presencia de un error de inclinación que afecte la precisión en la medida de ángulo para lo cual se estacionó y niveló un teodolito; siguiendo el procedimiento descrito anteriormente se anotaron las siguientes lecturas:

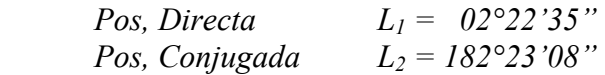

*Solución:* 

Aplicando la ecuación (4.9) tendremos:

$$
E = \frac{(182°23'08" - 02°22'35") - 180°}{2} = +16"
$$

 $E = +16"$ 

La corrección de la lectura  $L_2$  será C = -16" y la lectura  $L_2$  debe ser

*L2 = (182°23'08") – (0°00'16") = 182°22'52"* 

Actuando sobre el tornillo de coincidencia del círculo horizontal [I], se impone la lectura L<sub>2</sub> corregida, con lo cual el retículo vertical se habrá desplazado de la señal (figura 4.9.b). Finalmente, haciendo uso de los tornillos de corrección, colimamos nuevamente el punto P (figura 4.9.c).

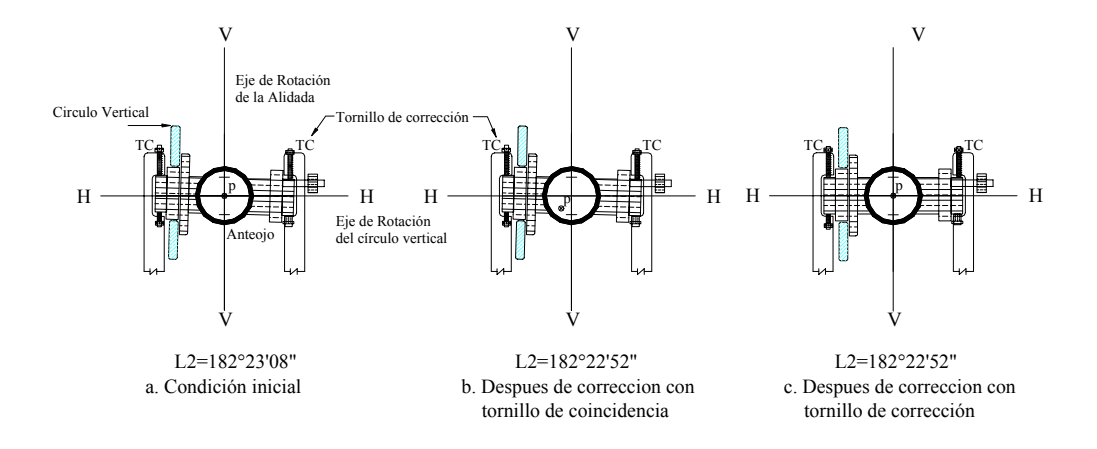

*Figura 4.9. Corrección del error de inclinación* 

4.3.1.3 El eje de colimación [CC] debe ser perpendicular al eje horizontal [HH].

De no cumplirse esta condición, aparecerá un error instrumental denominado error de colimación, que afectará la medición de los ángulos horizontales. Al igual que en el caso anterior, esta condición viene garantizada por el fabricante.

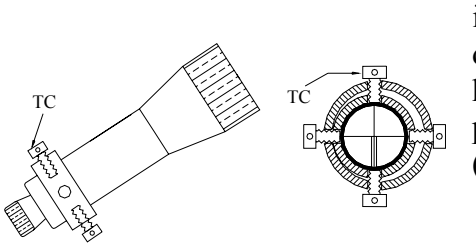

Este error se verifica de igual forma que el error de inclinación, con la diferencia de que el punto P debe estar ubicado aproximadamente en el horizonte del instrumento y la corrección se hace por medio de los tornillos de corrección del retículo (figura 4.10).

*Figura 4.10. Tornillos de corrección del error de colimación* 

## *Ejemplo 4.5*

Se desea comprobar la ocurrencia del error de colimación de un teodolito, para lo cual, luego de seguir el procedimiento descrito, se obtuvieron los siguientes datos:

$$
L_1 = 43^{\circ}22'18''
$$
  

$$
L_2 = 223^{\circ}22'30''
$$

Calcule el error de colimación e indique el proceso de ajuste necesario.

*Solución* 

Aplicando la ecuación (4.9)

$$
E = \frac{(223°22'30" - 43°22'18") - 180°}{2} = +06"
$$

La corrección a la lectura  $L_2$  será C = -06"

Luego  $L_2$  debe ser

 $L_2 = 223°22'30" - 0°00'06" = 223°22'24"$  $L_2 = 223°22'24"$ 

Actuando sobre el tornillo de coincidencia del círculo horizontal  $[I]$  se impone la lectura  $L_2$  con lo cual, el retículo vertical se habrá se habrá desplazado de la señal (figura 4.11). Finalmente, haciendo uso de los tornillos de corrección del retículo, colimamos nuevamente el punto P.

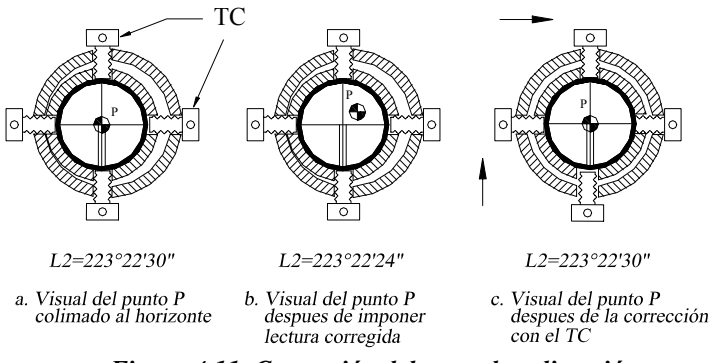

*Figura 4.11 Corrección del error de colimación* 

4.3.1.4. El eje vertical [VV] debe pasar por el centro del círculo horizontal [O].

De no cumplirse esta condición, la medición de los ángulos horizontales quedará afectada por el error de excentricidad de la alidada, el cual para excentricidades de 1/100 mm puede inducir errores angulares de unos 40".

Debido a la importancia de este error, los fabricantes de instrumentos colocan, para las lecturas al círculo horizontal, dos índices de lectura diametralmente opuestos, ya que se demuestra<sup>3</sup> que *el error angular de excentricidad de la alidada se elimina tomando como valor del ángulo medido el promedio de las lecturas a los índices diametralmente opuestos del círculo horizontal.* 

$$
\alpha = \frac{\alpha_A + \alpha_B}{2} \tag{4.10}
$$

<sup>α</sup> *= ángulo medido libre del error de excentricidad de la alidada*  <sup>α</sup>*A = ángulo medido en el índice A*   $\alpha_B$  = ángulo medido en el índice B, diametralmente opuesto al índice A.

Actualmente, a fin de eliminar el error de excentricidad, la mayoría de los teodolitos con sistemas ópticos de lectura proyectan, sobre el ocular de lectura, el promedio de las lecturas correspondientes a dos sectores del círculo diametralmente opuestos.

La figura 4.12 muestra ejemplos de sistemas de doble lectura

<sup>1</sup> <sup>3</sup> Costantini, W. (1977). Op. cit. P 4-15, 4-16.

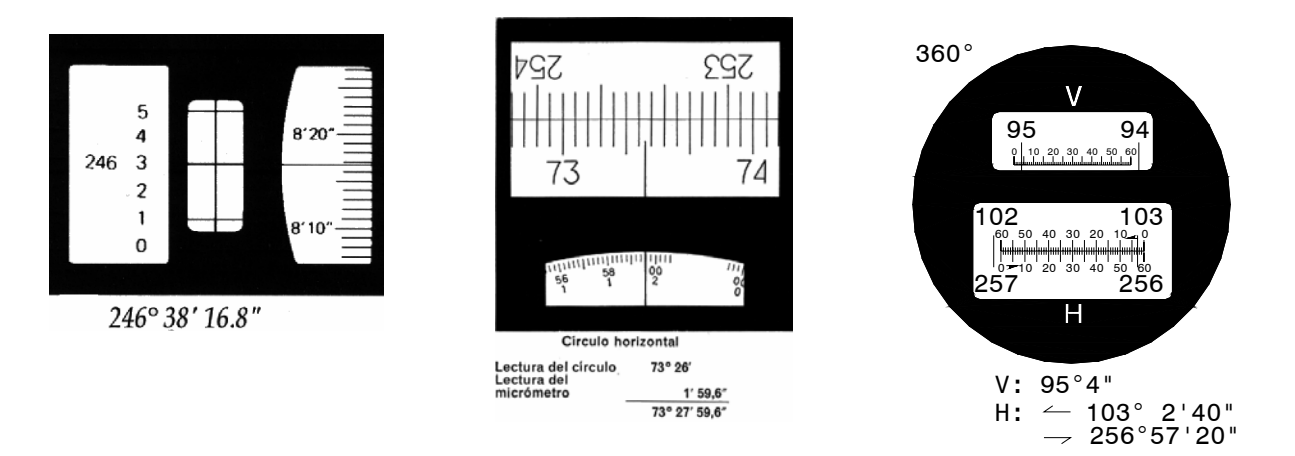

*Figura 4.12. Sistemas de doble lectura para eliminar el error de excentricidad de la alidada* 

## 4.3.1.5. El eje de colimación [C.C] debe cortar al eje vertical [VV]

De no cumplirse esta condición, la excentricidad existente generará el *error angular de excentricidad del eje de colimación*, como se muestra en la figura 4.13.

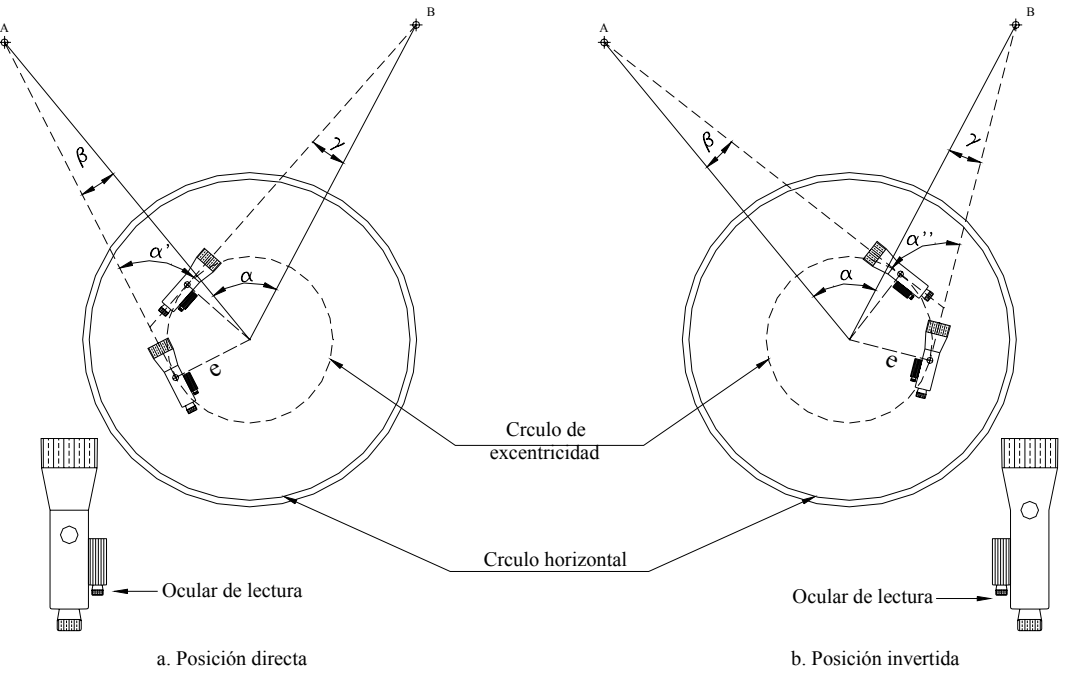

*Figura 4.13. Error de excentricidad del eje de colimación* 

En la figura 4.13.a α' es el ángulo horizontal medido en campo, afectado por el error de excentricidad del eje de colimación, y α representa el ángulo horizontal libre del error de excentricidad del eje de colimación. Por relación del triángulo en la figura 4.13.a, tenemos.

$$
\alpha = \alpha' + \beta - \gamma \tag{4.11}
$$

Si hacemos rotar el eje de colimación 180° alrededor de (HH), es decir, damos vuelta de campana para colocar el anteojo en posición conjugada (figura 4.13.b), tendremos por procedimiento análogo

$$
\alpha = \alpha^{\prime\prime} - \beta + \gamma \tag{4.12}
$$

y sumando (4.11) y (4.12) nos queda:

$$
\alpha = \frac{\alpha' + \alpha''}{2} \tag{4.13}
$$

en donde  $\alpha$ ' y  $\alpha$ " son las lecturas en las posiciones conjugadas del anteojo.

La ecuación (4.13) representa la ley de Bessel y nos indica que *el promedio de los ángulos obtenidos en las posiciones conjugadas del anteojo nos da el valor del ángulo horizontal libre del error de excentricidad del eje de colimación.*

#### *Ejemplo 4.6*

Los datos de la figura E4-6 corresponden a una serie de lecturas realizadas a los índices A y B de un teodolito Keuffel en las dos posiciones conjugadas del anteojo. Calcule el ángulo en A libre de los errores de excentricidad de la alidada y del eje de colimación.

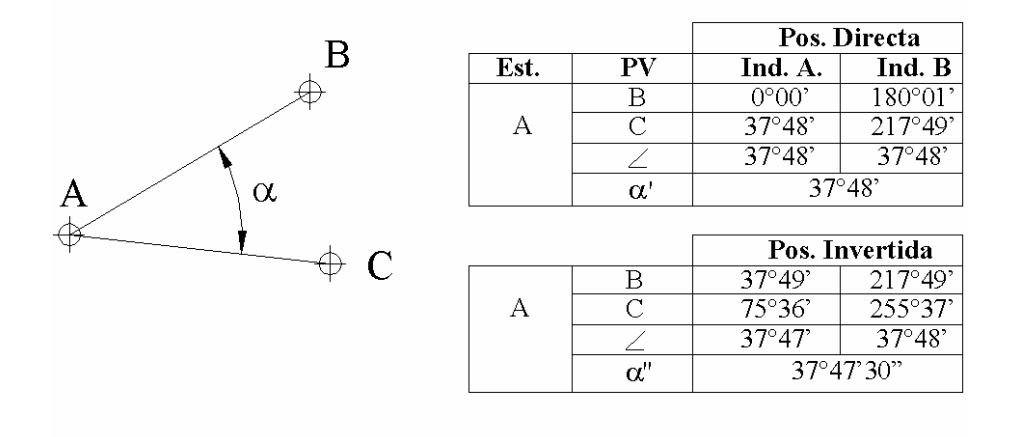

*Figura E4-6* 

#### *Solución*

El ángulo α' libre del error de excentricidad de la alidada vendrá dado por el promedio de las diferencias de lecturas a los índices A y B en posición directa.

$$
\alpha'=37^{\rm o}48'00''
$$

Efectuando las mismas operaciones para la posición invertida (conjugada) tenemos

 $\alpha$ <sup>"</sup> = 37°47'30"

que representa el valor del ángulo libre del error de excentricidad de la alidada en posición conjugada.

El valor del ángulo α libre del error de excentricidad del eje de colimación vendrá dado por el promedio entre α' y α".

 $\alpha = 37^{\circ}47'45''$ 

4.3.1.6. Intervalos de los círculos graduados con igual amplitud.

Este error instrumental, denominado error de graduación, se reduce al mínimo midiendo el ángulo con distintos sectores del círculo, tomando como valor probable la media de los ángulos medidos.

A fin de garantizar que la medición del ángulo sea realizada en todos los sectores del círculo, calculamos el número de sectores requeridos aplicando la ecuación (4.14).

$$
NS = 180^{\circ}/\alpha \tag{4.14}
$$

En donde:

*NS = número de sectores requeridos*  <sup>α</sup> *= valor aproximado del ángulo a medir* 

Nótese que utilizamos 180° en lugar de los 360° que tiene un círculo; esto debido a que los teodolitos poseen doble índice de lectura diametralmente opuesto, es decir, mientras el índice "A" gira de 0° a 180°, el índice "B" gira de 180° a 360°.

## *Ejemplo 4.7*

Determine el número de sectores en que hay que dividir un círculo para medir un ángulo de aproximadamente 45°, a fin de eliminar el error de graduación.

*Solución* 

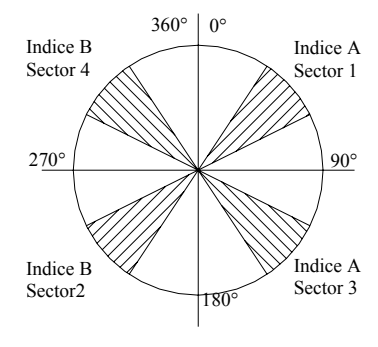

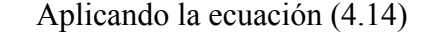

$$
NS = 180^{\circ}/45^{\circ} = 4
$$

En la práctica operativa, la medición de los ángulos sobre los diferentes sectores del círculo, determinados por la ecuación (4.14) se realiza bien sea por el método de reiteración o por el método de repetición, dependiendo del instrumento disponible.

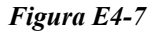

## 4.3.1.6.1. Método de repetición.

En la aplicación de este método se utilizan teodolitos repetidores, o de doble eje, en los cuales el círculo horizontal puede girar alrededor del eje vertical junto con la alidada (figura 2.23.a).

Esta característica hace posible sumar las "n" mediciones de un ángulo con el mismo aparato, tomando como valor probable la enésima parte de la suma.

La ecuación (4.15) representa la fórmula general para la determinación de un ángulo por el método de repetición.

$$
\alpha = \frac{L_f + n(360^\circ) - L_i}{N} \tag{4.15}
$$

siendo:

*Lf = lectura final al círculo horizontal (a la derecha) Li = lectura inicial al círculo horizontal (a la izquierda) n = número de veces que el índice de lectura ha pasado por el cero de la graduación N = número de repeticiones (N = NS)* 

Generalmente, en la práctica operativa, se impone una lectura inicial  $(L<sub>i</sub>)$  igual a cero.

En el ejemplo 4-8 se explicará el procedimiento de campo para medir ángulos por repetición.

## *Ejemplo 4.8*

Medir por el método de repeticiones el ángulo  $\alpha$  de la figura E4-8.

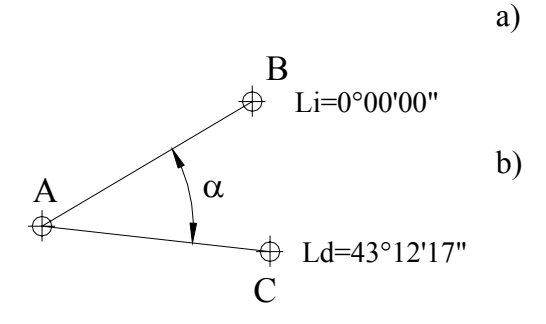

- a) Estacionados en el vértice A de la figura E4-8, colimamos el punto B e imponemos la lectura *Li = 0°00'00"* en el círculo horizontal. En este momento están apretados los tornillos de fijación [E] y [H].
- b) Se afloja el tornillo de fijación del círculo a la alidada [H] y se gira en sentido horario hasta lograr una colimación aproximada del punto C, se ajusta [H] y con el tornillo de coincidencia [I] se completa la colimación a C; completando así la primera repetición.

### *Figura E4-8*

c) Se anota la lectura en C y se calcula el número de repeticiones requeridas. *Lc = 43°12'17"*   $N = NS = 180/43 \approx 4$  rep.

Faltan por realizar tres repeticiones para lo cual procedemos de la siguiente manera:

d) Se afloja el tornillo de fijación del círculo a la base [E] y se colima nuevamente el punto B lo más cerca posible, se aprieta B y se afina la colimación con el tornillo de coincidencia [F].

- e) Se afloja el tornillo [H] y se colima nuevamente al punto C lo más cercano posible, se aprieta [H] y se termina la colimación con [I]. Se completa así la segunda repetición.
- f) Repetimos d y e hasta completar la cuarta repetición, anotando la lectura final al círculo horizontal.

$$
L_f = 172^{\circ}49'20''
$$

El ángulo en α será:

$$
\alpha = \frac{172^{\circ}49'20''}{4} = 43^{\circ}12'20''
$$

Nótese que solamente es necesario anotar las lecturas al círculo al final de la primera y última repetición.

Un modelo de libreta de campo para la aplicación del método de repetición podría ser el siguiente

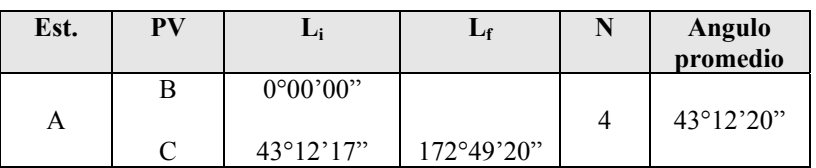

## **Ejemplo 4.9**

Los datos de la libreta de campo, que se reproducen a continuación, corresponden a una serie de 12 repeticiones efectuadas para medir el ángulo en A libre de los errores de excentricidad del eje de colimación y de graduación del círculo.

Las primeras seis repeticiones se hicieron en posición directa. Al final de la sexta repetición se dio vuelta de campana colimando nuevamente el punto B, siguiendo el paso e del ejemplo anterior.

Las siguientes seis repeticiones se hicieron con el anteojo en posición conjugada.

Calcule el ángulo en A.

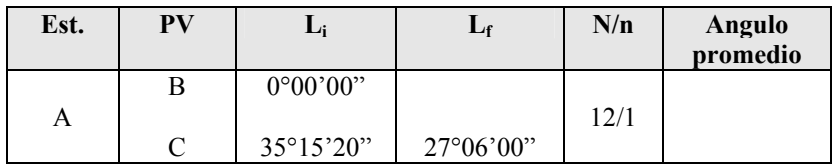

### *Solución*

Como se puede observar en la lectura final, el círculo horizontal debe haber completado, al menos una vez, los 360° de la graduación.

El valor de n puede ser calculado de la siguiente manera:

$$
n = Ent\left[\frac{N \cdot (L_{ic} - L_{iB}) + L_{IB}}{360^{\circ}}\right]
$$
\n(4.16)

donde:

*LiB = lectura al inicio de la primera repetición LiC = lectura al final de la primera repetición*

Sustituyendo valores en (4.16) tenemos,

 $\left[ \frac{12 \cdot (32^{\circ}15'20'' - 0^{\circ}) + 0^{\circ}00'00''}{360^{\circ}} \right] = 1$  $\mathbf{r}$  $n = Ent \left[ \frac{12 \cdot (32^{\circ}15'20'' - 0^{\circ}) + 0^{\circ}}{360^{\circ}} \right]$ 

aplicando la ecuación (4.15)

$$
\alpha = \frac{27^{\circ}06'00'' + 1 \cdot 360^{\circ} - 0^{\circ}}{12} = 32^{\circ}15'30''
$$

 $\alpha = 32^{\circ}15'30''$ 

4.3.1.6.2. Método de Reiteración

El método de reiteración se utiliza en aquellos teodolitos con un solo eje de rotación (figura 2.23.b), en los cuales el círculo está siempre fijo a la base, imposibilitando la suma de ángulos horizontales con el mismo aparato.

En este tipo de teodolitos existe un tornillo de corrimiento horizontal [G] que permite preestablecer, en forma aproximada, una determinada lectura.

En este método, al igual que en el método de repetición, debemos garantizar la medición del ángulo sobre el número de sectores determinado por la ecuación (4.14). El ángulo α, libre del error de graduación del círculo, será el promedio de los ángulos medidos en cada uno de los diferentes sectores.

El ejemplo 4.10 nos describe el procedimiento de campo empleado en la medición de un ángulo horizontal por el método de reiteración.

# **Ejemplo 4.10**

Determinar por el método de reiteración el ángulo  $\alpha$  de la figura E4.10.

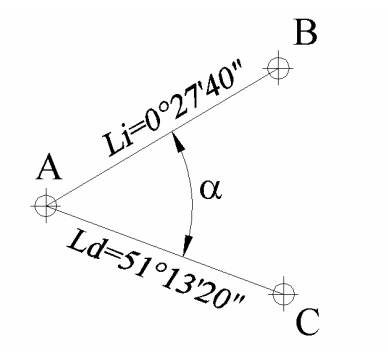

a) Estacionados en A colimamos al punto B y ajustamos el tornillo de fijación de la alidada a la base [H]. Con el tornillo de corrimiento [G], imponemos una lectura cercana cero en el círculo horizontal.  $L_B = 0^\circ 27' 40''$ 

b) Soltamos el tornillo [H] y girando en sentido horario colimamos el punto C. Con el tornillo de coincidencia [I] afinamos la colimación a C. Anotamos la lectura al círculo horizontal en C. *Lc = 51°13'20"* 

*c)* El valor de α para la primera repetición vendrá dado por la diferencia entre las lecturas en B y C.

 *Figura E4.10*

$$
\alpha = 51^{\circ}13^{\prime}20^{\prime\prime} - 0^{\circ}27^{\prime}40^{\prime\prime} = 50^{\circ}45^{\prime}40^{\prime\prime}
$$

*d)* Aplicando la ecuación (4.14), calculamos el número de reiteraciones requeridas para cubrir todos los sectores del círculo.

$$
N = NS = 180/50 \approx 4 rep
$$

*e)* El incremento para cada reiteración será:

$$
INC = 180/N \approx 45^{\circ}
$$

La segunda, tercera y cuarta reiteración deben comenzar con lecturas en B aproximadas a 45°, 90° y 135° respectivamente.

*f)* Repetimos los pasos a, b y c hasta completar las reiteraciones requeridas, teniendo en cuenta las nuevas lecturas hacia B y C.

*g)* Finalmente, el ángulo α libre del error de graduación del círculo horizontal vendrá dado por el promedio de los ángulos medidos en cada una de las reiteraciones realizadas.

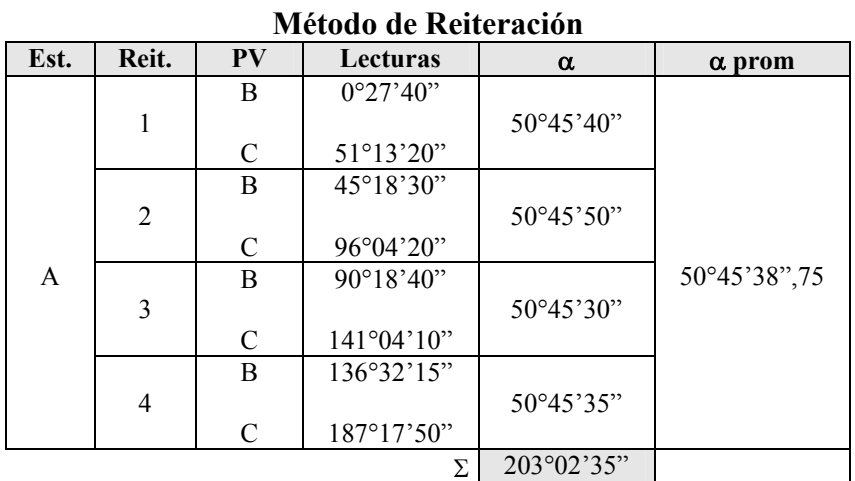

4.3.1.7. El eje de colimación [CC] y el eje del nivel tórico del círculo vertical deben ser paralelos. Al no cumplirse esta condición, se genera el error de índice del círculo vertical.

Esta condición se puede comprobar como se explica a continuación:

- a) Estacionamos y nivelamos un teodolito en un punto dado (figura 4.14).
- b) Luego, con los tornillos de fijación [O] y de coincidencia [P] del círculo vertical, se coloca el eje de colimación en posición horizontal.
- c) Se comprueba que la burbuja del nivel tórico del círculo vertical este calada.
- d) Se coloca una mira vertical en el punto B, se toma la lectura al hilo medio en B. Obviamente, si la visual está desplazada un ángulo α con respecto a la horizontal tendremos que  $L_B = L_B - e$

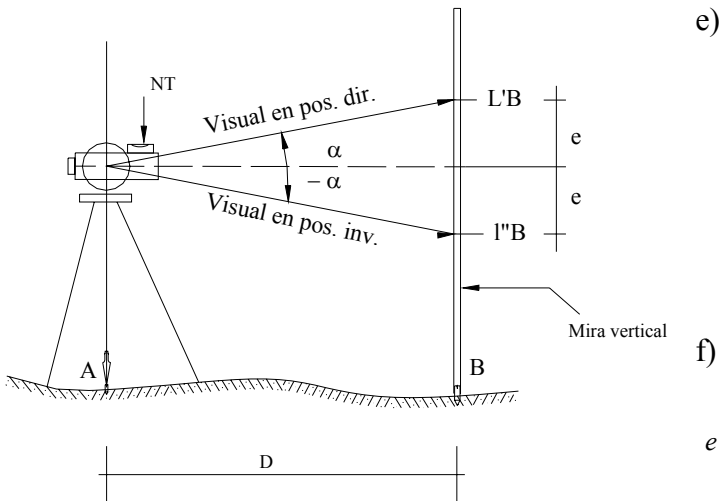

e) Damos vuelta de campana y colimamos el punto B en posición invertida. Anotamos la lectura del hilo medio B. De estar descorregido el instrumento, la inclinación del eje de colimación será igual pero en sentido contrario a la visual en posición directa, luego

$$
L_B=L^{\prime\prime}{}_B+e.
$$

f) Igualando las dos lecturas previas tenemos,

$$
e = \frac{L_B - L_{B}^n}{2} \tag{4.17}
$$

 *Figura 4.14* siendo:

*e = error lineal índice del círculo vertical para la distancia D. L'B = lectura a la mira en posición directa L"B = lectura a la mira en posición invertida* 

g) Si en vez de igualar las lecturas, sumamos nos queda:

$$
L_B = \frac{L_B + L_{B}^n}{2} \tag{4.18}
$$

La ecuación (4.18) nos indica que el promedio de las lecturas al círculo vertical en las dos posiciones conjugadas del anteojo nos da el valor del ángulo vertical, libre del error del índice de lectura del círculo vertical.

Existen teodolitos más sofisticados que utilizan un compensador vertical automático, eliminando el uso del nivel tórico del círculo vertical.

En caso de ser necesario ajustar el instrumento para eliminar el error del índice de lectura del círculo vertical, se procede como se indica a continuación:

- a) Actuando sobre el tornillo de coincidencia [P] del círculo vertical imponemos la lectura  $L_B = L_{B}^{0} + e$ , con lo cual la burbuja del nivel tórico del círculo vertical quedará descentrada.
- b) Centramos nuevamente la burbuja actuando sobre tornillos de corrección del nivel tórico.

Por ser un procedimiento realizado en campo, es necesario repetir el proceso de comprobación y ajuste hasta comprobar la eliminación del error de índice.

#### **4.4 Sistemas de Lectura de Círculos Graduados**

#### **4.4.1. Sistema de Nonio o Vernier**

Uno de los primeros métodos utilizados para fraccionar y leer las graduaciones de un círculo con mayor precisión es el método de nonio o Vernier. Este método, aunque ha venido siendo desplazado por métodos más modernos, precisos y rápidos, aún es utilizado en equipos económicos que no requieren de una gran precisión.

En este sistema de lectura, empleado en la mayoría de teodolitos antiguos, conocidos generalmente como tránsitos, el círculo horizontal está dividido en grados enteros, cada grado a su vez está dividido en 2, 3 ó 4 partes, correspondiendo cada subdivisión a 30, 20 ó 15 minutos respectivamente.

Para aumentar la precisión de las lecturas, se utiliza un sistema de nonio o vernier constituido por un nonio de corona circular concéntrica con el círculo (figura 4.15).

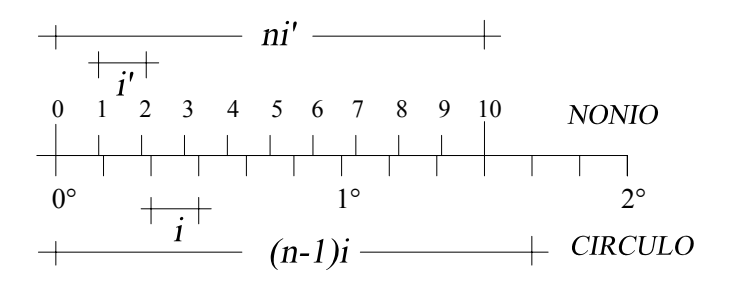

*Figura 4.15 Sistema de lectura de ángulo con nonio* 

El nonio está dividido en n partes de igual amplitud i', ocupando el espacio correspondiente a (n-1) divisiones del círculo graduado con amplitud i.

La apreciación A del nonio viene dada por:

$$
A = \frac{i}{n} \tag{4.19}
$$

Como en la figura 4.15 un grado está dividido en seis partes iguales, la amplitud del círculo será

$$
i = \frac{1^{\circ}}{6} = \frac{60'}{6} = 10'
$$

luego

$$
A = \frac{10'}{10} = 1'
$$

A representa la menor lectura que podemos hacer con un nonio o vernier.

## *Ejemplo 4.11*

Determine la apreciación y la lectura del nonio de la figura E4.11.

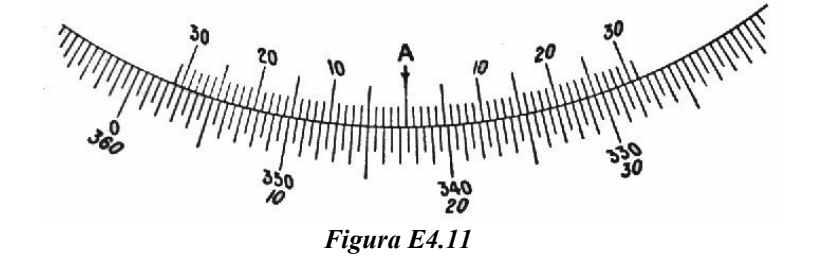

### *Solución*

En el círculo mostrado en la figura E4-11, cada grado viene dividido en dos partes por lo que i=60/2 = 30' como el nonio está dividido en 30 partes la apreciación del nonio será

$$
A = \frac{30'}{30} = 1'
$$

para la lectura al círculo horizontal con el índice A y leyendo de derecha a izquierda (sentido horario), procedemos de la siguiente manera:

- a) Anotamos la lectura entera al índice A es  $L_A = 342^{\circ}30'$
- b) Como el índice A no coincide exactamente con la graduación correspondiente a los 30', sino que se pasa por una cantidad que no se puede apreciar directamente, buscamos la coincidencia de una de las graduaciones del nonio con una de las graduaciones del círculo. En nuestro caso verificamos que la coincidencia se da en la quinta división del nonio (derecha a izquierda), por lo que la parte fraccionaria será  $L^2$  = 5'
- c) La lectura horaria definitiva (*L+*) corresponde a:

 $L_{+} = L_{A} + L'_{A} = 342^{\circ}30' + 05' = 342^{\circ}35'$ 

Repitiendo el procedimiento para determinar la lectura en sentido antihorario tenemos:

$$
L_A = 17^{\circ}00'
$$
  

$$
L_A = 00^{\circ}25'
$$

 $L = 17^{\circ}25'$  (lectura antihoraria) Como chequeo,  $L_{+} + L_{-} = 360^{\circ}$  $342°35' + 17°25' = 360°00'$ 

### **4.4.2. Otros Sistemas de Lectura**

Los sistemas de lectura de escalas han ido evolucionando constantemente con el tiempo. Se han incorporado microscopios para facilitar las lecturas, se han desarrollado sistemas de lectura de coincidencia en teodolitos de doble círculo que proporcionan directamente, en el ocular de lectura, el promedio aritmético de dos regiones del círculo diametralmente opuestas, eliminando el error de excentricidad de la alidada. Se han desarrollado sistemas con micrómetros ópticos de fácil lectura, y, más recientemente, teodolitos electrónicos con lecturas sobre pantallas de cristal líquido, con capacidad de archivar sobre tarjetas magnéticas o libretas electrónicas de campo.

Debido a la constante evolución de los sistemas de lectura, a la facilidad de lectura y a la diversidad de sistemas, no se hace necesario una discusión detallada de cada uno de los sistemas, por lo que nos conformaremos con los ejemplos suministrados en las figuras 2.17 a 2.21 del capítulo 2 y la figura 4.12 del presente capítulo.

### **Problemas Propuestos**

4.1. Con los datos de la figura P4-1 calcule los ángulos en cada uno de los vértices y la distancia BD.

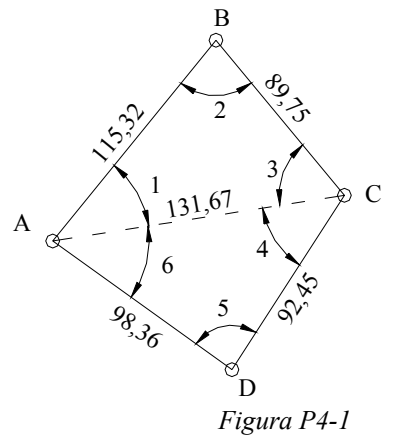

4.2. Con los datos de la figura P4-2, calcule los ángulos en los vértices. Compruebe sus resultados.

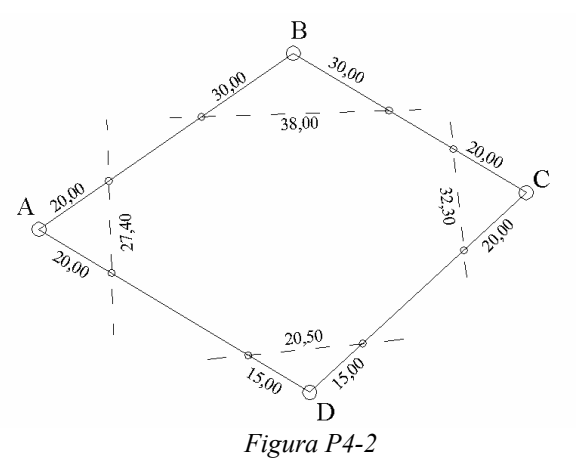

4.3. Con los datos de la figura P4-3, calcule los elementos necesarios para replantear con cintas el punto C a partir de B. Describa el proceso de campo.

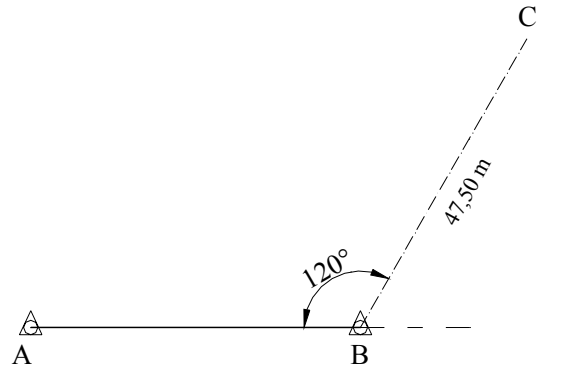

*Figura P4-3* 

4.4. Calcule y describa el proceso de campo requerido para trazar con cinta métrica una perpendicular a AB que pase por el punto B.

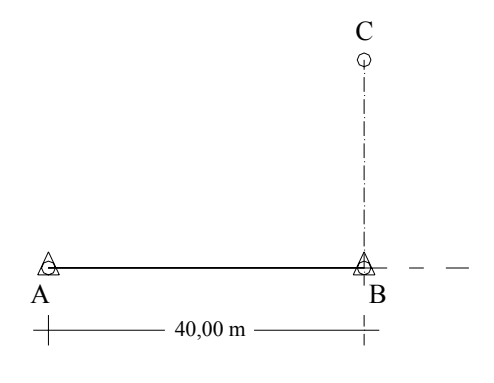

*Figura P4-4* 

4.5. Los datos de la siguiente tabla corresponden a la medición de un ángulo por el método de repetición con lecturas a los índices A y B. Calcule el valor final del ángulo y diga qué errores se eliminan con este procedimiento.

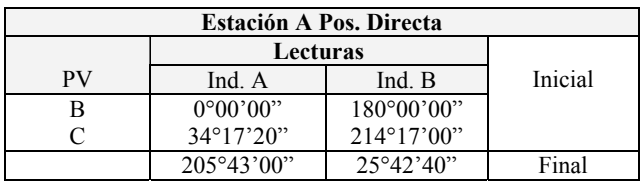

4.6. Los datos de la siguiente tabla corresponden a una serie de lecturas efectuadas a los índices A y B en las posiciones conjugadas del anteojo para la medición del ángulo en A por el método de repetición. Calcule el valor promedio del ángulo y diga qué errores se eliminan con la aplicación de este procedimiento.

Estación A  $N = 3$ 

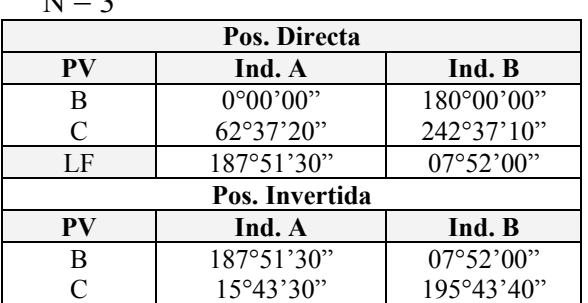

4.7. Con los datos de la siguiente tabla, correspondientes a una serie de tres reiteraciones, calcule el ángulo en A.

Estación A

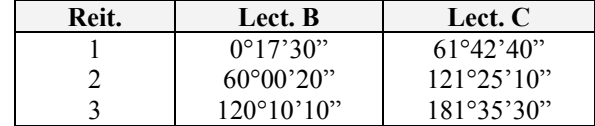

4.8. Los datos de la tabla anexa corresponden a una serie de seis reiteraciones con lecturas a los índices A y B en las dos posiciones conjugadas del lente. Calcule el ángulo en el vértice y diga qué tipo de errores se eliminan con este procedimiento.

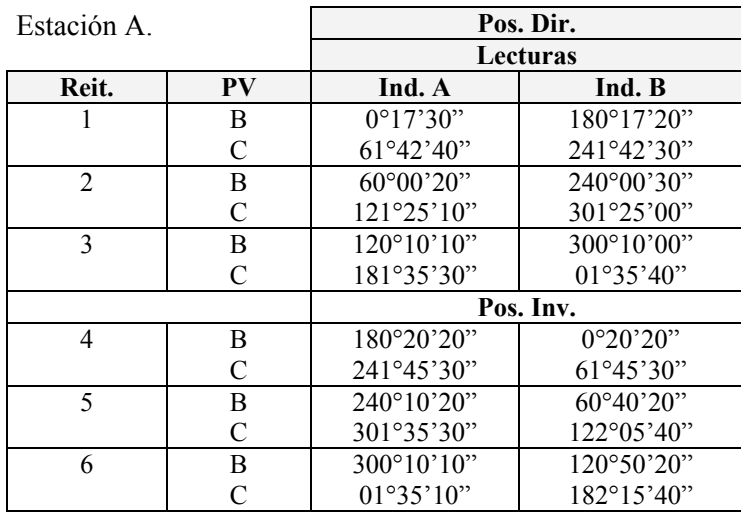

# *CAPITULO 5*

## *PROCEDIMIENTOS TOPOGRAFICOS*

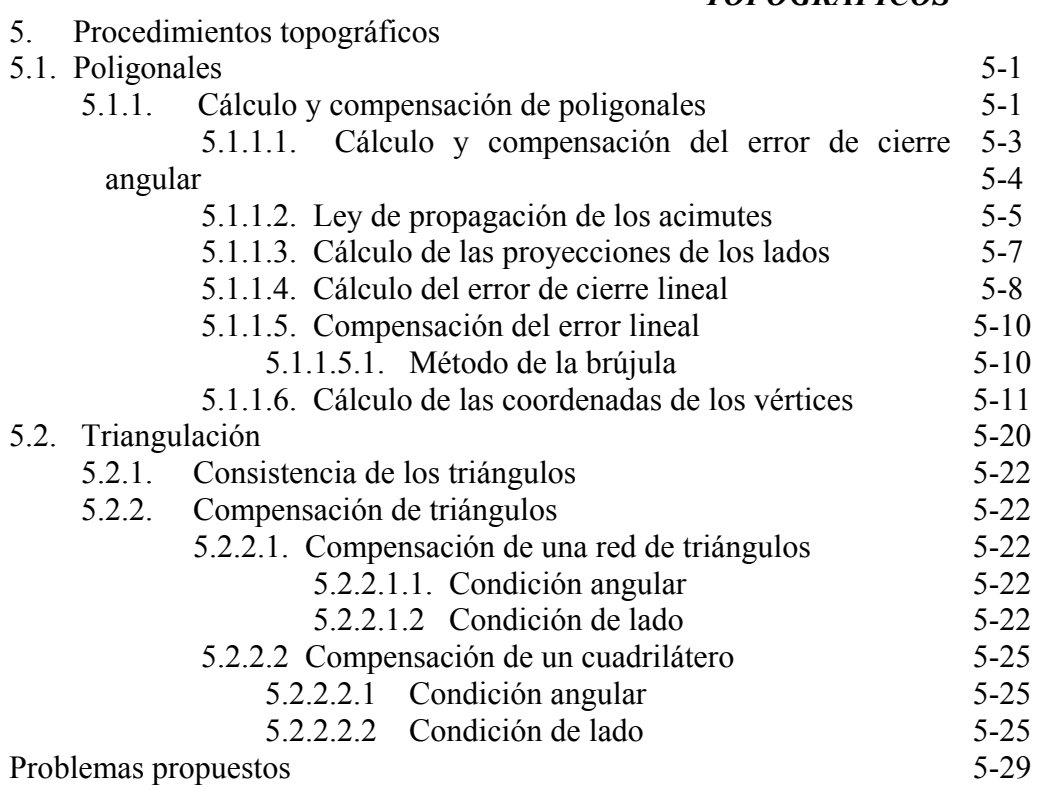

# **5. PROCEDIMIENTOS TOPOGRÁFICOS**

Es difícil imaginar un proyecto de ingeniería, por sencillo que este sea, en el que no se tenga que recurrir a la topografía en todas y cada una de sus fases.

En la figura 5.1, se observa, en forma esquemática, la relación que existe entre la topografía y otras disciplinas de la ingeniería.

En la figura 5.2 se puede apreciar la participación de los procesos topográficos a lo largo de las distintas fases de un proyecto, desde la recolección de información y producción de informes preliminares en la fase de planificación, hasta el control de operaciones y planificación de mantenimiento en la fase de operación.

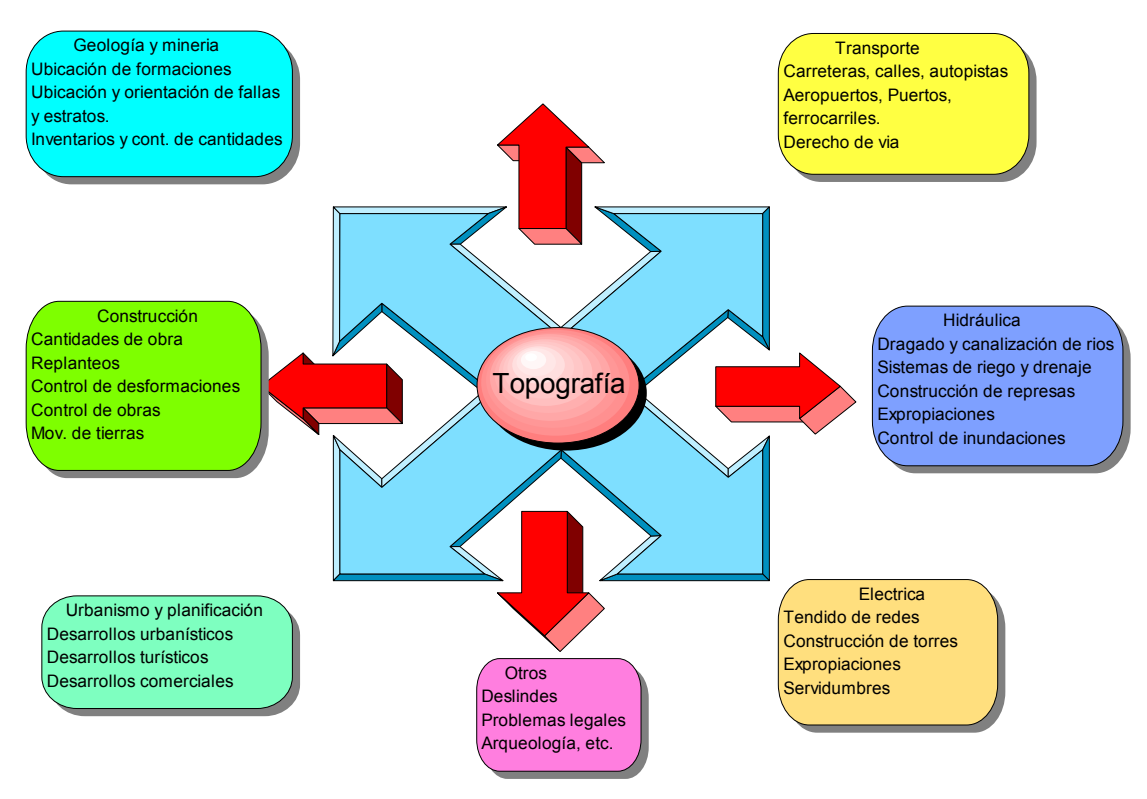

*Figura 5.1. Relación de la topografía con otras disciplinas* 

## **5.1. Poligonales**

La poligonación es uno de los procedimientos topográficos más comunes. Las poligonales se usan generalmente para establecer puntos de control y puntos de apoyo para el levantamiento de detalles y elaboración de planos, para el replanteo de proyectos y para el control de ejecución de obras.

Una poligonal es una sucesión de líneas quebradas, conectadas entre sí en los vértices. Para determinar la posición de los vértices de una poligonal en un sistema de coordenadas rectangulares planas, es necesario medir el ángulo horizontal en cada uno de los vértices y la distancia horizontal entre vértices consecutivos.

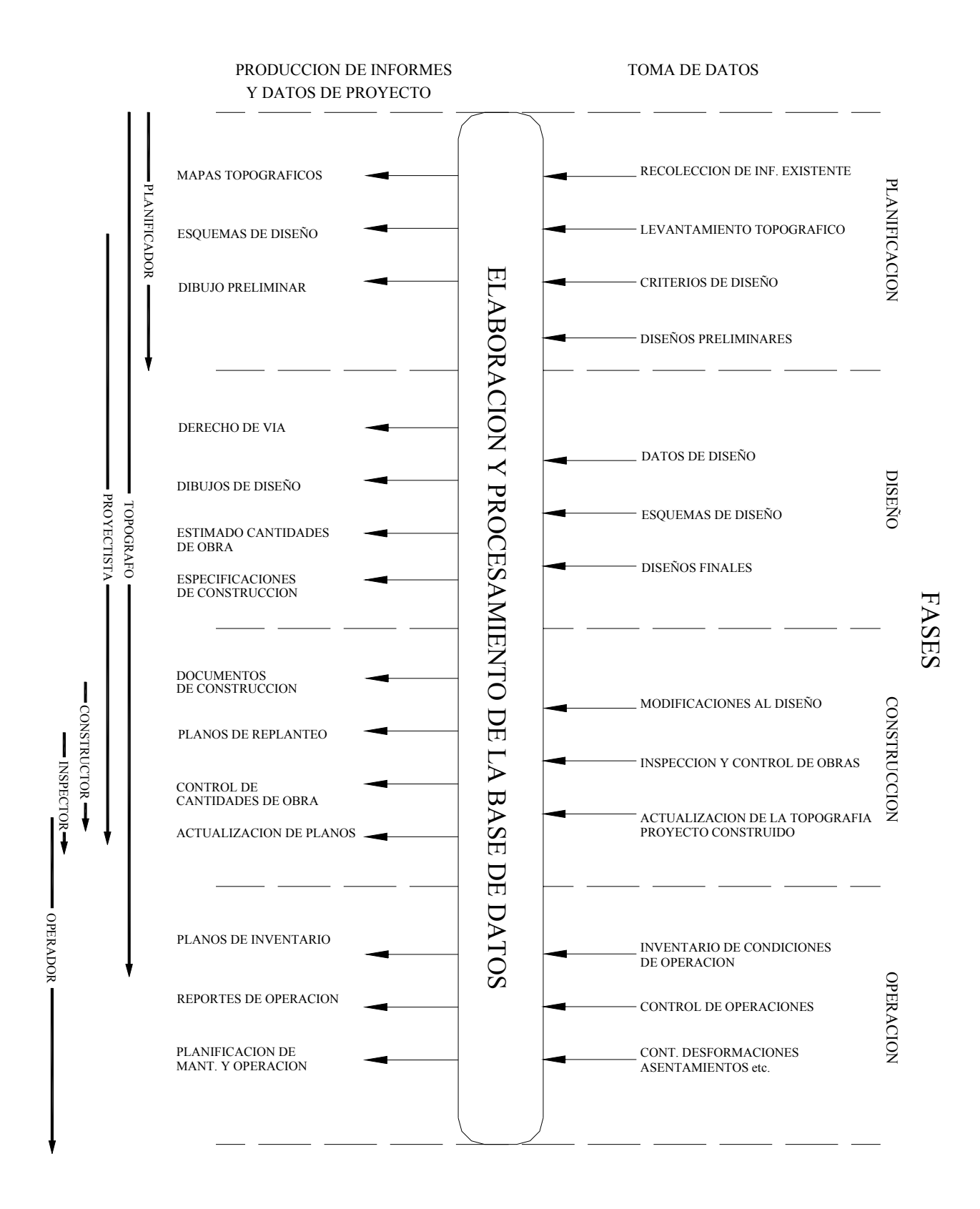

*Figura 5.2. Participación de los procesos topográficos en las distintas fases de un proyecto* 

En forma general, las poligonales pueden ser clasificadas en:

- $\triangleright$  Poligonales cerradas (figura 5.3.a), en las cuales el punto de inicio es el mismo punto de cierre, proporcionando por lo tanto control de cierre angular y lineal.
- ¾ Poligonales abiertas o de enlace con control de cierre (figura 5.3.b), en las que se conocen las coordenadas de los puntos inicial y final, y la orientación de las alineaciones inicial y final, siendo también posible efectuar los controles de cierre angular y lineal.
- ¾ Poligonales abiertas sin control (figura 5.3.c), en las cuales no es posible establecer los controles de cierre, ya que no se conocen las coordenadas del punto inicial y/o final, o no se conoce la orientación de la alineación inicial y/o final.

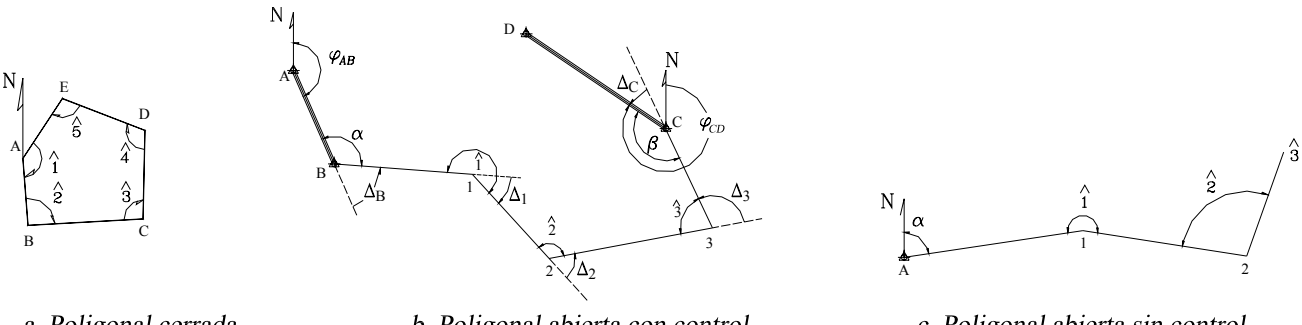

a. Poligonal cerrada

b. Poligonal abierta con control

c. Poligonal abierta sin control

#### *Figura 5.3. Diferentes tipos de poligonales*

### **5.1.1. Cálculo y Compensación de Poligonales**

La solución de una poligonal consiste en el cálculo de las coordenadas rectangulares de cada uno de los vértices o estaciones.

En poligonales cerradas y en poligonales abiertas de enlace con control, se realizan las siguientes operaciones:

- 1. Cálculo y compensación del error de cierre angular.
- 2. Cálculo de acimutes o rumbos entre alineaciones (ley de propagación de los acimutes).
- 3. Cálculo de las proyecciones de los lados.
- 4. Cálculo del error de cierre lineal.
- 5. Compensación del error lineal.
- 6. Cálculo de las coordenadas de los vértices.

En poligonales abiertas sin control, solamente se realizan los pasos 2, 3 y 6 ya que no existe control angular ni lineal.

## *5.1.1.1.Cálculo y compensación del error de cierre angular*

**En una poligonal cerrada** se debe cumplir que la suma de los ángulos internos debe ser

$$
\sum \angle \text{int} = (n-2)180^{\circ} \tag{5.1}
$$

en donde:

*n = número de lados* 

Como se estableció previamente en el capítulo 4, la medición de los ángulos de una poligonal estará afectada por los inevitables errores instrumentales y operacionales, por lo que el error angular vendrá dado por la diferencia entre el valor medido y el valor teórico.

$$
Ea = \sum \angle \text{int} - (n-2)180
$$
 (5.2)

Se debe verificar que el error angular sea menor que la tolerancia angular, generalmente especificada por las normas y términos de referencia dependiendo del trabajo a realizar y la apreciación del instrumento a utilizar, recomendándose los siguientes valores.

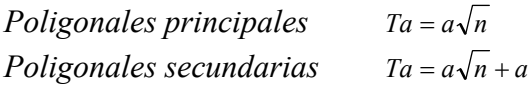

en donde

*Ta = tolerancia angular a = apreciación del instrumento.*

Si el error angular es mayor que la tolerancia permitida, se debe proceder a medir de nuevo los ángulos de la poligonal.

Si el error angular es menor que la tolerancia angular, se procede a la corrección de los ángulos, repartiendo por igual el error entre todos los ángulos, asumiendo que el error es independiente de la magnitud del ángulo medido.

$$
Ca = -\frac{Ea}{n} \tag{5.3}
$$

En **poligonales abiertas con control**, el error angular viene dado por la diferencia entre el acimut final, calculado a partir del acimut inicial conocido y de los ángulos medidos en los vértices (ver 5.1.1.2. ley de propagación de los acimutes), y el acimut final conocido.

$$
Ea = \varphi f_c - \varphi_f \tag{5.4}
$$

en donde:

*Ea= Error angular*  <sup>ϕ</sup>*fc = acimut final calculado*  <sup>ϕ</sup>*f = acimut final conocido*

Al igual que en poligonales cerradas, se compara el error con la tolerancia angular. De verificarse la condición, se procede a la corrección angular, repartiendo el error en partes iguales entre los ángulos medidos.

La corrección también se puede efectuar sobre los acimutes, aplicando una corrección acumulativa, (múltiplo de la corrección angular), a partir del primer ángulo medido. En otras palabras, el primer acimut se corrige con Ca, el segundo con 2Ca y así sucesivamente, hasta el último acimut que se corrige con nCa.

## *5.1.1.2.Ley de propagación de los acimutes*

Los acimutes de los de lados una poligonal se pueden calcular a partir de un acimut conocido y de los ángulos medidos, aplicando la ley de propagación de los acimutes, la cual se puede deducir de la figura 5.3.b.

Supongamos que en la figura 5.3.b, se tienen como datos el acimut  $\varphi_{AB}$  y los ángulos en los vértices y se desea calcular los acimutes de las alineaciones restantes, para lo cual procedemos de la siguiente manera:

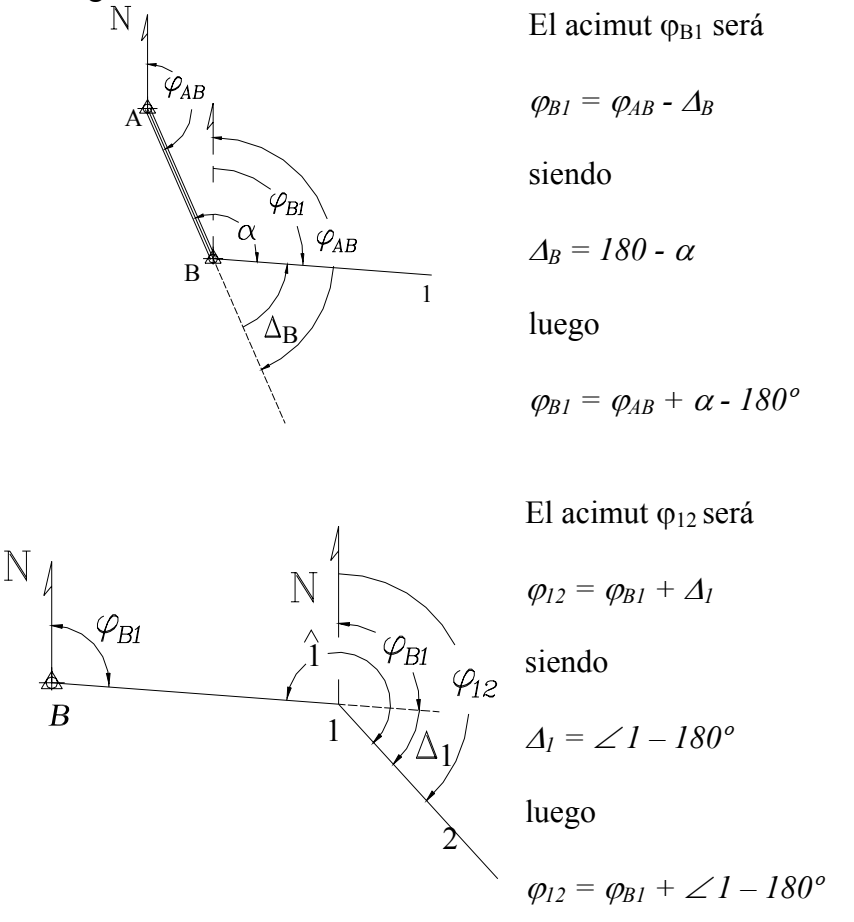

Si aplicamos el mismo procedimiento sobre cada uno de los vértices restantes, podremos generalizar el cálculo de los acimutes según la siguiente ecuación:

$$
\varphi_i = \varphi_{i-1} + \angle \text{vertices} \pm 180^\circ \tag{5.5}
$$

en donde:

<sup>ϕ</sup>*i = acimut del lado*   $\varphi_{i-1}$  = acimut anterior

Los criterios para la utilización de la ecuación (5.5) son los siguientes:

*Si* ( $\varphi$ <sub>*i*-1</sub> + ∠ *v*értice) < 180<sup>°</sup> ⇒ se suma 180<sup>°</sup> *Si* ( $\varphi$ <sub>*i*-1</sub> + ∠ *v*értice) ≥ 180<sup>°</sup> ⇒ se resta 180<sup>°</sup> *Si (*ϕ*i-1 +* ∠ *vértice)* ≥ *540º* ⇒ *se resta 540º ya que ningún acimut puede ser mayor de 360º* 

## *Ejemplo 5.1*

Conocido el acimut ϕA1 y los ángulos en los vértices de la figura E5-1, calcule los acimutes de las alineaciones restantes.

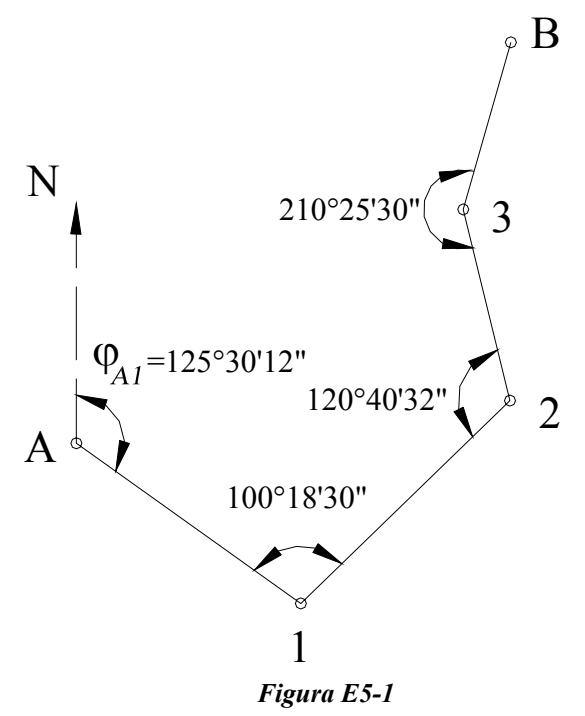

### *Solución*

Aplicando la ecuación (5.5) tenemos:

Acimut de la alineación 1-2  $\varphi_{12} = (125^{\circ}30'12'' + 100^{\circ}18'30'') \pm 180^{\circ}$
como

*(125º30'12" + 100º18'30") = 225º48'42" > 180º*   $\varphi_{12} = 225^{\circ}48^{\prime}42^{\prime\prime} - 180^{\circ} = 45^{\circ}48^{\prime}42^{\prime\prime}$  $\mathcal{Q}_{12} = 45^\circ 48' 42''$ 

Acimut de la alineación 2-3  $\varphi_{2-3} = (45^\circ 48^\circ 42^{\prime\prime} + 120^\circ 40^\circ 32^{\prime\prime}) \pm 180^\circ$ como *(45º48'42" + 120º40'32") = 166º29'14" < 180º*   $\varphi_{23} = 166^{\circ}29'14'' + 180^{\circ} = 346^{\circ}29'14''$  $\varphi_{23} = 346^{\circ}29'14''$ 

Acimut de la alineación 3-B  $\varphi_{3B} = (346^{\circ}29'14'' + 210^{\circ}25'30'') \pm 180^{\circ}$ como *(346º29'14" + 210º25'30") = 556º54'44" > 540º*   $\varphi_{3B} = 556^{\circ}54'44'' - 540 = 16^{\circ}54'44''$  $\varphi_{3B} = 16^{\circ}54'44''$ 

## *5.1.1.3.Cálculo de las proyecciones de los lados*

El cálculo de las proyecciones de los lados de una poligonal se estudió en el capítulo 1.1.3, correspondiente a las relaciones entre los sistemas de coordenadas polares y rectangulares.

Recordemos que las proyecciones de los lados de una poligonal se calculan en función de los acimutes y las distancias de los lados aplicando las ecuaciones (1-3) y (1-4), las cuales se reproducen a continuación:

$$
\Delta N_{1-2} = D_{1-2} \, x \cos \varphi_{12} \tag{1-3}
$$

$$
\Delta E_{1-2} = D_{1-2} x \, \text{sen} \, \varphi_{12} \tag{1-4}
$$

En la figura 5-4 se representan gráficamente las proyecciones de una poligonal cerrada.

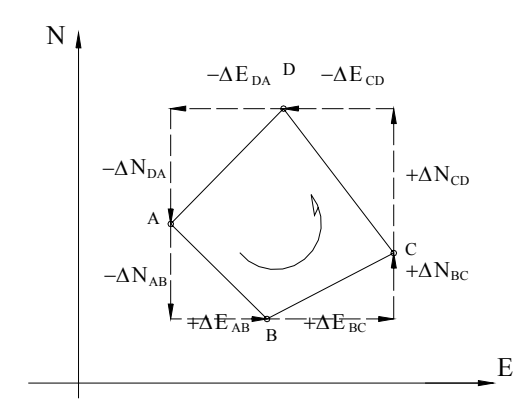

**Figura 5-4. Representación de las proyecciones de los lados de una poligonal** 

# *5.1.1.4.Cálculo del error de cierre lineal*

En una poligonal cerrada la suma de los proyecciones sobre el eje norte-sur debe ser igual a cero. De igual manera, la suma de las proyecciones sobre el eje este-oeste debe ser igual a cero (figura 5.4).

Debido a los inevitables errores instrumentales y operacionales presentes en la medición de distancias, la condición lineal mencionada nunca se cumple, obteniéndose de esta manera el **error de cierre lineal** representado en la figura 5.5.

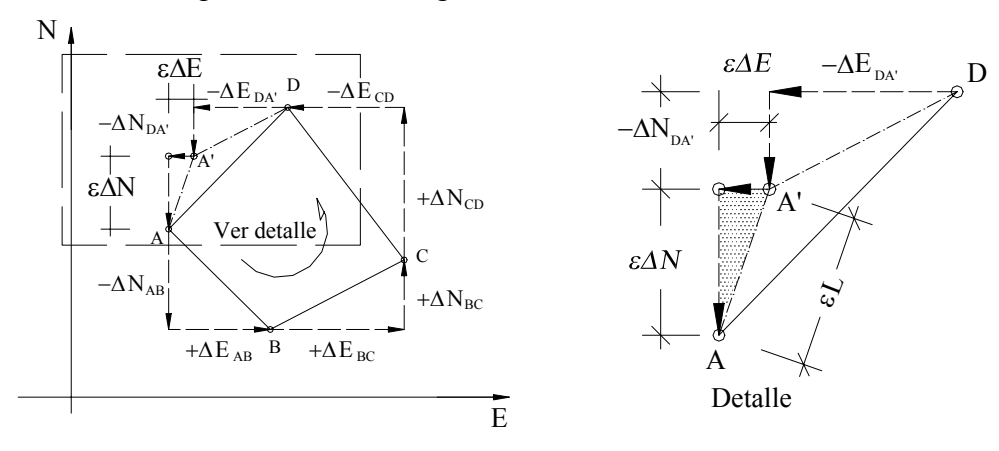

*Figura 5-5 Error de cierre lineal en poligonales cerradas* 

En la figura 5.5., el punto A' representa la posición del punto A una vez calculadas las proyecciones con las distancias medidas. Nótese que para que se cumpla la condición lineal de cierre, el punto A' debería coincidir con el punto A.

Si hacemos suma de proyecciones a lo largo del eje norte-sur tendremos,

$$
\varepsilon \Delta N = \Sigma \Delta_{N-S} \tag{5.6}
$$

de igual manera, sumando proyecciones sobre el eje este-oeste, tenemos

$$
\varepsilon \Delta E = \Sigma \Delta_{E-0} \tag{5.7}
$$

el error lineal vendrá dado por

$$
\varepsilon L = \sqrt{\varepsilon \Delta N^2 + \varepsilon \Delta E^2}
$$
 (5.8)

En el caso de una poligonal abierta, con control, como la mostrada en la figura 5.6, la suma de las proyecciones sobre el eje norte-sur debe ser igual a la diferencia entre las coordenadas norte de los puntos de control inicial y final (ΔN<sub>BC</sub>), y la suma de las proyecciones sobre el eje este-oeste debe ser igual a la diferencia entre las coordenadas este de los puntos de control inicial y final  $(\Delta E_{BC})$ ; por lo tanto, el error sobre las proyecciones puede ser calculado

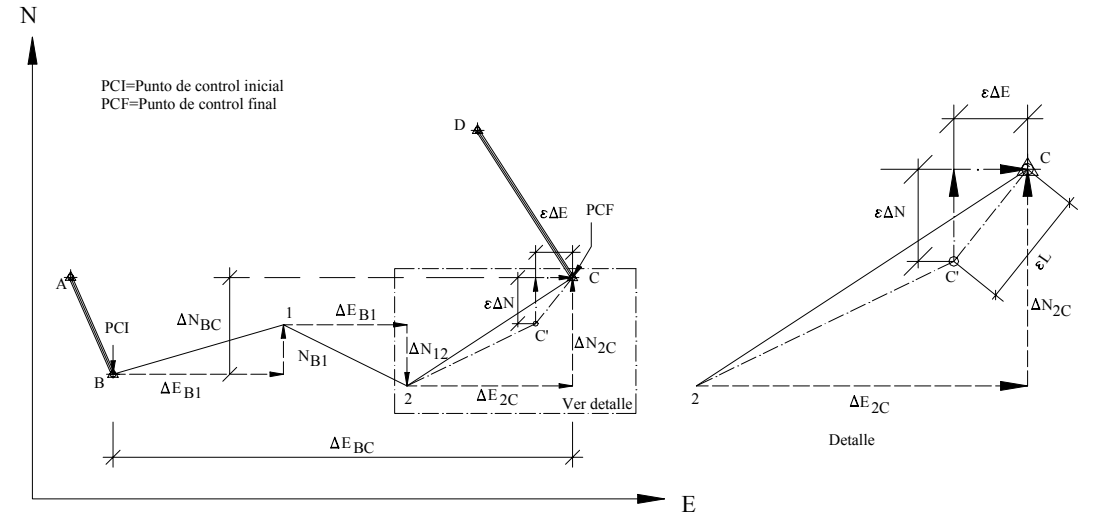

*Figura 5-6. Poligonal abierta con control* 

$$
\varepsilon \Delta N = \Sigma \Delta_{N-S} - \Delta N_{BC} \tag{5.9}
$$

$$
\varepsilon \Delta E = \Sigma \Delta_{E-O} - \Delta E_{BC} \tag{5.10}
$$

y el error lineal se puede calcular aplicando la ecuación (5.8).

Una vez calculado el error lineal, se debe verificar que éste sea menor a la tolerancia lineal, (generalmente especificada por normas de acuerdo al tipo de importancia del trabajo, condiciones topográficas y precisión de los instrumentos de medida).

En algunos casos, la tolerancia lineal se relaciona con la precisión obtenida en el levantamiento definido por la siguiente ecuación.

$$
P = \frac{\varepsilon L}{\Sigma L} \tag{5.11}
$$

en donde:  $P = precision$  de la poligonal  $\Sigma L$  = suma de los lados de la poligonal en m

1

El error relativo *n,* generalmente expresado en términos 1:*n*, viene dado por el inverso de P.

$$
n = 1/P \tag{5.12}
$$

La tabla 5.1, adaptada de Torres y Villate<sup>1</sup>, nos puede servir como guía para la selección de la tolerancia lineal en función del error relativo.

<sup>1</sup> Torres A. y Villate E. (1968) *Topografía*. Colombia: Editorial Norma. p. 81.

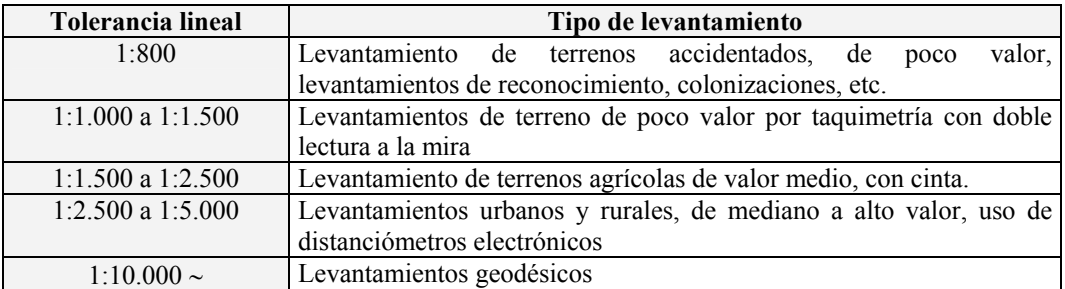

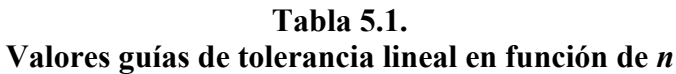

Algunas especificaciones empleadas en el estudio de carreteras<sup>2</sup> establecen la tolerancia lineal según las siguientes expresiones

$$
Terreno \text{ llano} \quad TL = 0.015 \sqrt{\Sigma L} \tag{5.13}
$$

Terreno ondulado 
$$
TL = 0.025\sqrt{\Sigma L}
$$
 (5.14)

Si el error lineal es mayor que la tolerancia lineal, es necesario comprobar en campo las distancias; en caso de verificarse que el error lineal sea menor que la tolerancia, se procede a la corrección lineal siguiendo un método de compensación adecuado.

# *5.1.1.5.Compensación del error lineal*

El método adecuado para la compensación del error lineal depende de la precisión lograda por los instrumentos y procedimientos empleados en la medición.

Al presente, se han desarrollado diferentes métodos de compensación: el método de la brújula, el del tránsito, el de Crandall, el de los mínimos cuadrados, etc.; basados todos en diferentes hipótesis.

Recientemente, la evolución de la tecnología empleada en la fabricación de instrumentos ha igualado la precisión obtenida en la medición de distancias con la precisión obtenida en la medición angular, lo que hace al método de la brújula el método más adecuado para la compensación del error lineal, no sólo por asumir esta condición sino por la sencillez de los cálculos involucrados.

# *5.1.1.5.1. Método de la brújula*

1

Este método, propuesto por Nathaniel Bowditch alrededor de 1800, es el método más utilizado en los trabajos normales de topografía.

<sup>2</sup> Ministerio de Obras Públicas. *Especificaciones Generales para el Estudio de Carreteras con Poligonal de Precisión*, Caracas. (citado por Carciente Jacob en *Carreteras Estudio y Proyecto*, 1980. P.89).

El método asume que:

- $\triangleright$  Los ángulos y las distancias son medidos con igual precisión
- ¾ El error ocurre en proporción directa a la distancia
- ¾ Las proyecciones se corrigen proporcionalmente a la longitud de los lados

Matemáticamente tenemos,

$$
-CpNi : Li = \mathcal{E}\Delta N : \Sigma Li
$$

$$
-CpEi : Li = \mathcal{E}\Delta E : \Sigma Li
$$

en donde,

$$
CpNi = -\left(\frac{\varepsilon \Delta N}{\Sigma Li}\right) \cdot Li\tag{5.15}
$$

$$
CpE_i = -\left(\frac{\varepsilon \Delta E}{\Sigma Li}\right) \cdot Li \tag{5.16}
$$

siendo:

*CpNi = corrección parcial sobre la proyección norte-sur del lado i CpEi = corrección parcial sobre la proyección este-oeste del lado i Li = longitud del lado i* 

El signo negativo es debido a que la corrección es de signo contrario al error

# *5.1.1.6.Cálculo de las coordenadas de los vértices*

Una vez compensadas las proyecciones, se procede al cálculo de las coordenadas de los vértices de la poligonal.

Haciendo referencia a la figura 5.6, las coordenadas del punto 1, calculadas en función de las coordenadas del punto B, se obtienen de la siguiente manera

$$
N_I = N_B + \Delta N_{BI}
$$
  

$$
E_I = E_B + \Delta E_{BI}
$$

y las coordenadas de 2, calculadas a partir de 1,

$$
N_2 = N_1 - \Delta N_{12}
$$
  

$$
E_2 = E_1 + \Delta E_{12}
$$

y en forma general

$$
N_i = N_{i-1} \pm \Delta N_{i-1:i}
$$
 (5.17)

 $E_i = E_{i-1} \pm \Delta E_{i-1}$ <sup>i</sup> (5.18)

El signo de la proyección depende de la dirección de la misma

## *Ejemplo 5-2*

Siguiendo el procedimiento de cálculo de poligonales descrito, calcule las coordenadas de los vértices de la poligonal de la figura E5-2.

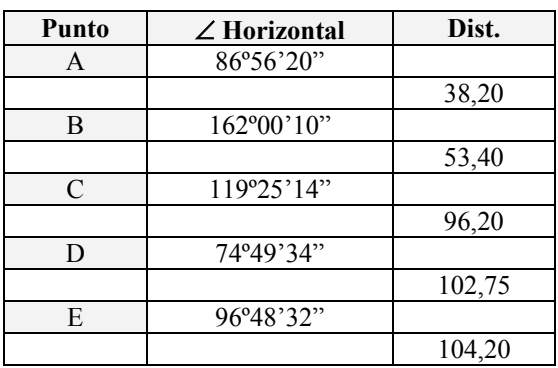

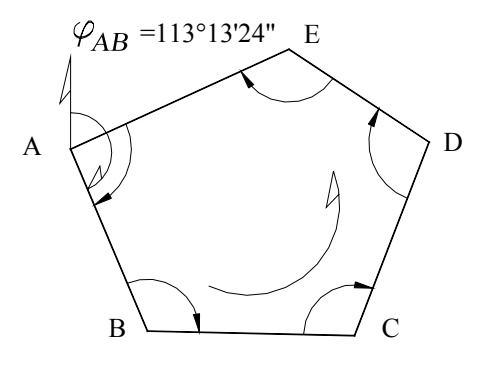

 *Figura E5-2* 

Coordenadas de A A (1.040,82; 1.340,16) Teodolito Wild T1-A con  $Ap = 20$ "

#### *Solución*

Aunque es costumbre calcular las poligonales en forma tabulada, este primer ejemplo lo trabajaremos siguiendo paso a paso el procedimiento indicado.

Cálculo y compensación del error angular

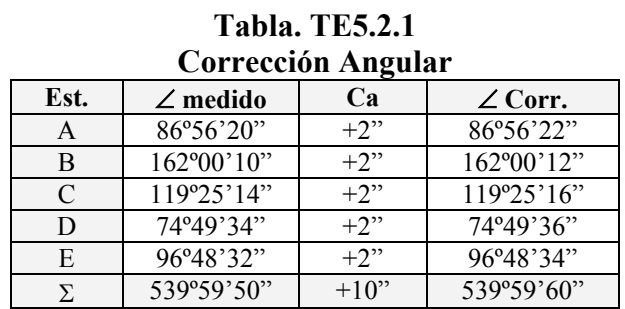

Aplicando la condición geométrica de la ecuación 5.2 para una poligonal cerrada de 5 lados tenemos,

$$
\varepsilon_a = (539^{\circ}59'50'') - (5 - 2) \times 180
$$
  
\n
$$
\varepsilon_a = (539^{\circ}59'50'') - 540^{\circ}
$$
  
\n
$$
\varepsilon_a = -10''
$$

Tolerancia angular  $Ta = 20" \sqrt{5} \approx 45"$ 

Como εa < Ta procedemos a distribuir el error en partes iguales a cada uno de los ángulos.

*Ca = -(10")/5 = 2" por vértice* 

Las correcciones parciales y los ángulos corregidos aparecen en la tabla TE5.2-1.

Con los ángulos corregidos procedemos al cálculo de los acimutes de los lados.

| Est. | $\angle$ Corregido    | Acimut              | $\angle +$ Acimut   | <b>Signo</b>       |
|------|-----------------------|---------------------|---------------------|--------------------|
| A    | 86°56'22"             |                     |                     |                    |
|      |                       | 113°13'24"          |                     |                    |
| B    | $162^{\circ}00'12"$   |                     | $275^{\circ}13'26"$ | $>180^{\circ}$     |
|      |                       | $95^{\circ}13'36"$  |                     |                    |
| C    | 119°25'16"            |                     | 214°38'52"          | $>180^{\circ}$     |
|      |                       | 34°38'52"           |                     |                    |
| D    | 74°49'36"             |                     | 109°28'28"          | $\leq 180^{\circ}$ |
|      |                       | 289°28'28"          |                     |                    |
| E    | 96°48'34"             |                     | 386°28'39"          | $>180^{\circ}$     |
|      |                       | 206°17'02"          |                     |                    |
| A    | 86°56'22"             |                     | 293°25'01"          | $>180^{\circ}$     |
|      | Control $\rightarrow$ | $113^{\circ}13'24"$ |                     |                    |

**Tabla TE5.2.2** 

La tabla TE5.2.2 se calcula por aplicación de la ley de propagación de los acimutes, de la siguiente manera:

Sumamos el acimut conocido

 $\varphi_{AB} = 113^{\circ}13'24''$  con el ángulo en B  $\angle B = 162^{\circ}00'12"$ 275°13'26" Como  $\varphi_{AB} + \angle B > 180^\circ$  -180º00'00"  $\Phi_{BC} = 95^{\circ}13'36"$ 

Colocamos este valor en la columna correspondiente a acimutes entre las filas B y C.

Procedemos de la misma manera para los lados restantes de la poligonal incluyendo, como control, el cálculo del acimut inicial.

En la tabla TE5.2.2 se ha incluido, de manera ilustrativa, una columna para la suma del ángulo y el acimut y una columna para el control del signo de la ecuación (5.5). Estas columnas no son necesarias ya que comúnmente estos pasos se hacen en una sola operación.

El cálculo y compensación de las proyecciones de los lados y de las coordenadas de los vértices se realiza en la forma que se muestra en la tabla TE5.2.3.

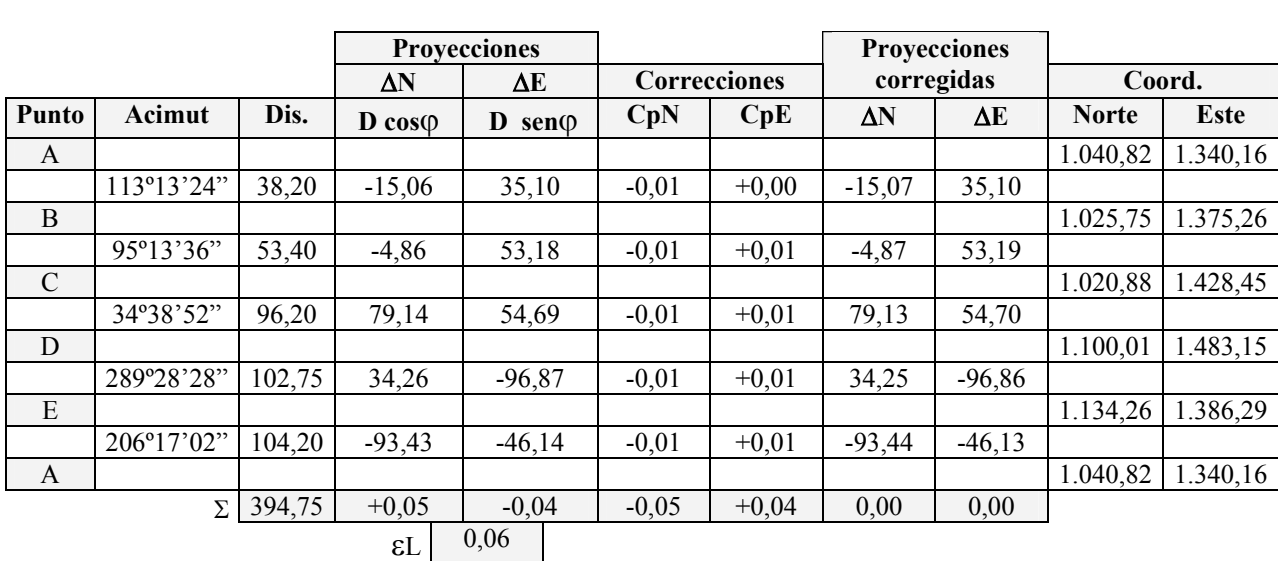

**Tabla TE5.2.3 1** | 2 | 3 | 4 | 5 | 6 | 7 | 8 | 9 | 10 | 11

Area =  $9.669$ , 19 m<sup>2</sup>

En la tabla TE5.2.3, la columna 1 corresponde a la identificación del vértice o estación de la poligonal. La columna 2, a los valores de los acimutes corregidos. La columna 3, a las distancias de los lados. Las columnas 4 y 5, corresponden a las proyecciones norte y este, calculadas con las ecuaciones (1.3) y (1.4), respectivamente.

La suma de las proyecciones norte, columna 4, corresponde al ε∆N = + 0,05. De igual manera, el error ε∆E = -0,04 resulta de la suma de las proyecciones este, columna 5.

Chequeo de la tolerancia lineal

$$
\mathcal{E}L = \sqrt{(0.05)^2 + (-0.04)^2} = 0.06m
$$

$$
P = \frac{0.06}{394.75} = 0.0001520
$$

$$
n = \frac{1}{P} = 1:6.579
$$

$$
TL = 0.015\sqrt{\mathcal{E}L} = 0.30m
$$

$$
TL > \varepsilon L \rightarrow procedure \text{ of a }cap \text{ in a }cup
$$

Compensación de proyecciones

Las columnas 6 y 7, correspondientes a las correcciones de las proyecciones, se calculan mediante la aplicación de las ecuaciones (5.15) y (5.16).

$$
CpN_i = -\left[\frac{0,05}{394,75}\right] \cdot L_i
$$

$$
CpE_i = -\left[\frac{-0,04}{394,75}\right] \cdot L_i
$$

Como chequeo, la suma de las correcciones de la columna 6 debe ser igual a -ε∆N y la suma de las correcciones de la columna 7 debe ser igual a -ε∆E.

La columna 8 resulta de la suma de las columnas 4 y 6 y la columna 9 de la suma de las columnas 5 y 7.

Como chequeo, la suma de las proyecciones norte, columna 8, debe ser cero, y la suma de las proyecciones este, columna 9, debe ser cero.

Las coordenadas norte y este, columnas 10 y 11, se calculan sumando, en forma secuencial, las proyecciones corregidas a las coordenadas del punto anterior.

Por último, en caso de ser necesario, se calcula el área de la poligonal cerrada mediante la aplicación de la ecuación (1.14), sección 1.1.6.2.

La tabla TE5.2.4 muestra la forma usual de ordenar los datos de campo y el procedimiento de cálculo de poligonales.

#### **Tabla E5.2.4**

#### **Cálculo de poligonal cerrada**

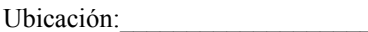

Levantado por:\_\_\_\_\_\_\_\_\_\_\_\_\_\_\_\_\_\_\_\_\_\_\_\_\_\_\_ Revisado: \_\_\_\_\_\_\_\_\_\_\_\_\_\_\_ Punto A: (1.040,82; 1.340,16)

Equipo: Wild T1-A; cinta acero Revisado: <u>Coordenadas</u><br>Revisado: <u>Coordenadas</u><br>Punto A: (1.040,82; 1.340,16) ϕAB: 113º13'24"

Calculado por:\_\_\_\_\_\_\_\_\_\_\_\_\_\_\_\_\_\_\_\_\_\_\_\_\_\_\_

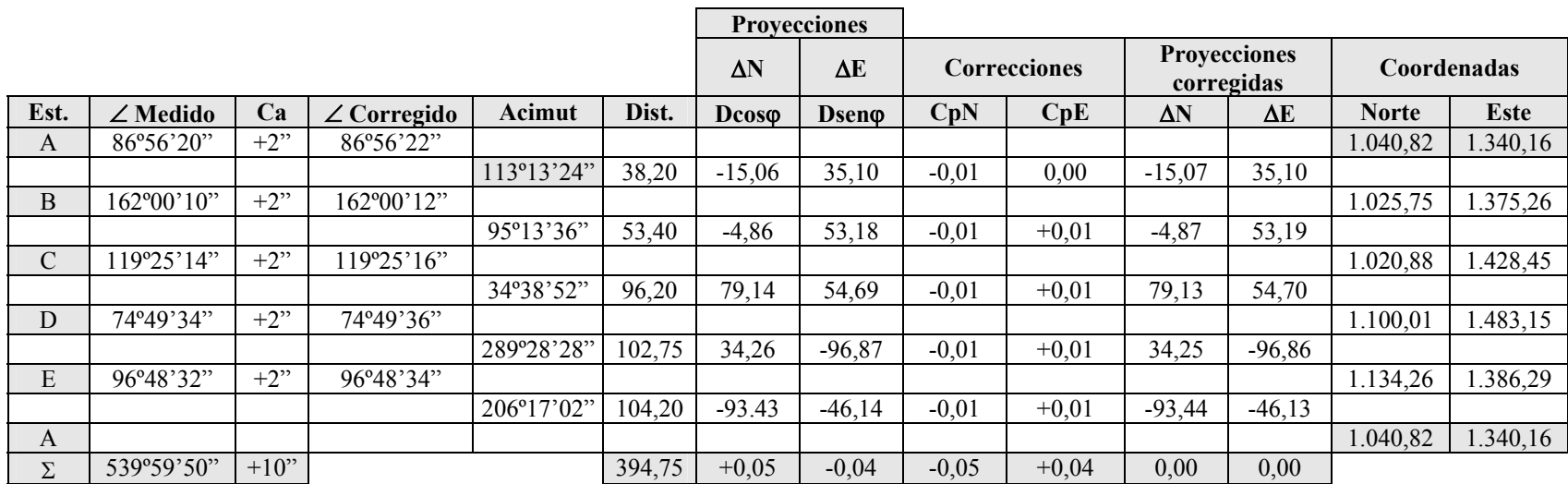

Area =  $9.669,19 \text{ m}^2$ 

$$
\varepsilon \Delta N = +0,05 \qquad \qquad \varepsilon a = -10''
$$
  
\n
$$
\varepsilon \Delta E = -0,04 \qquad \qquad Ta = 20'' \sqrt{5} \approx 45''
$$
  
\n
$$
\varepsilon L = 0,06 \qquad \qquad Ca = -\varepsilon a/n = +02''
$$
  
\n
$$
\varepsilon r = 1.6.579
$$
  
\n
$$
TL = 0,015 \sqrt{394,75} = 0,30
$$

# *Ejemplo 5-3*

Calcule las coordenadas de los vértices de la poligonal de enlace mostrada en la figura E5-3

 $\varphi_{AB} = 218^{\circ}16'32"$  $\varphi_{CD} = 309^{\circ}39'51"$ 

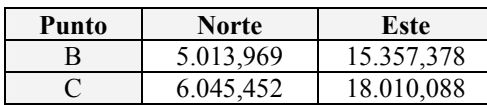

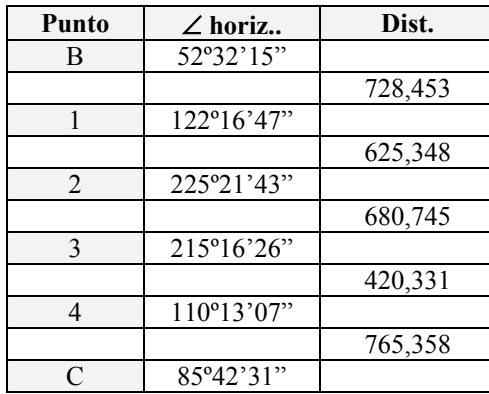

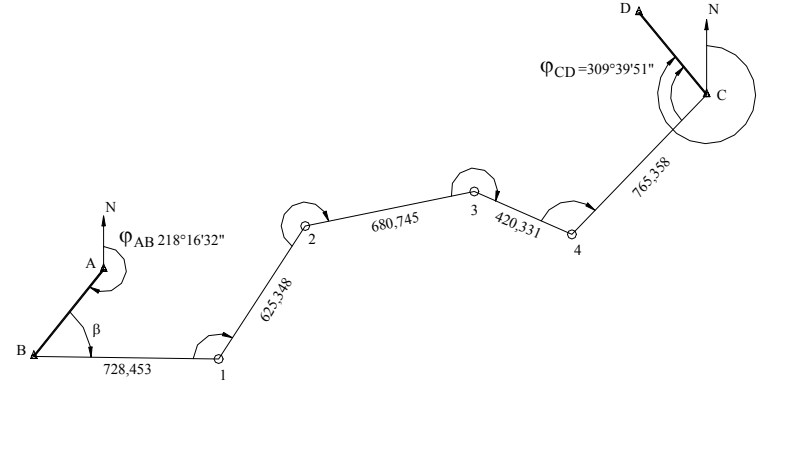

 *Figura E5-3* 

Wild T1-A  $AP = 20$ ") Dist. Electrónico

#### *Solución*

Como el procedimiento de cálculo de una poligonal abierta es similar al realizado en el cálculo de poligonales cerradas, este ejemplo se resolverá en la forma usual, tal y como se muestra en la tabla TE5-3.

En la tabla TE5.3 se han remarcado los datos de campo y los valores conocidos.

La columna 1 se utiliza para identificar el vértice de la estación, anotando al lado, en la columna 2, el valor del ángulo horizontal medido en campo. En la columna 3 se anotan las distancias de campo. En la columna 4 anotamos los acimutes conocidos, y por medio de la ley de propagación de acimutes, calculamos los acimutes de las alineaciones restantes. Nótese que el acimut  $\varphi_{CD}$  es un acimut conocido, por lo que debe coincidir con el acimut calculado con los datos de campo. La diferencia entre el acimut calculado y el conocido nos proporciona el error angular (ecuación 5.4).

> $\mathcal{E}a = (309^{\circ}39'21'' - 309^{\circ}39^{\circ}51'') = -0^{\circ}00'30''$  $Ca = -\frac{ea}{6} = +05$ "

La corrección angular se puede aplicar directamente a los ángulos medidos o, para no volver a calcular los acimutes, aplicamos la corrección, en forma acumulativa (columna 5) sobre los acimutes calculados para obtener los acimutes corregidos (columna 6).

Las columnas 7 y 8, correspondientes a las proyecciones norte y este, se calculan aplicando las ecuaciones 1.3 y 1.4, respectivamente.

La suma de las proyecciones norte (columna 7), correspondiente a la proyección norte entre B y C, debe coincidir con la provección norte conocida entre B y C ( $N_C - N_B$ ). La diferencia entre ambos valores nos proporciona el ε∆N.

De igual manera se procede para las proyecciones este.

 $\mathcal{E} \Delta N = (1.031, 532 - 1.031, 483) = +0.049 \text{ m}$  $\mathcal{E}AE = (2.652.826 - 2.652.710) = +0.116 \text{ m}$ 

El error y la tolerancia lineal serán,

$$
\mathcal{E}L = \sqrt{0,049^2 + 0,116^2} = 0,126m
$$

$$
TL = 0,015\sqrt{3.220,235} = 0,851m
$$

siendo la tolerancia mayor que el error lineal, procedemos a la corrección de las proyecciones (columnas 9 y 10) aplicando las ecuaciones (5.15) y (5.16). Como control de cálculo, la suma de CpN (columna 9) debe ser igual a - $\epsilon \Delta N$  y la suma de CpE (columna 10) debe ser igual a - $\epsilon \Delta E$ .

Las proyecciones corregidas Norte (columna 11) se obtienen sumando las columnas 7 y 9, y las proyecciones corregidas Este (columna 12) se obtienen sumando las columnas 8 y 10. Como control, la suma de las proyecciones norte corregidas debe ser igual a la diferencia de coordenadas norte entre B y C, y la suma de las proyecciones Este corregidas debe ser igual a la diferencia de coordenadas este entre B y C.

Por último, las coordenadas Norte y Este de los vértices restantes se calculan en la misma forma realizada en el ejemplo 5.1.

## **Tabla TE5.3 Cálculo de poligonal abierta con control**

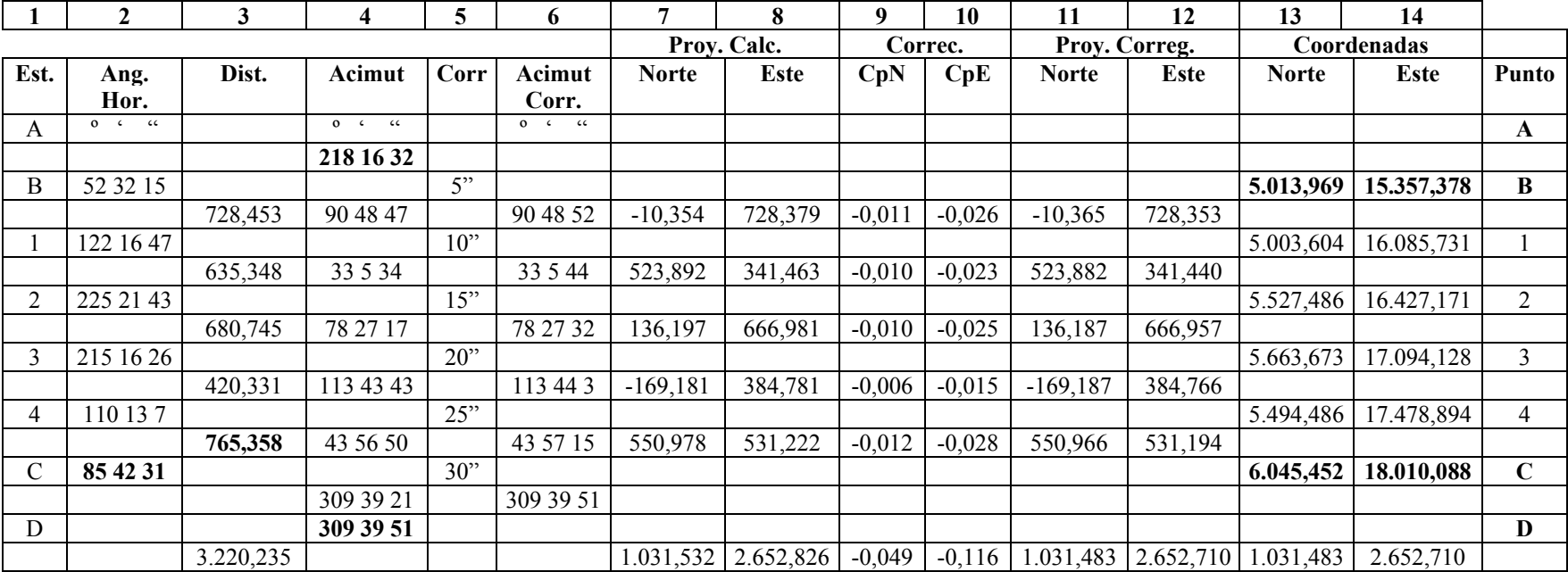

*Ea = -00º00'30"*   $Ca = +30/6 = +5"$ *Ta = 20" x SQR(6) = 49"*   $Ta = 20" \sqrt{6} = 49"$ ε∆*N = (1.031,532 – 1.031,483) = +0,049 m*   $\mathcal{E}\Delta E = (2.652, 826 - 2.652, 710 = +0,116 \text{ m})$ ε*l = 0,126 m 1/n = 1: 25.275 Tl = 0,015 \* SQR (*Σ*L) = 0,851 m Tl* = 0,015 Σ *L* = 0,851 *m*

# **5.2. Triangulación**

Hasta la introducción de los distanciómetros electrónicos, con lo que se hizo posible la medición de distancias en forma rápida y precisa, la triangulación constituía uno de los métodos más importantes para el control de levantamientos de grandes áreas con vegetación abundante o de topografía muy accidentada; en el apoyo terrestre para levantamientos fotogramétricos; y en el control para el replanteo de obras tales como puentes, túneles, etc.

El uso de los distanciómetros electrónicos ha incrementado de tal forma la precisión obtenida en poligonales, que actualmente las poligonales están siendo usadas en el establecimiento y densificación de redes de control.

Por ser la triangulación un procedimiento útil en el control de replanteo de obras, ya que proporciona métodos efectivos en el control de la precisión obtenida en los levantamientos topográficos, en el presente capítulo nos dedicaremos a estudiar los métodos de triangulación más empleados en la ingeniería civil.

La triangulación consiste en formar figuras triangulares en las cuales es necesario medir, con precisión, todos los ángulos de una red de triángulos y dos de sus lados. Luego, a partir de estas mediciones aplicando el teorema del seno, se pueden calcular los demás lados, comprobando la precisión obtenida por comparación del último lado calculado con el valor medido en campo.

Una red de triangulación está formada por una serie de triángulos consecutivos unidos entre sí por un lado común, como se muestra en la figura 5.6.

De acuerdo con la forma de las redes, las triangulaciones se puede clasificar en:

- ¾ Red de triángulos independientes (figura 5.6.a).
- $\triangleright$  Red de cuadriláteros (figura 5.6.b).
- $\blacktriangleright$  Red de figuras de punto central (figura 5.6.c).

De acuerdo a la precisión requerida en los trabajos de triangulación, la U.S. COAST and Geodetic Survey<sup>1</sup> ha clasificado las triangulaciones en triangulaciones de primero, segundo o tercer orden, de acuerdo a los criterios de clasificación de la tabla 5.2.

Para los trabajos normales de ingeniería, se utiliza normalmente la red de triángulos independientes, siendo suficiente cumplir con los criterios para las triangulaciones de  $3<sup>er</sup>$  orden, conocidas como triangulaciones geodésicas, las cuales salen del alcance de nuestro curso.

<sup>&</sup>lt;u>.</u> <sup>1</sup> Kissan P. (1967). *Topografía para Ingenieros*. New York: McGraw-Hill. p 447.

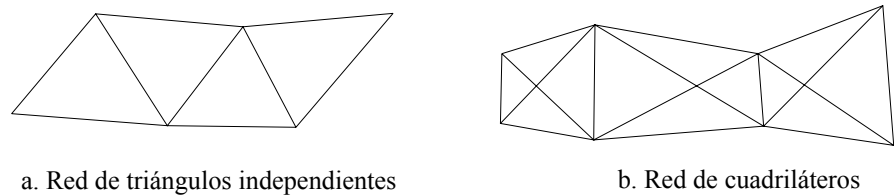

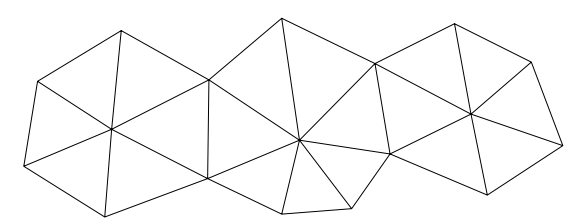

c. Red de figuras de punto central

*Figura 5.6. Tipos de triangulación* 

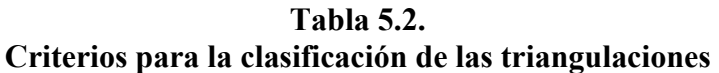

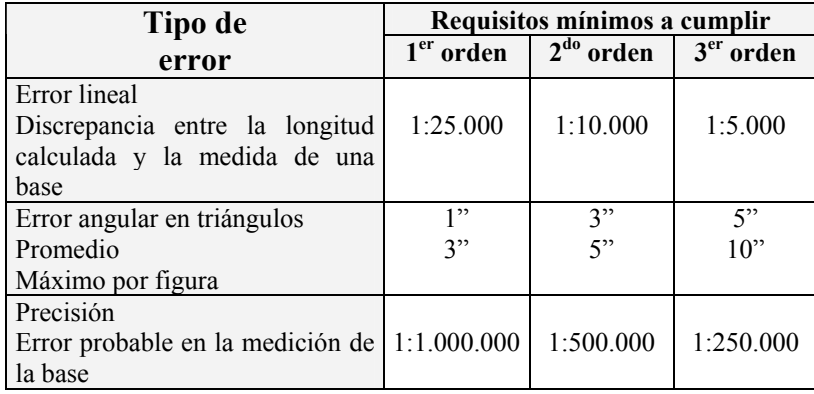

## **5.2.1. Consistencia de los triángulos**

Como se mencionó anteriormente, el cálculo de los lados de un triángulo se basa en el teorema del seno, quedando determinado un lado desconocido por medio de la siguiente expresión:

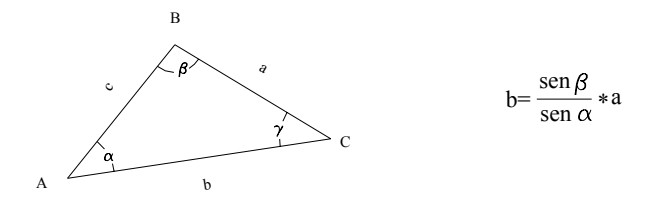

La ecuación anterior es muy sensible a discrepancias en las medidas angulares para ángulos menores a 30º y mayores a 150º, por lo que se recomienda que los ángulos de los triángulos formados estén comprendidos entre estos dos valores<sup>2</sup>.

## **5.2.2. Compensación de Triangulaciones**

## **5.2.2.1. Compensación de una red de triángulos**

Una red de triángulos debe cumplir las siguientes condiciones:

## 5.2.2.1.1. Condición angular

En la condición angular se debe cumplir que la suma de los ángulos alrededor de un vértice sea igual a 360º y que la suma de los ángulos de cada triángulo sea igual a 180º. En cada caso, la discrepancia debe ser menor que la tolerancia permitida para triangulaciones de 3<sup>er</sup> orden de la tabla 5.2.

## 5.2.2.1.2. Condición de lado

Una vez realizada la compensación angular se procede a calcular los lados desconocidos de cada uno de los triángulos de la red por medio de la ley del seno (ecuación 1.32).

Como por lo general se ha medido una base final de comprobación, la diferencia entre el valor medido y el valor calculado debe ser menor que la tolerancia permitida para triangulaciones de 3er orden de la tabla 5.2.

A continuación se explicará, mediante la solución de un ejemplo práctico, el método de compensación de una red de triángulos.

<sup>&</sup>lt;u>.</u> 2 Kissan P. (1967). *Topografía para Ingenieros.* New York: McGraw-Hill. p. 141.

# *Ejemplo 5.4*

Con los datos de la figura E5-4 calcule:

- a) Las longitudes compensadas de los lados de la red de triángulos
- b) Coordenadas topográficas de los puntos B, C, D, y E.

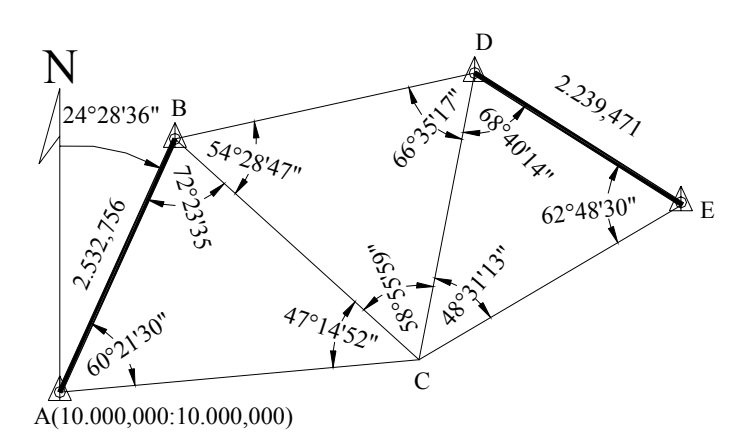

*NOTA: los ángulos dados son los obtenidos después de la compensación de vértice.*

#### *Figura E.5.4*

## *Solución*

a) Cálculo y compensación de los lados de la red.

Para realizar en forma tabulada el cálculo y compensación de la red de triángulos, se recomienda colocar en la primera fila el vértice opuesto al lado conocido, luego el vértice opuesto al lado que no es común al siguiente triángulo, y en tercer lugar, el vértice opuesto al lado común al siguiente triángulo.

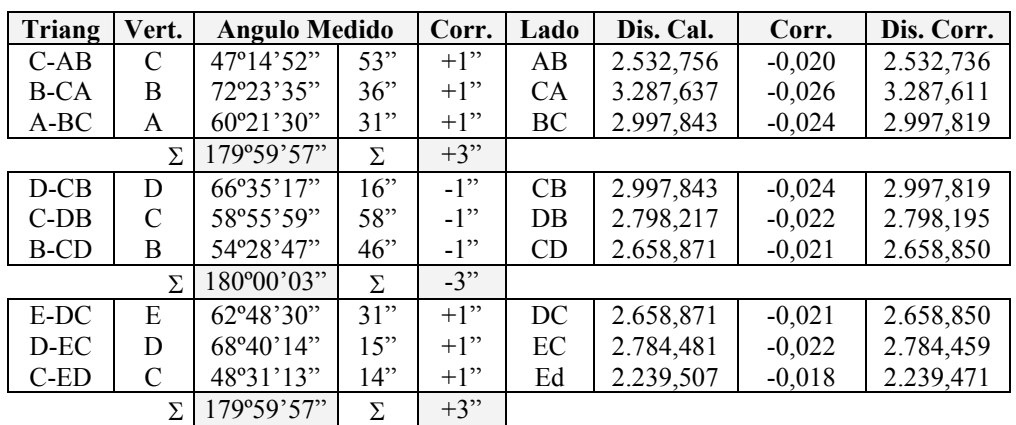

## **Tabla E5.4.1 Datos de campo**

*Error = base calculada – base medida Error = 2.239,507 – 2.239,471 = +0,036 m Error relativo = + 0,036/2.239,471 = 1:62.207,5 Tolerancia = 1/5.000 Error < tolerancia Corrección parcial = -1/2 error relativo x lado calculado* 

b) Cálculo de las coordenadas de los vértices

Una vez compensada la red de triángulos se procede al cálculo de las coordenadas de sus vértices.

Debe tenerse en cuenta que cualquiera sea el camino que se escoja para calcular las coordenadas de uno de los vértices, el valor obtenido debe ser el mismo.

| Lado      | Acimut             | <b>Distancia</b> | Coordenadas  |            | Punto |
|-----------|--------------------|------------------|--------------|------------|-------|
|           |                    |                  | <b>Norte</b> | Este       |       |
| AB        | $24^{\circ}28'36"$ | 2.532,736        | 12.305,119   | 11.049,370 | B     |
| AC        | 84°50'072          | 3.287,611        | 10.295,949   | 13.274,263 | C     |
| BC        | 132°05'00"         | 2.997,819        | 10.295,949   | 13.274,263 | C     |
| <b>BD</b> | 77°36'14"          | 2.798,195        | 12.905.806   | 13.782,330 | D     |
| CD        | 11°00'58"          | 2.658,850        | 12.905,806   | 13.782,330 | D     |
| <b>CE</b> | 59°32'12"          | 2.784,459        | 11.707,633   | 15.674,339 | E     |
| DE        | 122°20'43"         | 2.239,489        | 11.707,633   | 15.674,339 | E     |

**Tabla E5.4.2. Cálculo de las coordenadas de los vértices** 

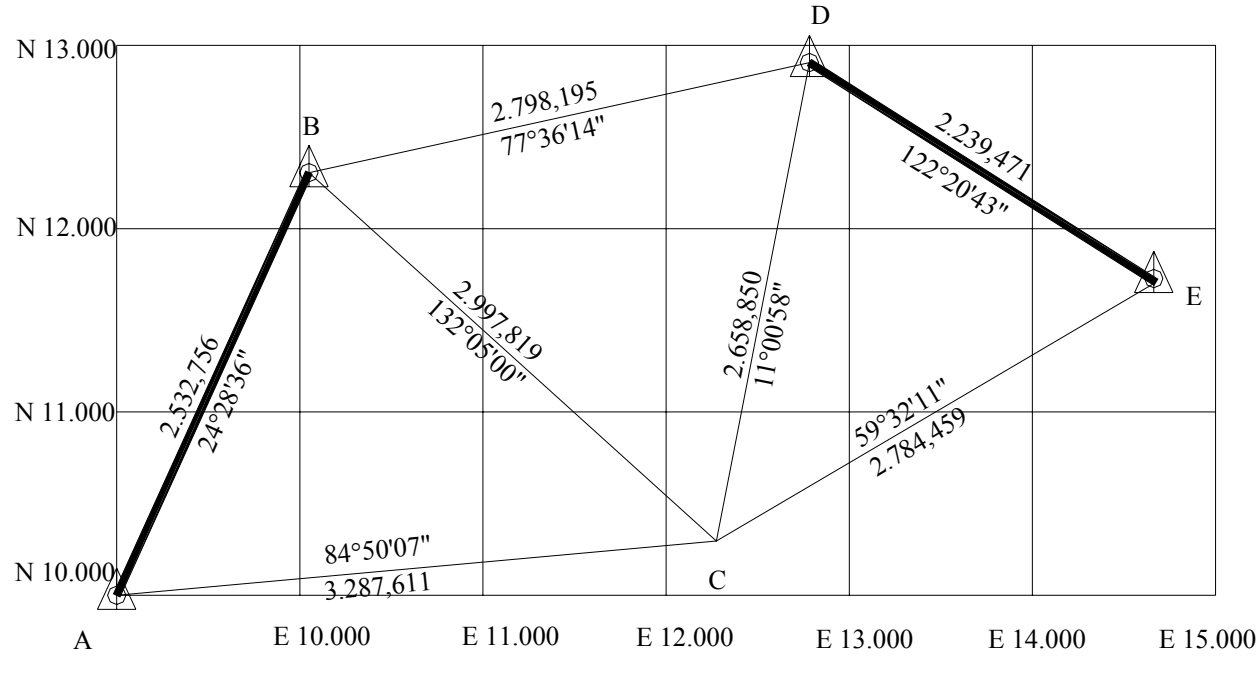

*Figura E5.4.1. Representación gráfica de la red de triángulos calculada* 

## **5.2.2.2 Compensación de un cuadrilátero**

En la compensación de un cuadrilátero se deben cumplir las siguientes condiciones :

5.2.2.2.1. Condición de angular

La suma de los ángulos alrededor de cada vértice debe ser igual a 360º.

En cada cuadrilátero se deben satisfacer las siguientes condiciones :

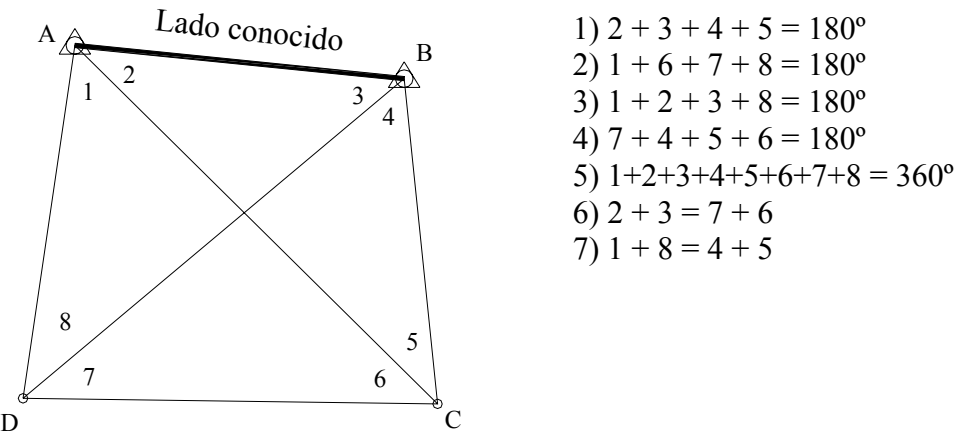

 *Figura 5.7 Compensación de un cuadrilátero.*

Sólo es necesario chequear las condiciones 5,6 y 7 ya que al cumplirse estas, se cumplirán también las condiciones 1, 2, 3 y 4 .

La discrepancia encontrada en la condición 5 se reparte en igual magnitud a cada uno de los ángulos.

El error encontrado en la condición 6 se reparte en partes iguales entre los cuatro ángulos, sumando la corrección a los ángulos cuya suma sea menor y restando la corrección a aquellos cuya suma sea mayor.

Para la condición 7 se procede de igual manera que para la condición 6.

5.2.2.2.2. Condición de lado

La condición de lado o condición trigonométrica establece que cualquiera sea el camino utilizado para calcular una longitud su valor debe ser el mismo. Con el apoyo de la figura 5.7 y calculando el valor del lado CD por diferentes rutas, tendremos :

#### Primera ruta

$$
\frac{AB}{\text{sen 5}} = \frac{BC}{\text{sen 2}} \therefore BC = AB \frac{\text{sen 2}}{\text{sen 5}}
$$

$$
\frac{BC}{\text{sen 7}} = \frac{CD}{\text{sen 4}} \therefore CD = BC \frac{\text{sen 4}}{\text{sen 7}}
$$

$$
CD = AB \times \frac{\text{sen 2sen 4}}{\text{sen 5sen 7}}
$$
(A)

# *Segunda ruta*

$$
\frac{AB}{\text{sen }8} = \frac{AD}{\text{sen }3} \therefore AD = AB \frac{\text{sen }3}{\text{sen }8}
$$

$$
\frac{AD}{\text{sen }6} = \frac{CD}{\text{sen }1} \therefore CD = AD \frac{\text{sen }1}{\text{sen }6}
$$

$$
CD = AB \times \frac{\text{sen }1 \text{sen }3}{\text{sen }6 \text{sen }8} \tag{B}
$$

Igualando A con B tenemos

$$
\frac{\text{sen2sen4}}{\text{sen5sen7}} = \frac{\text{sen1sen3}}{\text{sen6sen8}}
$$

$$
\operatorname{sen} 2x \operatorname{sen} 4x \operatorname{sen} 6x \operatorname{sen} 8 = \operatorname{sen} 1x \operatorname{sen} 3x \operatorname{sen} 5x \operatorname{sen} 7
$$

*Tomando logaritmos y calculando diferencias tendremos el error lineal* 

$$
w = \Sigma \log \angle pares - \Sigma \log \angle impares \tag{5.19}
$$

Calculando el factor de corrección *k*

$$
k = \frac{w}{\Sigma(d^2)}\tag{5.20}
$$

Luego, la corrección angular en segundos será

$$
v'' = kd \tag{5.21}
$$

#### **en donde**

*d = Diferencia para 1" en el log sen del ángulo v"= Corrección angular en segundos w = Error lineal k = Factor de corrección*

Teniendo en cuenta la numeración y el orden que se le ha dado al cuadrilátero de la figura 5.7 podemos recordar fácilmente la ecuación (5.19) de la siguiente manera.

#### *La suma de los logaritmos de los senos de los ángulos pares debe ser igual a la suma de los logaritmos de los senos de los ángulos impares.*

Con el fin de explicar la compensación de un cuadrilátero, resolveremos el ejemplo E5-4.

Ejemplo E5-4

Con los datos de la figura E5-4, calcule :

- a) las longitudes compensadas de los lados del cuadrilátero
- b) coordenadas topográficas de los vértices.

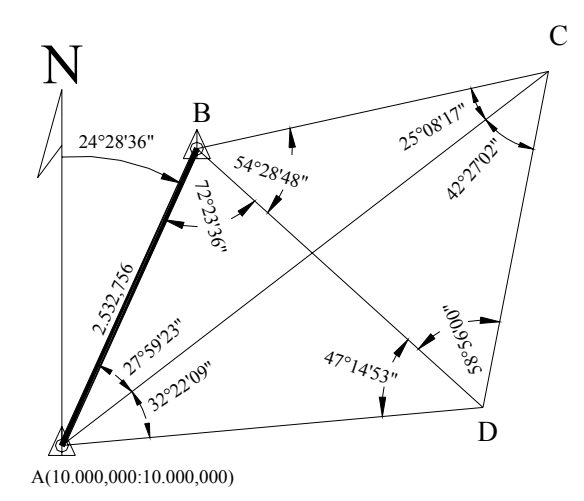

*Figura E5-4* 

NOTA: los ángulos en los vértices son los obtenidos después de la compensación de vértices.

## Solución:

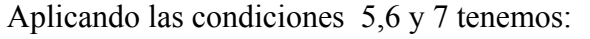

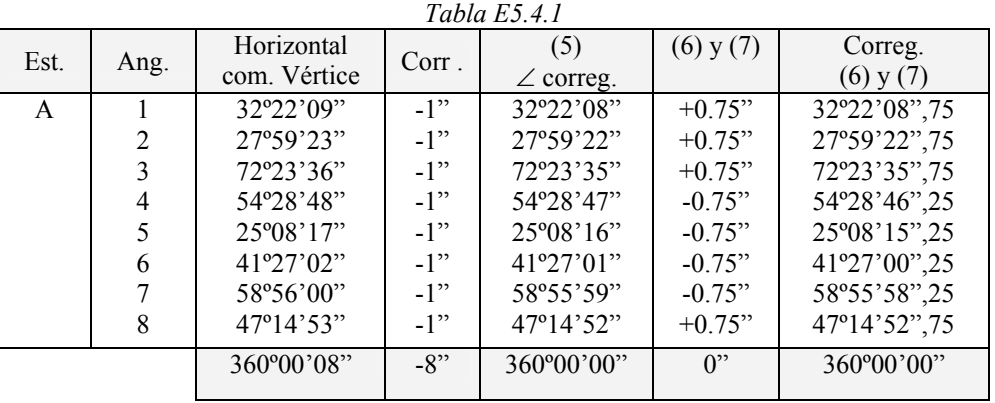

*Condición (5) Σ∠int=360<sup>°</sup>*  $E$ *Condición (6)*  $2 + 3 = 100^{\circ}22^{\circ}57"$  E  $6 + 7 = 100^{\circ}23'00''$ *Condición (7)*  $1+8 = 79°37°00"$  *Error Exe*  $4+5 = 79^{\circ}37'03"$ 

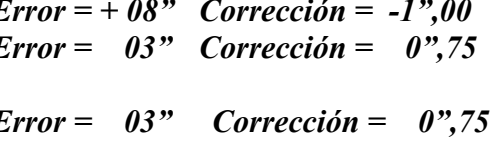

Condición de lado o trigonométrica

w =Σlog sen ∠pares – Σlog sen ∠impares = 9.39 x 10 <sup>−</sup><sup>6</sup>  $d1'' = log[sen(ángulo)] - log[sen(águlo+1'')]$ 

$$
k = \frac{w}{\sum (d^2)} = \frac{9,39E^{-6}}{6,064878E^{-11}}
$$
 v=kd

*Tabla E5.4.2* 

| Vert.         | Log sen<br>$\angle$ pares | Log sen<br>$\angle$ impares | $d'$ 1"       | $d^2$          | $v = kd$ | Ang. Comp.   |
|---------------|---------------------------|-----------------------------|---------------|----------------|----------|--------------|
|               |                           | 0,27134489                  | 3,3217 E-6    | 1.1034 E-11    | 0,51"    | 32°22'09",26 |
| $\mathcal{D}$ | 0,32853825                |                             | 3,9616 E-6    | 1.5694 E-11    | $-0.61"$ | 27°59'22",14 |
|               |                           | 0,02083642                  | $0,6682 E-6$  | 4.4646 E-13    | 0,10"    | 72°23'35",85 |
| 4             | 0,08942477                |                             | $1,5029$ E-6  | 2.2589 E-12    | $-0.23"$ | 54°28'46",02 |
|               |                           | 0,37182252                  | 4,4871 E-6    | 2.0134 E-11    | 0,69"    | 25°08'15",94 |
| 6             | 0,17916358                |                             | 2,3840 E-6    | 5.6835 E-12    | $-0.37"$ | 41°26'59",88 |
|               |                           | 0,06724065                  | 1,2685 E-6    | 1.6090 E-12    | 0,20"    | 58°55'58",45 |
| 8             | 0,13412727                |                             | 1,9464 E-6    | 3.7886 E-12    | $-0.30"$ | 47°14'52",45 |
|               |                           |                             |               |                |          |              |
| $\Sigma$      | 0,73125387                | 0,73124448                  | 19,540508 E-6 | 6,06487881E-11 | $0$ "    | 359°59'59,99 |

por cualquier camino podemos calcular las coordenadas de los vértices restantes .

## **Problemas Propuestos**

5.1. y 5.2. Calcule los errores de cierre angular, lineal y las coordenadas compensadas y el área de las poligonales mostradas en las figuras P5-1 y P5-2.

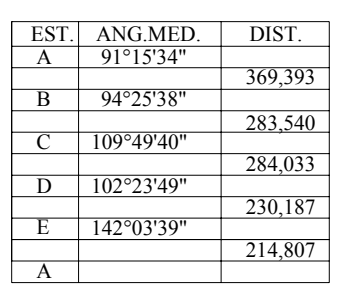

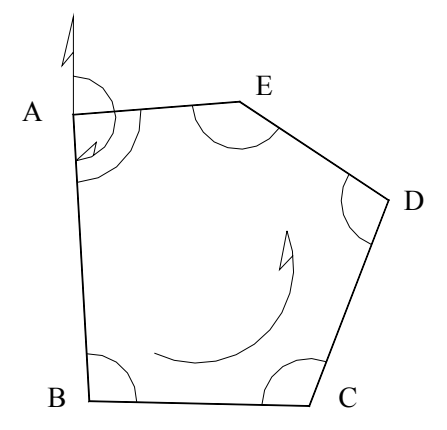

 $\varphi_{\rm AB} = 176^{\circ}49^{\prime}00^{\prime\prime}$ COORD. A:(10.000,10.000) Ta= $1'\sqrt{N}$ Tl= 1/10.000

*Figura P5-1* 

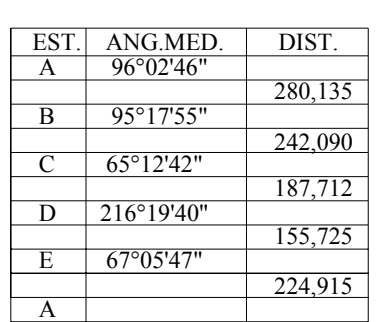

$$
\varphi_{AB} = 180^{\circ}10^{\prime}25^{\prime\prime}
$$
\n
$$
COORD. A (10.0000, 10.0000)
$$

Tl= 1/10.000

Ta= $1'\sqrt{N}$ 

$$
\varphi_{AB} = 180^{\circ}10^{\circ}25^{\prime\prime}
$$

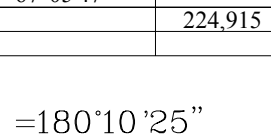

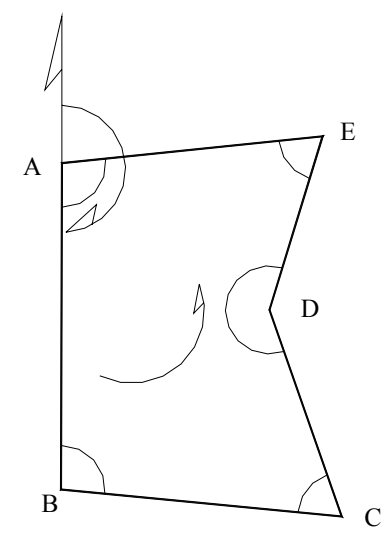

*Figura P5-2* 

5.3. y 5.4. Calcule los errores de cierre angular y lineal y las coordenadas compensadas de las poligonales mostradas en las figuras P5-3 y P5-4

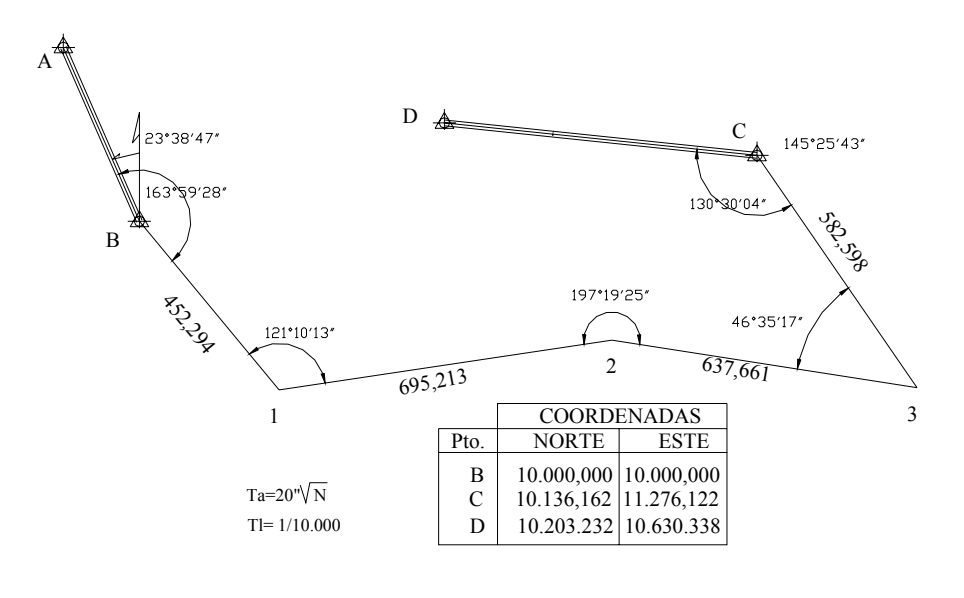

*Figura P5-3* 

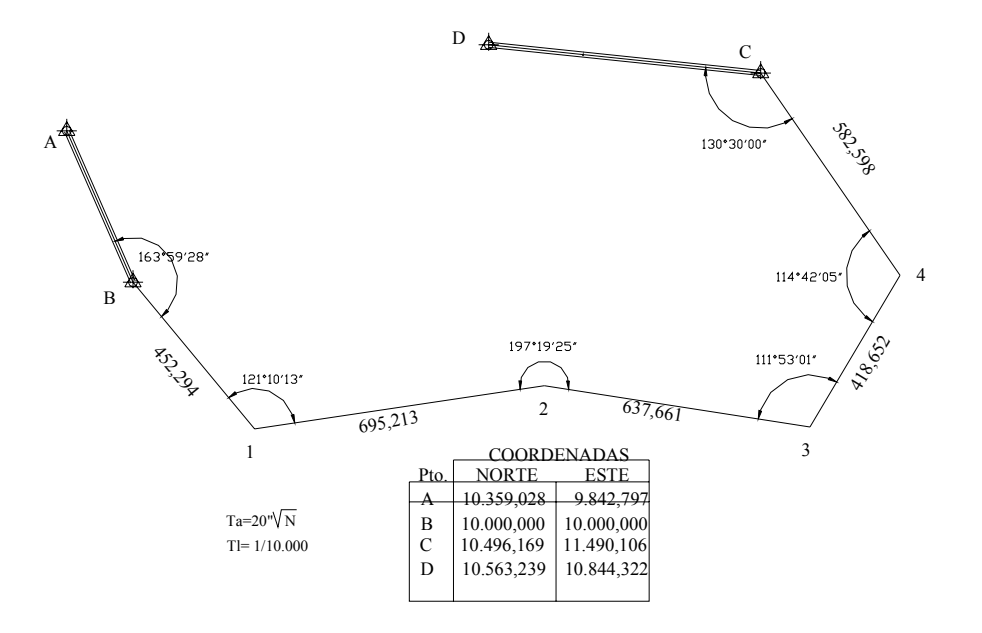

*Figura P5-4*

- 5.5. y 5.6. Con los datos de las figuras P5-5 y P5-6, calcule:
- a) Longitudes compensadas de los lados de la red.
- b) Coordenadas topográficas de los vértices

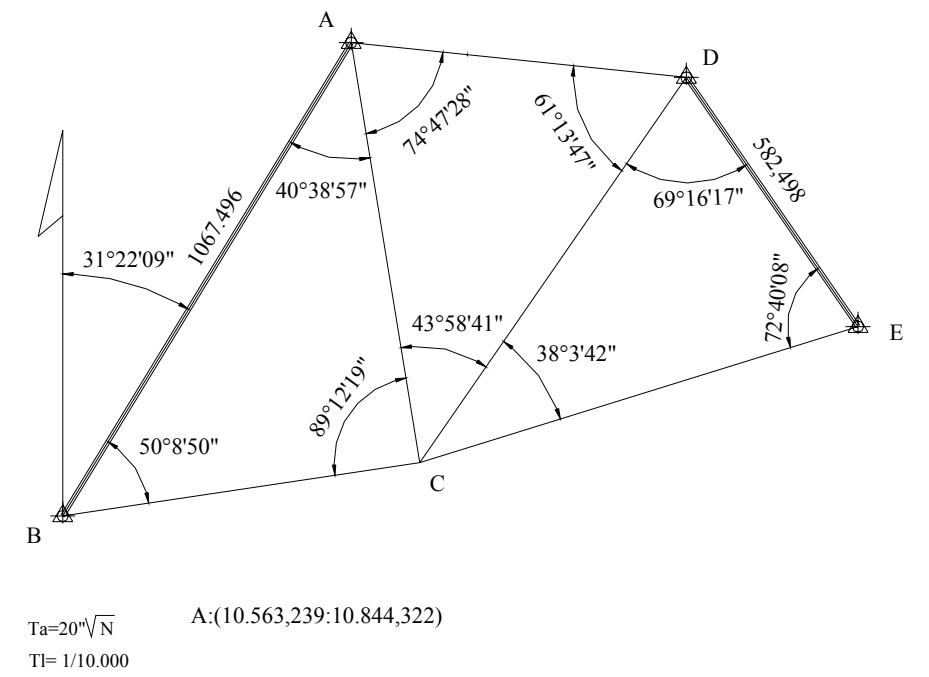

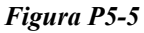

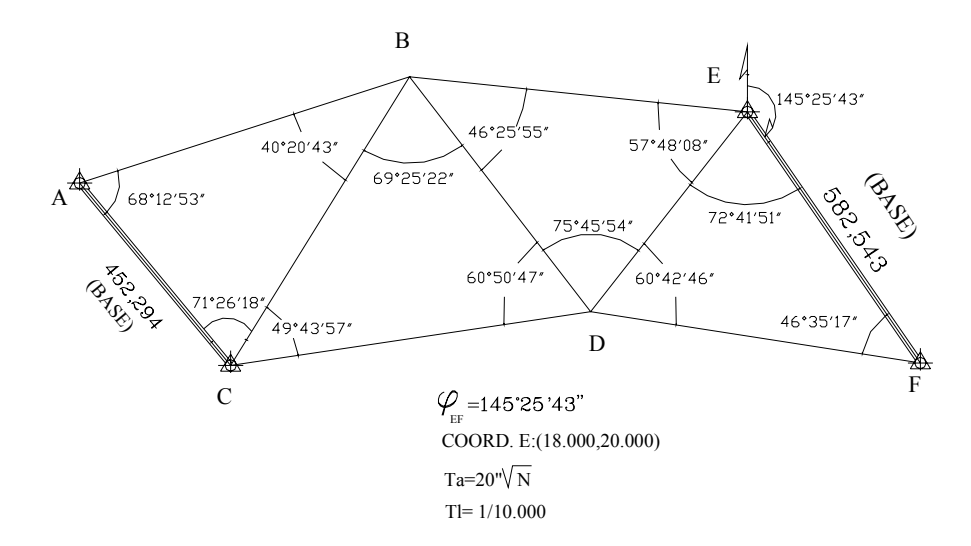

*Figura P5-6* 

# *CAPITULO 6*

#### *NIVELACION*

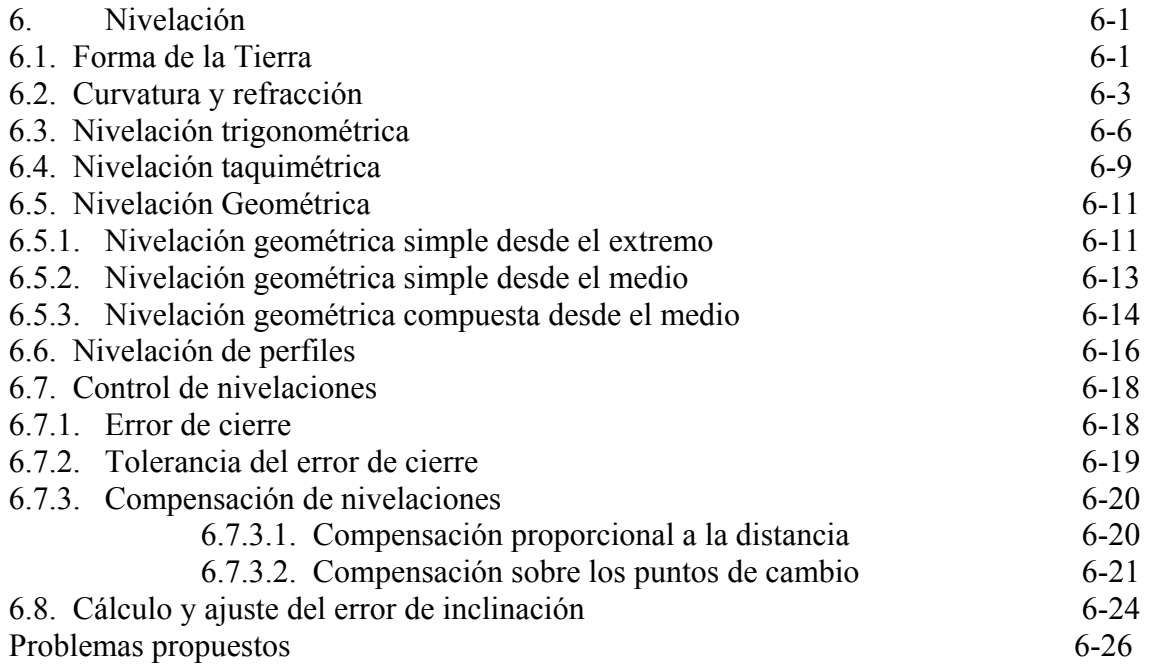

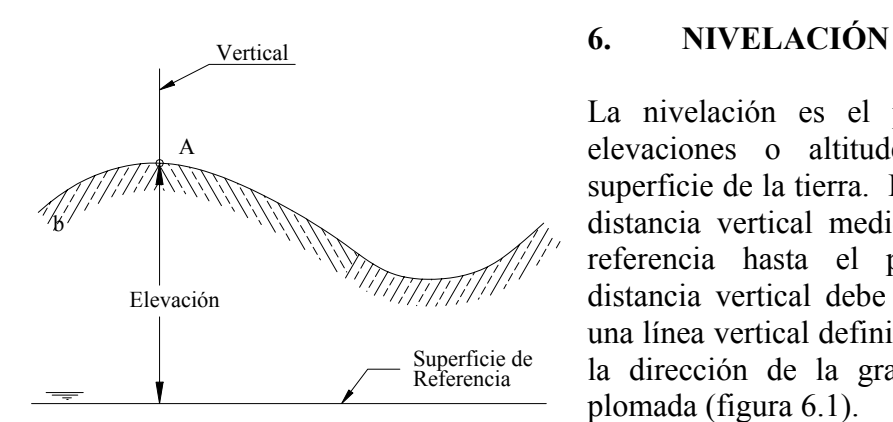

 *Figura 6.1 Elevación o altitud de un punto* 

La nivelación es el proceso de medición de elevaciones o altitudes de puntos sobre la superficie de la tierra. La elevación o altitud es la distancia vertical medida desde la superficie de referencia hasta el punto considerado. La distancia vertical debe ser medida a lo largo de una línea vertical definida como la línea que sigue la dirección de la gravedad o dirección de la plomada (figura 6.1).

# **6.1 Forma de la Tierra**

Para el estudio de la nivelación es necesario definir o determinar la forma de la tierra, problema extremadamente complejo si no imposible para una solución matemática.

Fue costumbre definir la superficie de la tierra como la superficie del geoide o superficie de nivel, que coincide con la superficie del agua en reposo de los océanos, idealmente extendido bajo los continentes, de modo que la dirección de las líneas verticales crucen perpendicularmente esta superficie en todos sus puntos $<sup>1</sup>$ .</sup>

En realidad, la superficie del geoide es indeterminada, ya que depende de la gravedad y esta a su vez de la distribución de las masas, de la uniformidad de las mismas y de la deformación de la superficie terrestre. Se ha demostrado que la tierra no sólo es achatada en los polos, sino también en el Ecuador aunque en mucha menor cantidad. Debido a la complejidad del problema, se ha reemplazado la superficie del geoide por la superficie de un elipsoide que se ajusta lo suficiente a la forma real de la tierra. Con esta aproximación podemos asumir que una superficie de nivel es perpendicular en cualquier punto a la vertical del lugar o dirección de la plomada, tal y como se muestra en la figura 6.2.

Un plano horizontal en un punto sobre la superficie terrestre es perpendicular a la línea vertical que pasa por el punto, es decir, es un plano tangente a la superficie de nivel solamente en dicho punto (figura 6.3).

*La cota absoluta de un punto* es la distancia vertical entre la superficie equipotencial que pasa por dicho punto y la superficie equipotencial de referencia o superficie del elipsoide ( $Q_A$  y  $Q_B$  en la figura 6.3).

<sup>&</sup>lt;u>.</u> 1 Zakatov P. (1981). *Curso de Geodesia superior*. Moscú: Editorial Mir,. p.14

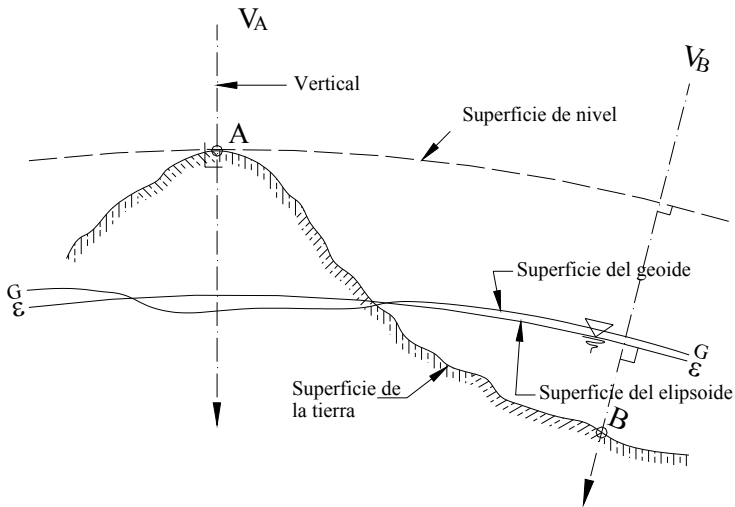

*Figura 6.2 Representación de las superficies del geoide y el elipsoide* 

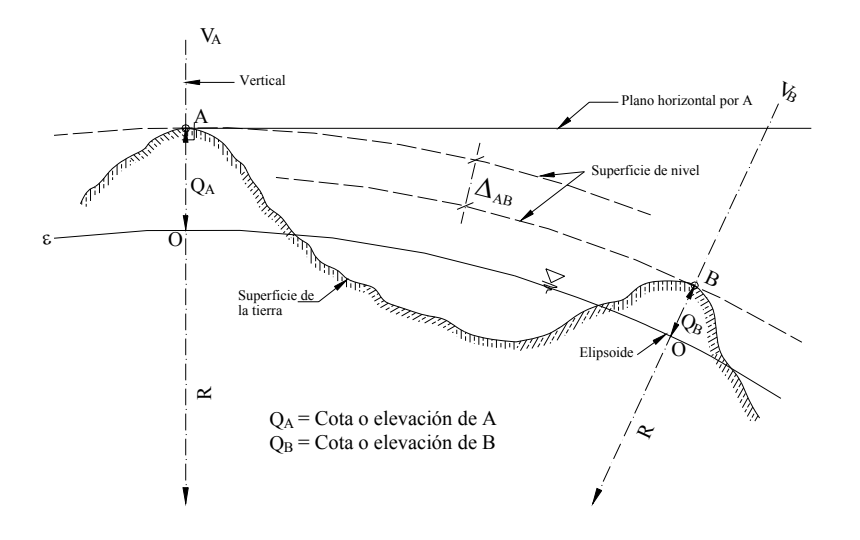

*Figura 6.3 Plano horizontal de un punto sobre la superficie de la tierra* 

*El desnivel entre dos puntos* ( $\Delta_{AB}$ ) es la distancia vertical entre las superficies equipotenciales que pasan por dichos puntos. El desnivel también se puede definir como la diferencia de elevación o cota entre ambos puntos.

$$
\Delta_{AB} = Q_B - Q_A \tag{6.1}
$$

Para la solución de los problemas prácticos de ingeniería, debemos estimar hasta que punto se puede asumir, sin apreciable error, que el plano horizontal coincide en toda su extensión con la superficie de nivel; es decir, hasta que punto podríamos considerar la tierra como plana.

#### **6.2 Curvatura y Refracción**

Aceptando la simplificación sobre la forma de la tierra, debemos estimar el efecto que la misma tiene en el proceso de nivelación. Como se puede observar en la figura 6.4, una visual horizontal lanzada desde el punto A se aleja de la superficie de la tierra en función de la distancia horizontal D, por lo que el *efecto de la curvatura de la tierra* e<sub>c</sub>, será la distancia BB'.

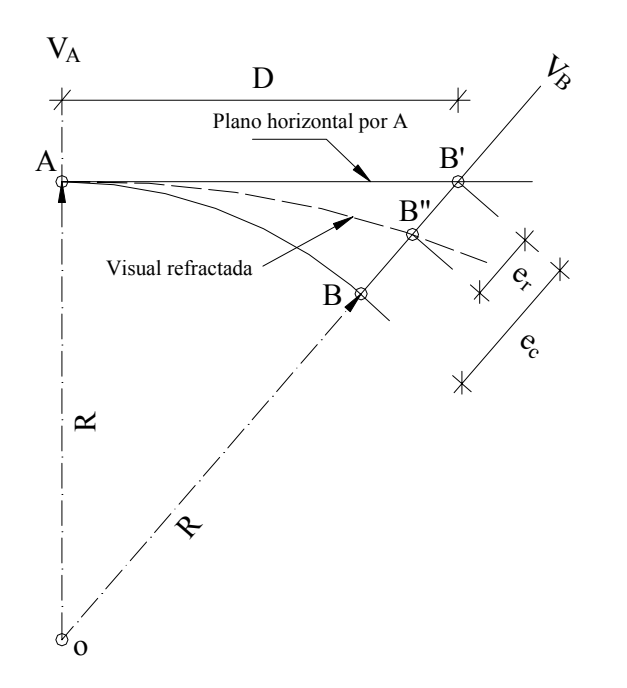

*Figura 6.4 Representación de los efectos de curvatura y refracción* 

Aplicando el teorema de Pitágoras tenemos

$$
(R + e_c)^2 = R^2 + D^2
$$
  
\n
$$
R^2 + 2Re_c + e_c^2 = R^2 + D^2
$$
  
\n
$$
e_c = \frac{D^2 - e_c^2}{2R}
$$
 (6.2)

Tomando un valor de R = 6.370 km, y considerando por el momento una distancia horizontal de unos pocos km, digamos 2 km, la magnitud del efecto de curvatura resulta un valor pequeño por lo que  $e_c^2 \approx 0$  por ser un infinitésimo de orden superior, quedando la ecuación 6.2

$$
e_c = \frac{D^2}{2R} \tag{6.3}
$$

Si recordamos que la atmósfera esta constituida por una masa de aire dispuesta en estratos de diferentes densidades, considerados constantes para cada estrato e iguales a la densidad media del aire del estrato considerado, la refracción atmosférica desviará la visual lanzada desde A describiendo una línea curva y generando el efecto de refracción (er), tal y como se muestra en la figura 6.4.

El efecto de refracción depende de la presión atmosférica, temperatura y ubicación geográfica, pero se puede admitir, para simplificar el problema, como función directa de la curvatura terrestre.

$$
e_r = K.e_c
$$
  
\n
$$
e_r = K \frac{D^2}{2R}
$$
\n(6.4)

K representa el coeficiente de refracción.

Se puede observar en la figura 6.4 que el efecto de refracción contrarresta el efecto de curvatura, por lo que el efecto o error total de curvatura y refracción  $(e_{cr})$  se determina según la siguiente expresión:

$$
e_{cr} = e_c - e_r = \frac{D^2}{2R} (1 - K)
$$
  
\n
$$
e_{cr} = \frac{D^2}{2R} (1 - K)
$$
\n(6.5)

El campo topográfico planimétrico dependerá de la precisión que se desee obtener y de la apreciación de los instrumentos a utilizar en las operaciones de nivelación.

En el ejemplo 6.1 determinaremos el límite del campo topográfico planimétrico para una nivelación de precisión.

## *Ejemplo 6.1.*

Determinar la máxima distancia horizontal para una nivelación de precisión en la que se requiere que el  $e_{cr} \le 1$  mm.

## *Solución*

Para mantener el  $e_{cr} \le 1$  mm, es necesario que en la nivelación se empleen instrumentos con apreciación de 1 mm y aproximaciones de lectura del orden de décimas de mm.

Aplicando la ecuación 6.5 tenemos:

$$
e_{cr} = \frac{D^2}{2R} (1 - K) \quad \therefore \quad D = \sqrt{\frac{2 \operatorname{Re}_{cr}}{1 - K}}
$$

Tomando como valor promedio de  $k = 0.16$  y haciendo  $e_{cr} = 1$  mm nos queda:

$$
D = \sqrt{\frac{2x6.370.000x0,001}{(1 - 0.16)}} = 123,153m
$$

Redondeando,  $D = 120$  m

#### *Ejemplo 6.2*

¿Cual sería el límite del campo topográfico para nivelaciones geométricas con nivel automático y mira vertical con apreciación de 1 cm?.

#### *Solución*

Como las miras verticales utilizadas en las nivelaciones geométricas vienen graduadas al centímetro, pudiéndose estimar lecturas al milímetro, asumiremos para este problema una precisión en la lectura de 2,5 mm, por lo que  $e_{cr} = 2.5$  mm.

Aplicando el mismo procedimiento del ejemplo 6.1, tenemos:

$$
D = \sqrt{\frac{2x6.370.000x0,0025}{(1-0.16)}} = 194,722m
$$

Redondeando,  $D = 200$  m

A fin de determinar los límites del campo topográfico altimétrico para los distintos tipos de nivelación, en la tabla 6.1 se calcula el e<sub>cr</sub> para diferentes distancias, tomando como valores promedio de K =  $0.16$  y R =  $6.370$  km.

En la tabla 6.1, los valores de D representan el límite del campo topográfico perimétrico para los diferentes tipos de nivelación.

| Tword only million and called topography painting to the |             |                                             |  |
|----------------------------------------------------------|-------------|---------------------------------------------|--|
| D                                                        | $e_{cr}$ mm | <b>TIPO DE NIVELACION</b>                   |  |
| 100                                                      | 0,65        | Nivelación geométrica de precisión.         |  |
|                                                          |             | Mira vertical de invar y micrómetro óptico. |  |
| 200                                                      | 2,64        | Nivelación geométrica con mira vertical.    |  |
| 400                                                      | 10,55       | Nivelaciones taquimétricas.                 |  |
|                                                          |             | Determinación de puntos de relleno.         |  |
| 500                                                      | 16,48       | Considerar el e <sub>cr</sub> .             |  |
| $\geq 1.000$                                             | 65,93       |                                             |  |

*Tabla 6.1. Límites del campo topográfico planimétrico* 

Para valores de  $D > 400$  m, se debe tomar en cuenta el e<sub>cr</sub>.

Los métodos para nivelaciones en donde se requiera tomar en cuenta el e<sub>cr,</sub> se describen en  $Costantini<sup>2</sup>$ .

#### **6.3. Nivelación Trigonométrica**

Manteniéndonos dentro de los límites del campo topográfico altimétrico a fin de despreciar los efectos de curvatura y refracción al considerar la tierra como plana, podemos definir la *nivelación trigonométrica* como el método de nivelación que utiliza ángulos verticales para la determinación del desnivel entre dos puntos.

Las ecuaciones generales utilizadas en la nivelación trigonométrica se pueden deducir de la figura 6.5.

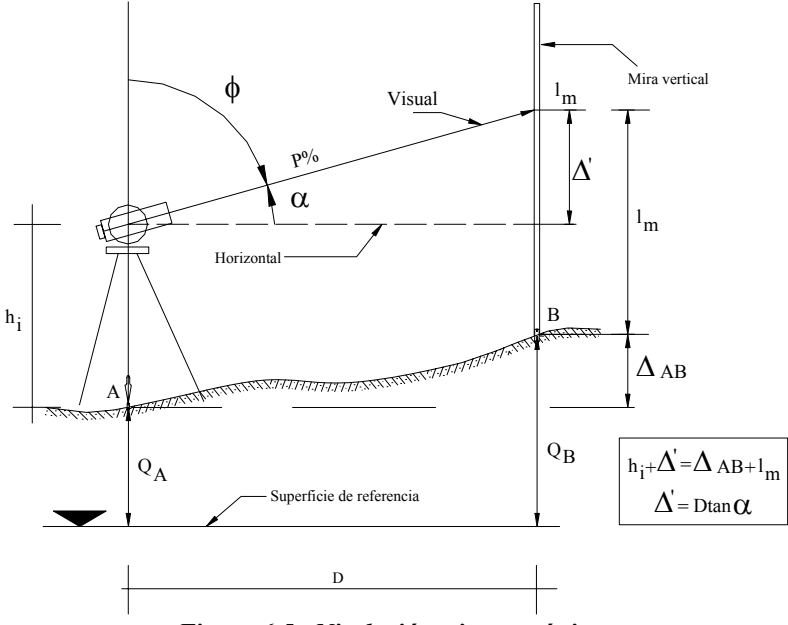

*Figura 6.5. Nivelación trigonométrica* 

 $\Delta_{AB}$  = Dtan $\alpha$  + h<sub>I</sub> - l<sub>m</sub>  $\Delta_{AB}$  = Dcotg $\phi$  + h<sub>I</sub> – l<sub>m</sub> (6.6)

$$
\Delta_{AB} = \frac{P \cdot D}{100} + h_I - l_m
$$

En donde

 $\Delta_{AB}$  = Desnivel entre A y B *D = Distancia horizontal* 

<sup>1</sup> 2 Costantini W. (1977). *Topografía II, Tesis 1 a 7*, Mérida: Universidad de Los andes, Facultad de Ingeniería. pp. 13-26.

<sup>α</sup> *= Angulo vertical de elevación*  φ *= Angulo cenital P = Inclinación de la visual en % hI = Altura del instrumento hs = Altura de la señal (lectura en mira)* 

En ángulo vertical se puede medir con teodolito o con clisímetro, dependiendo de la precisión deseada.

Para el caso de visual horizontal, en el que  $\alpha = 0$  y  $\phi = 90^{\circ}$  (visual con nivel), la ecuación 6.4 queda

$$
\Delta_{AB} = h_I - h_s \tag{6.7}
$$

que es el caso particular de la nivelación geométrica o nivelación diferencial que estudiaremos más adelante.

#### *Ejemplo 6.3*

Con los datos de la figura E6-3, determine el desnivel entre los puntos A y B y la cota del punto B.

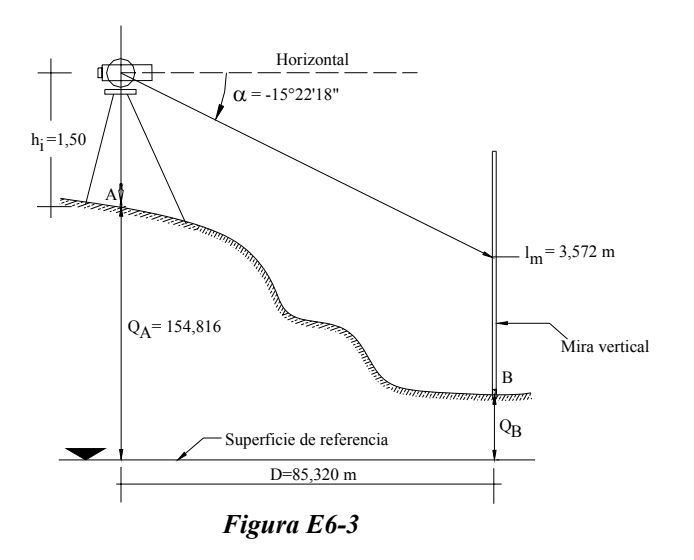

*Solución* 

Aplicando la ecuación 6.l

$$
\Delta_{AB} = 85,320 \times \tan (-15^{\circ} \, 22' \, 18'') + 1,50 - 3,572 = -25,528 \, \text{m}.
$$

El signo negativo indica que el punto B está por debajo del punto A.

Para calcular la cota del punto B aplicamos la ecuación 6.1

$$
\begin{array}{c}\nA_{AB} = Q_B - Q_A : Q_B = A_{AB} + Q_A \\
Q_B = 25,528 + 154,816 = 126,288 \\
Q_B = 129,288 \ m.\n\end{array}
$$

# *Ejemplo 6.4*

Con los datos de la figura E6-4 determine el desnivel entre A y B y la cota del punto B.

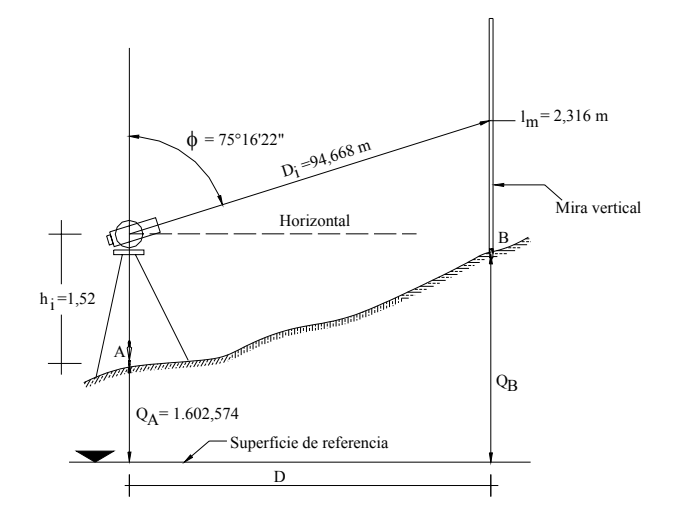

*Figura E6-4* 

#### *Solución*

Para la solución de este problema debemos referirnos al capítulo 3.4 correspondiente a medición de distancia.

Aplicando la ecuación 3.4 de reducción de distancias inclinadas al horizonte tenemos:

$$
D_H = D_i \, \text{sen} \, \phi \tag{3.4}
$$

Sustituyendo la 3.4 en 6.2 nos queda,

$$
\Delta_{AB} = D_i \operatorname{sen} \phi \times \operatorname{cotg} \phi + h_p - lm
$$
  

$$
\Delta_{AB} = D_i \operatorname{cos} \phi + h_p - lm = 94,668 \times \operatorname{cos}(75^{\circ}16'22'') + 1,52 - 2,316
$$
  

$$
\Delta_{AB} = +23,270 \text{ m}
$$

El signo positivo indica que B está por encima del punto A.

$$
A_{AB} = Q_B - Q_A : Q_B = \Delta_{AB} + Q_A
$$
  
\n
$$
Q_B = 23,270 + 1.602,574 = 1.625,844 \text{ m}
$$
  
\n
$$
Q_B = 1.625,844 \text{ m}.
$$

#### **6.4 Nivelación Taquimétrica**

La taquimetría, palabra compuesta proveniente del griego *ταχύς-metro* que significa medida rápida, es un procedimiento topográfico que se apoya en la medición óptica de distancias para la ubicación plano altimétrica de puntos sobre la superficie terrestre.

Para la determinación del desnivel por taquimetría utilizaremos las ecuaciones 3.21 y 6.6 para teodolitos que miden ángulos de elevación tenemos:

$$
D_H = KH \cos^2 \alpha \tag{3.21}
$$

$$
A_{AB} = D \tan \alpha + h_I - l m \tag{6.6}
$$

Sustituyendo la 3.21 en la 6.6 nos queda:

$$
A_{AB} = KH \times \cos^2 \alpha \tan \alpha + h_I - lm \tag{6.8}
$$

$$
A_{AB} = KH\cos\alpha \, x \, \text{sen}\,\alpha + h_I - lm \tag{6.9}
$$

Para teodolitos que miden ángulos cenitales la ecuación 6.9 queda como sigue:

$$
\Delta_{AB} = KH \cos \phi \, \text{sen} \, \phi + h_I - lm \tag{6.10}
$$

Recordemos que K es la constante diastimométrica generalmente igual a 100 para los instrumentos modernos y H es el intervalo de mira o diferencia entre la lectura superior y la lectura inferior a la mira.

Por la sencillez y rapidez de la toma de datos en campo, el método taquimétrico constituye el método más empleado en el levantamiento de puntos de relleno.

Por ser un levantamiento rápido para puntos de relleno, donde no se requiere de gran precisión, el campo topográfico altimétrico para la taquimetría se puede extender a distancias de hasta 400 m.

## *Ejemplo 6.5*

Con los datos de la figura E6-5, calcule la cota del punto B.

#### *Solución*

Aplicando la ecuación 6.10 de nivelación taquimétrica con ángulo cenital tenemos,

$$
\Delta_{AB} = 100 (3,250 - 1,286) \cos 85^{\circ}32'20'' x \sin 85^{\circ}32'20'' + 1,540 - 2,268
$$
  
\n
$$
\Delta_{AB} = 14,502 \text{ m}
$$
  
\n
$$
\Delta_{AB} = Q_B - Q_A \quad \therefore \quad Q_B = \Delta_{AB} + Q_A
$$
  
\n
$$
Q_B = 14,502 + 956,432 = 970,934 \text{ m}
$$
  
\n
$$
Q_B = 970,934 \text{ m}
$$

Por lo general, en trabajos taquimétricos se levantan varios puntos a partir de una misma estación.

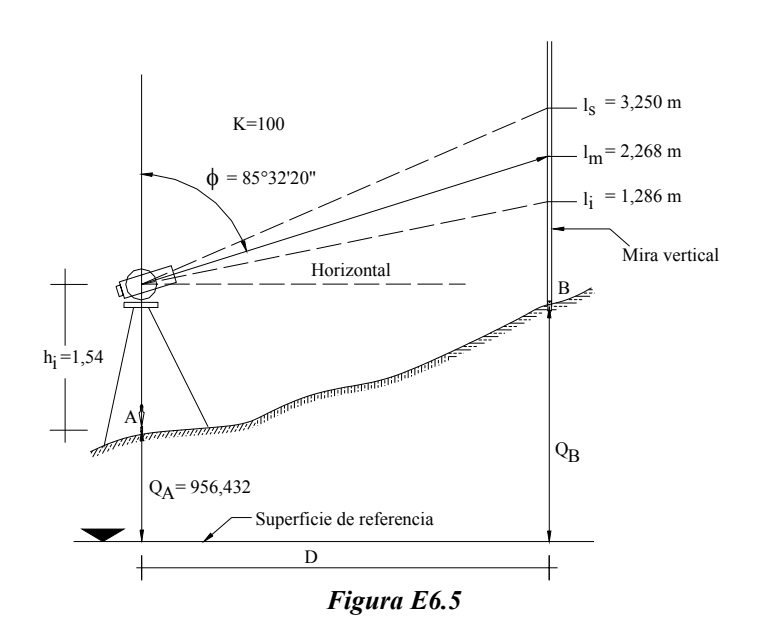

#### *Ejemplo 6.6*

Con los datos de la tabla TE6.6.1, calcule las cotas de los puntos 1 al 5.

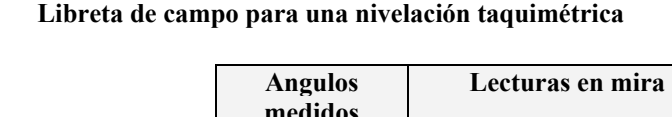

**Tabla TE6.6.1** 

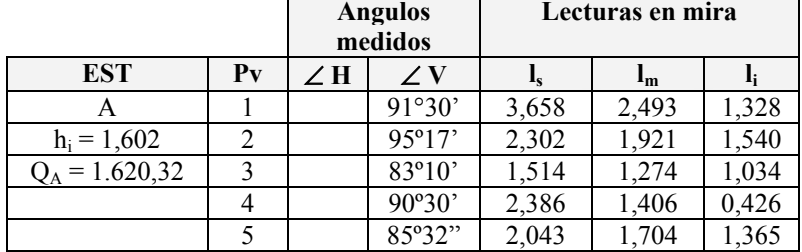

## *Solución*

Aplicando la ecuación 6.10 para el cálculo del desnivel entre A y cada uno de los puntos restantes y la ecuación 6.1 para el cálculo de las cotas, construimos la tabla TE6.6.2.

#### **Tabla TE6.6.2.**

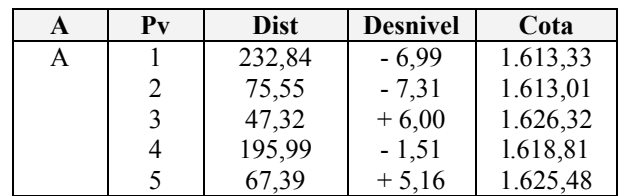
En la tabla TE6.6.2 se ha incluido una columna para el cálculo de las distancias, ya que las mismas se requieren para el cálculo de las coordenadas rectangulares y para la elaboración del plano acotado del terreno, procedimiento que estudiaremos más adelante.

### **6.5. Nivelación Geométrica**

*La nivelación geométrica o nivelación diferencial* es el procedimiento topográfico que nos permite determinar el desnivel entre dos puntos mediante el uso del nivel y la mira vertical.

La nivelación geométrica mide la diferencia de nivel entre dos puntos a partir de la visual horizontal lanzada desde el nivel hacia las miras colocadas en dichos puntos (figura 6.6).

Cuando los puntos a nivelar están dentro de los límites del campo topográfico altimétrico y el desnivel entre dichos puntos se puede estimar con una sola estación, la nivelación recibe el nombre de *nivelación geométrica simple* (figura 6.6**)**. Cuando los puntos están separados a una distancia mayor que el límite del campo topográfico, o que el alcance de la visual, es necesario la colocación de estaciones intermedias y se dice que es una *nivelación compuesta* (figura 6.7).

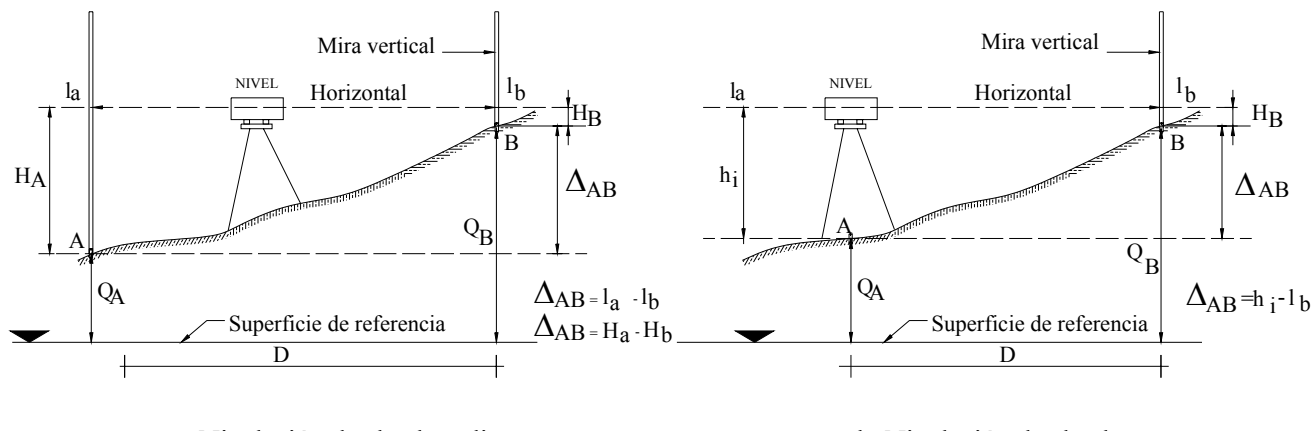

a. Nivelación desde el medio b. Nivelación desde el extremo

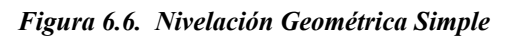

### **6.5.1. Nivelación Geométrica Simple desde el Extremo**

La figura 6.6.b representa el caso de una nivelación geométrica simple desde el extremo. En este tipo de nivelación es necesario medir la altura del instrumento en el punto de estación A y tomar lectura a la mira colocada en el punto B. Como se puede observar en la figura, el desnivel entre A y B será:

$$
\Delta_{AB} = h_I - l_B \tag{6.11}
$$

Es necesario recordar que previo a la toma de la lectura a la mira en el punto B, es necesario estacionar y centrar el nivel exactamente en el punto A y medir la altura del instrumento con cinta métrica. Este proceso, adicionalmente a la imprecisión en la determinación de la altura del instrumento, toma más tiempo que el empleado en la nivelación geométrica desde el medio; además que a menos que dispongamos de un nivel de doble curvatura, no es posible eliminar el error de inclinación del eje de colimación representado en la figura 6.8.

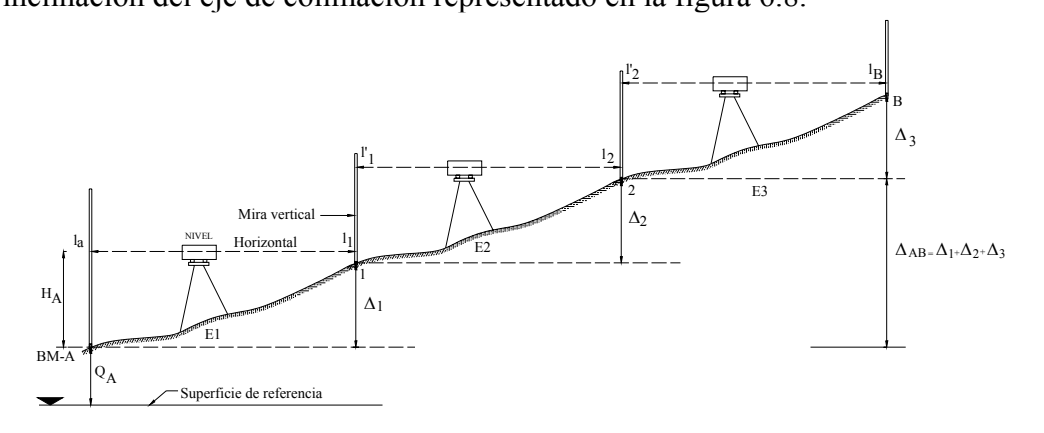

a. Nivelación compuesta desde el medio

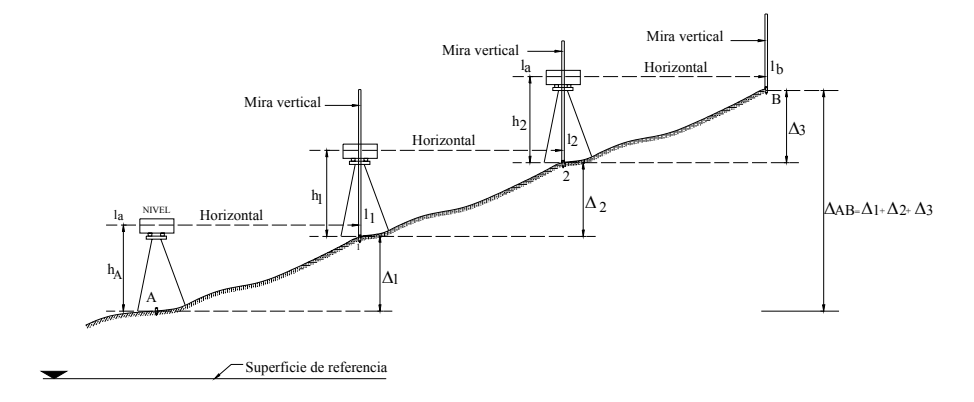

b. Nivelación compuesta desde el extremo

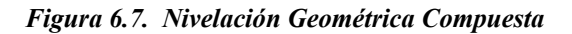

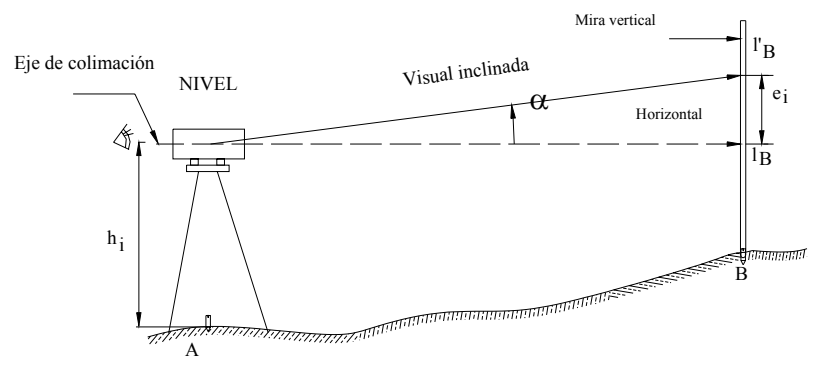

*Figura 6.8 Error de inclinación del eje de colimación* 

Supongamos ahora el caso de la nivelación geométrica simple desde el medio, representado en la figura 6.6.a.

En este tipo de nivelación se estaciona y se centra el nivel en un punto intermedio, equidistante de los puntos A y B, no necesariamente dentro de la misma alineación, y se toman lecturas a las miras colocadas en A y B. Luego el desnivel entre A y B será:

$$
\Delta_{AB} = l_A - l_B \tag{6.12}
$$

Nótese que en este procedimiento no es necesario estacionar el nivel en un punto predefinido, ni medir la altura de la estación (hi), lo que además de agilizar el proceso, elimina la imprecisión en la determinación de (hi).

Para analizar el efecto del error de inclinación del eje de colimación en la nivelación geométrica desde el medio, nos apoyaremos en la figura 6.9.

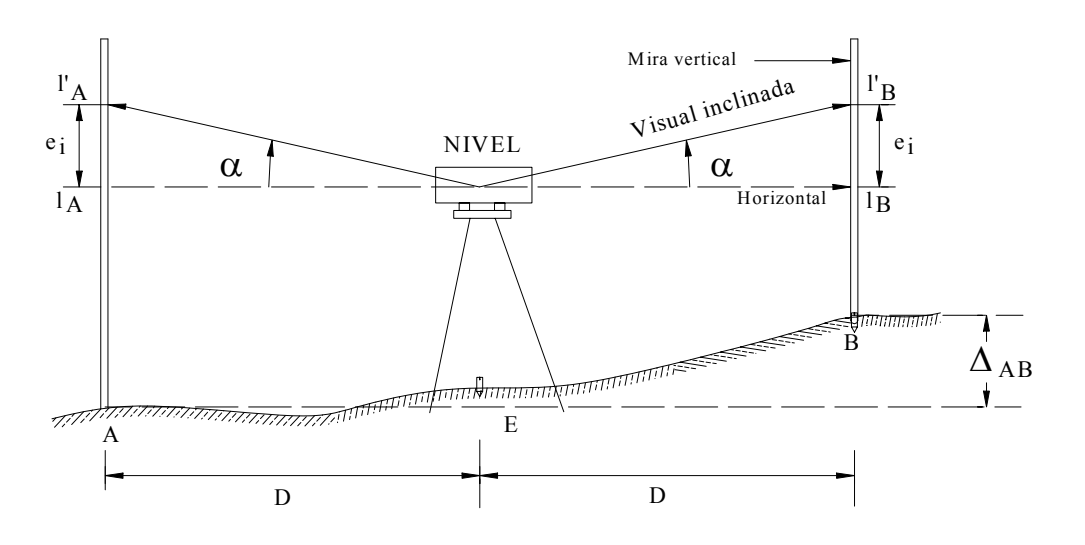

*Figura 6.9 Determinación del error de inclinación del eje de colimación* 

Estacionando el nivel en un punto E equidistante entre A y B, y colocando miras verticales en ambos puntos, tomamos lecturas a las miras. De existir error de inclinación, el eje de colimación estaría inclinado un ángulo α con respecto a la horizontal, por lo que las lecturas a la mira serían l'A y l'B, generando el error de lectura e<sub>i</sub>, igual para ambas miras por ser distancias equidistantes a la estación.

De la figura 6.9 tenemos que:

$$
\Delta_{AB} = l_A - l_B \tag{6.12}
$$

en donde,

$$
l_A = l'_A - e_i \tag{A}
$$

$$
l_B = l'_B - e_i \tag{B}
$$

Reemplazando A y B en 6.12

$$
\Delta_{AB} = (l'_{A} - e_{i}) - (l'_{B} - e_{i})
$$
  
\n
$$
\Delta_{AB} = l'_{A} - l'_{B}
$$
\n(6.13)

La ecuación 6.13 nos indica que en la nivelación geométrica desde el medio, el error de inclinación no afecta la determinación del desnivel, siempre que se estacione el nivel en un punto equidistante a las miras, no necesariamente en la misma alineación.

Las ventajas presentadas por el método de nivelación geométrica desde el medio, hacen de este el método recomendado en los procesos de nivelación.

#### **6.5.3. Nivelación Geométrica Compuesta desde el Medio**

La nivelación geométrica compuesta desde el medio (figura 6.7.a), consiste en la aplicación sucesiva de la nivelación geométrica simple desde el medio.

En la figura 6.7.a, los puntos 1 y 2 representan los puntos de cambio (PC) o punto de transferencia de cota. El punto A es una *Base de Medición* (BM) o punto de cota conocida. *E1, E2 y E3* representan puntos de estación ubicados en puntos equidistantes a las miras y los valores de *l* representan las lecturas a la mira.

El desnivel entre A y B vendrá dado por la suma de los desniveles parciales

$$
A_{AI} = l_A - l_I
$$
  
\n
$$
A_{I2} = l'_I - l_2
$$
  
\n
$$
A_{2B} = l'_2 - l_B
$$
  
\n
$$
A_{AB} = A_{AI} + A_{I2} + A_{2B} = (l_A + l'_I + l'_2) - (l_I + l_2 + l_B)
$$

Si a  $l_A$ ,  $l'_I$  y  $l'_2$  le llamamos lecturas atrás  $(l_{AT})$  y a  $l_I$ ,  $l_2$  y  $l_B$  lecturas adelante  $(l_{AD})$ , tenemos que:

$$
\Delta_{AB} = \Sigma I_{AT} - \Sigma I_{AD} \tag{6.14}
$$

## *Ejemplo 6.7*

Calcule las cotas de los puntos de la nivelación representada en la figura E6-7.

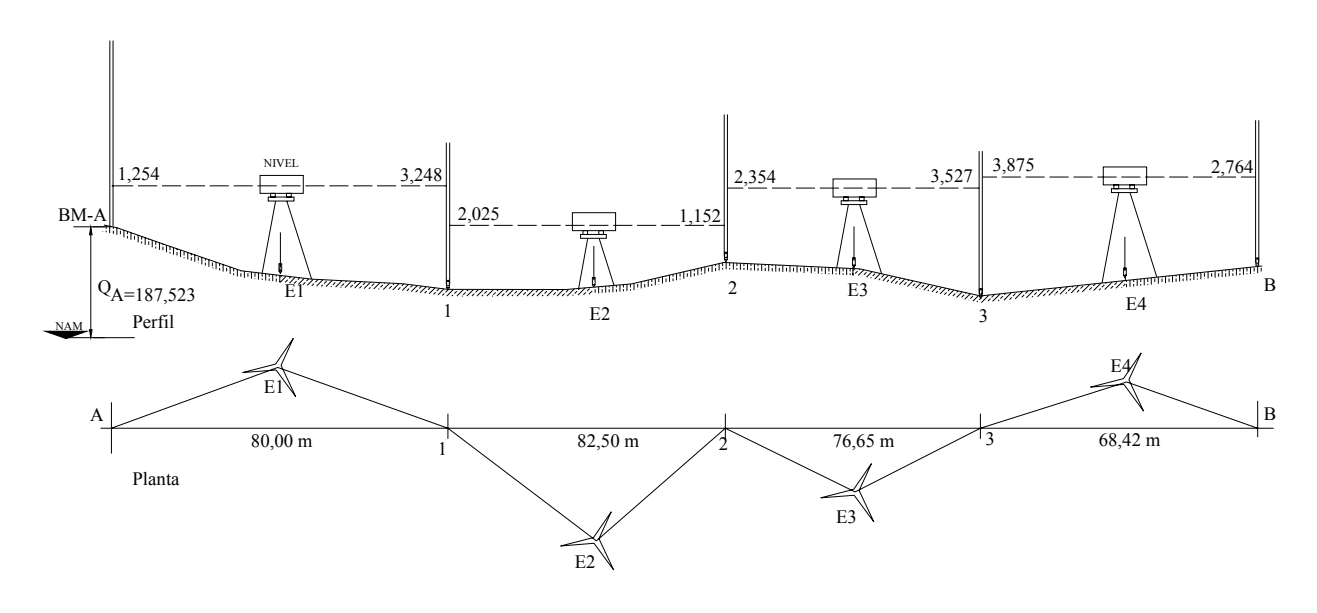

*Figura E6.7* 

#### *Solución*

En la figura E6-7 se han representado esquemáticamente el perfil y la planta de la nivelación a fin de recalcar que no es necesario que las estaciones estén dentro de la alineación, ya que lo importante es que estén equidistantes a los puntos de mira, a fin de eliminar el error de inclinación del eje de colimación.

El la tabla TE 6.7 se resume el proceso de cálculo de la nivelación propuesta.

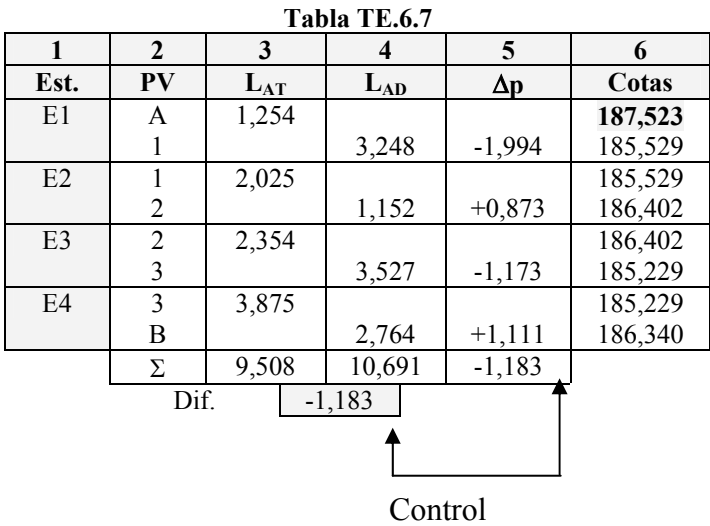

En la tabla TE6.7, la columna 1 identifica los puntos de estación, la columna 2 los puntos de ubicación de la mira, las columnas 3 y 4 las lecturas atrás y adelante en los puntos de cambio; en la columna 5 se han calculado los desniveles parciales  $\Delta p = L_{AT} - L_{AD}$  y en la columna 6 se calculan las cotas de los puntos restantes a partir de la cota del punto conocido (A) y los desniveles parciales.

Como control, la suma de las lecturas atrás (columna 3) menos la suma de las lecturas adelante (columna 4) debe ser igual a la suma de los desniveles parciales (columna 5).

## **6.6. Nivelación de Perfiles**

En ingeniería es común hacer nivelaciones de alineaciones para proyectos de carreteras, canales, acueductos, etc. Estas nivelaciones reciben el nombre de nivelación de perfiles longitudinales y se toman a lo largo del eje del proyecto.

En el caso de nivelaciones para proyectos viales, la nivelación se hace a lo largo del eje de proyecto con puntos de mira a cada 20 o 40 m, dependiendo del tipo de terreno más en los puntos de quiebre brusco del terreno.

Los puntos de cambio y las estaciones deben ubicarse de manera de abarcar la mayor cantidad posible de puntos intermedios. Debe tenerse cuidado en la escogencia de los puntos de cambio ya que éstos son los puntos de enlace o de transferencia de cotas. Deben ser puntos firmes en el terreno, o sobre estacas de madera, vigas de puentes, etc.

Siendo los puntos de cambio puntos de transferencia de cotas, en ellos siempre será necesario tomar una lectura adelante desde una estación y una lectura atrás desde la estación siguiente.

En el ejemplo E6-8 demostramos el procedimiento de cálculo de una nivelación geométrica con puntos intermedios, por el método del horizonte.

## *Ejemplo 6 .8*

Calcule las cotas de la nivelación representada en la figura E6-8.

## *Solución*

El cálculo de las cotas por el método del horizonte consiste en calcular la cota de la línea de visual o eje de colimación en cada uno de los puntos de estación.

La cota de la línea de visual u horizonte para la estación E1 será la cota del punto A más la lectura a la mira en el punto A.

$$
H = Q + l_m \tag{6.15}
$$

$$
H = Q_A + L_A = 887,752 + 0,528 = 888,280
$$

Control

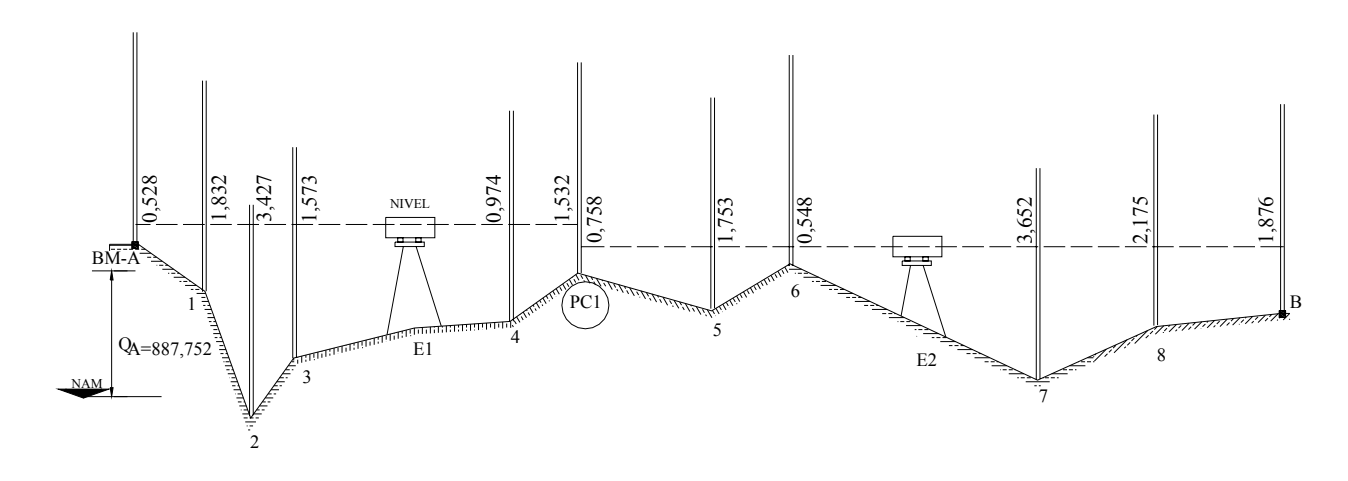

*Figura E.6.8* 

Luego, la cota de los puntos intermedios se calcula restando a la cota del horizonte las lecturas a la mira.

$$
Q = H - l_m \tag{6.16}
$$

Al hacer cambio de estación es necesario calcular la nueva cota del horizonte sumando a la cota del punto de cambio la lectura a la mira en dicho punto de cambio.

En la tabla TE6.8 se resume el proceso de cálculo descrito

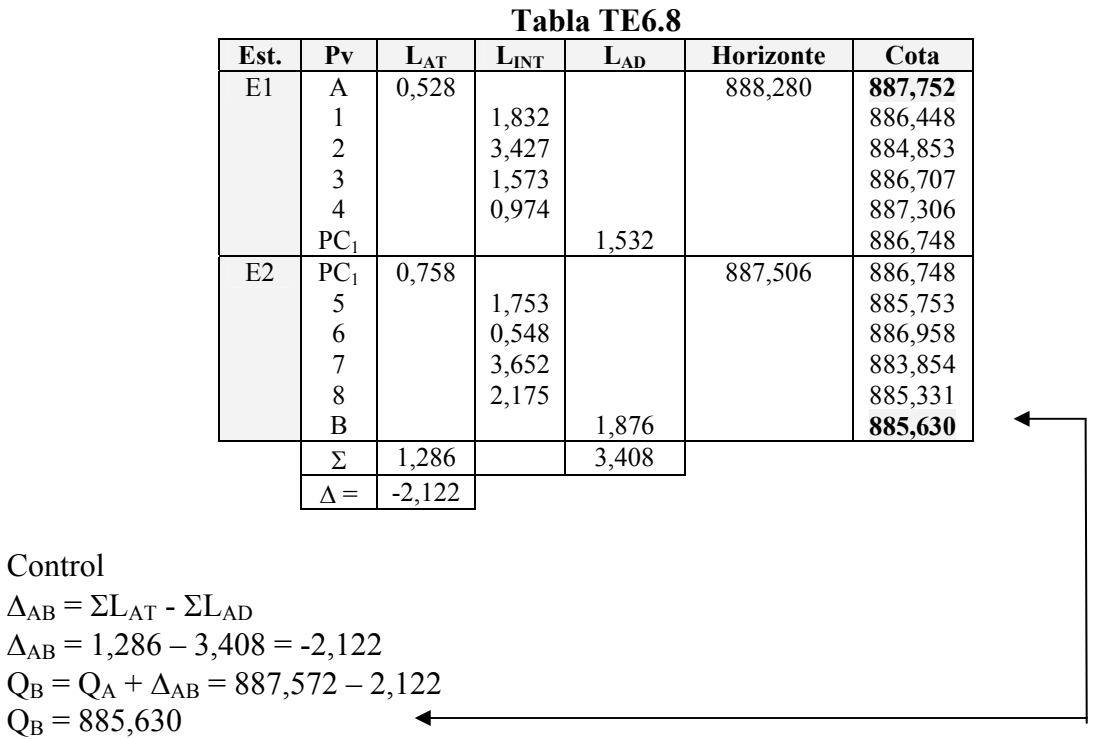

#### **6.7. Control de Nivelaciones**

En los ejemplos resueltos hasta el momento, solamente hemos podido comprobar las operaciones aritméticas y no la magnitud de los errores sistemáticos y accidentales, inevitables en todo proceso topográfico.

Para poder determinar el error de cierre de una nivelación, es necesario realizar una nivelación cerrada (de ida y vuelta) o una nivelación de enlace con puntos de control (BM) al inicio y al final de la nivelación.

#### **6.7.1. Error de Cierre**

El error de cierre de una nivelación depende de la precisión de los instrumentos utilizados, del número de estaciones y de puntos de cambio y del cuidado puesto en las lecturas y colocación de la mira.

En una *nivelación cerrada***,** en donde el punto de llegada es el mismo punto de partida, la cota del punto inicial debe ser igual a la cota del punto final, es decir: la suma de los desniveles debe ser igual a cero, tal y como se muestra en la figura 6.10.

La diferencia entre la cota final y la inicial nos proporciona el error de cierre de la nivelación

$$
E_n = Q_f - Q_i \tag{6.17}
$$

El error de cierre también puede ser calculado por medio del desnivel total como:

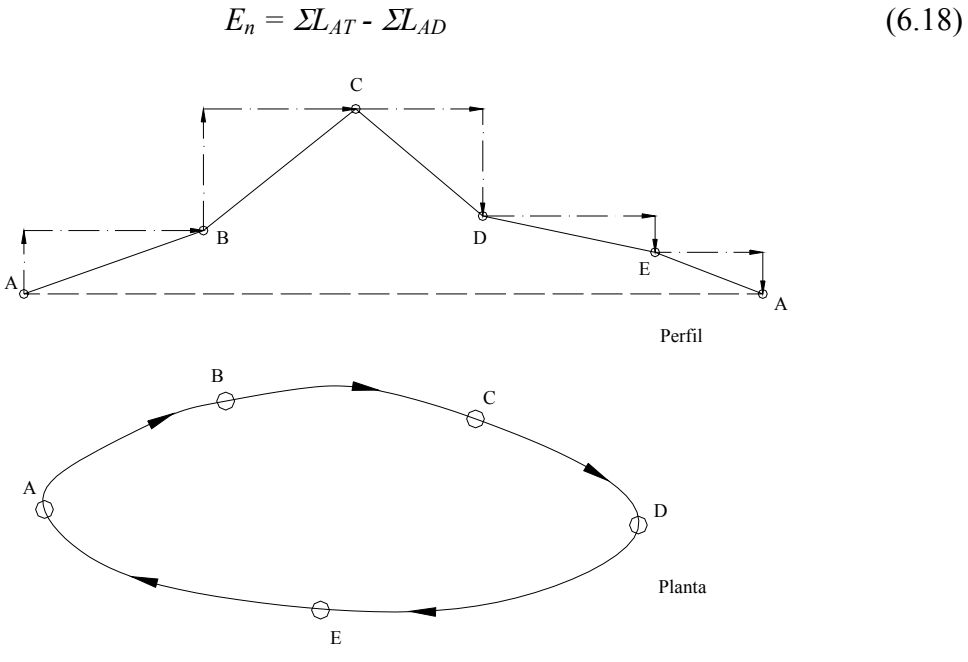

*Figura 6.10. Nivelación Cerrada* 

La nivelación cerrada se puede realizar levantando los mismos puntos de ida y vuelta, o, preferiblemente, por caminos distintos, retornando siempre al punto inicial.

En una *nivelación de enlace* los puntos extremos forman parte de una red de nivelación de precisión, por lo que la cota o elevación de sus puntos son conocidas.

En este tipo de nivelación, representada en la figura 6.11, la diferencia entre el desnivel medido y el desnivel real nos proporciona el error de cierre.

El desnivel medido se calcula por la ecuación (6.14)

$$
\mathcal{A}_{AB} = \Sigma L_{AT} - \Sigma L_{AD}
$$

y el desnivel real reemplazando los valores de las cotas conocidas en la ecuación (6.1) Luego el error de cierre será

$$
E_n = (\Sigma L_{AT} - \Sigma L_{AD}) - (\mathcal{Q}_B - \mathcal{Q}_A) \tag{6.19}
$$

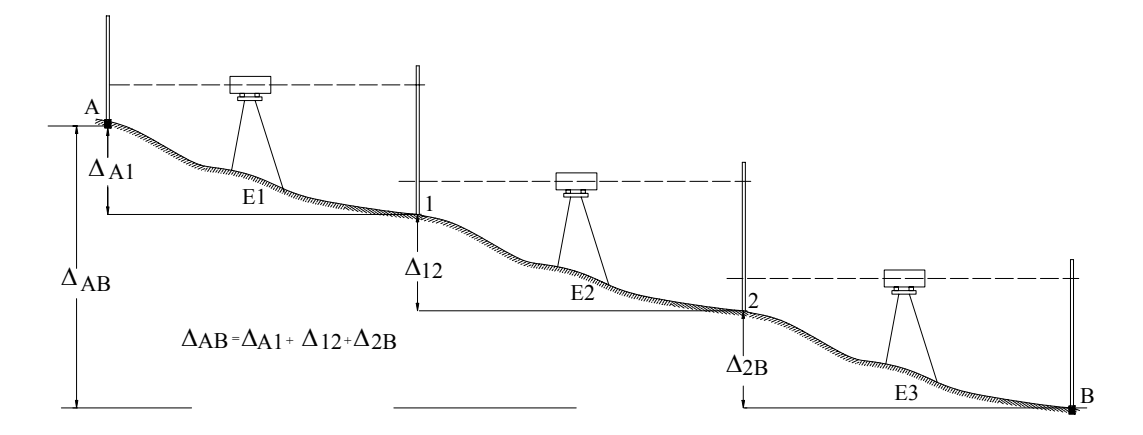

*Figura 6.11 Nivelación de enlace* 

## **6.7.2. Tolerancia del Error de Cierre**

La tolerancia del error de cierre depende de la importancia del trabajo, de la precisión de los instrumentos a utilizar y de las normativas existentes.

Las nivelaciones se pueden clasificar en nivelaciones de primer, segundo y tercer orden, siendo las de tercer orden las de uso común en los trabajos de ingeniería.

La tolerancia de cierre generalmente se expresa mediante la siguiente ecuación:

$$
T_n = m\sqrt{K} \tag{6.20}
$$

en donde:

*Tn = Tolerancia para el error de cierre en mm m = Valor dependiente de los instrumentos, método y tipo de nivelación requerida K = Longitud total de la nivelación en Km* 

Para nivelaciones de tercer orden se recomienda un valor de m entre 12 y 15 mm.

## **6.7.3. Compensación de Nivelaciones**

Si al comparar el error de cierre con la tolerancia resulta que este es mayor que la tolerancia, se hace necesario repetir la nivelación. En caso de verificarse que el error es menor que la tolerancia se procede a la compensación de la misma siguiendo uno de los métodos de compensación que se describen a continuación:

## *6.7.3.1.Compensación proporcional a la distancia nivelada*

Observando la ecuación (6.20) vemos que la tolerancia está en función de la distancia nivelada, razón por la cual uno de los métodos de ajuste de nivelaciones distribuye el error en forma proporcional a las distancias. El procedimiento de cálculo de compensación de nivelaciones por el método proporcional se explica en detalle en el ejemplo E6-9.

## *Ejemplo 6.9*

Calcule las cotas compensadas de la nivelación cerrada mostrada en la figura E6-9.

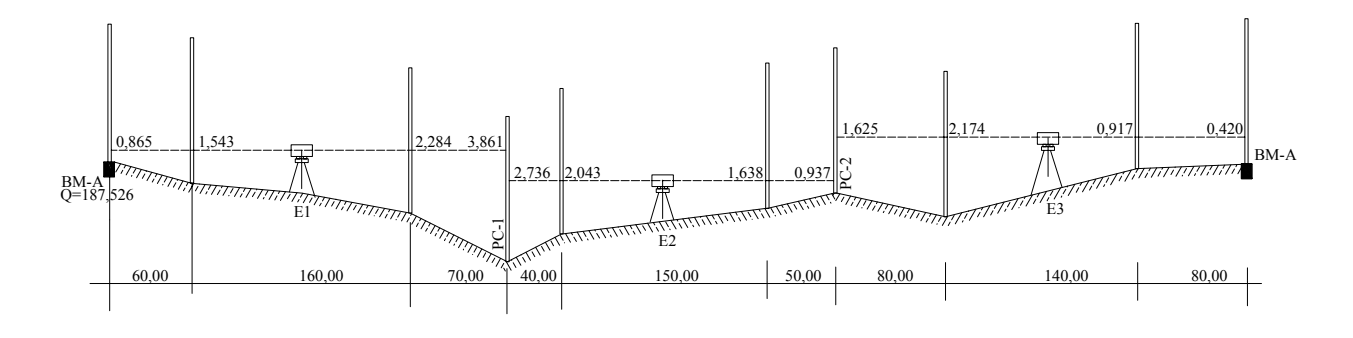

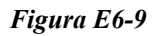

### *Solución*

Por tratarse de una nivelación cerrada, el error de nivelación  $E_n = \Sigma L_{AT}$  -  $\Sigma L_{AD}$ 

En nuestro ejemplo (ver tabla TE6.9.1):

$$
E_n = 5,226 - 5,218 = 0,008 \, m = 8 \, mm
$$

 $T_n = 15\sqrt{0.830} = 10.9$ *mm* 

Siendo  $T_n$  >  $E_n$  procedemos a compensar el error proporcionalmente a la distancia nivelada sobre los puntos de cambio. Nótese que en este método de compensación proporcional a la distancia nivelada, el punto A debe ser considerado punto de cambio.

$$
C_1 = -\frac{290}{830}x0,008 = -0,003
$$
  

$$
C_2 = -\frac{530}{830}x0,008 = -0,005
$$
  

$$
C_1 = -\frac{830}{830}x0,008 = -0,008
$$

La tabla TE6.9. resume el proceso del cálculo de compensación de las cotas de la nivelación.

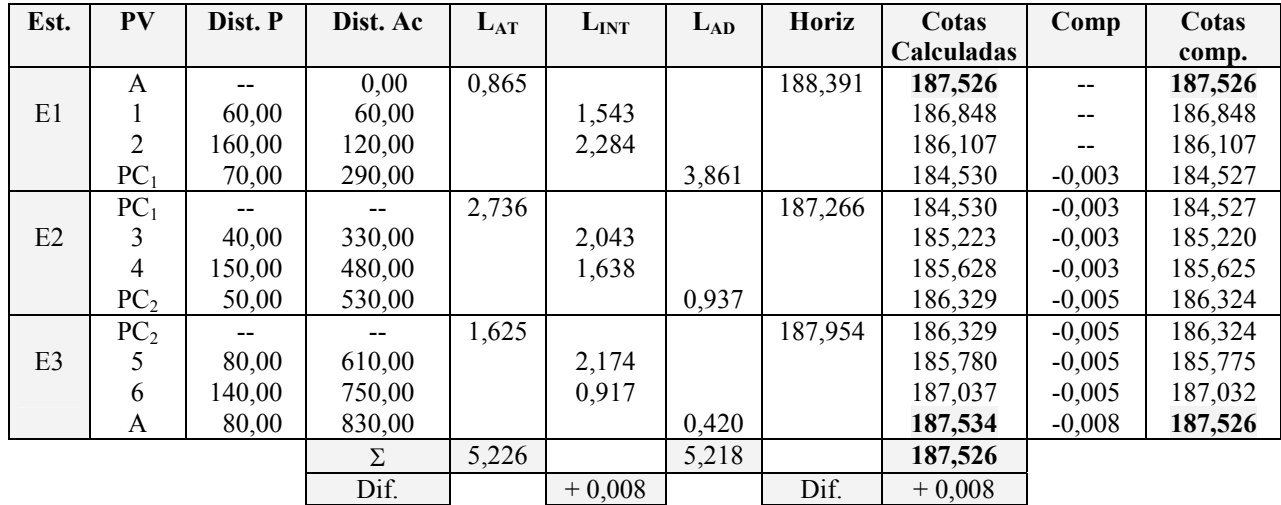

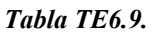

En este procedimiento se asume que los errores se cometen en las lecturas adelante o puntos de cambio, afectando la cota del horizonte de las estaciones, por lo que las correcciones a los puntos intermedios se mantienen constantes hasta el siguiente punto de cambio.

#### *6.7.3.2.Compensación sobre los puntos de cambio*

Este método, más sencillo que el anterior, supone que el error se comete sobre los puntos de cambio y que es independiente de la distancia nivelada, por lo que la corrección será:

$$
C = -\frac{E_n}{N} \tag{6.21}
$$

Siendo N el número de puntos de cambio

#### *Ejemplo 6.10*

Resolver el ejemplo E6-9 por el método de los puntos de cambio.

#### *Solución*

El error y la tolerancia son los mismos del ejemplo anterior. La corrección se calcula según la ecuación 6.21.

$$
C = -\frac{0,008}{2} = -0,004
$$
 m por punto de cambio

En la tabla TE6.10 se resume el proceso de cálculo de compensación de las cotas de la nivelación.

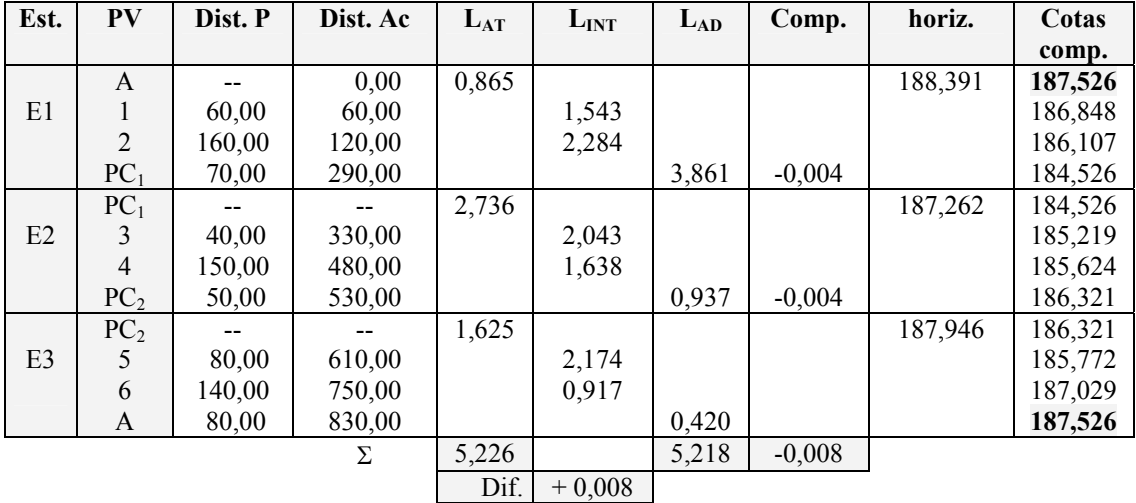

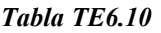

### *Ejemplo 6.11*

La tabla TE6.11.1 corresponde a la libreta de campo de una nivelación de enlace entre dos puntos de cota conocida. Calcule el error de cierre y las cotas compensadas de los puntos intermedios de la nivelación por cada uno de los métodos descritos.

### *Solución*

Como es lo usual y recomendable, resolveremos el problema directamente sobre la libreta de campo.

| Datos de campo |                |                          |                                       |          |           |          | Método proporcional |                |          |                | Método de los puntos de<br>cambio |         |         |
|----------------|----------------|--------------------------|---------------------------------------|----------|-----------|----------|---------------------|----------------|----------|----------------|-----------------------------------|---------|---------|
| Est            | <b>PV</b>      | Dist. P.                 | Dist. Ac.                             | $L_{AT}$ | $L_{INT}$ | $L_{AD}$ | Horiz               | Cotas<br>Calc. | Corr.    | Cotas<br>comp. | Corr.                             | Horiz.  | Cotas   |
| E1             | A              | 0,00                     | 0,00                                  | 2,125    |           |          | 285,837             | 283,712        |          | 283,712        |                                   | 285,837 | 283,712 |
|                |                | 120,00                   | 120,00                                |          |           | 1,476    |                     | 284,361        | $-0,002$ | 284,359        | $-0,004$                          |         | 284,357 |
| E2             |                |                          |                                       | 0,520    |           |          | 284,881             | 284,361        | $-0,002$ | 284,359        |                                   | 284,877 | 284,357 |
|                | 2              | 60,00                    | 180,00                                |          | ,563      |          |                     | 283,318        | $-0,002$ | 283,316        |                                   |         | 283,314 |
|                | 3              | 42,00                    | 222,00                                |          | 2,042     |          |                     | 282,839        | $-0,002$ | 282,837        |                                   |         | 282,835 |
|                | $\overline{4}$ | 65,00                    | 287,00                                |          |           | 2,953    |                     | 281,928        | $-0,004$ | 281,924        | $-0,004$                          |         | 281,920 |
|                |                | --                       | $ -$                                  | 3,162    |           |          | 285,090             | 281,928        | $-0,004$ | 281,924        |                                   | 285,082 | 281,920 |
| E <sub>3</sub> | 5              | 80,00                    | 367,00                                |          | 2,850     |          |                     | 282,240        | $-0,004$ | 282,236        |                                   |         | 282,232 |
|                | 6              | 95,00                    | 462,00                                |          | .644      |          |                     | 283,446        | $-0,004$ | 283,442        |                                   |         | 283,438 |
|                | $\overline{7}$ | 98,00                    | 560,00                                |          |           | 0,761    |                     | 284,329        | $-0,007$ | 284,322        | $-0,004$                          |         | 284,317 |
| E4             | $\overline{7}$ | $\overline{\phantom{m}}$ | $\hspace{0.05cm}$ – $\hspace{0.05cm}$ | 1,746    |           |          | 286,075             | 284,329        | $-0,007$ | 284,322        |                                   | 286,063 | 284,317 |
|                | 8              | 100,00                   | 660,00                                |          | 0,879     |          |                     | 285,196        | $-0.007$ | 285,189        |                                   |         | 285.184 |
|                | 9              | 120,00                   | 780,00                                |          | 1,463     |          |                     | 284,612        | $-0,007$ | 284,605        |                                   |         | 284,600 |
|                | B              | 120,00                   | 900,00                                |          |           | 2,432    |                     | 283,643        | $-0,012$ | 283,631        |                                   |         | 283,631 |
|                |                |                          | Σ                                     | 7,553    |           | 7,622    | $Q_{B}$             | 283,631        |          | Σ              | $-0,012$                          |         |         |
|                |                |                          |                                       | Dif.     | $-0,069$  |          | Dif.                | $+0,012$       |          |                |                                   |         |         |

*Tabla E6.11* 

$$
E_n = (\Sigma L_{AT} - \Sigma L_{AD}) - (Q_B - Q_A)
$$
  
\n
$$
\Sigma L_{AT} - \Sigma L_{AD} = -0,069
$$
  
\n
$$
\Delta_{AB} = 283,631 - 283,712 = -0,081
$$
  
\n
$$
E_n = -0,069 - (-0,081) = +0,012
$$
  
\n
$$
T_n = 15\sqrt{0,900} = 14,23mm
$$
  
\n
$$
E_n < T_N
$$
  
\n
$$
C_1 = -\frac{120}{900}x(0,012) = -0,002
$$
  
\n
$$
C_2 = -\frac{287}{900}x(0,012) = -0,004
$$
  
\n
$$
C_3 = -\frac{900}{900}x(0,012) = -0,012
$$

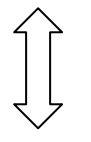

 $\frac{1}{3}$  = -0,004 *0,012 N*  $C = -\frac{E_n}{\sqrt{2}} = -\frac{0.012}{\sqrt{2}} = -$ 

En nivelaciones compuestas, con puntos intermedios, no es posible establecer la equidistancia a todos los puntos de mira, por lo que en caso de una eventual inclinación del eje de colimación, la mayoría de las lecturas a la mira quedarían afectadas de error.

A pesar de que algunos niveles vienen equipados con nivel tórico de doble curvatura, siendo posible efectuar lecturas a la mira en dos posiciones conjugadas, anulando el error de lectura de inclinación del eje de colimación, como se demuestra en la figura 6.12, este procedimiento se hace impráctico, ya que duplica el número de lecturas necesarias.

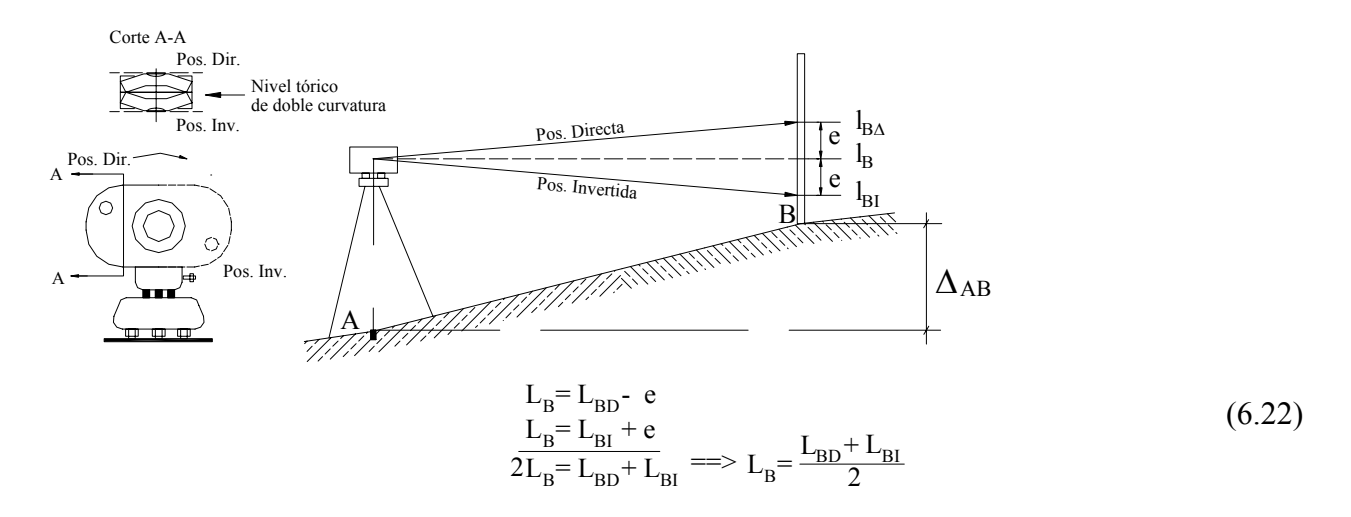

*Figura 6.12 Nivelación con nivel tórico de doble curvatura* 

La ecuación 6.22 nos indica que el promedio de las lecturas a la mira efectuadas con nivel tórico de doble curvatura en las dos posiciones del nivel elimina el error por inclinación del eje de colimación proporcionando la lectura correcta a la mira.

Lo dicho anteriormente nos indica la conveniencia de establecer algún método para determinar y ajustar el error por inclinación.

De los diferentes métodos propuestos, se considera al *método de la doble distancia con nivelación desde el medio* el método mas práctico y preciso, por lo que será el método cuyo proceso describiremos a continuación con el auxilio de la figura 6.13

- a. Establecemos un alineamiento ABC, de manera que la distancia AB = BC = D (figura 6.13).
- b. Estacionando el nivel en un punto medio entre BC (D/2), determinamos el desnivel exacto entre BC por nivelación desde el medio.
- c. Estacionando el nivel en A tomamos lecturas a miras colocadas en B y C.

d. Si el nivel está afectado por inclinación del eje de colimación, digamos un ángulo α con respecto a la horizontal (figura 6.13.b), las lecturas a la mira estarán afectadas por el error de inclinación como se muestra en la figura 6.13.b, siendo:

$$
L_B = L'_{B^-} e
$$
  

$$
L_C = L'_{C^-} 2e
$$

e. Con las lecturas obtenidas y aplicando la ecuación 6.12 determinamos el  $\Delta_{BC}$ 

$$
\Delta_{BC} = L_B - L_C = (L_B - e) - (L_C - 2e)
$$

Simplificando y despejando e nos queda:

$$
e = \Delta_{BC} - (L'_{B} - L'_{C}) \tag{6.23}
$$

- f. Con el valor de e se calcula la lectura correcta  $L_B = L_B e$  y actuando sobre el tornillo basculante del nivel (figura 2.29.a) imponemos la lectura corregida.
- g. Como en el paso anterior la burbuja queda descorregida, calamos nuevamente la burbuja con el tornillo de corrección [C] (figura 2.26).

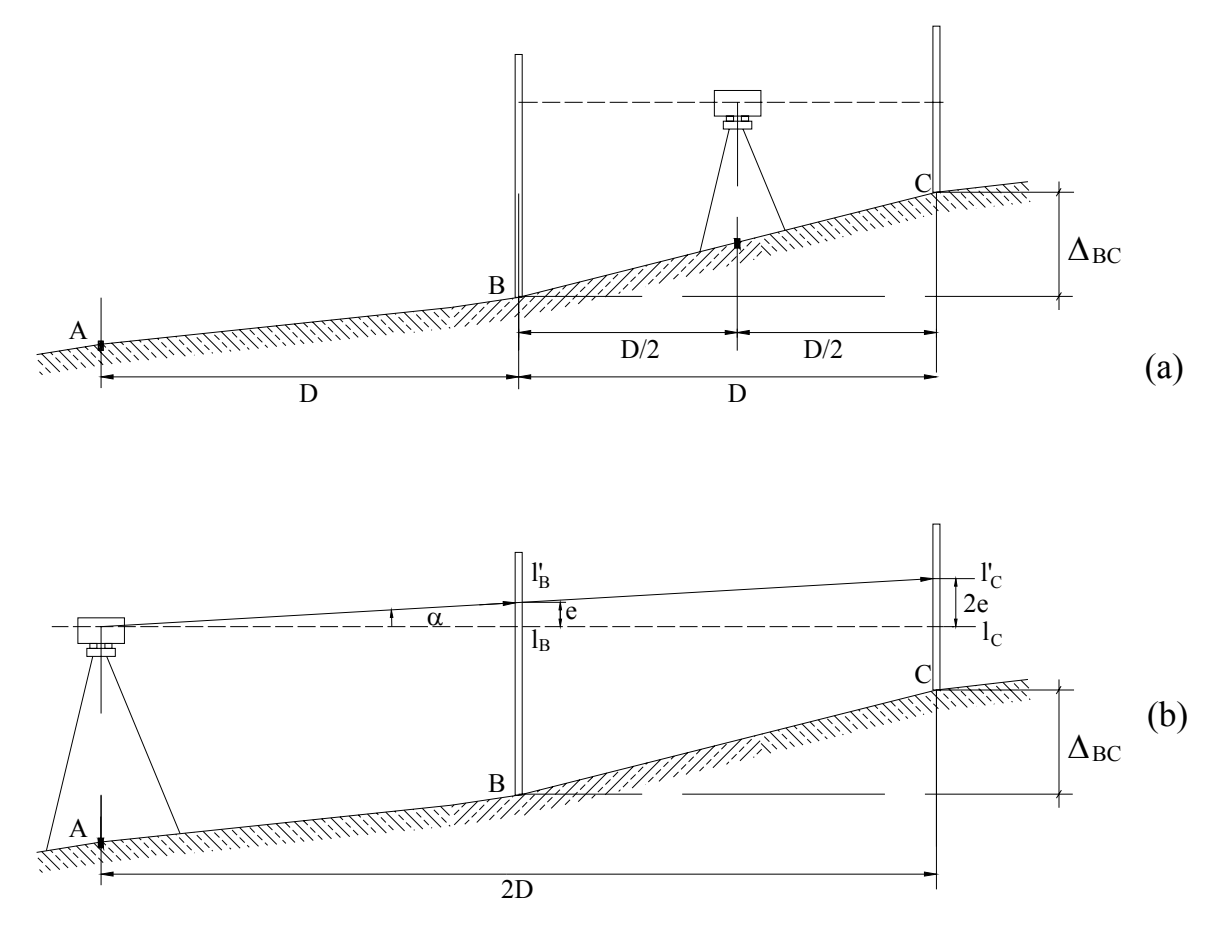

*Figura 6.13 Cálculo del error por inclinación* 

#### **Problemas Propuestos**

6.1. Con los datos de la figura P6-1 calcule el desnivel entre los puntos A y B y la cota del punto B.

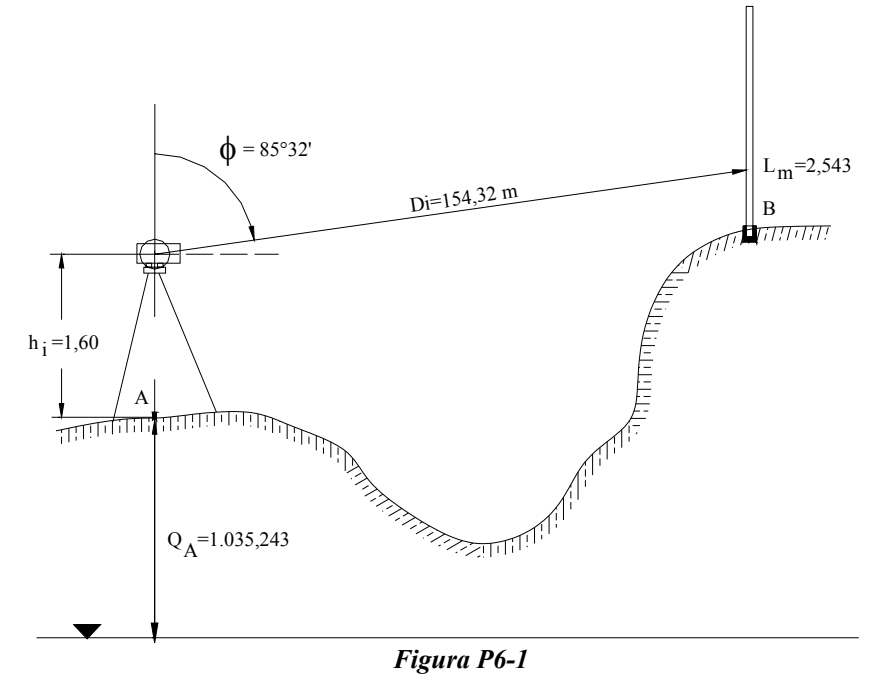

6.2. En el proceso de nivelación de los vértices de una triangulación se requiere calcular el desnivel entre dos puntos separados una distancia de 1.230,436 m, por lo que se hace necesario calcular el error por curvatura y refracción (e<sub>cr</sub>).

Con los datos de la figura P6-2 calcule la cota del punto B libre del ecr.

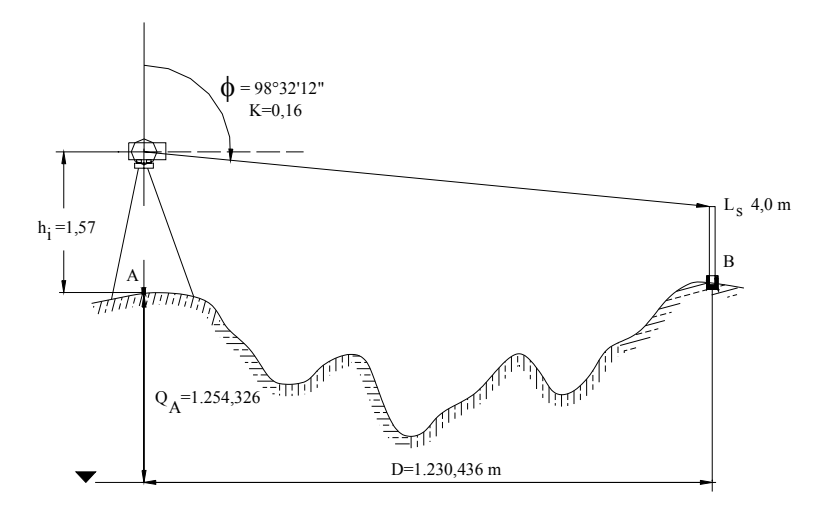

*Figura P6-2* 

6.3. Calcule el desnivel y la distancia entre los puntos A y B mostrados en la figura P6-3.

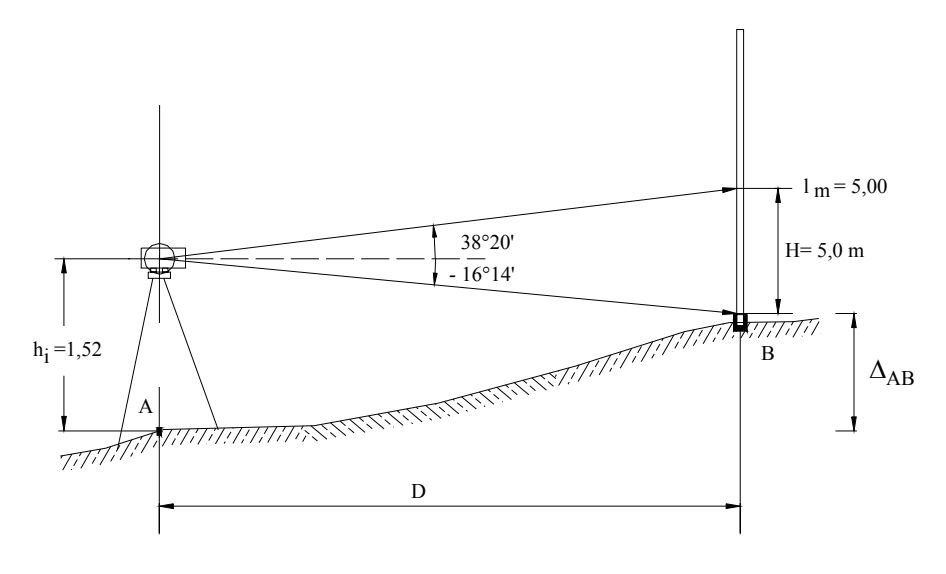

*Figura P6-3*

6.4. Los datos de la tabla anexa corresponden a una nivelación por taquimetría realizada con un teodolito que mide ángulos cenitales. Si la cota del punto de estación es 1.570,431 y la altura del instrumento es 1,545, calcule las cotas de los puntos visados.

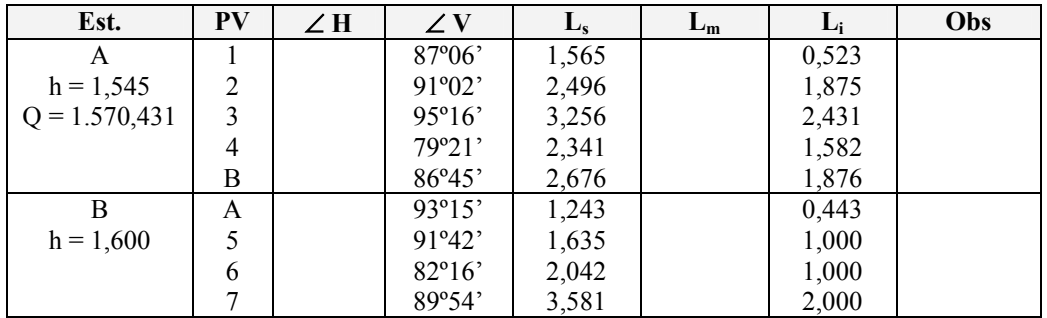

- 6.5. Demuestre analíticamente que bajo las condiciones impuestas en la figura inferior, el desnivel entre A y B no queda afectado por el error de inclinación del eje de colimación. Suponga:
	- a) Una inclinación  $(+\alpha)$  del eje de colimación.
	- b) Las lecturas desde E1 y E2 fueron tomadas con el mismo instrumento.
	- c) Las distancias E1-A y E2-B son iguales.

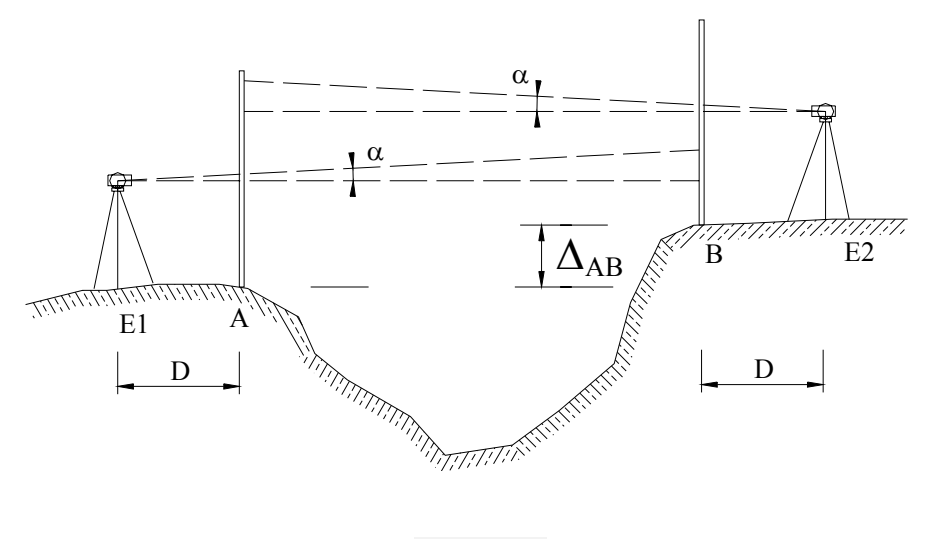

*Figura P6-5* 

6.6. Calcule los desniveles parciales y las cotas compensadas de la nivelación de la figura P6-6

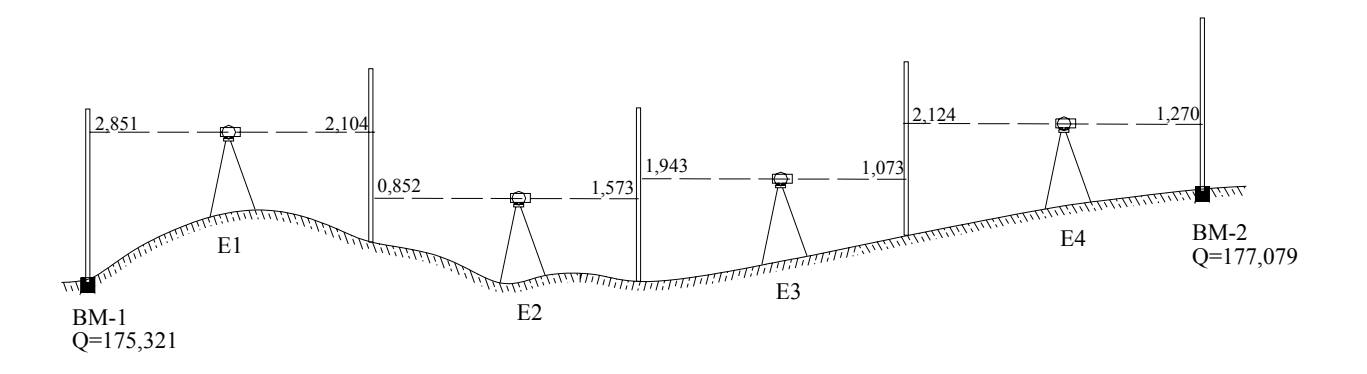

*Figura P6-6* 

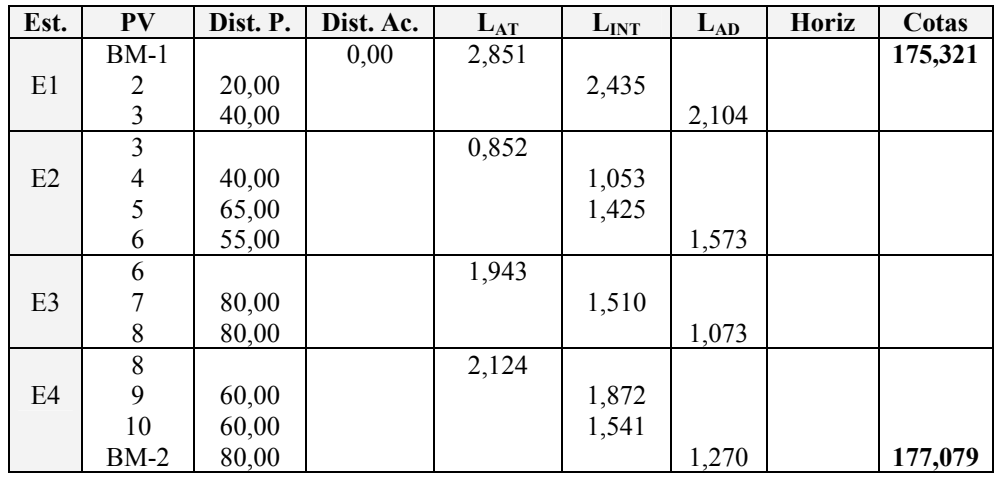

6.7. Calcule el error de cierre En y las cotas compensadas de la nivelación de la tabla anexa. Utilice los métodos de compensación estudiados.

6.8. En la nivelación de un perfil que pasa por debajo de una estructura existente, se localizó un punto de referencia en el borde inferior de una viga, tal y como se muestra en la figura P6-8. Calcule las cotas de los puntos 1, 2 3.

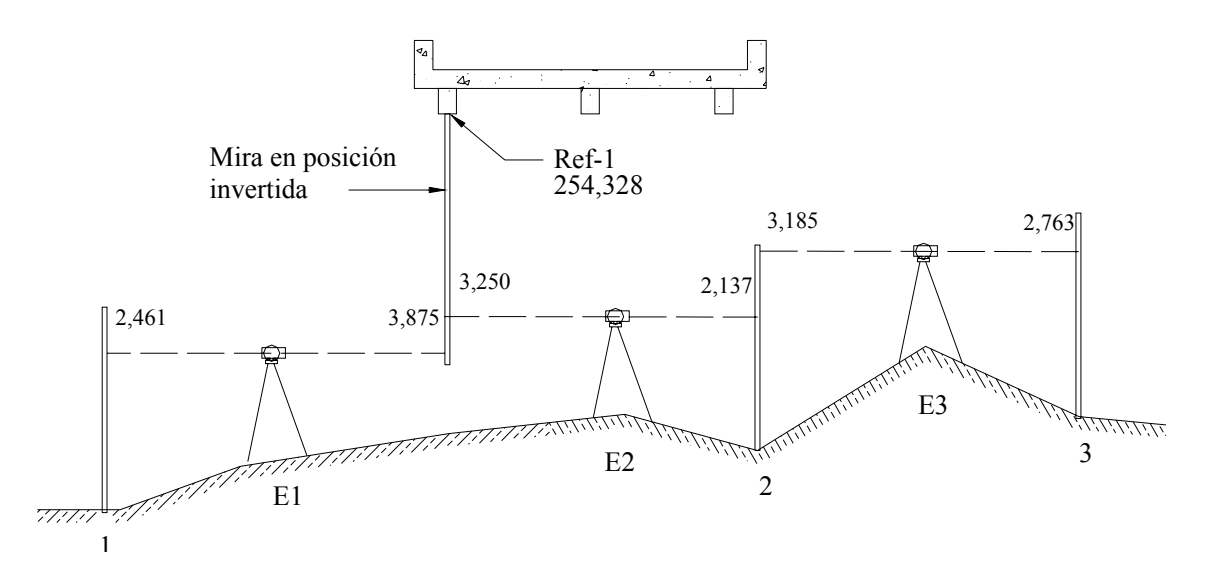

*Figura P6-8* 

# *CAPITULO 7*

### *LEVANTAMIENTOS TOPOGRAFICOS*

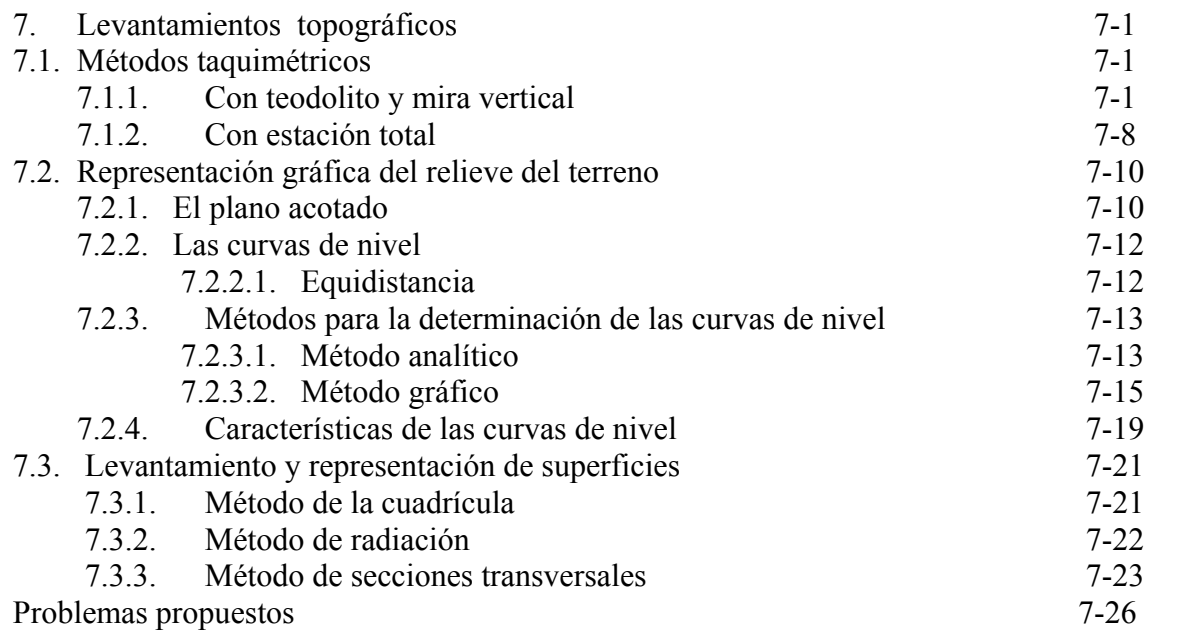

# **7. LEVANTAMIENTOS TOPOGRÁFICOS**

Los levantamientos topográficos se realizan con el fin de determinar la configuración del terreno y la posición sobre la superficie de la tierra, de elementos naturales o instalaciones construidas por el hombre.

En un levantamiento topográfico se toman los datos necesarios para la representación gráfica o elaboración del mapa del área en estudio.

Las herramientas necesarias para la representación gráfica o elaboración de los mapas topográficos se estudiaron en los capítulos precedentes, en el presente capítulo estudiaremos los métodos y procedimientos utilizados en la representación de superficies.

## **7.1. Métodos Taquimétricos**

Por definición la taquimetría, es el procedimiento topográfico que determina en forma simultánea las coordenadas Norte, Este y Cota de puntos sobre la superficie del terreno.

Este procedimiento se utiliza para el levantamiento de detalles y puntos de relleno en donde no se requiere de grandes precisiones.

Hasta la década de los 90, los procedimientos topográficos se realizaban con teodolitos y miras verticales. Con la introducción en el mercado de las estaciones totales electrónicas, de tamaño reducido, costos accesibles, funciones preprogramadas y programas de aplicación incluidos, la aplicación de la taquimetría tradicional con teodolito y mira ha venido siendo desplazada por el uso de estas estaciones.

## **7.1.1. Con teodolito y mira vertical**

El método taquimétrico con teodolito y mira vertical se basa en la determinación óptica de distancias (capítulo 3.5) en el paso de coordenadas polares a rectangulares, descrito en el capítulo 1.1.3 y en el cálculo de nivelación taquimétrica, descrito en el capítulo 6.3.

De acuerdo con la figura 1.3, la cual reproduciremos por comodidad a continuación, se obtienen las ecuaciones 1.3 y 1.4.

$$
\Delta N_{1-2} = D_{12} \cos \varphi \tag{1.3}
$$

$$
\Delta E_{1-2} = D_{12} \text{sen} \varphi \tag{1.4}
$$

La distancia entre los puntos 1 y 2 puede ser calculada por la ecuación 3.21.

$$
D = KH \cos^2 \alpha
$$
  
\n
$$
D = KH \sin^2 \phi
$$
 (3.21)

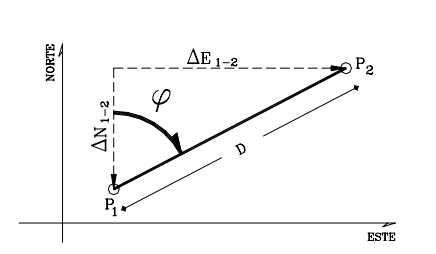

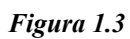

Si reemplazamos en 1.3 y 1.4 la distancia por la 3.21 nos queda:

$$
\Delta N_{1-2} = KH \cos^2 \alpha \, x \, \cos \varphi \tag{7.1}
$$

$$
\Delta E_{1-2} = KH \cos^2 \alpha \, x \, \text{sen} \varphi \tag{7.2}
$$

Para teodolitos que miden ángulos cenitales (φ), las proyecciones ∆N y ∆E se calculan por medio de las siguientes ecuaciones:

$$
\Delta N_{1-2} = KH \sin^2 \phi \cos \varphi \tag{7.3}
$$

$$
\Delta E_{1-2} = KH \cdot \text{sen}^2 \phi \cdot \text{sen} \varphi \tag{7.4}
$$

Recordemos que K es la constante diastimométrica, generalmente con un valor igual a 100 y H es el intervalo de mira o diferencia de lecturas entre el hilo superior y el hilo inferior.

Las ecuaciones 7.1 a 7.4 nos proporcionan las proyecciones necesarias para el cálculo de las coordenadas del punto 2 en función de las coordenadas del punto 1, por lo que las coordenadas de 2 serán:

$$
N_2 = N_I + \Delta N_{I-2} \tag{7.5}
$$

$$
E_2 = E_1 + \Delta E_{1-2} \tag{7.6}
$$

El desnivel entre los puntos 1 y 2 se calcula por el método de nivelación taquimétrica descrito en 6.3, cuya ecuación se reproduce a continuación:

$$
\Delta_{l2} = KH \, \text{sen} \, \alpha \, \text{cos} \, \alpha + h_i - l_m \tag{6.9}
$$

$$
\Delta_{12} = KH \cos \varphi \cdot \sin \varphi + h_i - l_m \tag{6.10}
$$

y la cota del punto 2 en función del punto 1 será

$$
Q_2 = Q_1 \pm \Delta_{12}
$$

Analizando las ecuaciones previas, podemos elaborar el modelo de libreta de campo para la toma de datos

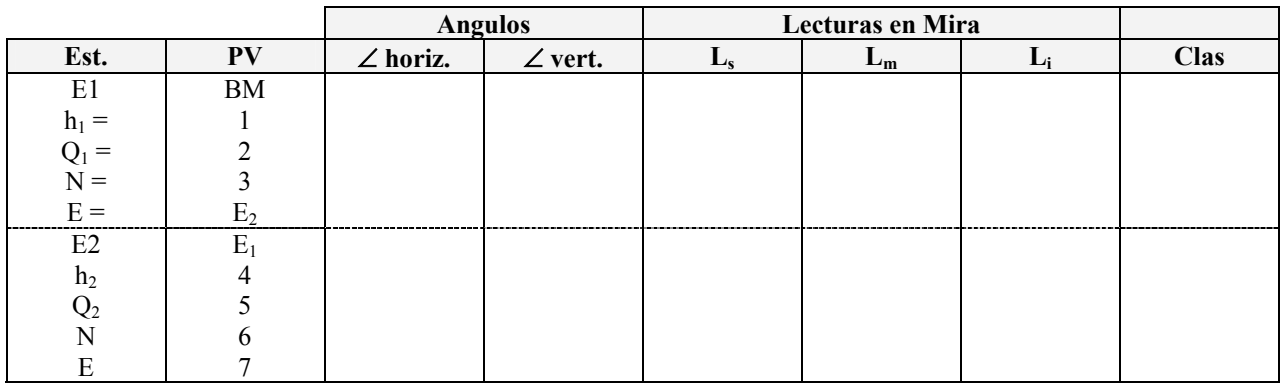

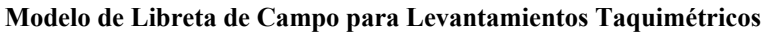

Los puntos de estación por lo general se establecen en los vértices de una poligonal previamente levantada, cuyas coordenadas se conocen.

Para medir los ángulos horizontales de los puntos de relleno, se debe establecer una alineación de referencia entre la estación y un punto conocido, generalmente el vértice anterior (figuras 7.1.a y b) o la alineación norte (figura 7.1.c).

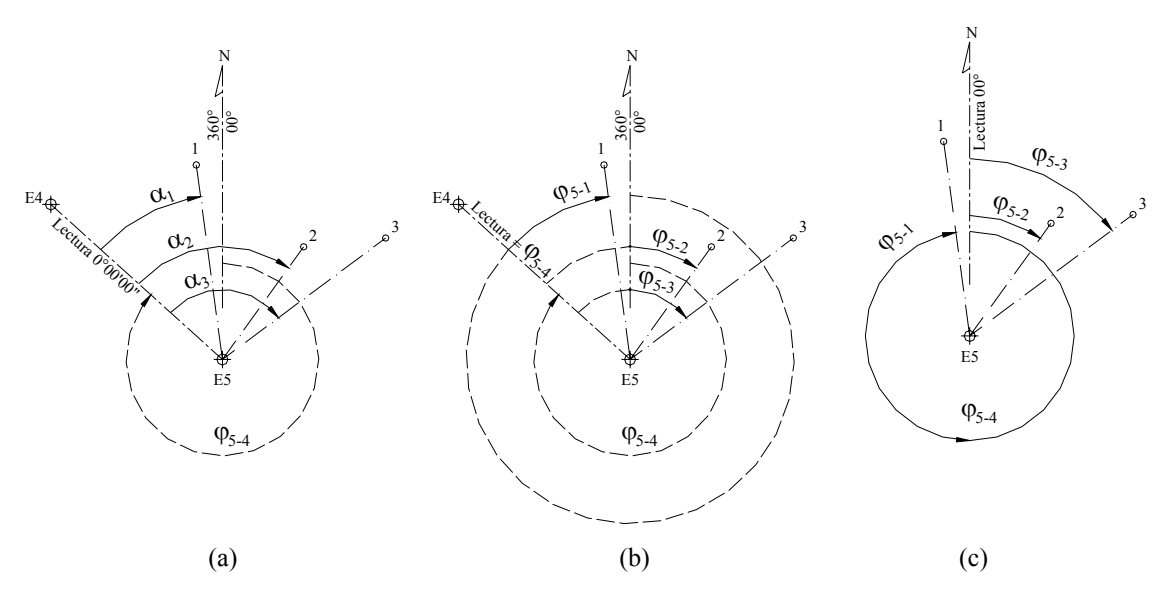

*Figura 7.1. Establecimiento de la línea de referencia* 

En la figura 7.1.a. se ha colimado la estación E4 desde la estación E5, imponiendo una lectura al círculo horizontal de 0°00'00", y se han medido los ángulos horizontales a los puntos 1, 2 y 3. Si conocemos el acimut de E5 a E4, los acimutes desde E5 hacia los puntos 1, 2 y 3 se calculan sumándole al acimut de referencia los ángulos horizontales medidos, teniendo cuidado de restar 360º si la suma es mayor de 360º.

En la figura 7.1.b. se ha colimado la estación E4 desde la estación E5 imponiendo al círculo horizontal una lectura igual al acimut entre E5 y E4; por lo tanto, las lecturas al círculo horizontal corresponden directamente a los acimutes desde el punto de estación E5 a los puntos 1, 2 y 3.

En levantamientos de poca precisión, en donde se puede asumir un sistema de coordenadas de referencia, es posible ubicar el norte con la ayuda de una brújula (figura 7.1.c.) imponiendo 0º00'00" en el círculo horizontal, por lo que una vez colimados los puntos de relleno las lecturas al círculo horizontal corresponden directamente a los acimutes desde el punto de estación E5 a los puntos 1, 2 y 3.

Una vez levantados los datos de campo, se procede al cálculo de las coordenadas Norte, Este y Cota de los puntos de relleno.

Hasta la aparición de las computadoras personales, el ploteo de los puntos de relleno se hacía en forma manual con la ayuda del transportador y el escalímetro; actualmente es preferible el cálculo y ploteo de las coordenadas topográficas con el uso de programas de aplicación o con la ayuda de programas de dibujo y edición gráfica.

## *Ejemplo 7.1.*

En la tabla TE7.1 se reproducen los datos de campo de un levantamiento taquimétrico con teodolito y mira vertical con estaciones en los vértices de una poligonal de apoyo A, B, C previamente calculada. Partiendo del punto A de coordenadas conocidas se colimó al punto B, se impuso una lectura de 0º00'00" en el círculo horizontal y, finalmente, se tomaron los datos de los puntos 1, 2 y 3 que se reproducen en la tabla TE7.1.

De igual forma se procedió en las estaciones B y C.

Calcule las coordenadas de los puntos de relleno y represente gráficamente el levantamiento realizado.

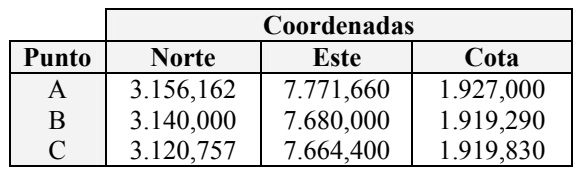

#### **Datos de la Poligonal de Apoyo**

#### **Tabla E7.1. Libreta de Campo**

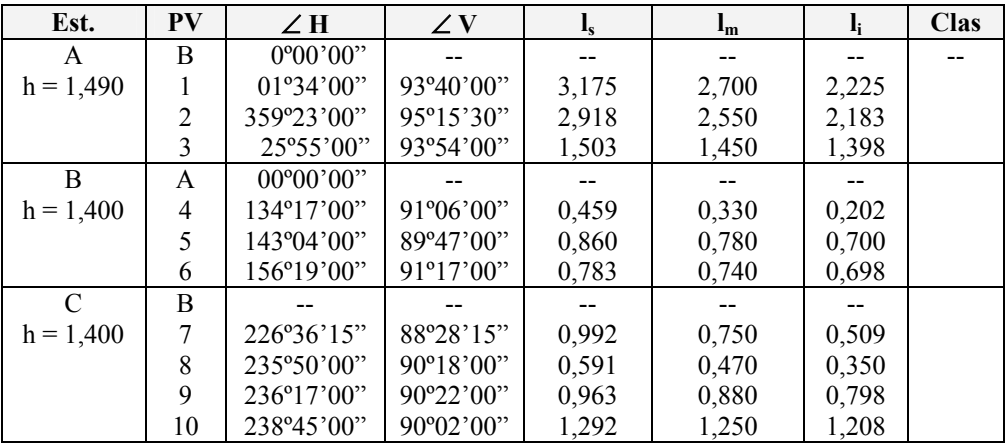

## *Solución*

De manera ilustrativa, resolveremos el problema de dos formas diferentes: ploteando los puntos por coordenadas polares con la ayuda del transportador y el escalímetro, y mediante el ploteo de los puntos por coordenadas rectangulares.

*En el método de las coordenadas polares* solo se requiere calcular las distancias horizontales por medio de la ecuación 3.22 y los desniveles y cotas por aplicación de la ecuación 6.10.

El cálculo lo haremos en forma tabulada como se indica a continuación:

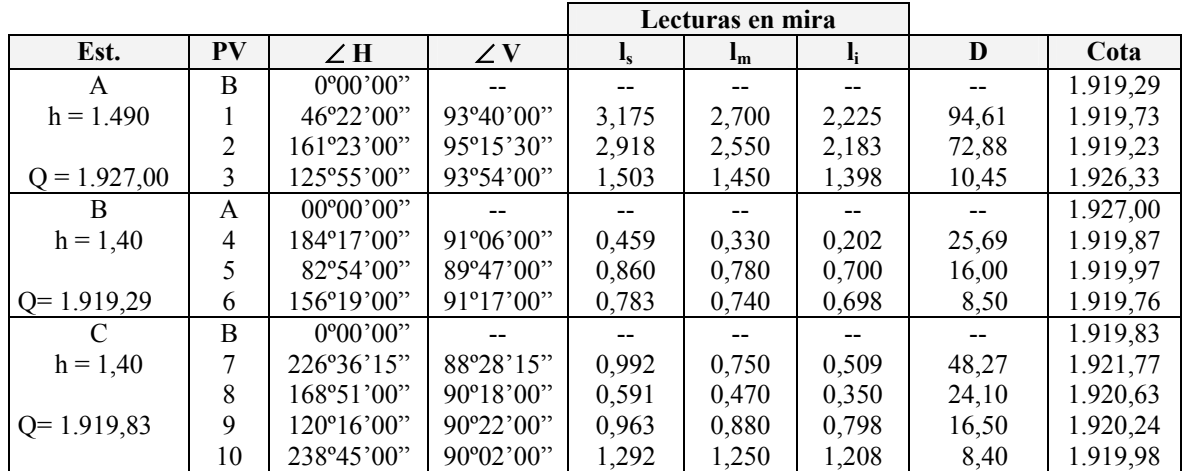

#### **Tabla E7.1.1**

Una vez calculadas las distancias y cotas, se procede a plotear, a escala, por coordenadas polares, los vértices de la poligonal de apoyo, como se muestra en la figura E7.1.a.

Centrando el transportador en el vértice A y haciendo coincidir 00º00' con la alineación AB, marcamos los ángulos correspondientes a las alineaciones  $\overline{A1}$ ,  $\overline{A2}$  y  $\overline{A3}$ . Luego, con la ayuda del escalímetro y sobre las alineaciones marcadas, medimos las distancias horizontales, colocando a un lado de cada uno de los puntos determinados las cotas correspondientes.

De igual forma procedemos desde la estación B, haciendo coincidir el cero del transportador con la alineación  $\overline{BA}$ , determinando las alineaciones  $\overline{B4}$ ,  $\overline{B5}$  y  $\overline{B6}$ , midiendo, sobre dichas alineaciones, las distancias horizontales y colocando en cada uno de los puntos determinados las cotas correspondientes.

Repetimos el procedimiento centrando el transportador en el punto C y haciendo coincidir el cero con la alineación *CB* .

Nótese que en la figura E7.1.a los ángulos fueron medidos en sentido horario, mismo sentido en que se midieron en el campo.

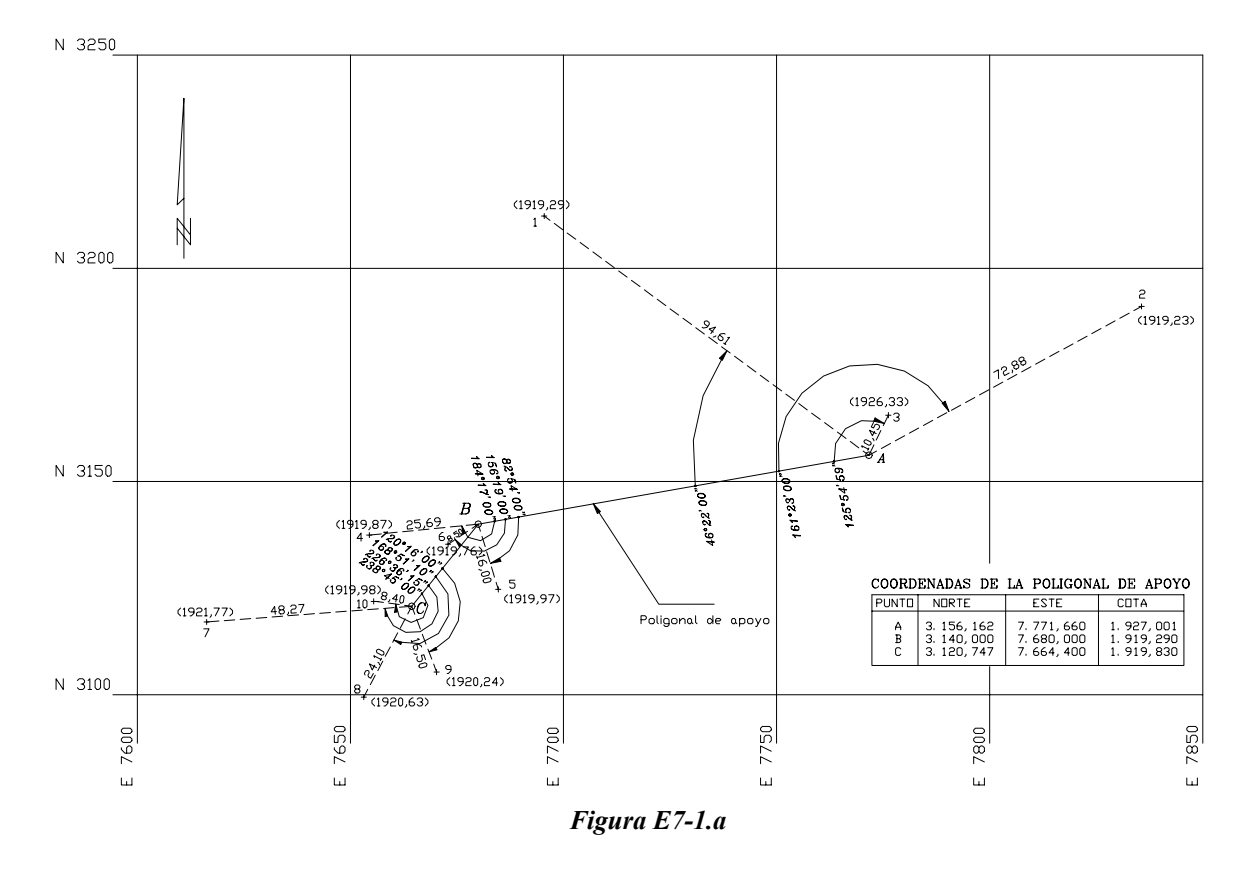

En la solución del problema por el *método de coordenadas rectangulares*, es necesario calcular los acimutes de cada una de las alineaciones para la aplicación de las ecuaciones 7.3 y 7.4.

## Acimut de *AB*

Para calcular el acimut de *AB* , aplicamos la ecuación 1.2.

$$
\tan \alpha_{A-B} = \frac{E_B - E_A}{N_B - N_A} = \frac{7.680,000 - 7.771,660}{3.140,000 - 3.156,162} = \frac{-91,660}{-16,162}
$$

Como ambos signos son negativos, el rumbo pertenece al IIIc, dirección SO (capítulo 1.1.1., p.1.2).

$$
\alpha_{AB} = \arctg \left( \frac{-91,660}{-16,162} \right) = 5,671328
$$
\n
$$
\alpha_{AB} = S80^{\circ}00^{\circ}00^{\circ}0
$$
\n
$$
\varphi_{AB} = \alpha_{AB} + 180^{\circ} = 260^{\circ}00^{\circ}00^{\circ}
$$
\n
$$
\varphi_{AB} = 260^{\circ}00^{\circ}00^{\circ}
$$

Acimut entre *BA*

por definición:

$$
\varphi_{BA} = \varphi_{AB} - 180^{\circ}
$$

$$
\varphi_{BA} = 80^{\circ}00^{\prime}00^{\prime\prime}
$$

Acimut entre CB

$$
\tan \alpha_{CB} = \frac{E_B - E_C}{N_B - N_C} = \frac{7.680,000 - 7.664,400}{3.140,000 - 3.120,747} = \frac{15,600}{19,253}
$$

Por ser ambos signos positivos es un rumbo NE perteneciente al Ic.

$$
\alpha_{CB} = \arctg \left( \frac{15,600}{19,253} \right) = 0,810263
$$

$$
\alpha_{CB} = N39^{\circ}01'00'' E
$$

$$
\varphi_{CB} = \alpha_{CB} (Por ser Ic)
$$

$$
\underline{\varphi_{CB} = 39^{\circ}01'00''}
$$

Los cálculos de los acimutes y de las coordenadas de los puntos de relleno se resumen en la siguiente tabla. **Tabla E7.1.2** 

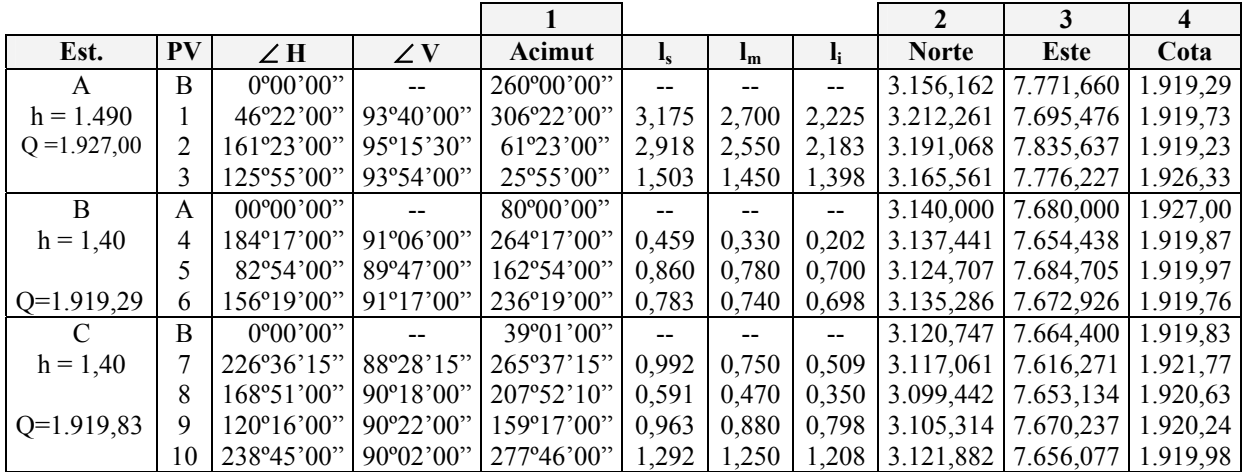

La columna 1 se calcula sumándole al acimut de la alineación de referencia los ángulos horizontales medidos; en caso de que la suma sea mayor de 360º, se debe restar 360º al valor obtenido.

A manera demostrativa calcularemos el acimut de A a 2.

$$
\varphi_{A2} = 260^{\circ}00^{\circ}00^{\prime\prime} + 161^{\circ}23^{\circ}00^{\prime\prime} = 421^{\circ}23^{\circ}00^{\prime\prime} > 360^{\circ}
$$
  

$$
\varphi_{A2} = 421^{\circ}23^{\circ}00^{\prime\prime} - 360^{\circ} = 61^{\circ}23^{\circ}00^{\prime\prime}
$$
  

$$
\varphi_{A2} = 61^{\circ}23^{\circ}00^{\prime\prime}
$$

La columna 2 se calcula aplicando las ecuaciones 7.3 y 7.5.

La columna 3 se calcula aplicando las ecuaciones 7.4 y 7.6.

La columna 4 se calcula aplicando las ecuaciones 6.1 y 6.10.

Luego se procede al ploteo de las coordenadas Norte y Este, calculadas colocando en cada punto el valor de la cota correspondiente. El resultado final se muestra en la figura E.7.1.b.

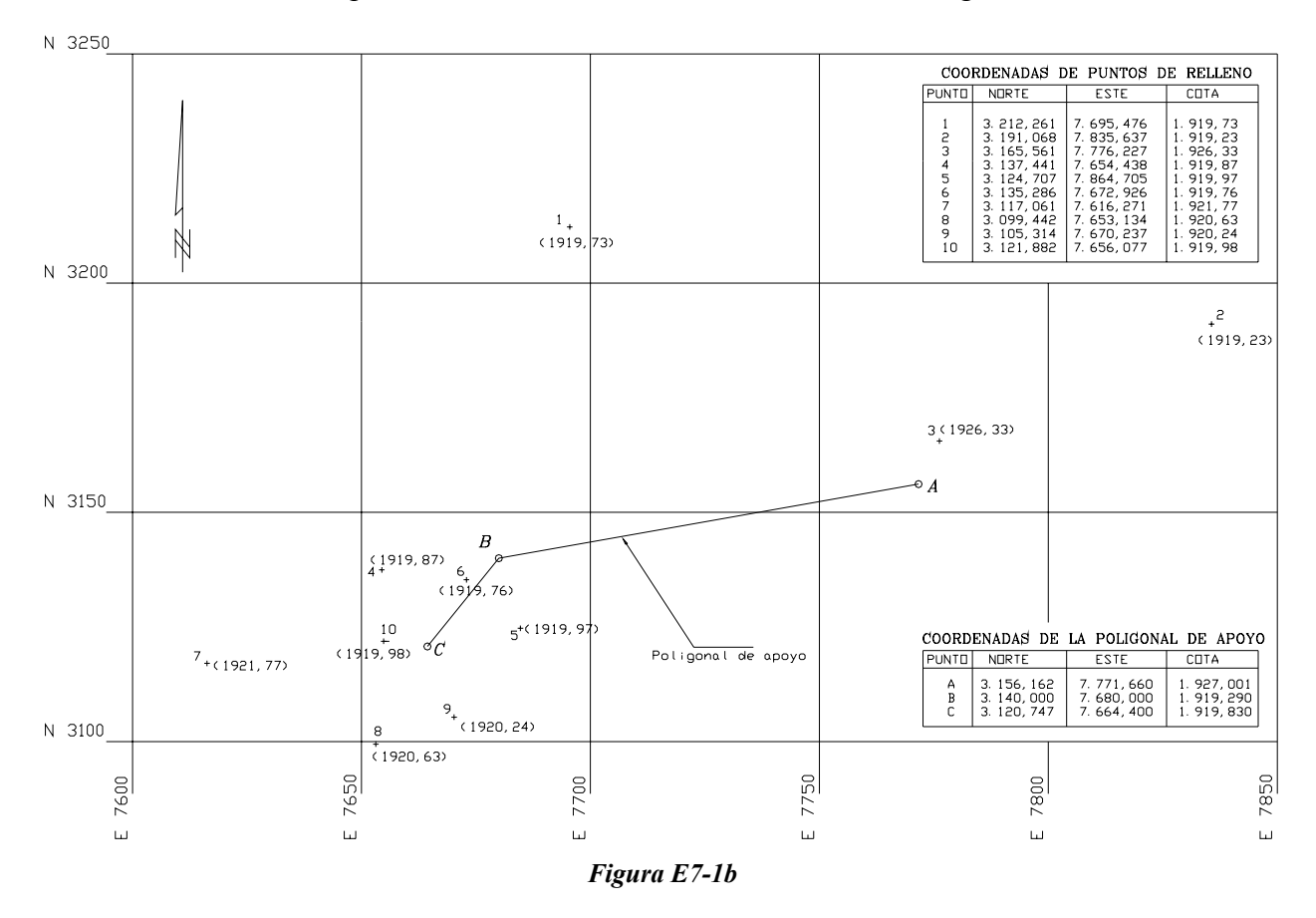

#### **7.1.2. Con Estación Total**

Una de las grandes ventajas de levantamientos con estación total es que la toma y registro de datos es automática, eliminando los errores de lectura, anotación, transcripción y cálculo; ya que con estas estaciones la toma de datos es automática (en forma digital) y los cálculos de coordenadas se realizan por medio de programas de computación incorporados a dichas estaciones.

Generalmente estos datos son archivados en formato ASCII para poder ser leídos por diferentes programas de topografía, diseño geométrico y diseño y edición gráfica.

## *Ejemplo 7.2*

En la figura E7.2 se representa gráficamente el levantamiento topográfico de un sector urbano con el uso de una estación total.

Las coordenadas de los puntos 1 al 20 fueron procesados directamente por la estación total y archivados en formato digital, para luego ser leídas y ploteadas por el programa de aplicación utilizado.

Finalmente, el dibujo es completado mediante la edición gráfica, con los datos acotados, levantados con la cinta métrica.

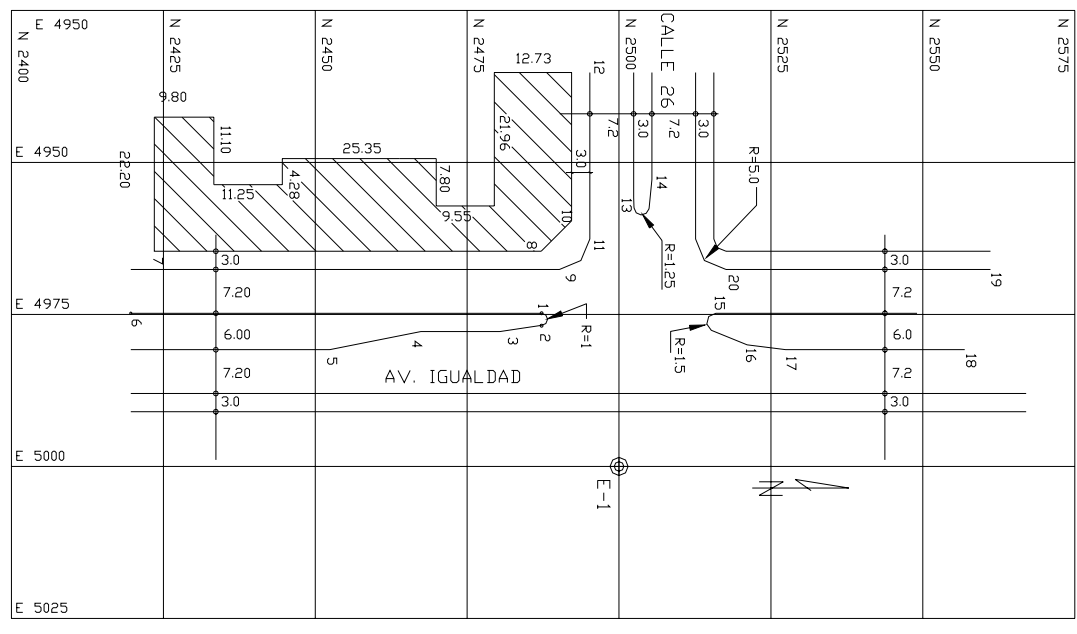

*Figura E7-2* 

#### **Modelo de Salida de Datos de la Estación Total**

**\* LEVANTAMIENTO TOPOGRAFICO** 

**\* CON ESTACION TOTAL** 

**\* INTERSECCION VIAL** 

**\* AV. IGUALDAD C/C 26** 

**\* JUNIO 06 2001** 

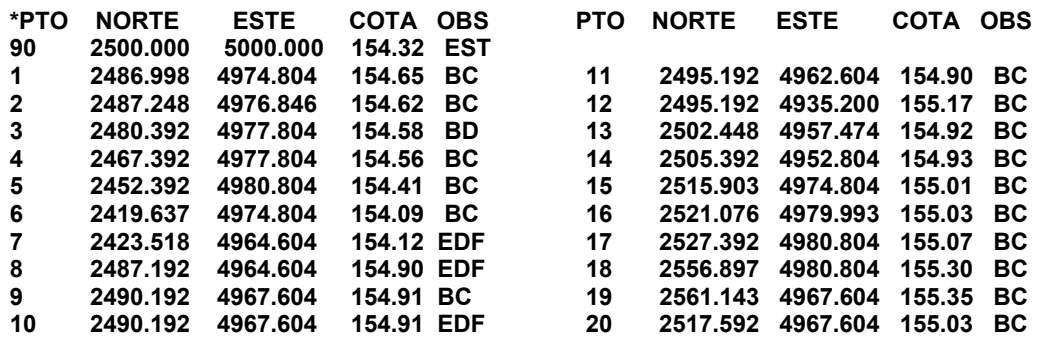

## **7.2. Representación Gráfica del Relieve del Terreno**

## **7.2.1. El Plano acotado**

Un punto en el espacio queda perfectamente definido por sus coordenadas P(N,E,Z), tal y como se muestra en la figura 7.2.

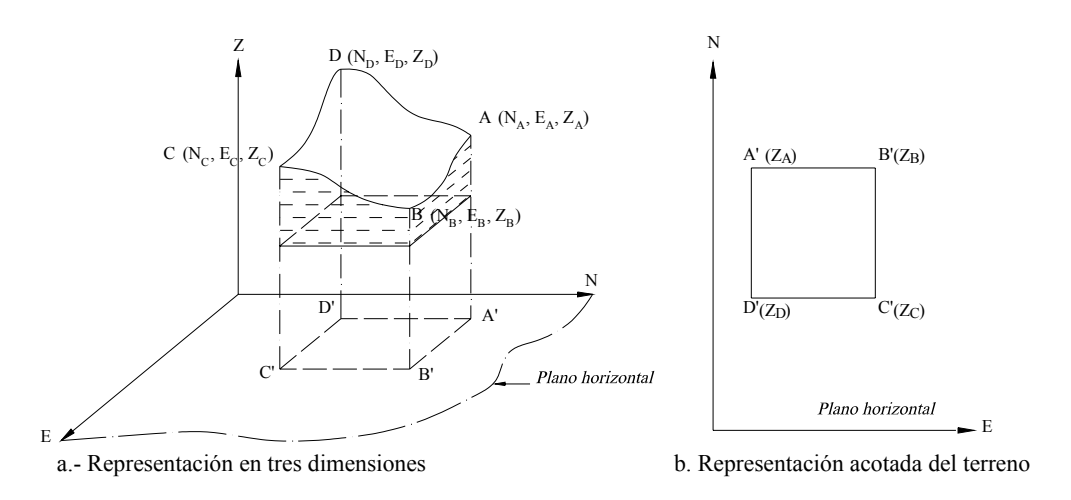

*Figura 7.2 Representación gráfica de una superficie de terreno* 

En los capítulos precedentes se estudiaron los diferentes métodos y procedimientos para definir un punto de la superficie terrestre mediante sus correspondientes coordenadas (Norte, Este, Cota).

Con estas coordenadas debemos representar en forma más exacta posible el relieve de la superficie del terreno. Para lograr esto, es necesario definir por sus coordenadas un número bastante grande de puntos, por lo que la representación gráfica en tres dimensiones se haría bastante complicada y laboriosa (figura 7.2.a). Para simplificar el proceso de representación se acostumbra hacer uso de un plano horizontal, en el cual se plotean, sobre un sistema de coordenadas rectangulares planas, las coordenadas Norte y Este de cada uno de los puntos, y la coordenada Z, la cual no se puede representar gráficamente en el sistema de coordenadas escogido; se acota con su valor al lado del punto, como se hizo en las figuras E7.1.a y E.7.1.b. Este tipo de representación se conoce como proyección acotada (figura 7.2.b).

Para la elaboración de un mapa topográfico se requiere determinar un número bastante grande de puntos, los cuales al ser representados en proyección acotada formaran el plano acotado del terreno (figura 7.3.)

Como se puede observar en la figura 7.3, el plano acotado no permite una visualización continua y rápida de las formas del relieve del terreno: por ejemplo, montañas, llanuras, mesetas, valles, etc.: es decir, no permite visualizar gráficamente el terreno en tres dimensiones; por lo que se hace necesario buscar algún procedimiento para la representación del relieve.

1

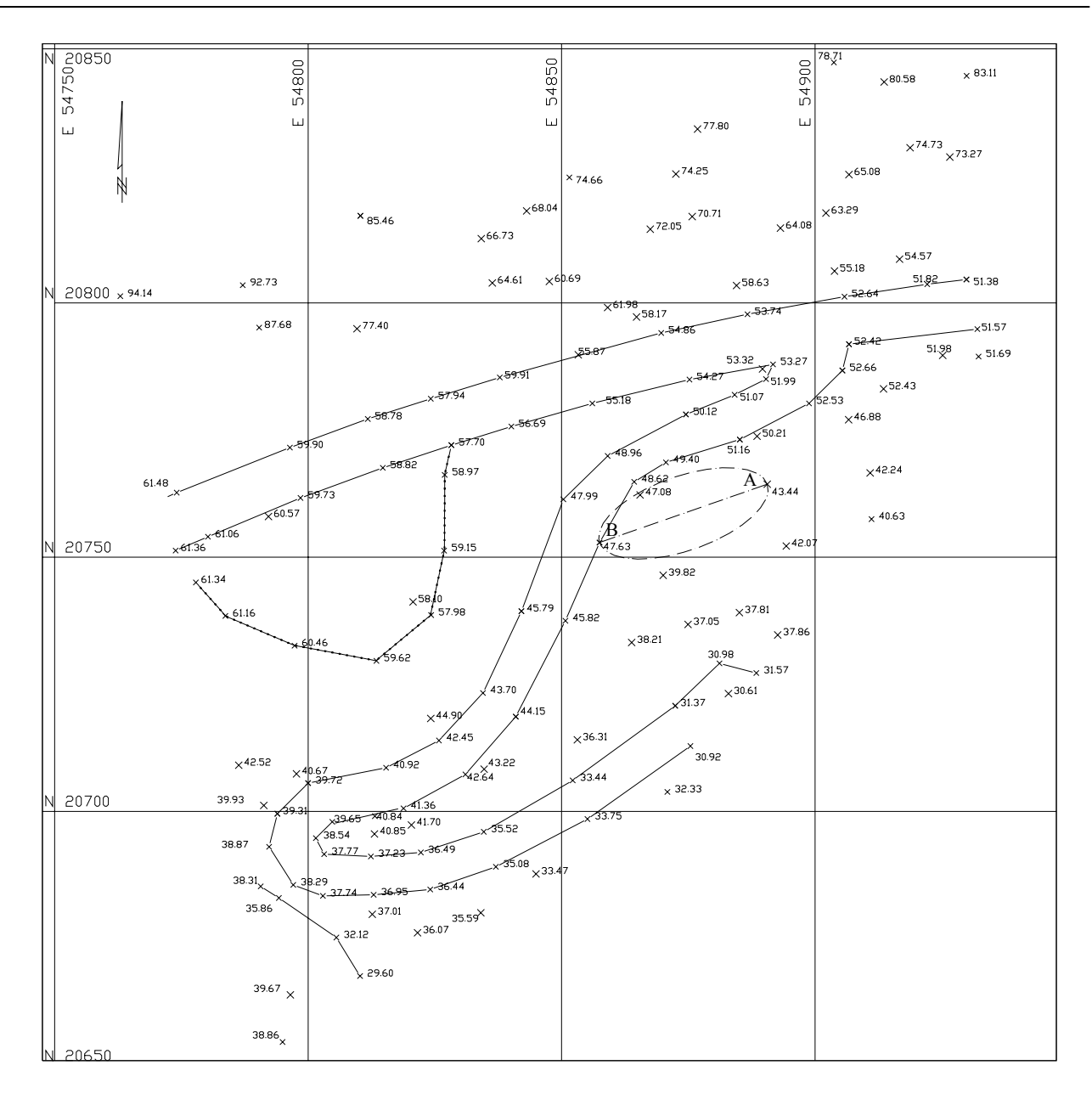

*Figura 7.3. Ejemplo de plano acotado de una superficie levantada*

Diferentes métodos han sido propuestos para la visualización del relieve, algunos de los cuales son descritos en forma sencilla por Arocha<sup>1</sup>. En este texto nos limitaremos exclusivamente al métodos de las *curvas de nivel* por ser el método más empleado en el campo de la Ingeniería Civil.

<sup>&</sup>lt;sup>1</sup> Arocha J.L. (1989) *El Mapa Topográfico y su Representación*. Universidad Central de Venezuela: Ediciones de la Biblioteca, , pp- 23-34.

## **7.2.2. Las Curvas de Nivel**

Es el método más empleado para la representación gráfica de las formas del relieve de la superficie del terreno, ya que permite determinar, en forma sencilla y rápida, la cota o elevación del cualquier punto del terreno, trazar perfiles, calcular pendientes, resaltar las formas y accidentes del terreno, etc.

Una *curva de nivel* es la traza que la superficie del terreno marca sobre un plano horizontal que la intersecta, por lo que podríamos definirla como la línea continua que une puntos de igual cota o elevación.

Si una superficie de terreno es cortada o interceptada por diferentes planos horizontales, a diferentes elevaciones equidistantes entre sí, se obtendrá igual número de curvas de nivel, las cuales al ser proyectadas y superpuestas sobre un plano común, representarán el relieve del terreno. El concepto de curvas de nivel se ilustra en la figura 7.4.

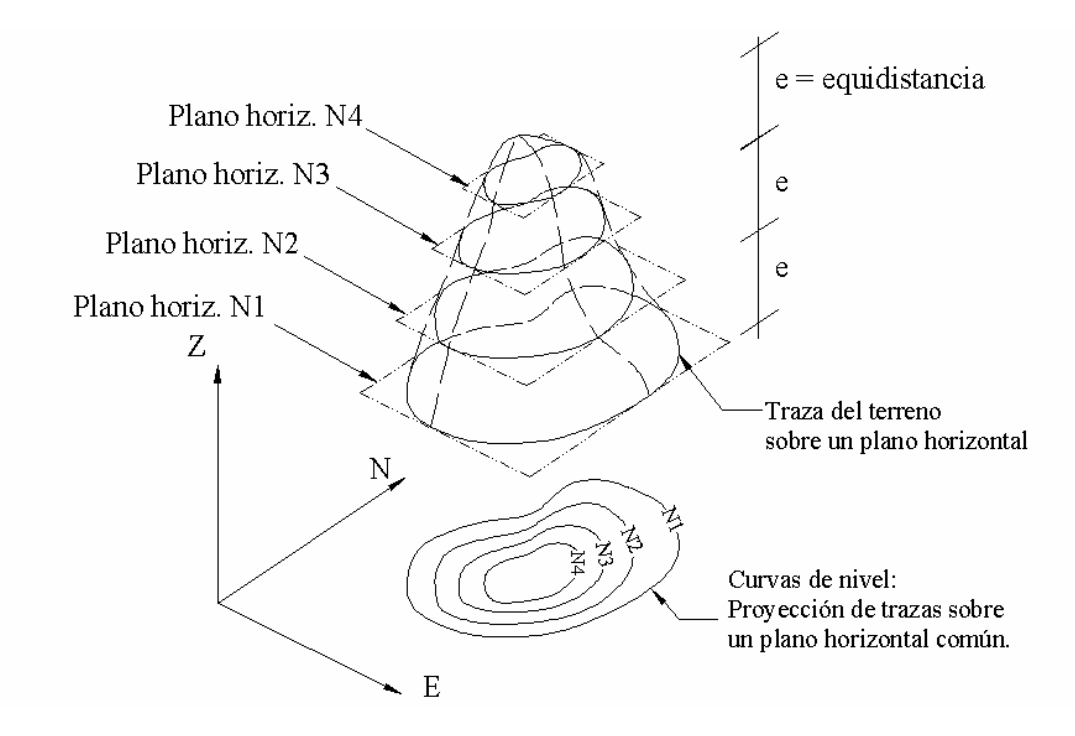

*Figura 7.4. Representación del concepto de curvas de nivel* 

### 7.2.2.1. Equidistancia.

La distancia vertical o desnivel entre dos curvas consecutivas es constante y se denomina *equidistancia.* 

El valor de la equidistancia depende de la escala y de la precisión con que se desea elaborar el mapa. Como norma general se recomienda se utilice la equidistancia normal (en), definida como la milésima parte del denominador de la escala, expresada analíticamente según la siguiente ecuación.

$$
e_n = D_{\text{escala}}/1.000 \tag{7.7}
$$

en donde,

*en = equidistancia normal. Descala = denominador de la escala.* 

### *Ejemplo 7.3.*

Cuál será el valor de la equidistancia normal (*en*) recomendado para la elaboración de un plano de curvas de nivel a escala 1/2.000.

### *Solución*

El valor recomendado será el valor de la equidistancia normal calculado por la ecuación 7.7.

$$
e_n = 2.000/1.000 = 2 m
$$
  

$$
e_n = 2 m
$$

## **7.2.3. Métodos para la Determinación de las Curvas de Nivel**

Una vez realizado el levantamiento topográfico por cualquiera de los métodos que estudiaremos más adelante en el capítulo 7.3, (cuadrículas, radiación, secciones, etc.), y determinadas las coordenadas Norte, Este y cota de puntos sobre la superficie del terreno, se procede a la elaboración del plano acotado.

Como las curvas de nivel son líneas que unen los puntos de cotas enteras de igual elevación, y en el trabajo de campo difícilmente se obtienen las cotas enteras, es necesario recurrir a un proceso de *interpolación lineal* entre puntos consecutivos, para ubicar dentro del plano acotado los puntos de igual elevación.

El proceso de interpolación, como se mencionó anteriormente, es un proceso de interpolación lineal, ya que en la determinación de detalles se toman las cotas de los puntos de quiebre del terreno, por lo que la cota o elevación del terreno varía uniformemente entre un punto y otro.

Finalmente, determinada la ubicación de los puntos de igual elevación, procedemos a unirlos por medio de líneas continuas completando de esta manera el plano a curvas de nivel.

A continuación describiremos los métodos más comunes y prácticos de interpolación para la ubicación de las "cotas enteras" o "redondas".

### 7.2.3.1. Método Analítico

Supongamos que tenemos el plano de la figura 7.3 y que deseamos determinar las cotas redondas a cada metro que existen entre los puntos A y B.

Conociendo que la variación de la cota entre los puntos A y B es lineal, como hemos dicho anteriormente, podemos proceder de la siguiente manera:

- a) Determinar el desnivel entre los puntos A y B.  $\Delta_{A-B}$  = (47,63 – 43,44) = 4,19  $\implies$   $\Delta_{A-B}$  = 4,19 m
- b) Determinar la distancia horizontal entre A y B *DA-B = 35,00 m.*
- c) Determinar las diferencias de nivel entre la cota menor o cota de referencia y cada una de las cotas enteras existentes entre A y B.

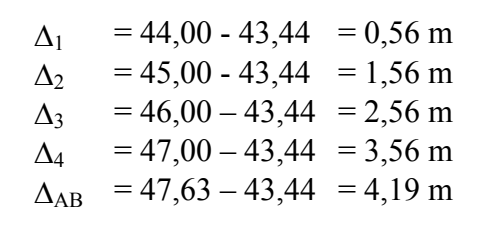

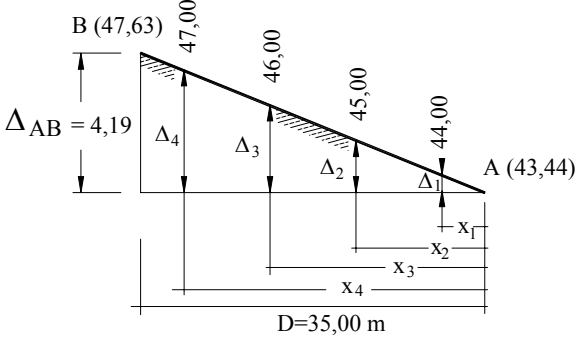

Figura 7.5. Interpolación analítica.

d) Por relación de triángulos determinamos los valores de *x1, x2, ... xn*, que representan las distancias horizontales entre el punto de menor cota o cota de referencia y los puntos de cota entera (figura 7.5).

La ecuación para el cálculo de los valores de  $x_i$  se reproduce a continuación,

$$
x_i = (D_t/\Delta_t) * \Delta_i \tag{7.8}
$$

en donde,

<sup>∆</sup>*t = desnivel total entre los puntos extremos*   $D_t =$  distancia horizontal entre los puntos extremos <sup>∆</sup>*i = desnivel parcial entre el punto de cota redonda y el punto de menor cota xi = distancia horizontal entre el punto de menor cota y el punto de cota redonda a ser ubicado* 

Aplicando la ecuación 7.8 se obtienen los valores de *xi*. Los cálculos en forma tabulada se reproducen a continuación.

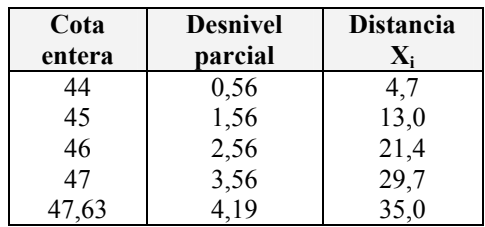

- e) Luego, sobre el plano horizontal y a la escala del mismo, se hace coincidir el cero del escalímetro con el punto de menor cota, y a partir de éste se miden los valores calculados de xi, determinando así la ubicación en el plano de la cota entera buscada.
- f) Este proceso se repite para cada par de puntos adyacentes en el plano acotado.
- g) Finalmente se procede a unir los puntos de igual cota para obtener las curvas de nivel correspondiente.
- 7.2.3.2. Método Gráfico

El método gráfico está basado en el teorema de proporcionalidad de Thales, cuyo enunciado se reproduce a continuación:

#### *"Si varias rectas paralelas cortan dos líneas transversales, determinan en ellas segmentos correspondientes proporcionales".*

La figura 7.6. representa gráficamente el teorema de Thales.

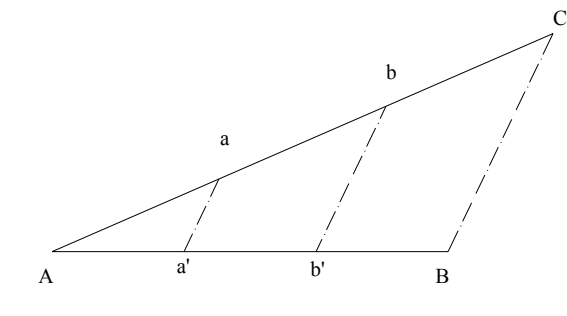

En la figura 7.6 *AB* y *AC* son rectas transversales y aa' y bb' son rectas paralelas a *CB*, por lo tanto, según el teorema de Thales tenemos:

$$
\frac{AC}{AB} = \frac{Aa}{Aa'} = \frac{Ab}{Ab'} = \frac{ab}{a'b'}
$$

Este mismo principio es aplicado para ubicar puntos de cota entera entre dos puntos del plano acotado.

Figura 7.6. Representación gráfica del Teorema de Thales

El procedimiento de interpolación gráfica será descrito con la ayuda de la figura 7.7 en la que deseamos ubicar los puntos de cota entera con equidistancia de 1 m que existen entre los puntos *A-B* de la figura 7.3.

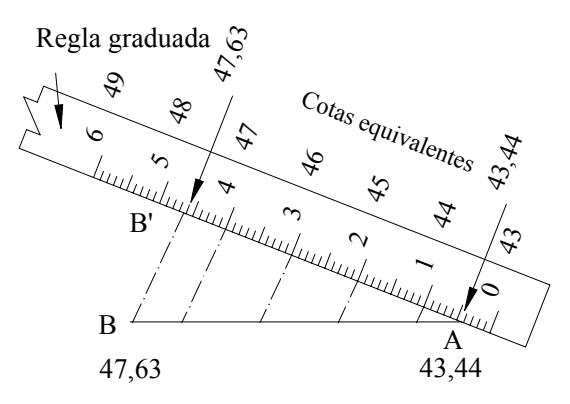

*Figura 7.7. Procedimiento de interpolación gráfica* 

## Procedimiento:

- Por el punto de menor cota (punto A) trazamos en recta arbitraria (AB').
- Alineando el escalímetro sobre AB' y a una escala conveniente, hacemos coincidir la parte decimal de la cota del punto A (0,44) con el punto A representado.
- Como se desea ubicar las cotas enteras con equidistancia de 1 m, marcamos sobre la alineación *AB'* los puntos intermedios *1, 2, 3, 4 y B'* que representarán las cotas *44, 45, 46, 47 y 47,63*, respectivamente.
- Por el punto *B'*, que representa la cota 47,63 trazamos una línea que pase por *B*, determinando de esta manera la alineación *BB'*.
- Trazamos paralelas a *BB'* por los puntos *1, 2, 3 y 4* hasta interceptar la línea *AB*.
- Por el principio de proporcionalidad de Thales, los puntos interceptados definen la ubicación de las cotas 44, 45, 46 y 47 sobre la línea *AB*. Nótese que en la interpolación gráfica, la escala utilizada para dividir la recta auxiliar no influye en el resultado final.
- Se repite el proceso indicado para cada par de puntos adyacentes.
- Finalmente se procede a unir los puntos de igual cota para obtener las curvas de nivel correspondiente.

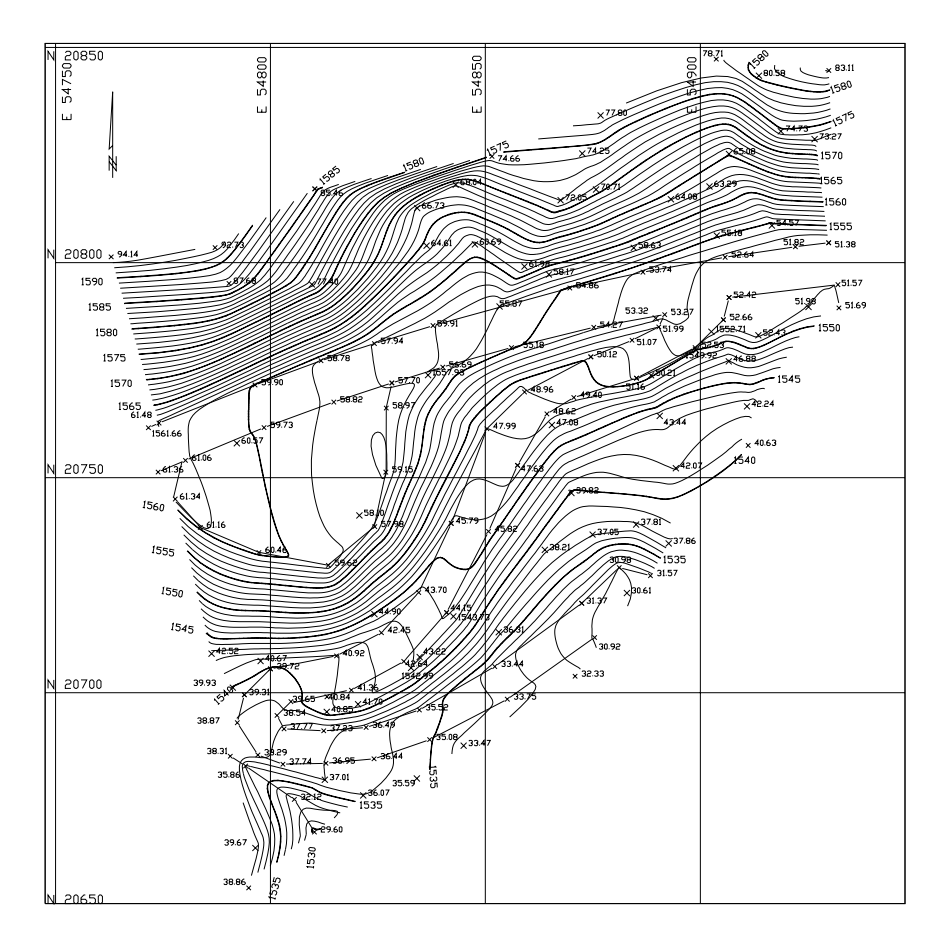

*Figura 7.8. Plano de curvas de nivel obtenido a partir de los datos de la figura 7.3.*
# *Ejemplo 7.4*

Dado el plano acotado de la figura E7.4, elabore el plano a curvas de nivel con equidistancia de 1m.

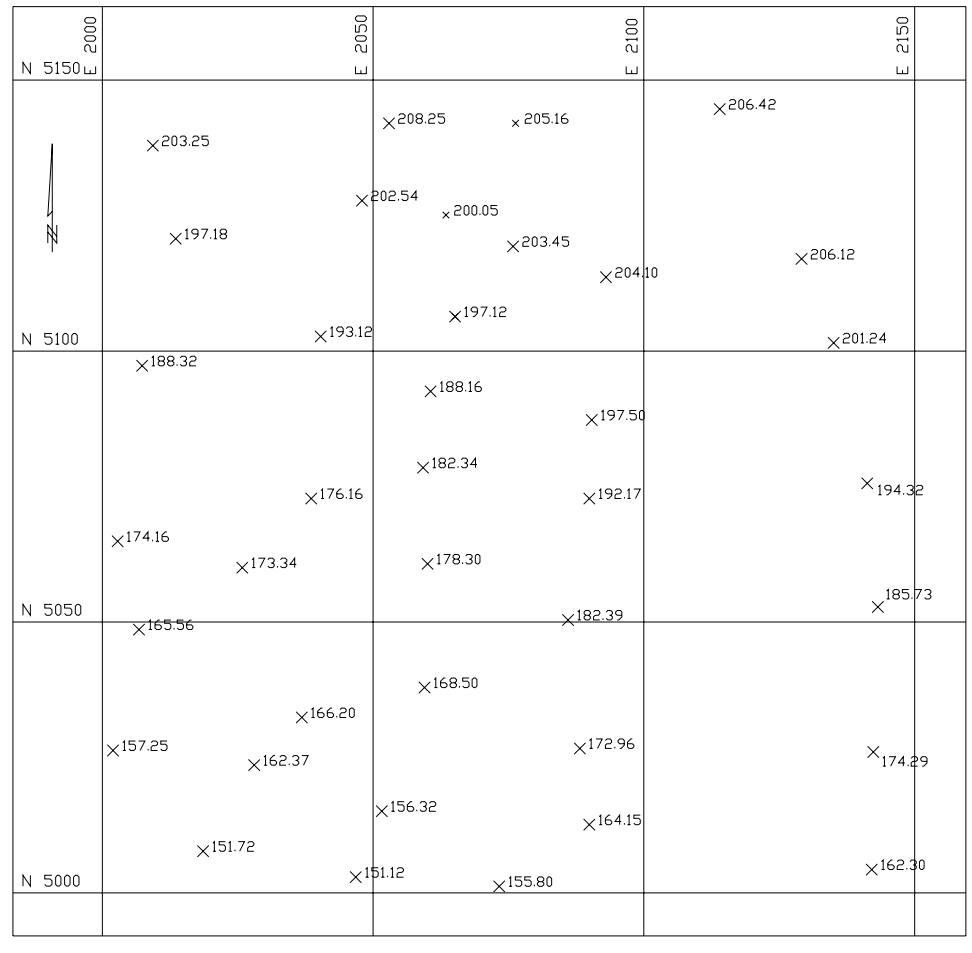

### *Figura E7.4*

## *Solución*

Aunque ambos métodos son de fácil aplicación, el método de interpolación analítica es el método más recomendado por su rapidez y por requerir menos marcas sobre el papel, evitando confusiones en el momento del trazado de las curvas.

En la figura E7.4.b se puede observar la red de triángulos que se utilizó para la interpolación. La interpolación se realizó sobre los lados de cada uno de los triángulos. Es importante advertir que los triángulos solamente se marcaron de manera ilustrativa, ya que en el proceso de interpolación y trazado de las curvas de nivel solamente se requiere marcar los puntos correspondientes a las cotas enteras. En la figura E7.4.c. se muestran las curvas de nivel obtenidas.

Para facilidad de lectura e interpretación de las curvas de nivel, se recomienda, de acuerdo a la escala del mapa, que cada cierto número de curvas (5 en nuestro ejemplo), se tracen *curvas guías* con un espesor mayor que las curvas normales y que las mismas sean acotadas convenientemente.

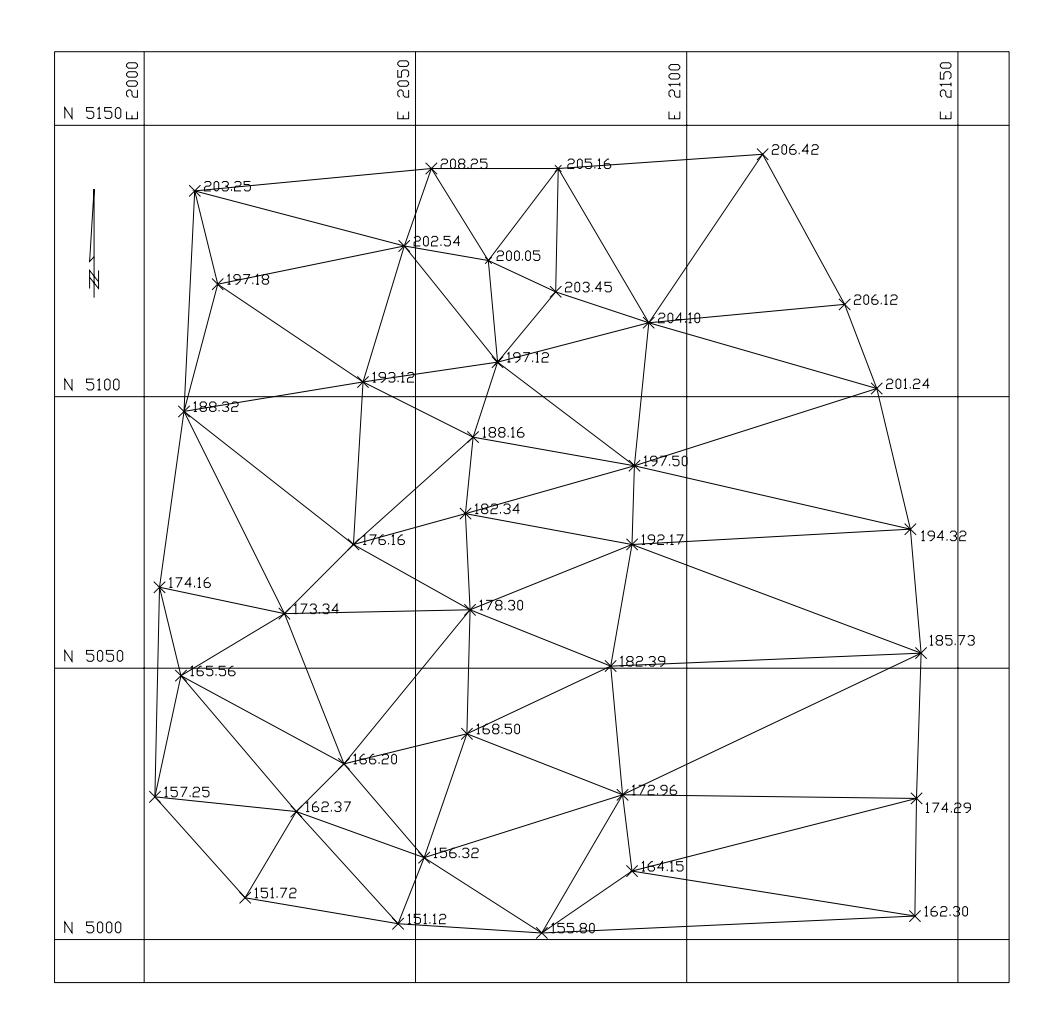

*Figura E.7.4.b. Red de triángulos utilizados en la interpolación* 

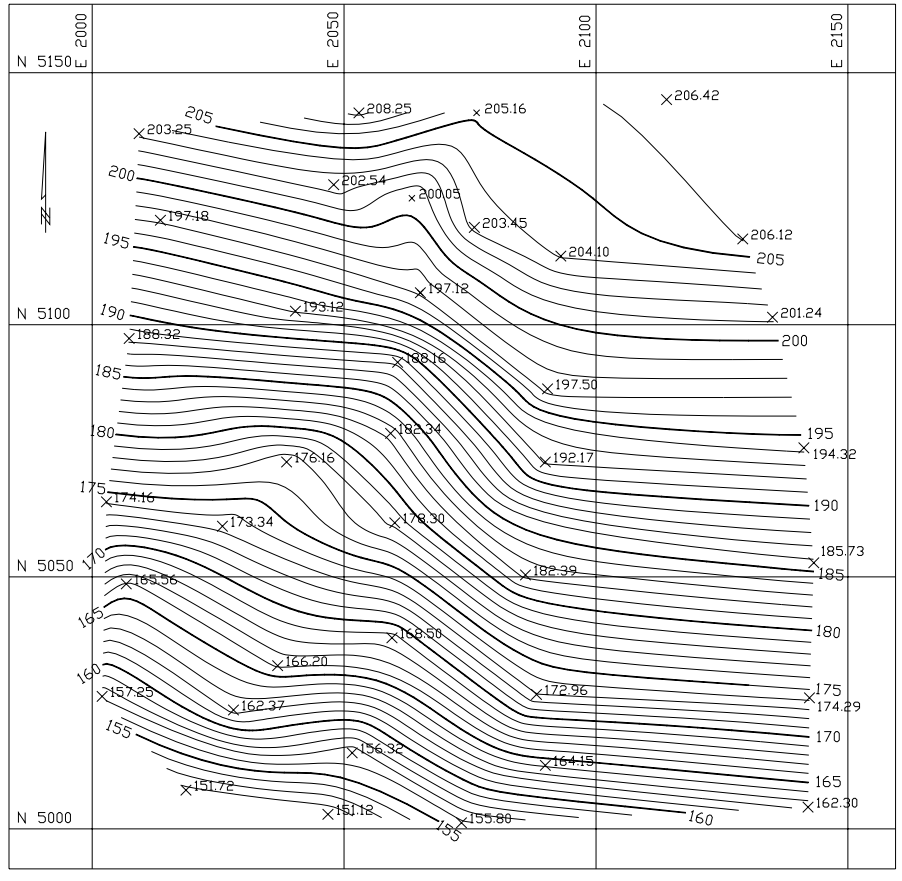

*Figura E.7.4.c. Plano de curvas de nivel* 

## **7.2.4. Características de las Curvas de Nivel**

- Debido a que la superficie de la tierra es una superficie continua, las curvas de nivel son líneas continuas que se cierran en sí mismas, bien sea dentro o fuera del plano, por lo que no se deben interrumpir en el dibujo.
- Las curvas de nivel nunca se cruzan o se unen entre sí, salvo en el caso de un risco o acantilado en volado o en una caverna, en donde aparentemente se cruzan pero están a diferente nivel.
- Las curvas de nivel nunca se bifurcan o se ramifican.
- La separación entre las curvas de nivel indican la inclinación del terreno. Curvas muy pegadas indican pendientes fuertes (figura 7.9.a), curvas muy separadas indican pendientes suaves (figuras 7.9.b).

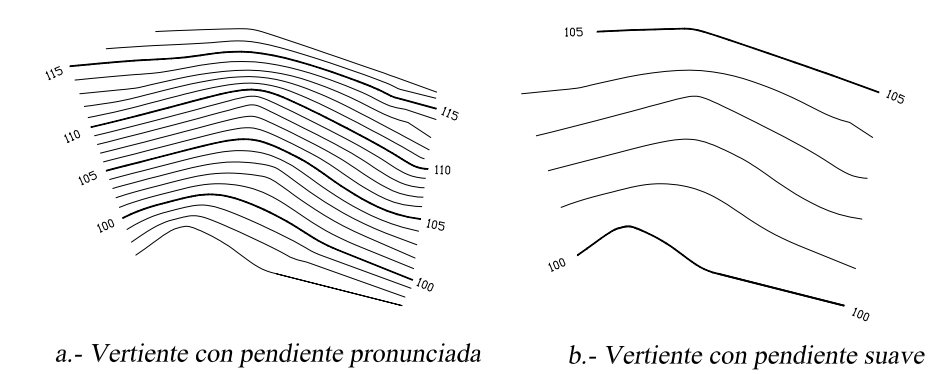

*Figura 7.9. Vertientes con diferente inclinación* 

 Curvas concéntricas cerradas, en donde las curvas de menor cota envuelven a las de mayor cota indican un cerro o colina (figura 7.10.a).

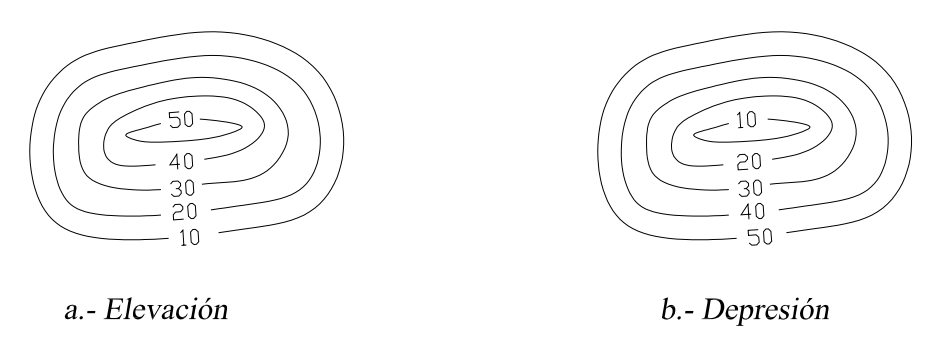

*Figura 7.10 Curvas concéntricas* 

- Curvas concéntricas cerradas, donde las curvas de mayor cota envuelven a las de menor cota indican una depresión (figura 7.10.b).
- Curvas con dos vertientes o laderas en forma de U, donde las curvas de menor cota envuelven a las de mayor cota representan estribos o elevaciones. La línea de unión de las dos vertientes por la parte central de la forma de U representa la divisoria de las vertientes (figura 7.11.a).
- Curvas con dos vertientes o laderas en forma de V, donde las curvas de mayor cota envuelven a las de menor cota representan un valle o vaguada. La línea de unión de las dos vertientes por la parte central de la forma V indica la línea de menor cota del valle (figura 7.11.b).

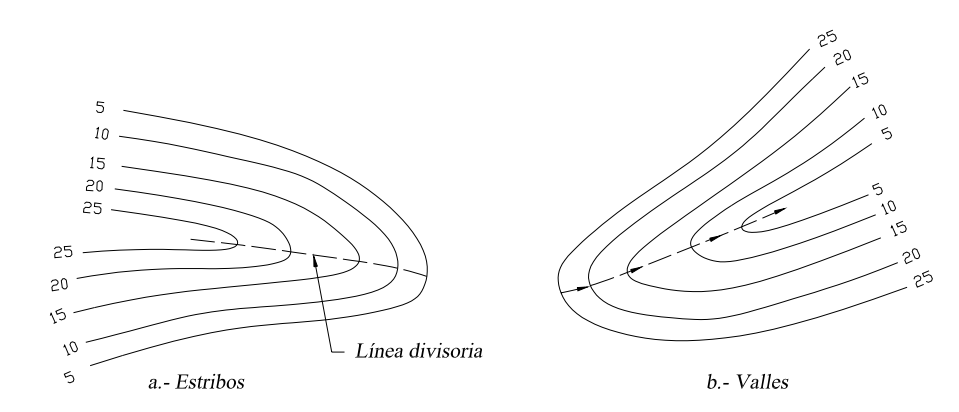

*Figura 7.11. Formas características de estribos y valles* 

## **7.3. Levantamiento y Representación de Superficies**

El método de campo a utilizar para el levantamiento y representación de superficies depende de múltiples factores entre los cuales podemos mencionar:

- Area de estudio.
- Escala del mapa.
- Tipo de terreno.
- Equidistancia de las curvas de nivel.
- Características y tipo de proyecto a desarrollar.
- Equipo disponible.

Entre los métodos más comunes empleados tenemos:

- Método de la cuadrícula.
- Método de radiación.
- Método de secciones transversales.

## **7.3.1. Método de la Cuadrícula**

Este método se utiliza para levantamiento de áreas pequeñas, en terrenos planos, con pendientes uniformes de baja vegetación.

El método consiste en trazar sobre el terreno un sistema reticular de 5, 10 ó 20 m de lado con la ayuda de cintas métricas, teodolito, nivel, escuadras; dependiendo de la precisión requerida.

Cada intersección de la cuadrícula es marcada con una estaca o ficha e identificada por una letra y un número, tal y como se muestra en la libreta de campo de la figura 7.12.

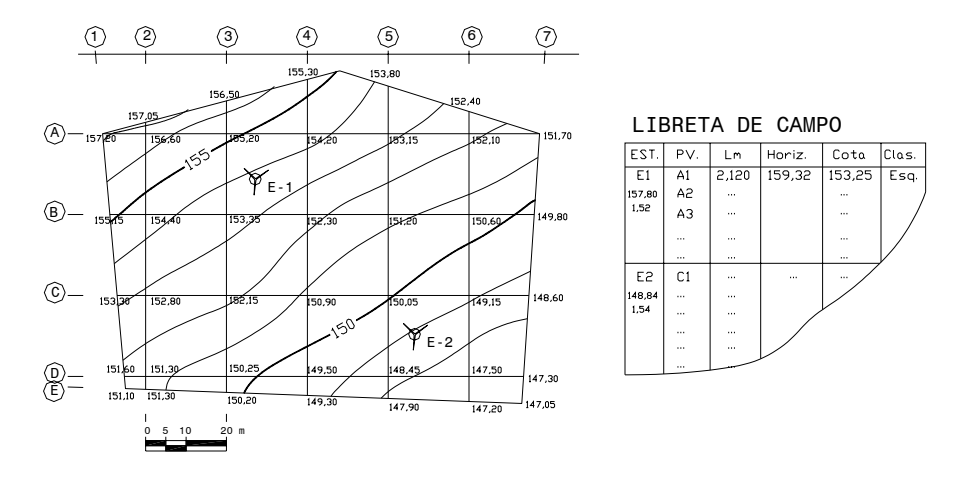

*Figura 7.12 Levantamiento por cuadrícula* 

Luego se estaciona el nivel en un punto conveniente, cercano al centro del área a levantar, desde donde se puedan tomar lecturas a la mira en el mayor número de intersecciones. Conocida la cota o elevación de la estación y con las lecturas a la mira, se calculan las cotas de los puntos de intersección.

En caso de ser requerido un cambio de estación, se debe tener cuidado de calcular la cota de la nueva estación antes de mudar el nivel.

Finalmente, se elabora el plano acotado, se interpola y se trazan las curvas de nivel (figura 7.12).

## **7.3.2. Método de Radiación**

El método de radiación es el método comúnmente empleando en levantamientos de superficies de mediana y gran extensión, en zonas de topografía accidentada, con vegetación espesa.

Este método se apoya en una poligonal base previamente levantada a partir de cuyos vértices se hacen radiaciones a fin de determinar la ubicación de los puntos de relleno y de detalles.

Los equipos utilizados para levantamiento por radiación son el teodolito y mira vertical o estación total y prisma.

En caso de utilizar teodolito y mira vertical, se deben anotar los ángulos verticales y horizontales y las lecturas a la mira con los hilos distanciométricos.

Cuando se usa estación total con prisma, generalmente los puntos quedan grabados automáticamente por sus coordenadas, en un archivo con formato ASCII en la libreta de campo electrónica.

En la figura 7.13 se representa un levantamiento por radiación con apoyo en la poligonal E1-E2-E3.

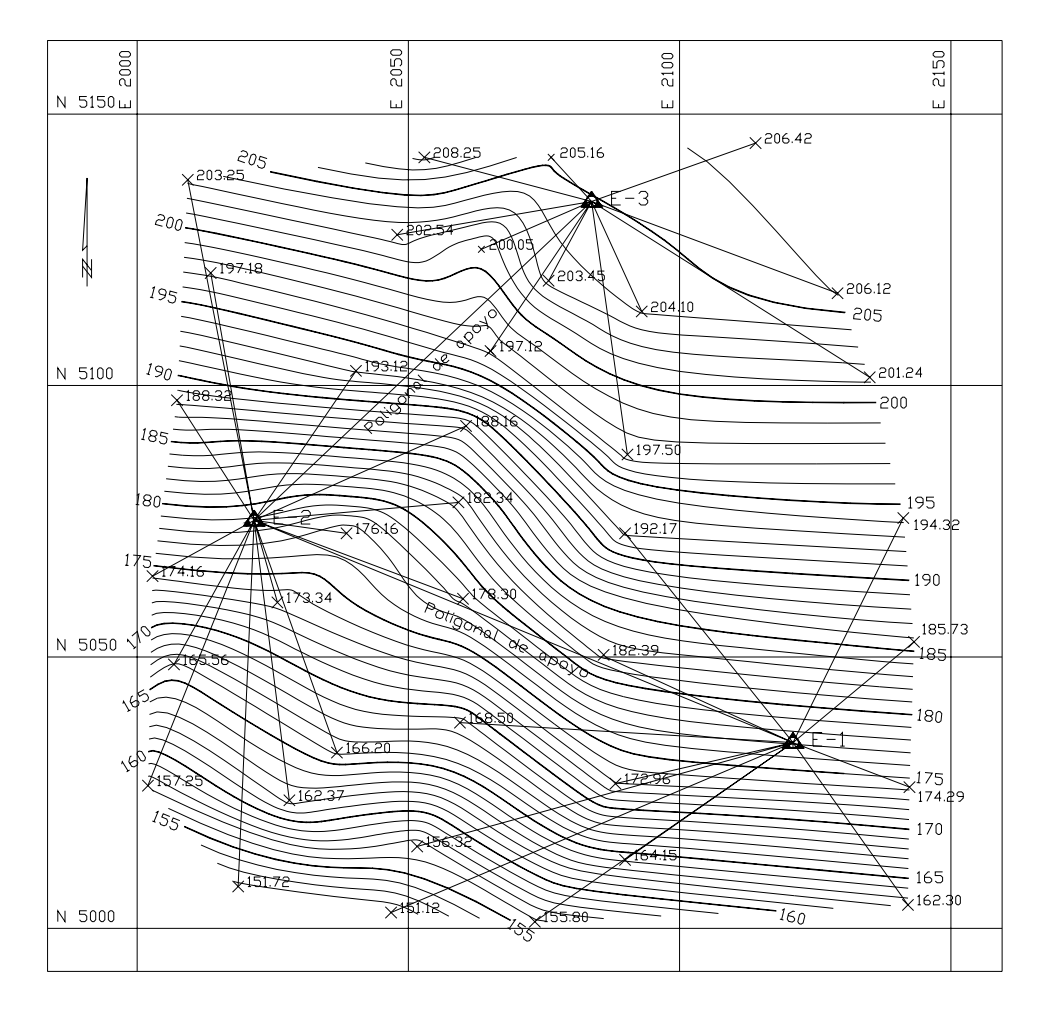

*Figura 7.13. Levantamiento por radiación* 

## **7.3.3. Método de Secciones Transversales**

Este método es el método comúnmente utilizado en levantamientos para estudio y proyectos de carreteras y ferrocarriles.

Al igual que en el método de radiación, se debe establecer previamente una o varias poligonales de apoyo, niveladas y compensadas.

Sobre sus lados se trazan, con la ayuda de la escuadra de prisma o de un teodolito, líneas perpendiculares sobre las cuales se tomarán los datos necesarios para la construcción de las *secciones transversales.*

La separación entre secciones depende del tipo de terreno, recomendándose secciones a cada 20 m en terreno de montaña y a cada 40 m en terreno llano.

El ancho de la sección transversal a cada lado del eje de la poligonal de apoyo dependerá de las características del proyecto a realizar, generalmente en función del derecho de vía.

Los puntos de detalle sobre las secciones transversales se ubican midiendo la distancia a partir del eje de la poligonal y determinando la cota correspondiente. La ubicación del punto con respecto al eje de la poligonal usualmente se indica con signo negativo si es a la izquierda o con signo positivo si es a la derecha.

Este sistema de referenciación de puntos se conoce como *coordenadas curvilíneas* y se representa en la figura 7.14.

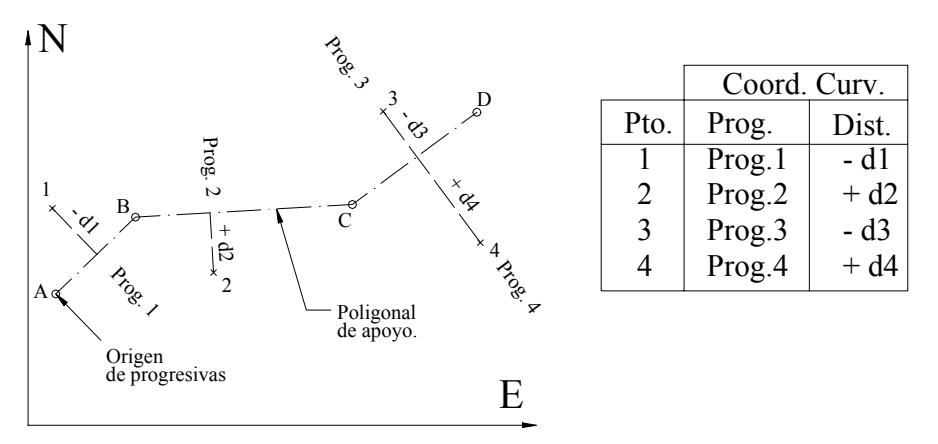

*Figura 7.14 Sistema de Coordenadas Curvilíneas* 

En la figura 7.14, los puntos 1, 2, 3 y 4, quedan definidos en función de la poligonal de referencia *A, B, C, D,* mediante la progresiva o distancia acumulada desde el origen y la distancia, sobre la perpendicular, desde el eje hasta el punto considerado.

Es costumbre anotar los datos en forma fraccionaria colocando en el numerador la distancia al eje y en el denominador la cota correspondiente como se indica a continuación

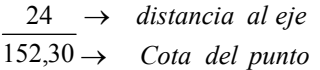

## *Ejemplo 7.5.*

Con los datos de la tabla TE7.5, los cuales corresponden al levantamiento por secciones de un tramo para el proyecto de una vía, construya el plano acotado a escala 1:1.000 y trace las curvas de nivel con  $e = 1$  m.

### *Solución*

El primer paso corresponde al ploteo, por coordenadas rectangulares de los vértices de la poligonal E-1, E-2 y E-3.

Luego, sobre los lados de la poligonal, en las progresivas indicadas, trazamos rectas perpendiculares con un ancho aproximado de 50 m (25 m a cada lado del eje).

Sobre estas rectas o secciones transversales se ubican, a las distancias al eje indicadas, las cotas correspondientes, quedando de esta manera representado por el plano acotado.

Finalmente, por cualquiera de los métodos estudiados, procederemos al trazado de las curvas de nivel.

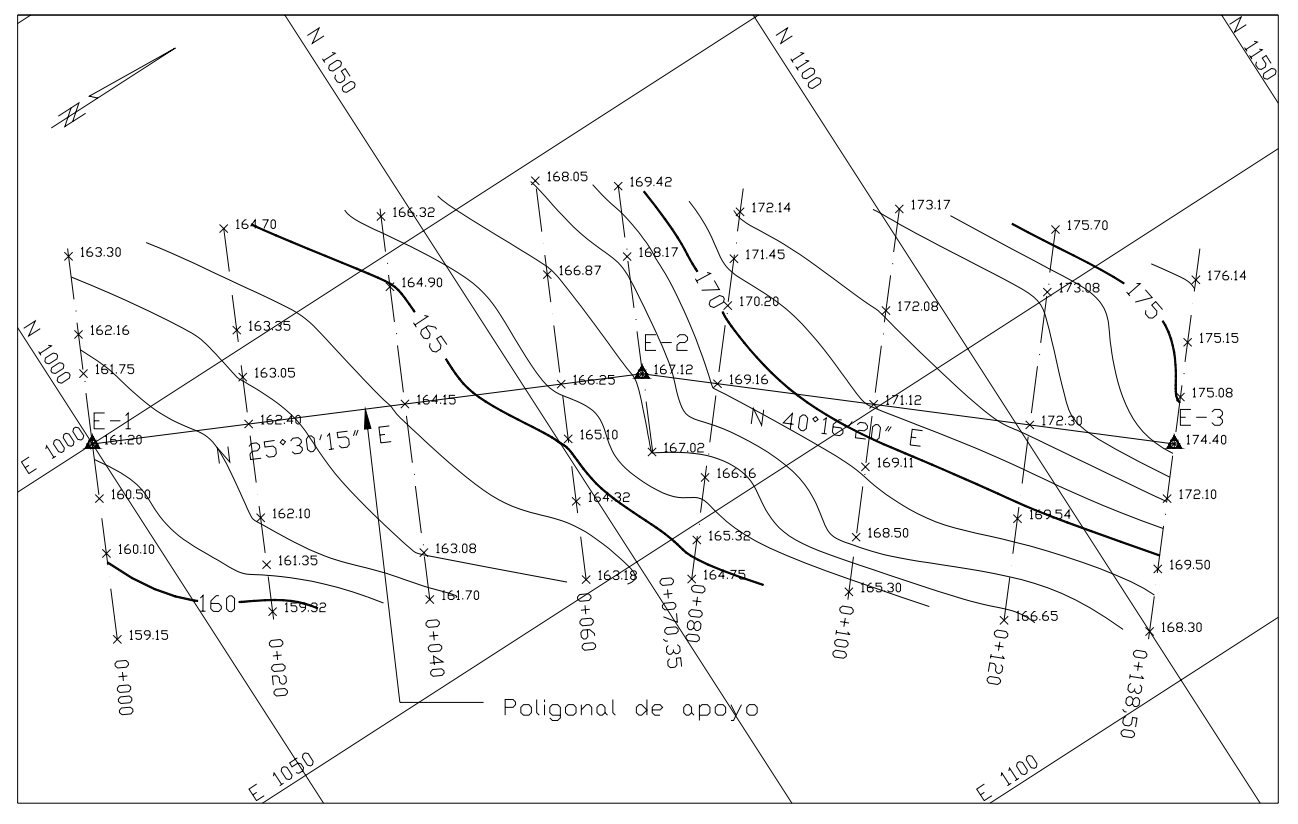

En la figura E7.5 se representan el plano acotado y las curvas de nivel del ejemplo E7.5.

*Figura E7.5. Levantamiento por secciones* 

#### **Tabla TE7.5 Coordenadas de los vértices de la Poligonal de apoyo**

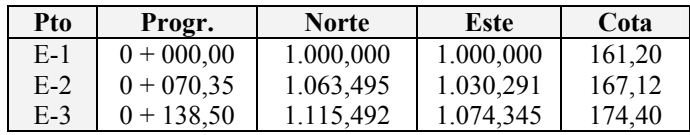

- 7.2. Repita el problema 7.1 por el método de coordenadas rectangulares.
- 7.3. Con el plano acotado obtenido en la solución del problema 7.1 ó 7.2, elabore el plano de curvas de nivel con equidistancia de 1 m. Interpole utilizando ambos métodos estudiados y compare procedimientos.
- 7.4. Los datos que se dan a continuación corresponden al levantamiento topográfico de una superficie con estación total. Elabore, a escala conveniente, el plano acotado y trace las curvas de nivel con equidistancia de 1 m.

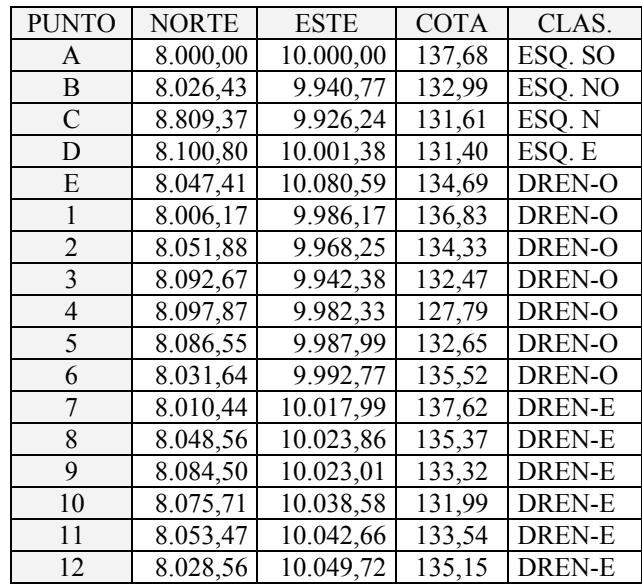

7.5. Dado el plano acotado de un levantamiento por cuadrícula, trace las curvas de nivel con equidistancia de 1 m.

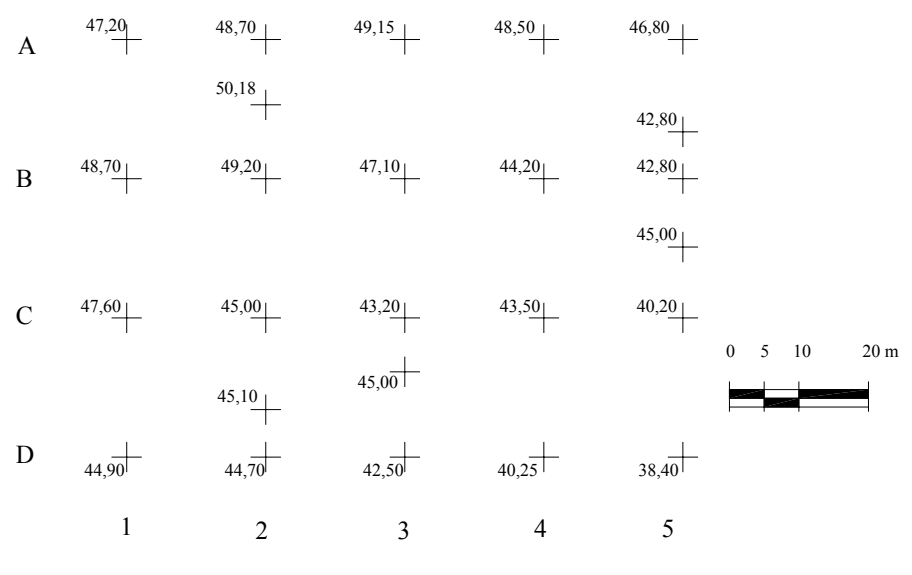

*Figura P7.5* 

## *CAPITULO 8*

# *REPRESENTACIÓN DE PLANOS*

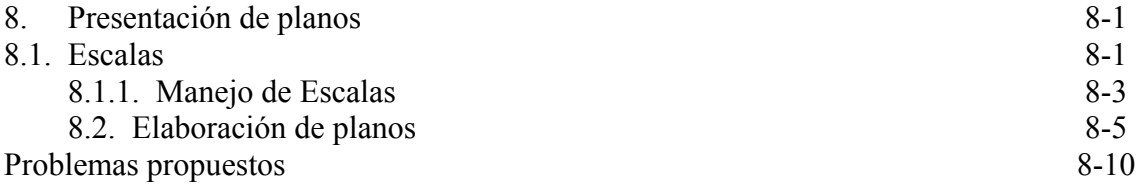

## **8. PRESENTACIÓN DE PLANOS**

Todas las mediciones realizadas en un levantamiento topográfico deben ser representadas gráficamente y en forma precisa. Generalmente los planos topográficos serán utilizados para la elaboración de algún proyecto, por lo que es necesario plasmar en ellos y en forma resumida la mayor información posible.

Cualquier persona que desee trabajar con un plano topográfico debe ser capaz de tomar de él, mediante medición directa o analíticamente, cualquier tipo de información necesaria: coordenadas, distancias, cotas, etc.

La representación gráfica de una superficie dada, generalmente de gran extensión, se hace sobre una hoja de tamaño limitado mucho menor que la superficie en estudio, siendo indispensable hacer una reducción del tamaño real de la superficie a representar. Viendo la necesidad del uso y dominio de las escalas, tanto para la elaboración de un mapa como para el manejo del mismo, comenzaremos por el estudio de las mismas.

### **8.1. Escalas**

la escala puede ser definida como el factor de reducción que nos da la relación existente entre la medida real en el terreno y la medida representada en el plano.

Las escalas pueden ser numéricas o gráficas.

*Las escalas numéricas* se expresan en forma de fracción como por ejemplo:

### Escala 1:200

indicando que una unidad en el dibujo equivalente a 200 unidades en el terreno. En otras palabras, indicamos con ello que el dibujo es 200 veces más pequeño que el terreno.

*La escala gráfica* consiste en representar sobre el plano una línea dividida en distancias o unidades en correspondencia con la escala escogida.

La escala gráfica debe ser tan larga como sea posible, y debe estar colocada en un lugar visible, por lo general cerca del recuadro de información del mapa.

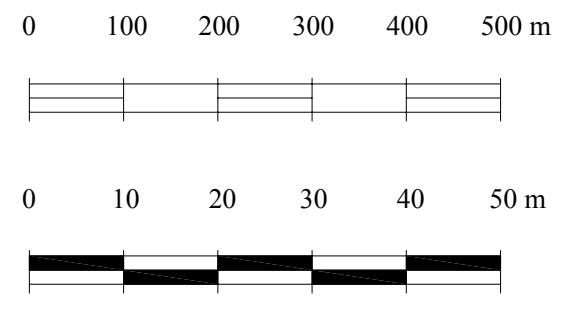

 *Figura 8.1. Escalas gráficas* 

Las escalas gráficas son indispensables en aquellos planos en donde no se represente el sistema de coordenadas mediante retículas igualmente espaciadas, ya que los planos por lo general son sometidos a procesos de copiado a diversos tamaños, quedando sin valor la escala numérica original, teniendo que recurrirse asi a la escala gráfica.

1

La escala debe guardar relación con la precisión que se desee obtener, recomendándose utilizar la mayor escala posible. Nótese que mientras mayor sea el denominador de la escala, más pequeña será la representación: una escala 1:200 es mayor que una escala 1:1.000.

*La regla graduada* es el instrumento necesario para pasar las medidas reales a la escala escogida para la elaboración del plano.

Generalmente la regla graduada viene dividida en centímetros y milímetros (figura 8.2.a), encontrándose también en el mercado un instrumento llamado escalímetro, el cual contiene seis diferentes graduaciones, correspondientes a las escalas de uso más común (figura 8.2.b).

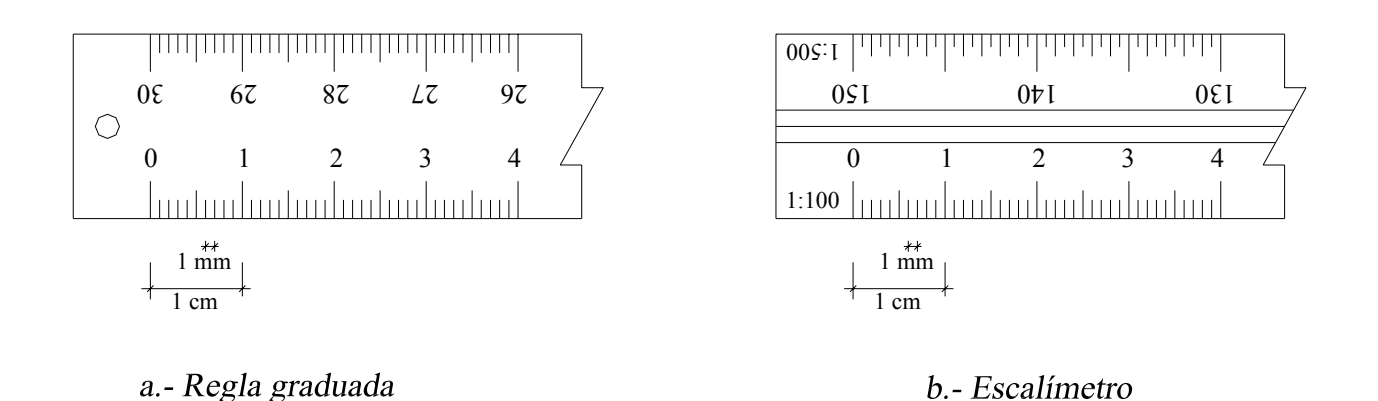

### *Figura 8.2. Regla graduada y escalímetro*

Es indispensable conocer la menor medida exacta o apreciación de los instrumentos de medición. Según la ASPRS<sup>1</sup> la mínima lectura apreciable en una medición con regla graduada es de 0,25 mm, por lo que la máxima precisión en metros que se puede obtener al medir sobre un plano o mapa topográfico dependerá de la escala utilizada y puede calcularse mediante la siguiente expresión:

$$
Precision = 0.25 \times \text{escala}/1.000 \tag{8.1}
$$

En base a la expresión anterior, y utilizando las escalas más comunes en ingeniería, se elabora la tabla 8.1 que da la máxima precisión en metros que se puede obtener al medir sobre un plano a una escala dada.

<sup>&</sup>lt;sup>1</sup> "ASPRS Accuracy Standards for Large Scale Maps". *Photogrammetric Engineering and Remote Sensing*, Vol. LVI, No. 7, July, 1990.

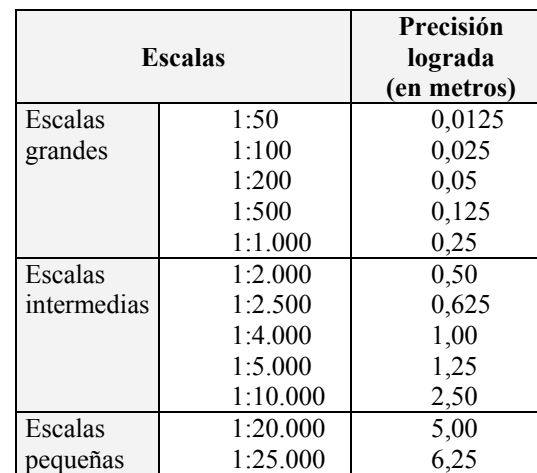

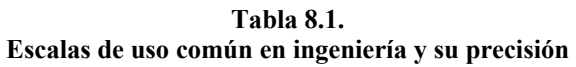

### **8.1.1. Manejo de Escalas**

En topografía, las operaciones básicas que se realizan en el manejo de escalas son las siguientes:

- Representar una distancia medida en el terreno, sobre un mapa a escala conocida.
- Calcular el valor real representado en un mapa a escala conocida.
- Cambio de escalas
- Calcular el valor de la escala de un mapa cuyas medidas han sido acotadas (calcular el valor de una escala a partir de la escala gráfica).

### **Ejemplo 8.1.**

Representar en un plano a escala 1:320 una longitud medida en el terreno de 54,32 metros.

### *Solución*

El problema consiste simplemente en reducir o dividir la longitud medida tantas veces como lo indica el denominador de la escala. Por consiguiente, la representación quedará 320 veces más pequeña que la longitud real medida.

$$
VAR = 54,32 m/320 = 0,16975 m = 16,975 cm
$$

En el plano se debe medir una longitud de 16,975 cm para representar los 54,32 m medidos en el terreno.

En general,

$$
VAR = \frac{VR}{ESC} x100 \tag{8.2}
$$

en donde:

*VAR = Valor a representar (en centímetros) VR = Valor real (en metros) ESC = Escala del mapa.* 

## **Ejemplo 8.2.**

En un plano a escala 1:320 se ha representado una distancia dada con un valor de 17 cm. Calcular el valor real de la distancia representada.

*Solución* 

*VR = 17 cm x 320 = 5.440 cm = 54,50 m* 

El valor real de la distancia representada será de 54,40 m.

en general,

$$
VR = ESC \times VRP/100 \tag{8.3}
$$

en donde:

*VRP = Valor representado* 

### **Ejemplo 8.3.**

Se desea elaborar un mapa a escala 1:500 a partir de uno original a escala 1:320. Calcular el factor de conversión de escalas.

### *Solución*

Este problema se resuelve fácilmente calculando la relación entre la escala original y la nueva escala.

$$
FC = 320/500 = 0,64
$$

Los valores obtenidos del plano 1:320 se deben multiplicar por el factor de escala (FS) para elaborar el plano a escala 1:500.

en general,

$$
FC = Escala original/Escola nueva
$$
\n
$$
(8.4)
$$

en donde:

*FC = Factor de conversión* 

## **Ejemplo 8.4.**

De un mapa topográfico al que se le desconoce la escala, se tiene que un segmento del mismo, de 12 cm, ha sido acotado con un valor de 48,0 m. Calcular la escala del mapa.

## *Solución*

Recordando la definición de escala dada al principio de este capítulo, la escala se determina calculando la relación existente entre el valor real y el valor representado.

> *ESC = 48,00 x 100/12 = 400 ESC = 1:400*

en general,

$$
ESC = \frac{VRx100}{VRP} \tag{8.5}
$$

### **8.2. Elaboración de Planos**

La figura 8.3 nos servirá de referencia para la descripción de cada uno de los elementos de un plano.

*La cuadrícula* [1]. Es la representación gráfica, a intervalos iguales y enteros, de los ejes de coordenadas utilizados en el mapa.

En la mayoría de los casos la representación de la cuadrícula se hace mediante el trazado de líneas finas continuas; sin embargo, en aquellos planos muy densos, y con el objeto de despejar un poco el dibujo, es aconsejable trazar líneas cortas alrededor del marco del dibujo en lugar de las líneas continuas, o marcar cada uno de los vértices de la cuadrícula con una pequeña cruz.

La figura 8.4.a. representa una cuadrícula de trazo continuo, la figura 8.4.b representa una cuadrícula con marcas en los bordes del plano y la figura 8.4.c. representa una cuadrícula marcada en los puntos de intersección.

En la intersección de las líneas de la cuadrícula con el borde del plano es necesario rotular la coordenada correspondiente.

Especial cuidado debe tenerse en el dibujo de la cuadrícula, ya que en la elaboración de un proyecto, algunas medidas son tomadas directamente del plano, pudiendo cometerse errores grandes debido a la imprecisión de la cuadrícula y al espesor del trazo.

Generalmente, la cuadrícula se dibuja con lados de 5 x 5 cm o de 10 x 10 cm.

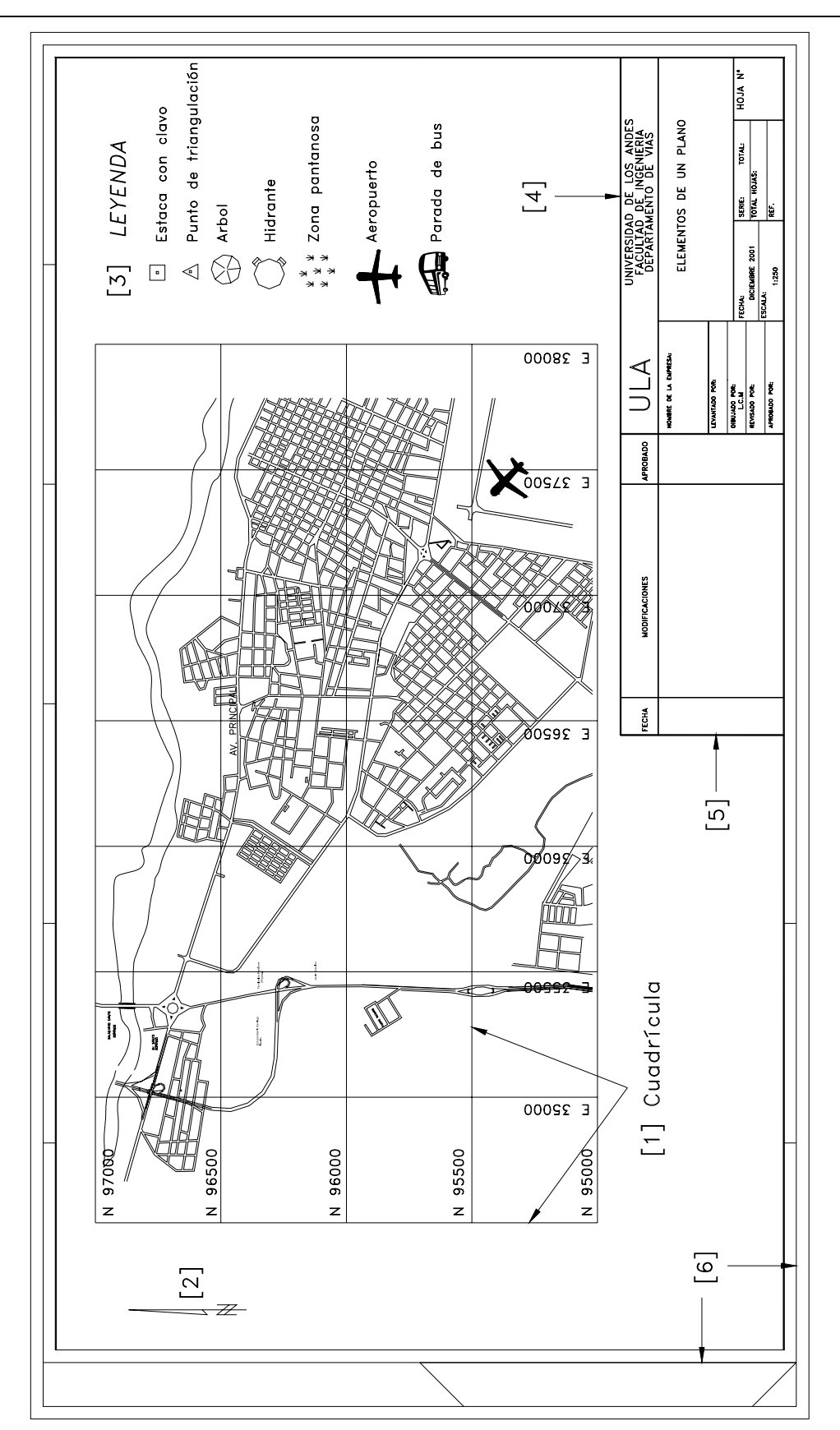

*Figura 8.3. Elementos de un plano* 

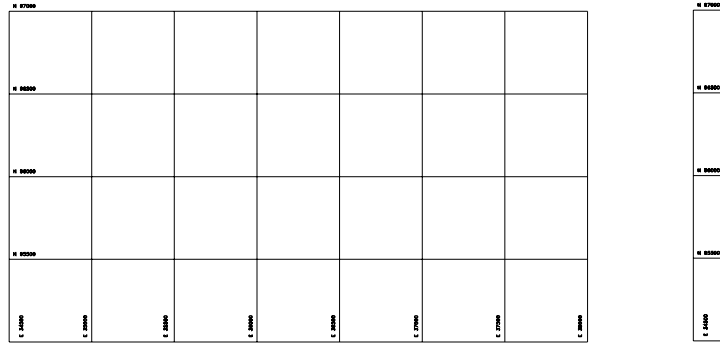

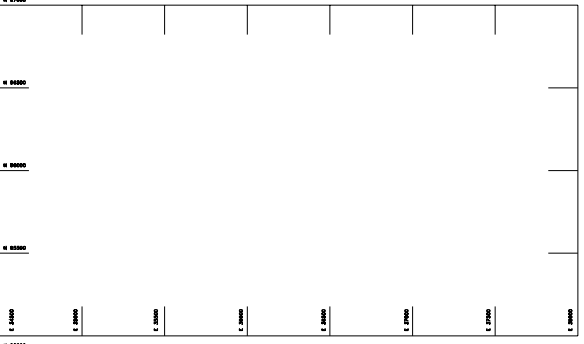

a. - Cuadrícula de trazo continuo

b. - Cuadrícula con marcas en los bordes

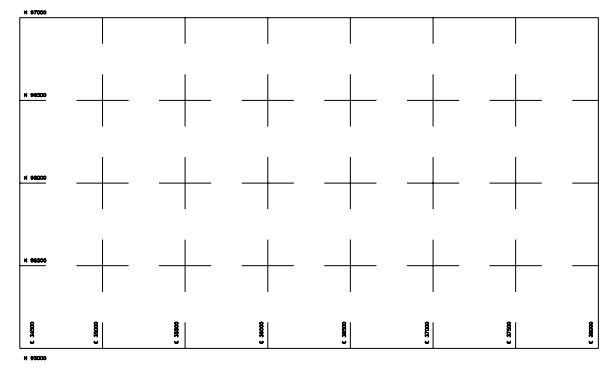

b. - Cuadrícula con marcas en las intersecciones

### *Figura 8.4. Ejemplos de representación de cuadrículas*

*Símbolo de Orientación del Norte* [2]. Es un importante elemento del plano topográfico, por lo que se recomienda se coloque en un lugar visible con un tamaño de no menos de 10 cm de largo, indicando si se trata del norte geográfico o del norte magnético.

En aquellos planos en donde no se haya representado la cuadrícula, es indispensable el uso del símbolo de orientación del norte.

*Leyenda* [3]. Debido a que en el mapa topográfico se debe plasmar toda la información posible, debemos recurrir, sobre todo en aquellos elaborados en escalas pequeñas, al uso de símbolos convencionales para representar las características más importantes del terreno. La descripción de los símbolos empleados constituye la leyenda del plano.

En la siguiente página se reproducen algunos de los símbolos más utilizados en los planos topográficos.<sup>2</sup>

<sup>1</sup> 2 Ministerio de Obras Públicas.(1971). Dirección de Edificios, Instrucciones para la Elaboración de Planos para Edificios. Caracas. Primera Parte, pp. 53-56.

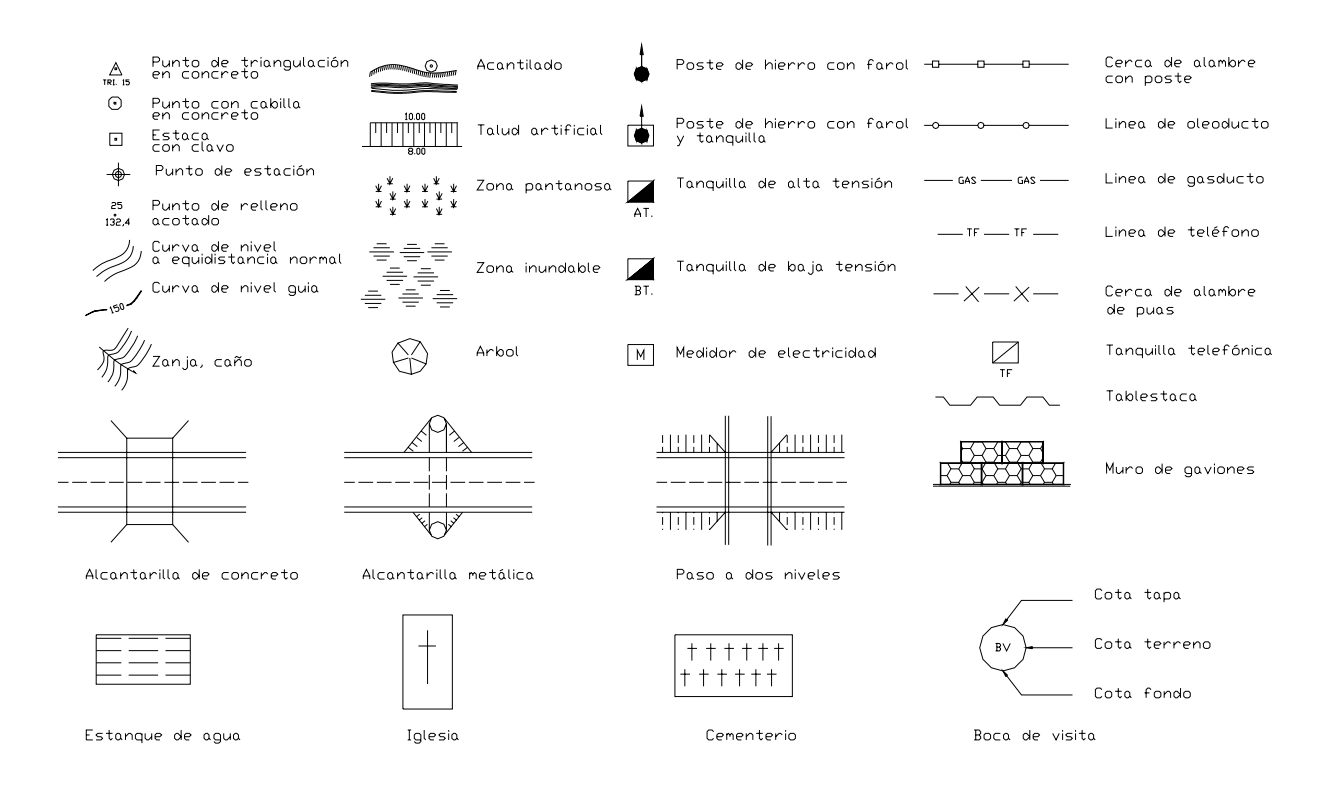

*Figura 8.5. Algunos símbolos utilizados en planos topográficos* 

*Recuadro de Identificación* [4]. Se conoce también como sello, tarjeta o carátula; generalmente colocado en la esquina inferior derecha del plano, y destinado a dar información de la empresa y organismo que realiza el proyecto, y del contenido o identificación del trabajo.

Por lo general es un recuadro de 15 x 6,5 cm, o de 10 x 4,5 cm. Se recomienda que el recuadro de información sea lo más sencillo posible a fin de no emplear demasiado tiempo en el dibujo de las mismas.

La figura 8.6 muestra algunas recomendaciones generales para la elaboración del recuadro de identificación.

*Recuadro para las Correcciones o Modificaciones* [5]. Es el recuadro destinado para dejar registro de las correcciones o modificaciones de los dibujos.

Generalmente se dibuja contiguo al lado izquierdo del recuadro de identificación.

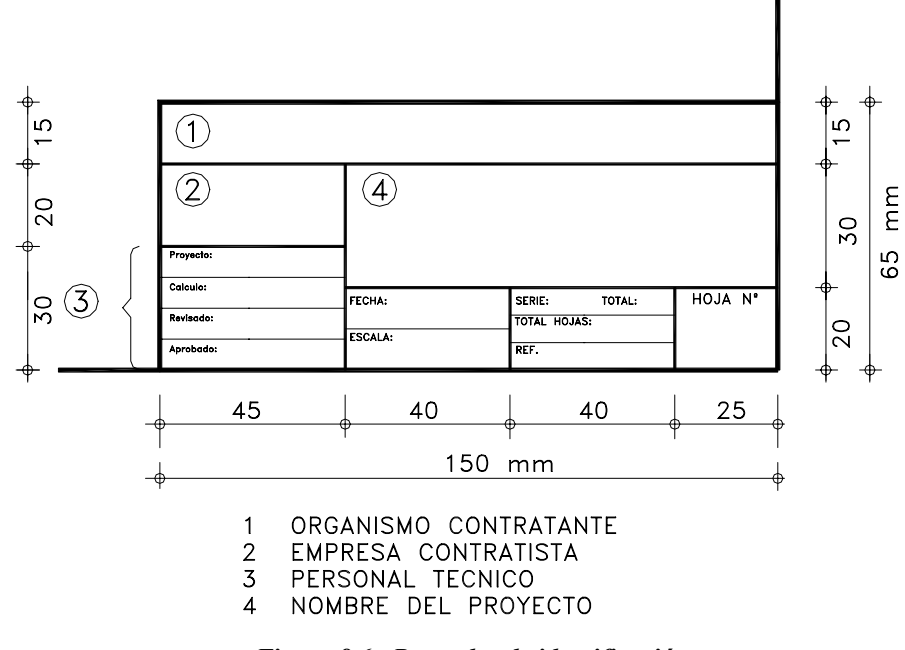

*Figura 8.6. Recuadro de identificación* 

*Formato o tamaño de la hoja* [6]. Es el recuadro dentro del cual se realiza el mapa.

El tamaño de la hoja ha sido normalizado por diferentes organismos internacionales. Entre las normas más conocidas tenemos las normas DIN de la Deutshe Industrie-Normen (Normas Industriales Alemanas), la International Federation of the National Standardizing Associations (ISA) y la International Standards Organization (ISO).

En nuestro país, NORVEN es el organismo encargado de la normalización del dibujo técnico.

A continuación se reproduce una tabla con los diferentes tamaños de láminas de las normas ISO.

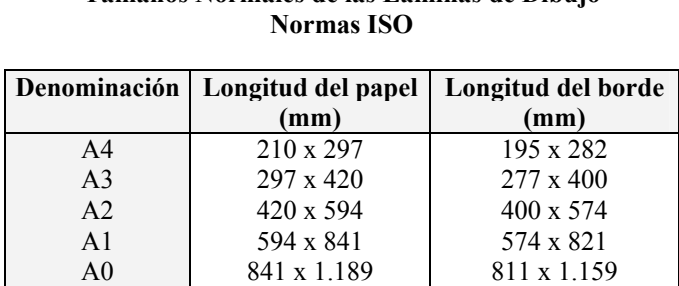

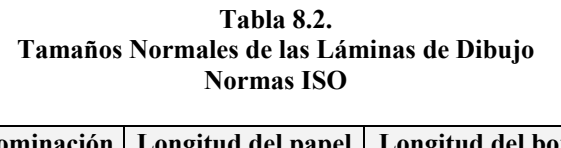

El formato A0 corresponde a una lámina de tamaño 1.189 x 841 mm, con un área aproximada de 1 m<sup>2</sup> y una relación de lados de 1: $\sqrt{2}$ .

A partir del formato A0 se obtienen los restantes formatos A1, A2, A3 y A4, dividiendo por mitades como se muestra en la figura 8.7.

La relación de lados se mantiene constante para cada formato.

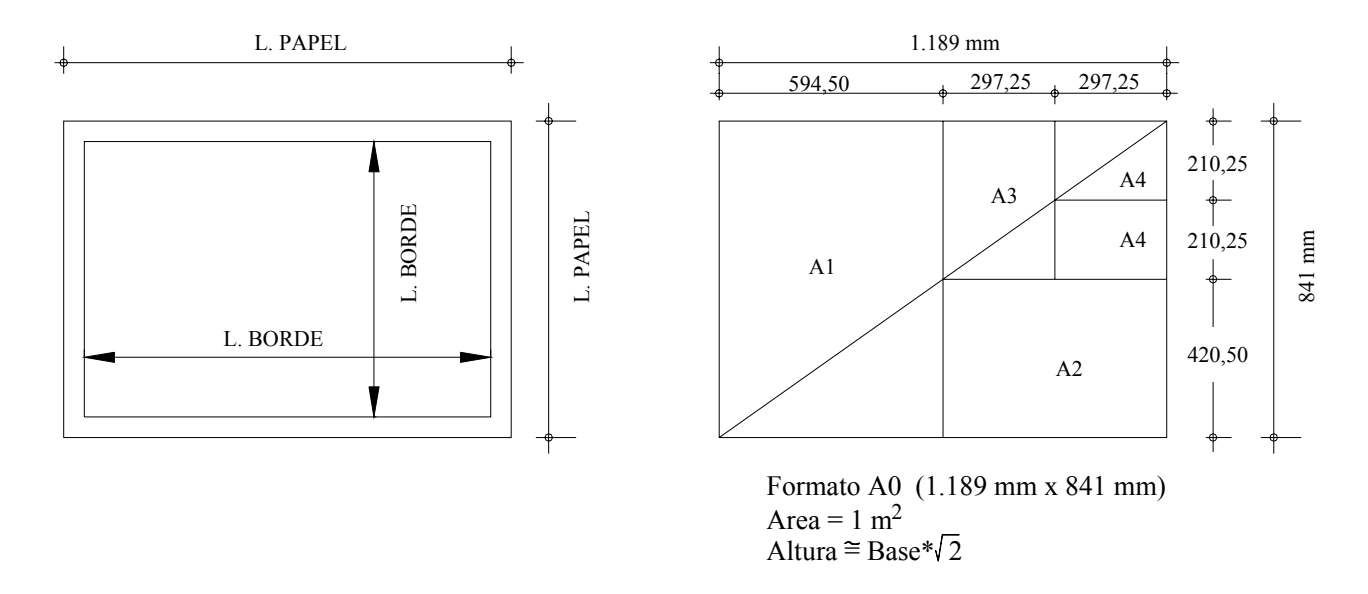

#### *Figura 8.7 Tamaños normales de las láminas Normas ISO*

### **Problemas Propuestos**

- 8.1 En base al plano topográfico de la figura P8.1se pide:
	- a.- Calcular la escala del plano.
	- b.- Medir las coordenadas topográficas de los puntos A, B, C, D, E y F.
	- c.- Determinar gráficamente las distancias entre los puntos.
	- d.- Calcular analíticamente las distancias entre los puntos y comparar los valores con los obtenidos en c.
	- e.- Determinar la diferencia entre los valores analíticos y gráficos y, comparar la precisión obtenida con los valores indicados en la tabla 8.1 o calculados mediante la ecuación 8.1.
	- f.- Determinar en forma analítica y gráfica, rumbos y acimutes entre las alineaciones y comparar.
	- g.- Determinar analítica y gráficamente, los ángulos internos, externos y de deflexión.
	- h.- Ubicar un punto G a una distancia 75 m del punto A y un acimut  $\varphi_{A-G} = 130^{\circ}00'$ .
	- i.- Ubicar un punto H de coordenadas 3.051,50; 5.126,00

8.2 Dibuje en una lámina de formato ISO-A3 a escala 1:750 el plano topográfico mostrado en la figura P8.2.

Coloque recuadro de información, cuadrícula, etc.

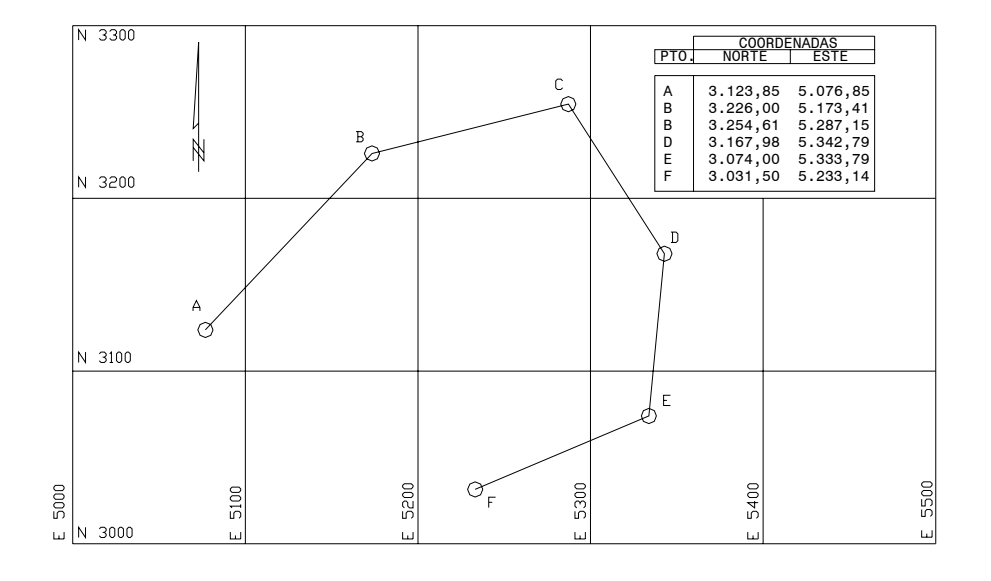

*Figura P8.1* 

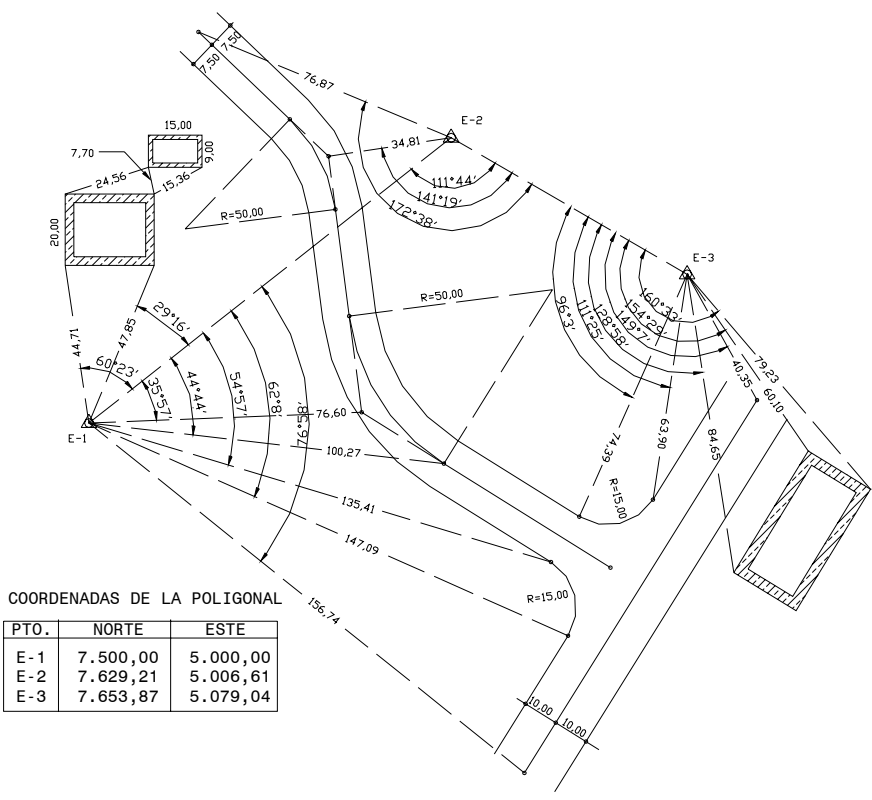

*Figura P8.2* 

# *CAPITULO 9*

### *APLICACIONES DE LAS CURVAS DE NIVEL*

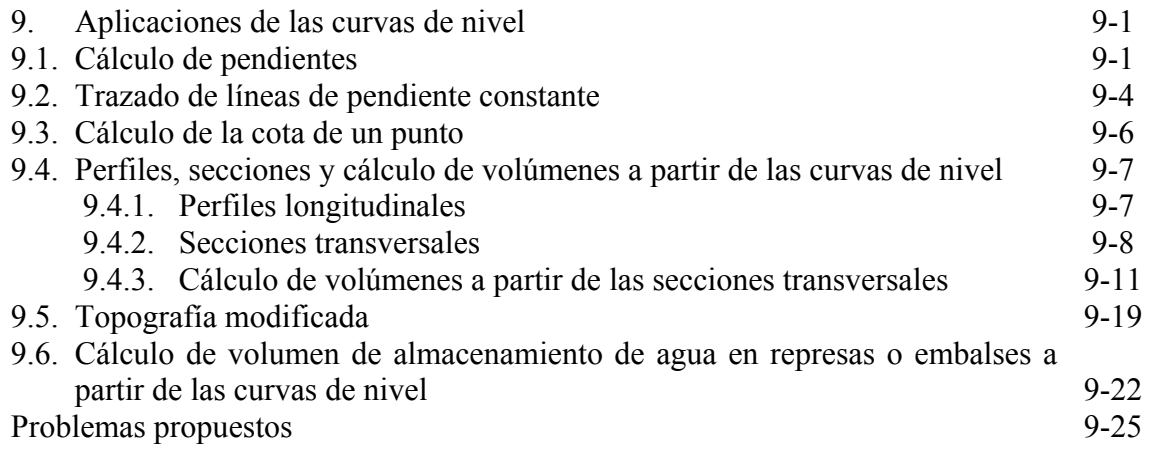

# **9. APLICACIONES DE LAS CURVAS DE NIVEL**

Una vez elaborado el mapa topográfico con la representación gráfica del relieve del terreno por medio de las curvas de nivel, podemos utilizar el mismo de diferentes maneras en la planificación y ejecución de obras civiles, usos agrícolas y pecuarios, ordenamiento territorial, planificación, etc.

Un mapa topográfico bien elaborado constituye una base de información indispensable en la planificación, ejecución y control de todo proyecto.

De un mapa topográfico con curvas de nivel podemos determinar la cota o elevación de cualquier punto sobre el plano, la pendiente entre dos puntos, estimar los volúmenes de corte y relleno de material requeridos en la ejecución de una obra, proyectar trazado de vías, etc.

En el presente capítulo estudiaremos algunas de las aplicaciones más importantes de las curvas de nivel.

### $\hat{\mathcal{V}}$  $B'$ Recta de máxima pendiente  $\overline{C}$  $\overline{B}$ q, **ROAD** 20.00  $17.25$ A 0 5 10  $20 \text{ m}$  $\begin{array}{c} \begin{array}{c} \textcolor{blue}{\textbf{1}} & \textcolor{blue}{\textbf{1}} & \textcolor{blue}{\textbf{1}} \\ \textcolor{blue}{\textbf{1}} & \textcolor{blue}{\textbf{1}} & \textcolor{blue}{\textbf{1}} \end{array} \end{array}$

**9.1. Cálculo de Pendientes** 

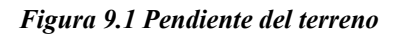

La pendiente de un terreno entre dos puntos ubicados en dos curvas de nivel consecutivas es igual a la relación entre el intervalo de las curvas de nivel o equidistancia y la distancia longitudinal que los separa (figura 9.1)

$$
P = \frac{e}{D} \cdot 100\tag{9.1}
$$

en donde:

*P = pendiente del terreno en % e = equidistancia entre curvas de nivel D = distancia horizontal entre los puntos considerados* 

La figura 9.1 representa un plano de curvas de nivel con equidistancia e  $=$  5 m.

Como los mapas topográficos representan la proyección del terreno sobre el plano horizontal, todas las distancias que midamos sobre el son distancias en proyección horizontal.

Para calcular la pendiente del terreno entre los puntos A y B de la figura 9.1, medimos directamente con el escalímetro, a la escala indicada, la distancia AB (20,0 m) y aplicamos la ecuación 9.1.

$$
P = \frac{e}{D} \cdot 100 = \frac{5}{20} \cdot 100 = 25\%
$$

Si en la figura 9.1, en vez de calcular la pendiente entre A y B, calculamos la pendiente entre A y B', vemos que para salvar el mismo desnivel de 5 m la distancia horizontal es de 40 m por lo que la pendiente entre A y B' será,

$$
P = \frac{e}{D} \cdot 100 = \frac{5}{40} \cdot 100 = 12{,}5\%
$$

Como la pendiente entre dos puntos es inversamente proporcional a la distancia horizontal, *la recta de máxima pendiente* entre dos curvas consecutivas se obtendrá para la menor distancia entre las curvas, siendo determinada por una línea tangente a las dos curvas consecutivas, como se muestra en la figura 9.1 por la línea AC.

## **Ejemplo 9.1**

Calcular las pendientes  $P_1$ ,  $P_2$ ,  $P_3$  y  $P_4$  indicadas en la figura E9-1 y la longitud total del tramo AB.

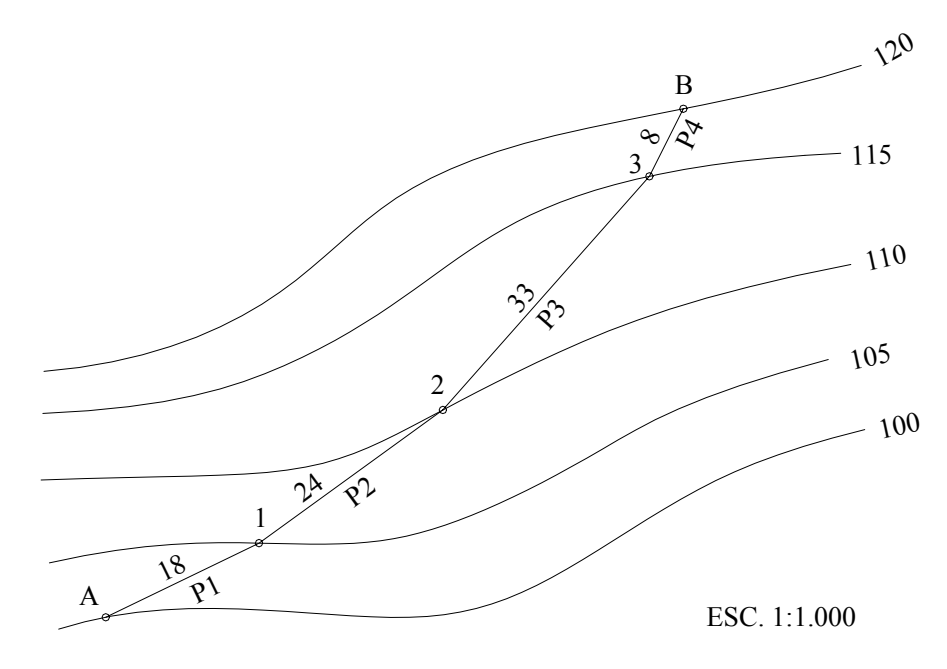

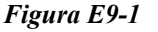

### *Solución*

Para calcular las pendientes  $P_1$  a  $P_4$  del alineamiento AB, se requiere medir con el escalímetro y a la escala indicada, la distancia de cada uno de los tramos del alineamiento.

Luego, conociendo la equidistancia entre curvas y aplicando la ecuación 9.1, calculamos la tabla TE9.1

| Tramo   | Longitud | $P\%$ |
|---------|----------|-------|
| $A-1$   | 18,00    | 27,78 |
| $1 - 2$ | 24,00    | 20,83 |
| $2 - 3$ | 33,00    | 15,15 |
| $3 - B$ | 8,00     | 62,50 |
|         | 83,00    |       |

**Tabla E9.1.** 

Longitud total del tramo,  $L = 83,00$  m.

## **Ejemplo 9.2.**

A partir del punto A, ubicado en la cota 105 de la figura E9.2.a, trace la línea máxima pendiente hasta la cota 125.

Calcule además, la longitud total de la línea de máxima pendiente y la pendiente de cada uno de los tramos.

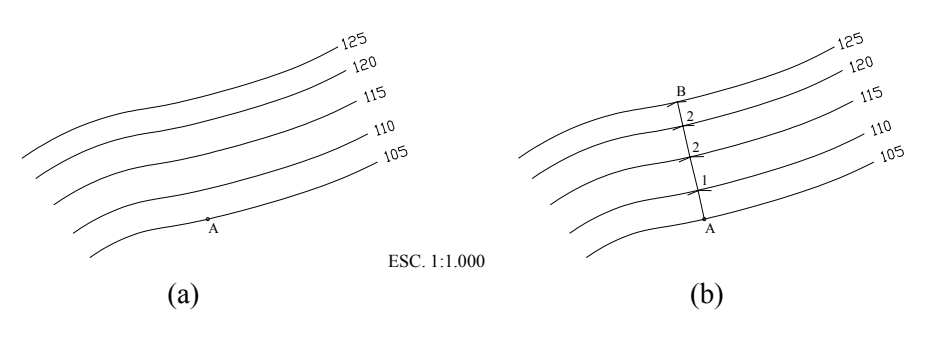

*Figura E9.2* 

### *Solución*

Como por definición, la recta de máxima pendiente entre dos curvas consecutivas es el segmento más corto entre las mismas, trazamos con el compás, a partir del punto A, un arco de círculo tangente a la curva 110, localizando el punto de tangencia 1 mostrado en la figura E9.2.b. El segmento A1 representa la recta de máxima pendiente entre el punto A, ubicado en la curva 105, y la curva 110.

Luego, aplicando sucesivamente el mismo procedimiento, determinaríamos los puntos restantes, definiendo la línea de máxima pendiente.

Finalmente, midiendo la distancia de cada uno de los tramos determinados y conociendo la equidistancia entre curvas, calculamos la pendiente para cada tramo mediante la aplicación de la ecuación 9.1. Este cálculo se resume en la tabla E9.2.

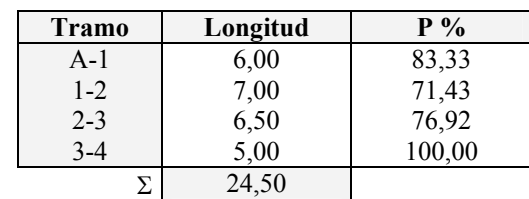

**Tabla E9.2.** 

Longitud total de la línea de máxima pendiente  $L = 24.50$  m.

### **9.2. Trazado de Líneas de Pendiente Constante**

Un procedimiento muy común en el estudio de rutas para proyectos viales, ferroviarios, de riego, etc., es el del trazado de líneas de pendiente constante.

En la escogencia de la ruta de una carretera en terreno ondulado o de montaña, una de las mayores limitantes es el de mantenerse dentro de los límites de pendiente y longitudes críticas establecidos por el comportamiento de vehículos pesados, por lo que se hace necesario establecer un procedimiento para trazar, a partir de un mapa de curvas de nivel, una línea de pendiente constante que no sobrepase la pendiente máxima permitida según el tipo de carretera.

El procedimiento para el trazado de la línea de pendiente constante se explicará con la ayuda de la figura 9.2.

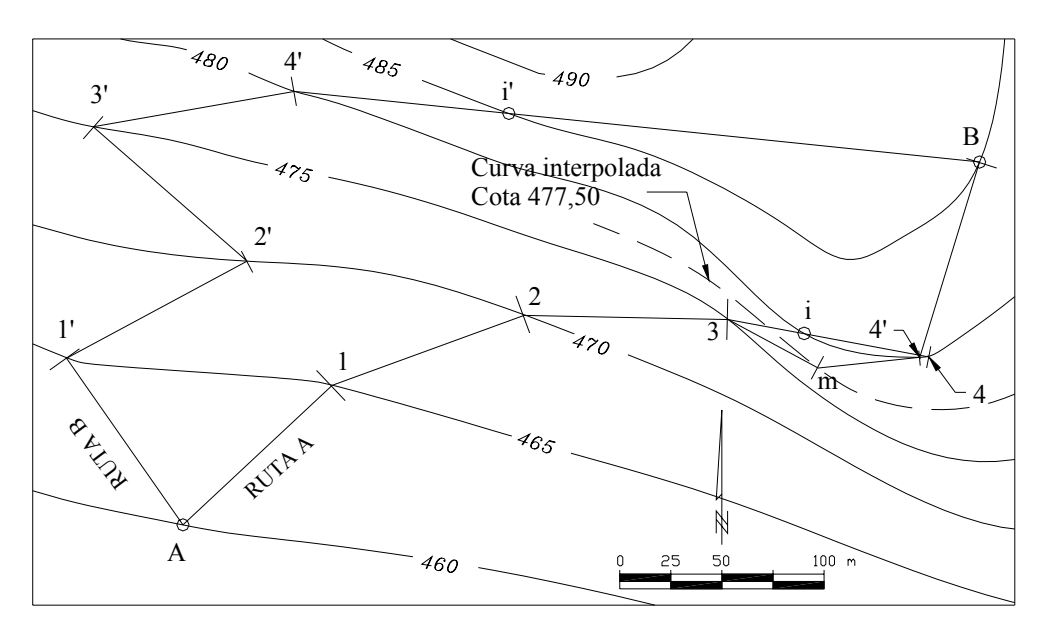

*Figura 9.2. Trazado de una línea de pendiente constante* 

Supongamos que en la figura 9.2 deseamos trazar una línea que una los puntos A y B, con una pendiente igual o menor al 5%.

Como primer paso calculamos la distancia horizontal que hay que recorrer para vencer el desnivel entre curva y curva (equidistancia) sin sobrepasar la pendiente establecida del 5%.

Despejando D de la ecuación 9.1. tenemos:

$$
D = \frac{e}{P} \cdot 100 = \frac{5}{5} \cdot 100 = 100m
$$

que según la ecuación 8.2, en la escala del mapa representa un valor de 4 cm.

$$
VAR = \frac{VR}{ESC} \cdot 100 = \frac{100}{2500} \cdot 100 = 4cm
$$

Abrimos el compás hasta obtener un radio igual a 4 cm y haciendo centro en el punto A trazamos un arco de círculo hasta cortar la siguiente curva determinando los puntos1 y 1'.

Haciendo centro en los puntos obtenidos y con la misma abertura del compás, avanzamos hacia la siguiente curva trazando arcos de círculo determinando los puntos 2 y 2'.

Como por lo general, para pasar de una curva a la siguiente se obtienen dos alternativas, para pasar a un nuevo nivel (segunda curva) obtendremos cuatro alternativas y para pasar al siguiente nivel (tercera curva) obtendremos ocho alternativas y así sucesivamente, teóricamente el número de soluciones estaría en progresión geométrica de acuerdo al número de curvas de nivel entre los puntos extremos.

En la figura 9.3 se representa esquemáticamente el número de alternativas posibles para trazar una ruta de pendiente constante entre dos puntos.

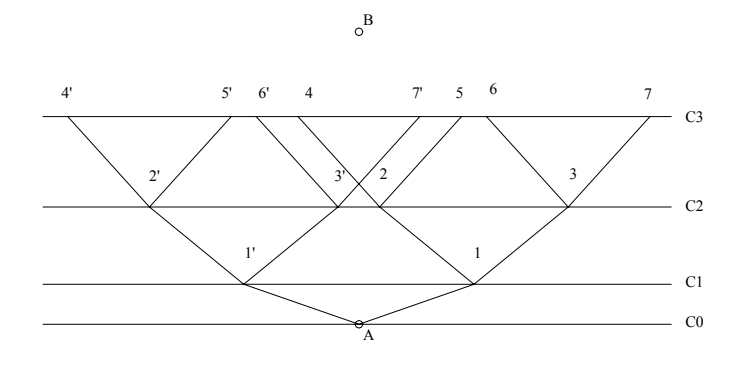

*Figura 9.3. Número de rutas posibles entre dos puntos* 

Siendo la ruta óptima la alternativa de menor longitud, debemos ir descartando aquellas alternativas que nos alejen del punto de llegada. También se debe evitar aquellas soluciones que produzcan excesivos cambios de dirección (alineamientos en zig zag) ó ángulos muy agudos como se muestra en la ruta B de la figura 9.2.

Nótese que en la figura 9.2, al pasar del nivel 475 al nivel 480 en la ruta A, el segmento resultante corta dos veces la curva 480 generando los puntos *i* y *4*.

El punto intermedio *i* se ubica a 38 m del punto 3 por lo que la pendiente del tramo *3-i* será *P3i = (5/38) x 100 = 13,16%*, mayor que la pendiente permitida, mientras que la pendiente del tramo *i-4*, por cortar la misma curva de nivel será 0%.

Un procedimiento recomendado en estos casos, para cumplir con la pendiente permitida es dibujar una curva de nivel intermedia, en nuestro ejemplo la 477,50 y trazar los arcos *3-m* y *m-4'* con radio igual a 50 m (1 cm a la escala del plano), ya que el desnivel entre *3* y *m* es 2,5 m e igual al desnivel entre *m* y *4'*.

En la ruta B, para pasar de *4'* a *B* pasamos por el punto intermedio *i'* ubicado a 105 m de *4'* por lo que la pendiente del tramo *4'-i'* es menor a la máxima permitida. El tramo *i'-B* será un tramo a nivel ( $P = 0\%$ ).

Diversos factores tales como geológicos, geomorfológicos, costo de la tierra, ambientales, etc., influyen en la selección de la ruta definitiva. En nuestro ejemplo, solamente consideramos la longitud de la vía por lo que la ruta A resulta, por su menor longitud, la mejor opción de trazado.

Otras soluciones diferentes pudieran obtenerse partiendo del punto B.

Nótese que una línea trazada de esta manera es de pendiente constante y va a ras del terreno por lo que no genera cortes ni rellenos.

### **9.3. Cálculo de la Cota de un Punto**

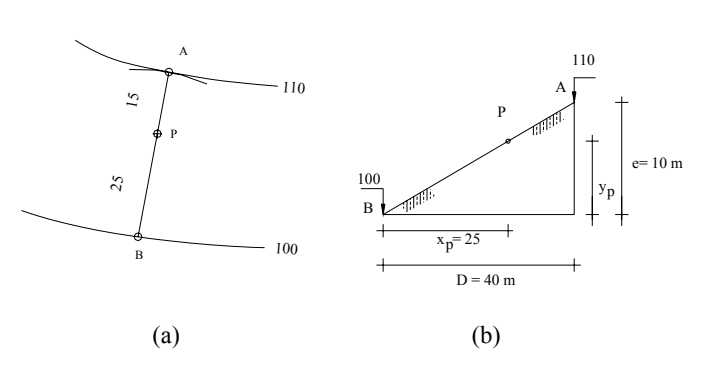

 *Figura 9.4. Cálculo de la cota de un punto* manera

Comúnmente, en la elaboración de proyectos, es necesario determinar la cota de un punto sobre un mapa a curvas de nivel.

El proceso de interpolación para el cálculo de la cota de un punto ubicado entre dos curvas de nivel se explicará con la ayuda de la figura 9.4.

Para calcular la cota del punto *P* de la figura 9.4.a. se procederá de la siguiente

- ¾ Trazamos por *P* un arco de círculo tangente a al curva superior (cota 110) determinando el punto *A*.
- ¾ Unimos *A* con *P* y prolongamos la alineación hasta cortar la curva inferior (cota 100) determinando el punto *B***.**
- $\triangleright$  Medimos las distancias horizontales *B-P* y **B-A** representados en la figura 9.4.b. por  $x_p \vee D$ respectivamente.

¾ Conociendo la equidistancia **e** entre curvas de nivel, por relación de triángulos (figura 9.4.b) calculamos *yp.*

$$
y_p = x_p \cdot \frac{e}{D} = 25 \cdot \frac{10}{40} = 6,25m
$$

¾ La cota de *P* será la cota de *B* más *yp***.**

$$
Q_p = 100 + 6{,}25 = 106{,}25
$$
  

$$
Q_p = 106{,}25
$$
 m

### **9.4. Perfiles, Secciones y Cálculo de Volúmenes a Partir de las Curvas de Nivel**

### **9.4.1. Pefiles Longitudinales**

En el punto 6.6 correspondiente a nivelación de perfiles, estudiamos el procedimiento de campo para la elaboración de perfiles. En un proyecto de ingeniería, por lo general es necesario analizar diferentes alternativas, por lo que sería impráctico levantar en campo un perfil para cada una de las alternativas planteadas.

El perfil longitudinal es la traza que el eje del proyecto marca sobre el plano vertical. Un perfil longitudinal se puede construir a partir de las curvas de nivel como se explica en el ejemplo 9.3.

## **Ejemplo 9.3.**

Construya el perfil longitudinal del alineamiento *AB* a partir de la figura E9.3.

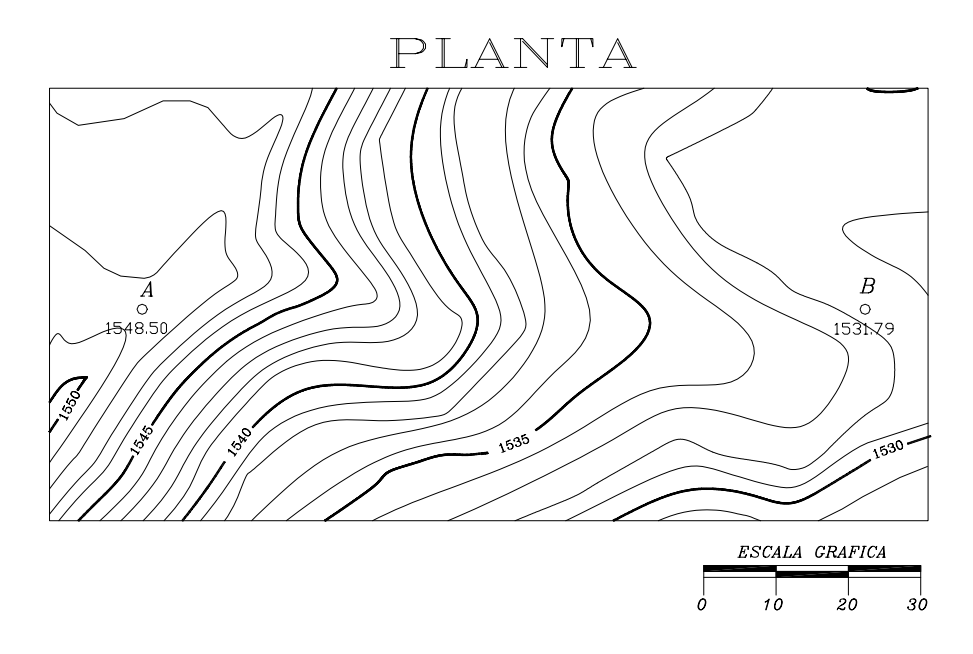

*Figura E9.3* 

## *Solución*

- ¾ Determinamos, mediante el proceso de interpolación descrito anteriormente, las cotas de los puntos A( $Q_A$  = 1.548,50) y B( $Q_B$  = 1.531,79).
- ¾ Luego trazamos un sistema de coordenadas rectangulares x,y (distancias, cotas) en donde se representará el perfil longitudinal del alineamiento *AB* (figura E.9.3.1)*.*
- $\triangleright$  Como por lo general, los desniveles a representar son mucho menores que las distancias horizontales, se acostumbra que la escala del eje de las cotas sea unas diez veces mayor que la escala de las distancias. En nuestro ejemplo, por problemas de espacio, usaremos la misma escala horizontal del mapa 1:1.000, y una escala vertical 1:200 para las cotas.
- ¾ Determinamos las distancias parciales entre cada uno de los puntos de intersección de la línea *AB* con las curvas de nivel. Como la escala horizontal del mapa es la misma que la del perfil, bastará con proyectar los puntos de intersección sobre el eje horizontal del perfil (figura E.9.3.1).
- ¾ Las cotas de los puntos de intersección corresponden a las cotas de las curvas de nivel intersecadas.
- ¾ Unimos en forma consecutiva los puntos ploteados obteniendo el perfil longitudinal *AB.*
- ¾ Por lo general, en la parte inferior se colocan en forma tabulada las distancias parciales, progresivas y las cotas del terreno como se muestra en la figura E9.3.1.

## **9.4.2. Secciones Transversales**

Las secciones transversales son perfiles perpendiculares al eje de referencia del proyecto.

Las secciones transversales se utilizan para el cálculo del volumen del movimiento de tierra necesarios en la construcción de un proyecto.

En la preparación de un proyecto, en donde se requiere el análisis de diferentes alternativas, las secciones transversales se pueden construir a partir del mapa a curvas de nivel, en forma similar a la descrita en el caso de perfiles longitudinales.

Con la ayuda del ejemplo 9.4 se explica el proceso para la elaboración de las seccionestransversales a partir del mapa de curvas de nivel.

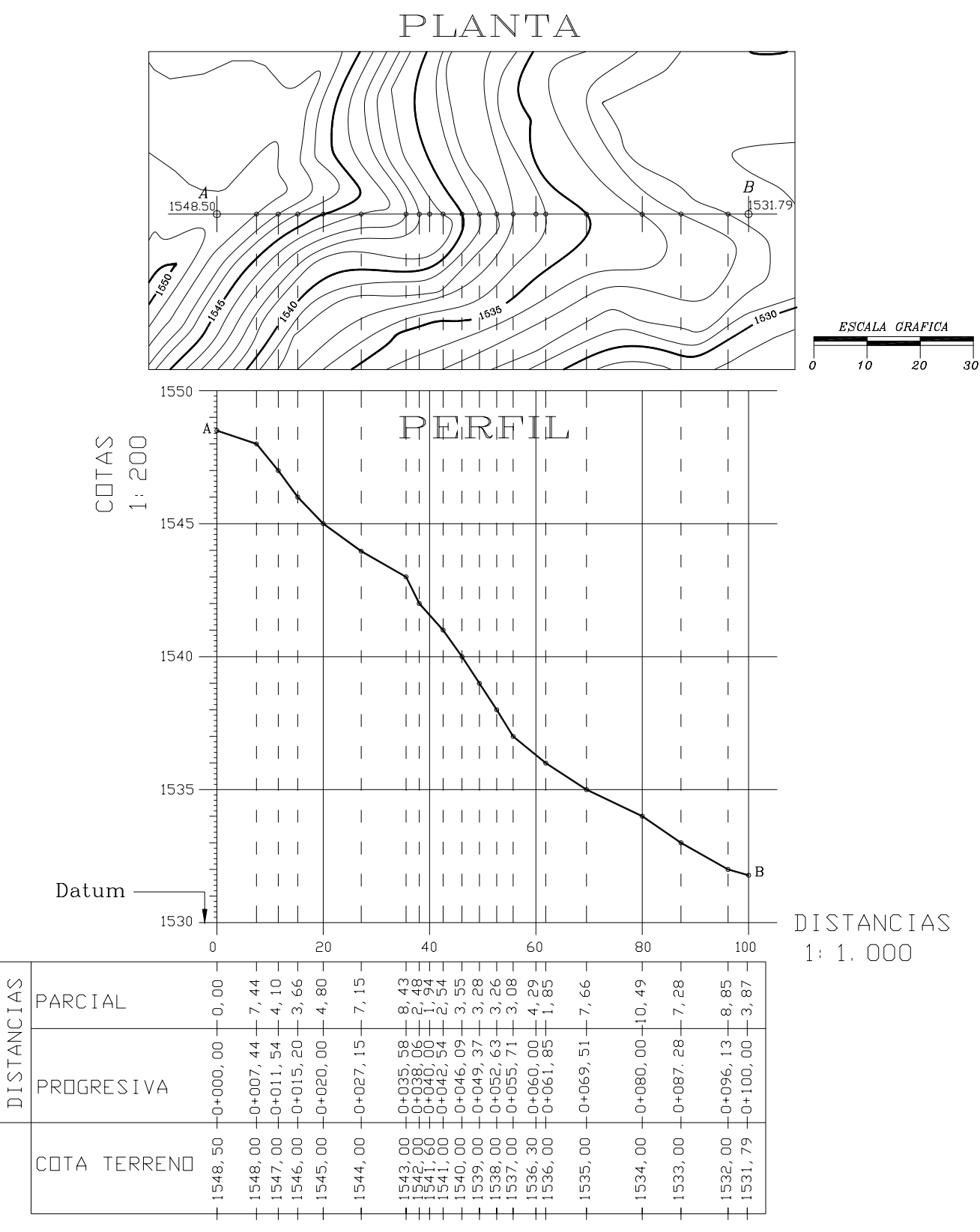

*Figura E.9.3.1* 

# **Ejemplo 9.4.**

A partir de la figura E9.3., construya las secciones transversales en A y B y a cada 20 m sobre el alineamiento *AB.*

Ancho de las secciones transversales: 25 m a cada lado del eje, Escalas:  $V = H = 1:200$ 

## *Solución*

¾ Ubicamos, a partir del punto *A* y a cada 20 m los puntos donde se requiere construir las secciones transversales (ver figura E.9.4.1).

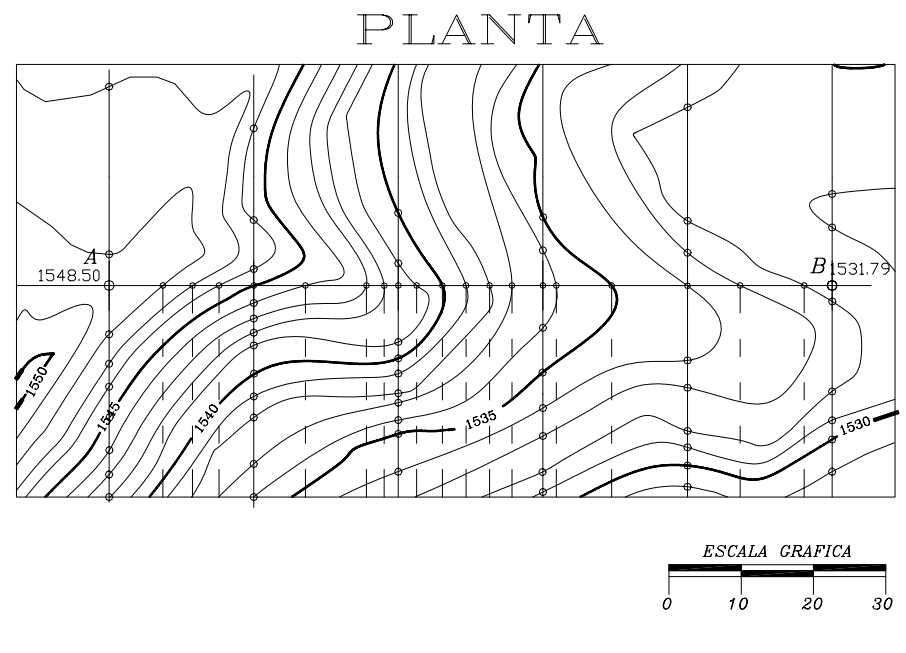

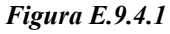

- ¾ Trazamos por los puntos *A* y *B* más en los puntos determinados anteriormente, perpendiculares con un ancho aproximado de 60 m (30 m a cada lado del eje).
- ¾ Medimos, a partir del eje y a cada lado del mismo, la distancia horizontal a cada una de las intersecciones con las curvas de nivel, anotando la cota correspondiente. A manera ilustrativa se reproducen los datos tomados para la sección en A.

$$
\frac{-27,50}{1.547,00} \quad \frac{-4,30}{1.548,00} \quad \frac{0}{1.548,50} \quad \frac{6,75}{1.548,00} \quad \frac{10,80}{1.547,00} \quad \frac{14,00}{1.546,00} \quad \frac{18,20}{1.545,00} \quad \frac{22,80}{1.544,00} \quad \frac{26,10}{1.543,00}
$$

¾ Sobre un sistema de coordenadas *xy* (distancia, cota) ploteamos a escala e independientemente cada una de las secciones obtenidas, en la forma que se muestra a continuación.

*.* 

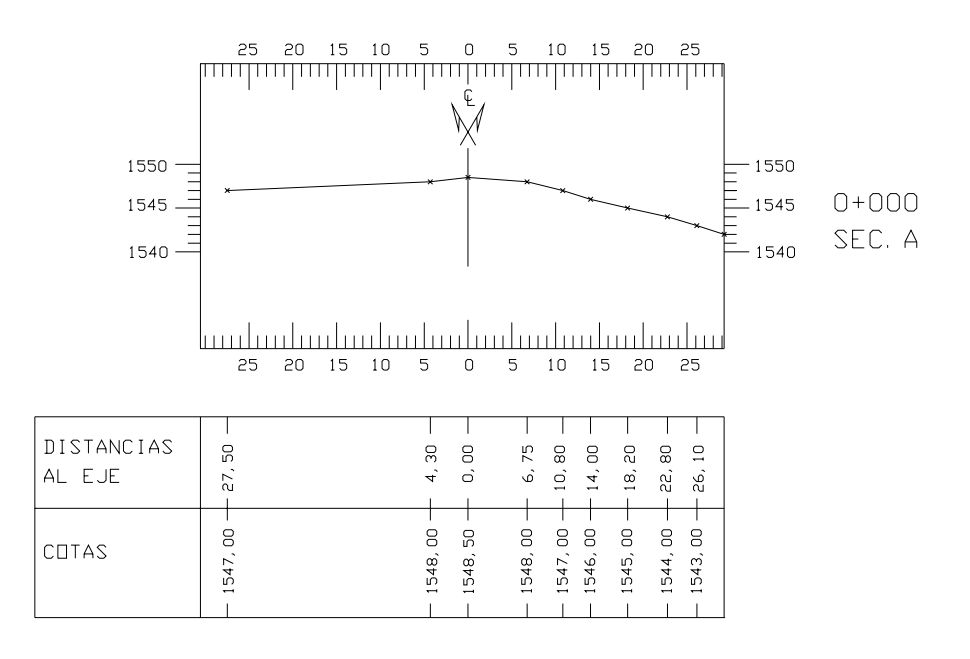

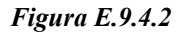

Por lo general, se acostumbra dibujar las secciones a lo largo de la línea central y en forma consecutiva como se muestra en la figura E9.4.3.

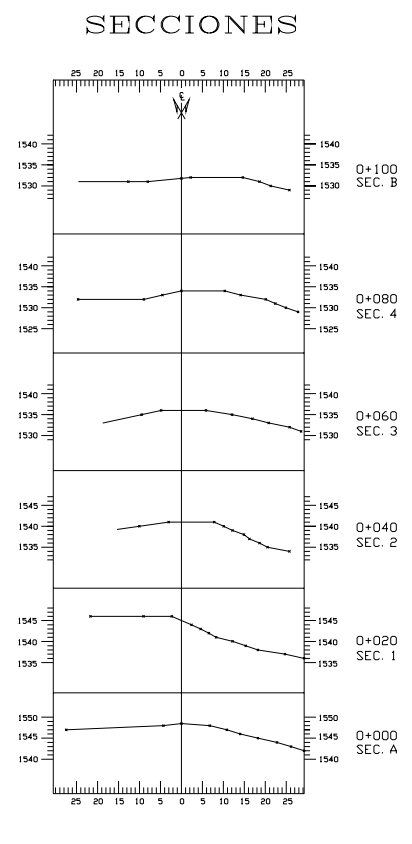

#### *Figura E.9.4.3*

### **9.4.3. Cálculo de Volúmenes a partir de las Secciones Transversales**

En un proyecto de ingeniería se define como rasante a la traza que la superficie terminada del proyecto marca sobre el plano vertical a lo largo del eje de referencia, en otras palabras, la rasante es el perfil real del proyecto.

Superponiendo la rasante sobre el perfil longitudinal del terreno, podemos identificar las zonas de corte y relleno requeridas para la ejecución del proyecto.

En un proyecto vial, la rasante está constituida por tramos rectos y curvos, cuyas pendientes máximas, longitudes de pendientes y de curvas verticales quedarán limitadas por la velocidad de proyecto, importancia de la vía, etc.

El diseño de la rasante de una vía queda fuera del alcance de este texto, en el presente capítulo simplemente describiremos el procedimiento de cálculo del volumen del movimiento de tierra correspondiente a un segmento recto de una vía.

# **Ejemplo 9.5.**

Supongamos que en el perfil longitudinal del tramo *AB* de la figura E.9.3.1 la rasante pasa por el punto *A* con una cota de 1.542,00 m y una pendiente longitudinal  $P = 8,33\%$  constante.

Calcule:

- a.- Cota de la rasante en los puntos de progresiva entera a cada 20 m del perfil
- b.- Cotas de trabajo del terreno
- c.- Progresiva y cota del punto de paso
- d.- Volúmenes de corte y relleno generados por una sección transversal tipo como se indica a continuación.

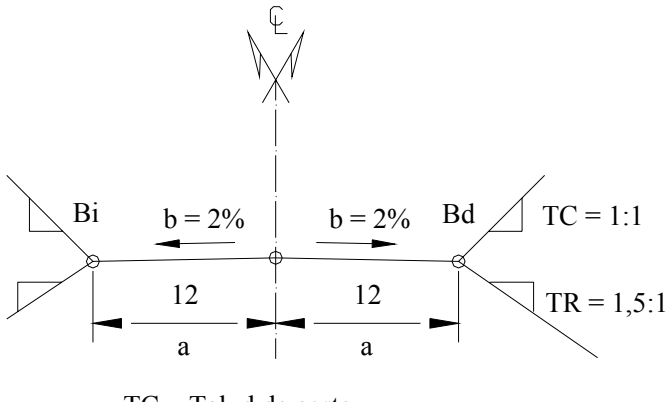

TC = Talud de corte. TR = Talud de relleno.

*Sección tipo* 

Solución

## **a) Cálculo de las cotas de la rasante en los puntos de progresivas enteras a cada 20 m.**

Cota de la rasante en la progresiva  $0 + 020$  (punto 1 figura E.9.5.1). Aplicando las ecuaciones 6.1 y 9.1

$$
Q_1 = Q_A + \Delta_{A1}
$$

$$
\Delta_{A1} = \frac{PD_{A1}}{100}
$$

$$
Q_1 = Q_A + \frac{P}{100} \cdot D_{A1} = 1.542,00 + \left(-\frac{8,33}{100}\right) \cdot 20 = 1.540,33
$$

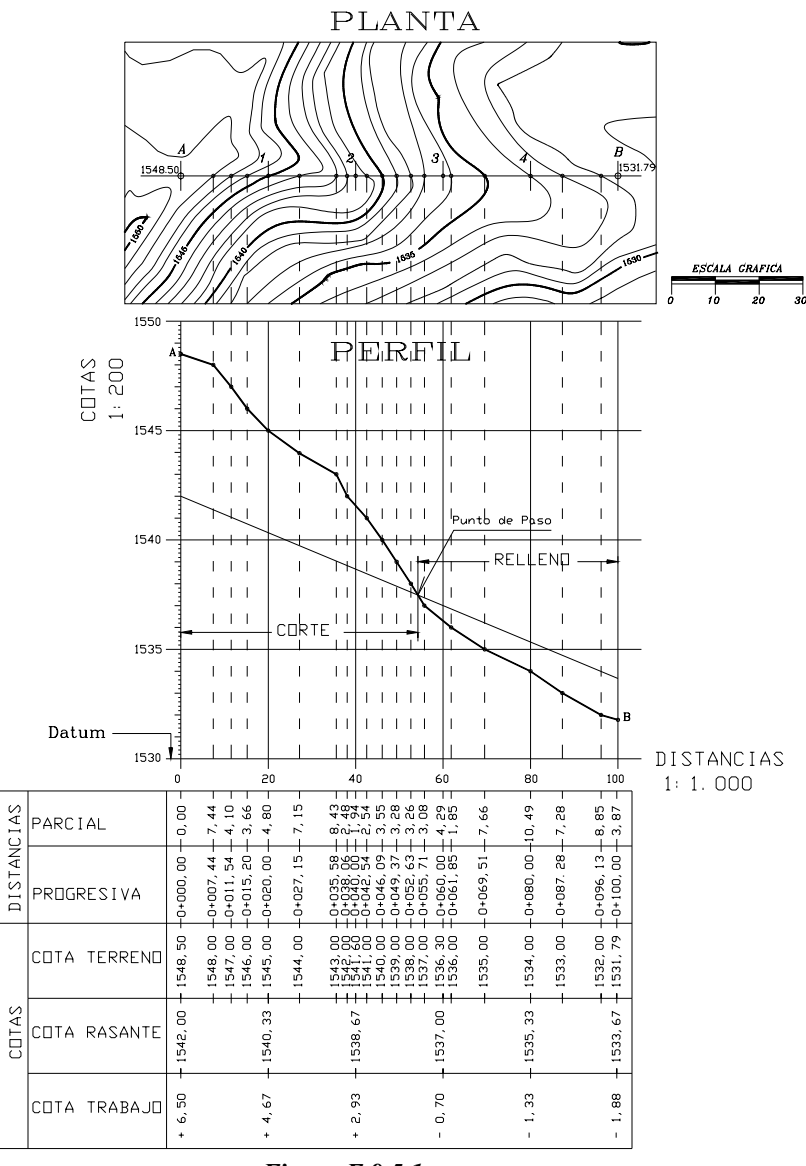

*Figura E.9.5.1* 

de igual manera calculamos las cotas de los puntos restantes (2, 3, 4 y B) en función de la cota de la rasante en A (QA). El cálculo de las cotas de la rasante se resume en la siguiente tabla.

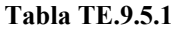

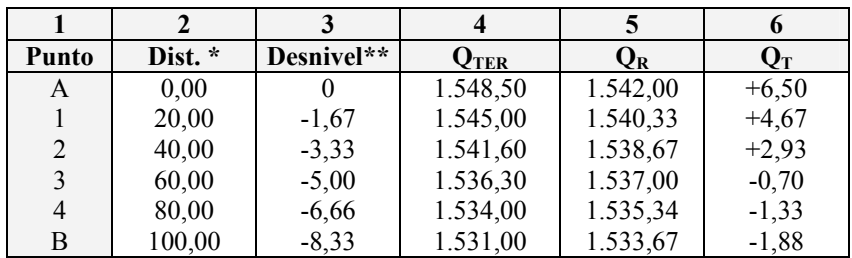

Distancia referidas al punto A

\*\* Desnivel con respecto a A

COTAS
Conocidas las cotas de la rasante, trazamos la misma sobre el perfil del terreno identificando los tramos en corte y relleno y la ubicación de los puntos de paso (ver figura E.9.5.1).

### **b) Cálculo de las cotas de trabajo**

La cota de trabajo o altura de corte o relleno sobre el eje de la rasante se calcula como la diferencia entre la cota del terreno y la cota de la rasante.

$$
Q_T = Q_{TER} - Q_R \tag{9.2}
$$

siendo:

 $Q_T = \cot a$  de trabajo *QTER= cota del terreno QR = cota de rasante* 

Valores positivos de  $Q_T$ , indican que  $Q_{TER}$  es mayor que  $Q_R$ , por lo tanto es una sección en corte. Valores negativos de  $Q_T$  indican que  $Q_{TER}$  es menor que  $Q_R$ , por lo tanto es una sección en relleno o terraplén.

En la tabla TE.9.5.1, las cotas de trabajo (columna 6) se calculan como las diferencias entre las cotas de terreno (columna 4) menos las cotas de rasante (columna 5).

Es usual colocar los valores de la tabla TE.9.4.1 al pie del perfil longitudinal como se puede observar en la figura E.9.5.1.

## **c) Progresiva y cota del punto de paso (P.P)**

El P.P se define como el punto donde el terreno y la rasante tienen igual cota, por lo tanto la cota de trabajo es cero.

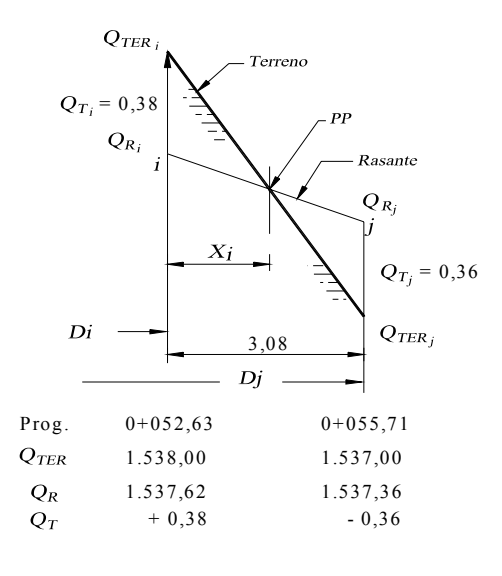

 *Figura E.9.5.2* 

En este punto el tramo pasa de corte a relleno o viceversa.

En la figura E9.5.1 podemos observar que el P.P se ubica entre las progresivas  $0 + 052,63 \text{ y } 0 + 055,71$ .

Para mejor entendimiento del proceso de cálculo de la progresiva y cota del P.P., ampliaremos esquemáticamente el tramo entre las progresivas donde se ubica el P.P. tal y como se muestra en la figura E.9.5.2.

Para calcular las cotas de trabajo en i y j debemos calcular las cotas de la rasante en dichos puntos.

$$
Q_{\text{R}i} = Q_{\text{RA}} + \Delta_{\text{Ai}}
$$
  
\n
$$
\Delta_{Ai} = \frac{P}{100} \cdot D_{Ai}
$$
  
\n
$$
Q_{Ri} = 1.542,00 - \frac{8,33}{100} \cdot 52,63 = 1.537,62
$$
  
\n
$$
Q_{Rj} = 1.542,00 - \frac{8,33}{100} \cdot 55,71 = 1.537,36
$$
  
\n
$$
Q_{Ti} = Q_{TERi} - Q_{Ri} = 1.538,00 - 1.537,62 = +0,38
$$
  
\n
$$
Q_{Tj} = Q_{TERj} - Q_{Rj} = 1.537,00 - 1.537,36 = -0,36
$$

Por relación de triángulos tenemos:

$$
\frac{\left(Q_{Ti} + Q_{Tj}\right)}{D_{ij}} = \frac{QT_i}{X_i}
$$

$$
X_i = \frac{QT_i \cdot D_{ij}}{(QT_i + QT_j)} = \frac{0,38 * 3,08}{(0,38 + 0,36)} = 1,58m
$$

*Xi = 1,58 m* 

Luego, la progresiva del P.P será

*Prog.* 
$$
P.P = Prog
$$
.  $i + X_i = (0 + 052, 63) + 1, 58 = 0 + 054, 21$   
  $Prog$ .  $P.P = 0 + 054, 21$ 

La cota de la rasante en el P.P será:

$$
QR_{pp} = QR_i + \frac{P}{100} \cdot X_i = 1.537,62 - \frac{8,33}{100} \cdot 1,58 = 1.537,49
$$
  
QR<sub>pp</sub> = 1.537,49

Igual solución obtendremos hallando la intersección de las rectas correspondientes al terreno y a la rasante en el tramo indicado.

Si llamamos T a la recta correspondiente al terreno entre el punto i y j y R a la recta correspondiente a la rasante en el mismo tramo, aplicando las ecuaciones 1.5 y 1.6 tendremos.

Ecuación de la recta T

$$
Q_{pp} - Q_{TERi} = m_{TER} (D_{pp} - D_{ij})
$$

en donde:

 *Qpp = cota del punto de paso*   $\hat{D_{pp}}$  = distancia horizontal del origen al P.P  $\ddot{D}_{ij}$  = distancia horizontal de *i* a *j mTER = pendiente del terreno en el tramo ij* 

$$
m_{TER} = \frac{Q_{TERj} - Q_{TERi}}{D_j - D_i}
$$

siendo:

*Dj = la distancia horizontal del origen al punto j (progresiva de j) Di = distancia horizontal del origen al punto i (progresiva de i)* 

$$
Q_{pp} - 1.538,00 = \left(\frac{1.537,00 - 1.538,00}{55,71 - 52,63}\right) \cdot \left(D_{pp} - 52,63\right)
$$
  
Q\_{pp} = 1.538,00 - 0,325 (D\_{pp} - 52,63)  $\implies$  (a)

Ecuación de la recta R

$$
Q_{pp} - Q_{Ri} = m_R (D_{pp} - D_{ij})
$$

siendo:

*mR = pendiente de la rasante en el tramo ij (-8,33%)* 

$$
Q_{pp} = 1.537,62 - 0.0833 (D_{pp} - 52,63) \Rightarrow (b)
$$

igualando a con b

$$
1.538,00-0.325(D_{pp}-52,63) = 1.537,62-0.0833(D_{pp}-52,63) -0.38 + 0.242(D_{pp}-52,63) = 0
$$

$$
D_{pp} = 54,21 \text{ m}
$$

Sustituyendo  $D_{pp}$  en a (o en b) tenemos:

$$
Q_{pp} = 1.538,00 - 0,325 (54,21 - 52,63)
$$

$$
Q_{pp} = 1.537,49 \text{ m}
$$

#### **d) Cálculo de los volúmenes del movimiento de tierra**

¾ Sobre las secciones transversales previamente dibujadas se marcan las cotas de trabajo a partir de la intersección del eje con la línea del terreno, determinando de esta manera el punto de insersión (Pi) o punto de rasante de la sección tipo, tal y como se muestra en la figura E.9.5.3 para la sección en A de progresiva  $0 + 000,00$ .

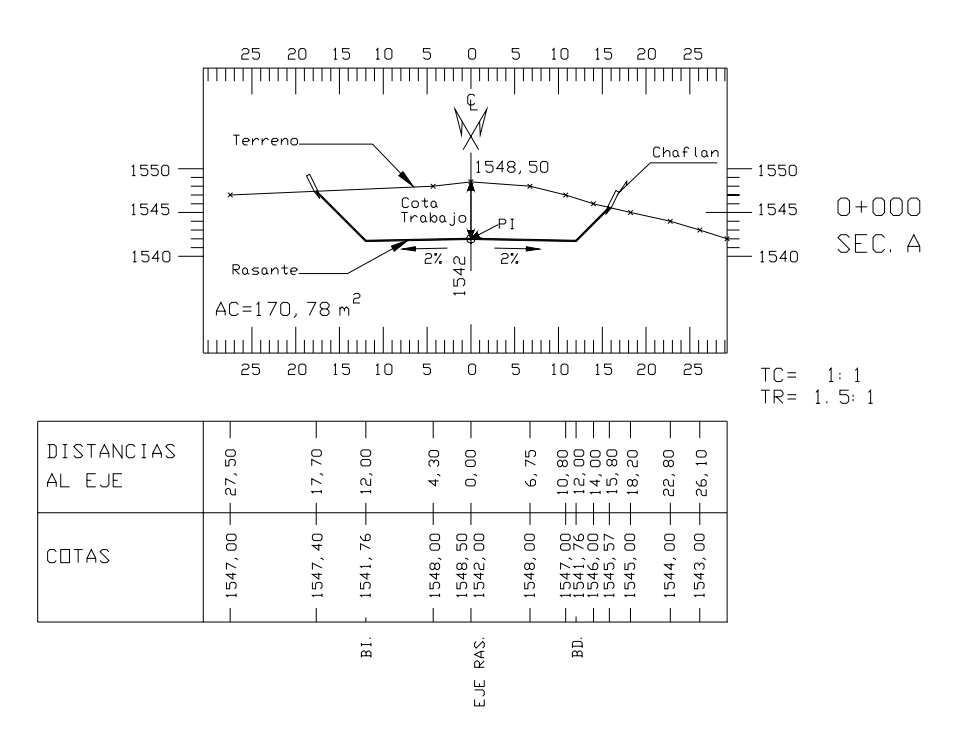

*Figura E.9.5.3. Sección en A progresiva 0 + 000,00* 

- $\triangleright$  Se sobrepone la sección tipo sobre el P<sub>i</sub> y se determinan los puntos de chaflán en la intersección de los taludes con el terreno.
- ¾ En forma gráfica o analítica se determinan las cotas y las distancias al eje de los chaflanes.
- ¾ Calculamos las cotas de los bordes de la vía. En nuestro caso:

$$
Q_{Bi} = Q_{Be} = Q_{RA} - b.a
$$

$$
Q_{Bi} = 1.542,00 - 0,02 \times 12 = 1.541,76
$$

¾ Calculamos el área de la sección por el método de Gauss (ecuación 1.14) En la tabla E.9.5.2 se ordenaron los datos para el cálculo del área de la sección transversal en A.

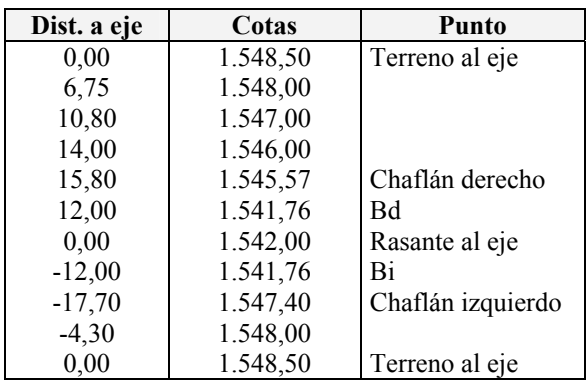

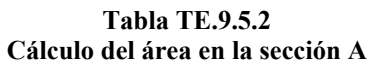

En A nos resulta un área de corte  $AC_1 = 170,78$  m<sup>2</sup>

¾ Se repite el procedimiento para cada una de las secciones transversales (figura E.9.5.4)

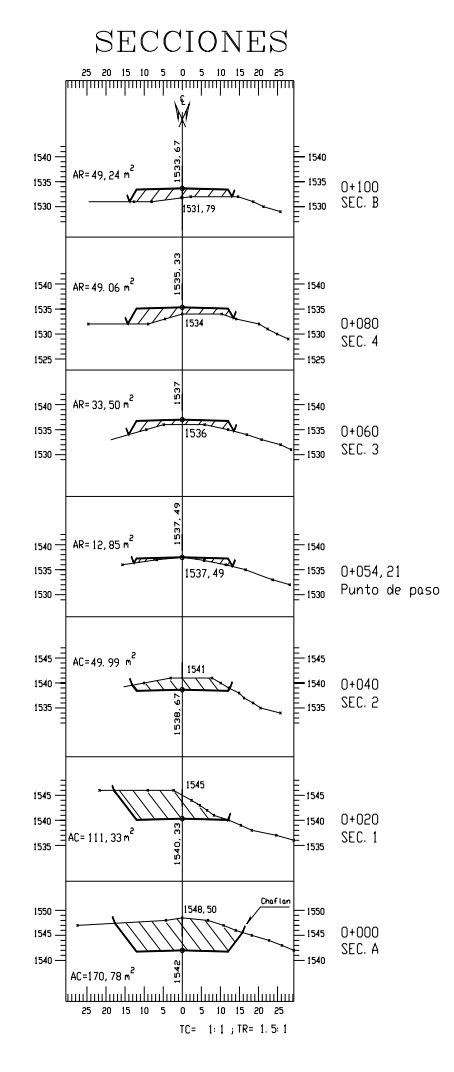

*Figura E.9.5.4*

¾ Una vez calculadas las áreas procedemos al cálculo de los volúmenes por el método de las áreas medias descrito en el capítulo 1.

Ordenando los datos en forma tabulada tenemos:

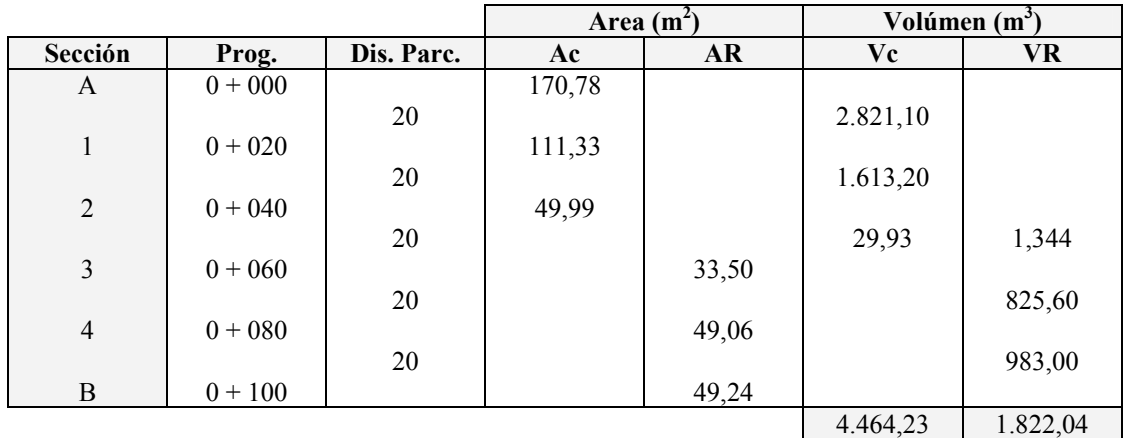

#### **Tabla TE. 9.5.3 Cálculo del Volumen del Movimiento de Tierra**

*Volumen total de corte = 4.464,23 m<sup>3</sup> Volumen total de relleno = 1.822,04 m3* 

## **9.5. Topografía Modificada**

Una de las aplicaciones más comunes de las curvas de nivel es la elaboración de los planos de la topografía modificada o representación gráfica plano altimétrica del proyecto sobre el área en la cual se construirá.

En vialidad es común referirse a la topografía modificada como *curvas de pavimento* y tiene aplicación directa en el diseño y ubicación de las estructuras de drenaje. En urbanismo se les conoce como terraceo con aplicación directa en la forma del terreno, determinación de las áreas de influencia del movimiento de tierras, ubicación de estructuras de contención y de drenaje, etc.

Para la explicación de uno de los métodos utilizados en la elaboración de la topografía modificada en proyectos viales nos apoyaremos en el ejemplo 9.6.

## **Ejemplo 9.6**

Con la topografía de la figura E.9.3 y los resultados de los ejemplos 9.4 y 9.5, elabore el plano de topografía modificada para el tramo AB.

#### *Solución*

 $\triangleright$  De las secciones transversales definitivas (figura E9.5.4.) tomamos las cotas y distancias al eje de los chaflanes y de los bordes de la calzada más la cota de la rasante en el eje. Para la sección en A tenemos, (ver figura E.9.5.3 y tabla TE.9.5.2)

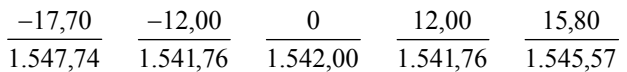

- $\triangleright$  En el plano de planta, sobre la perpendicular por el punto A y a las distancias encontradas, marcamos las cotas correspondientes (figura E.9.6.1).
- ¾ Repetimos el procedimiento para las secciones restantes quedando de esta manera el plano acotado de la topografía modificada (figura E.9.6.1).
- ¾ Trazamos las líneas de chaflán o líneas de movimiento de tierra uniendo consecutivamente los puntos de chaflán (figura E.9.6.1).
- ¾ Interpolamos, por cualquiera de los métodos estudiados previamente, para calcular las cotas enteras sobre la rasante y sobre las líneas de los taludes. En la figura E.9.6.2 se muestra el proceso de interpolación gráfica, para el cálculo de las cotas enteras en los bordes de los taludes a partir de las secciones transversales definitivas.

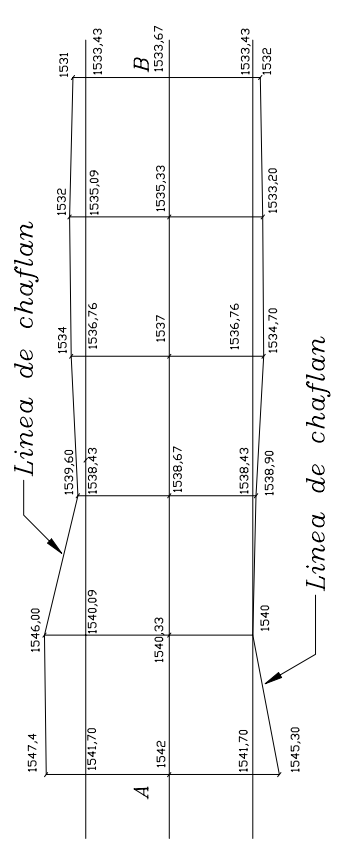

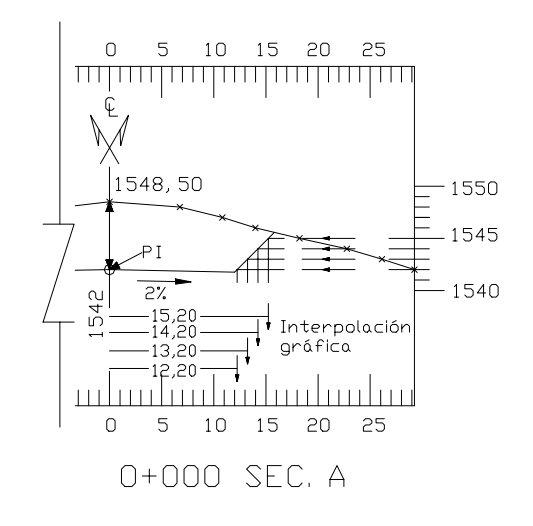

*Figura E.9.6.2. Interpolación gráfica* 

*Figura E.9.6.1. Plano acotado y líneas de chaflan.* 

¾ Trazamos las curvas de nivel correspondientes a la topografía modificada e indicamos las zonas de corte y relleno (figura E.9.6.3). En dicha figura se puede observar que la topografía modificada de una vía muestra, en forma aparentemente exagerada, la sección transversal de la misma.

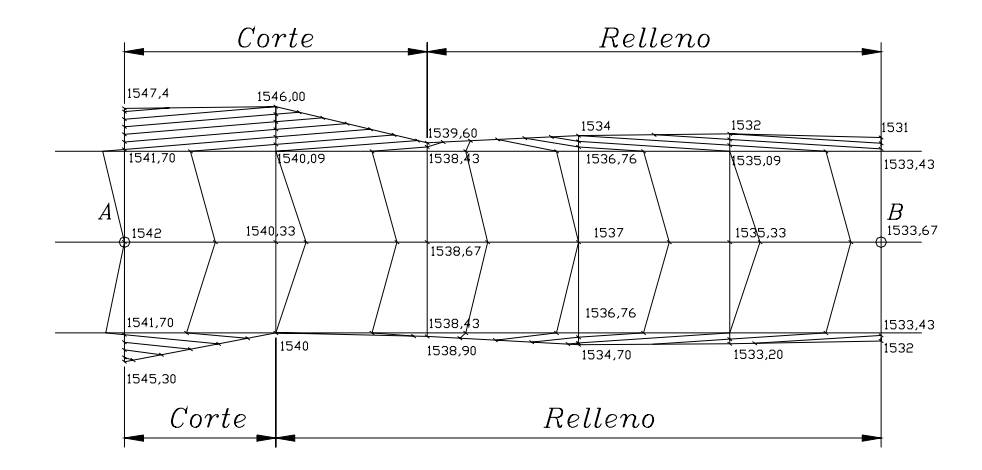

*Figura E.9.6.3. Topografía modificada* 

- ¾ Superponemos la topografía modificada sobre el plano original. Nótese que fuera de las líneas de chaflán o líneas de movimiento de tierra, la topografía no se modifica.
- ¾ Podemos eliminar los segmentos de curvas de la topografía original comprendidos entre las líneas de chaflán.

En la figura E.9.6.4 se muestra el plano de topografía modificada definitivo indicando las zonas de corte y relleno.

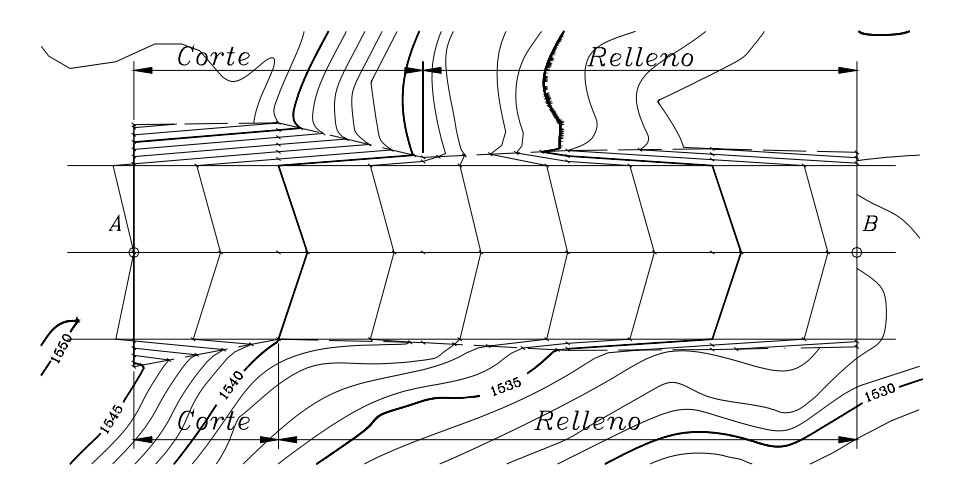

*Figura E.9.6.4. Plano definitivo de la topografía modificada* 

#### **9.6. Cálculo del Volumen de Almacenamiento de Agua en Represas o Embalses a partir de las Curvas de Nivel**

En el presente capítulo estudiaremos un método aproximado para el cálculo del volumen de almacenamiento de represas o embalses a partir de las curvas de nivel.

Supongamos que tenemos un plano de curvas de nivel como el que se muestra en la figura 9.5.a.

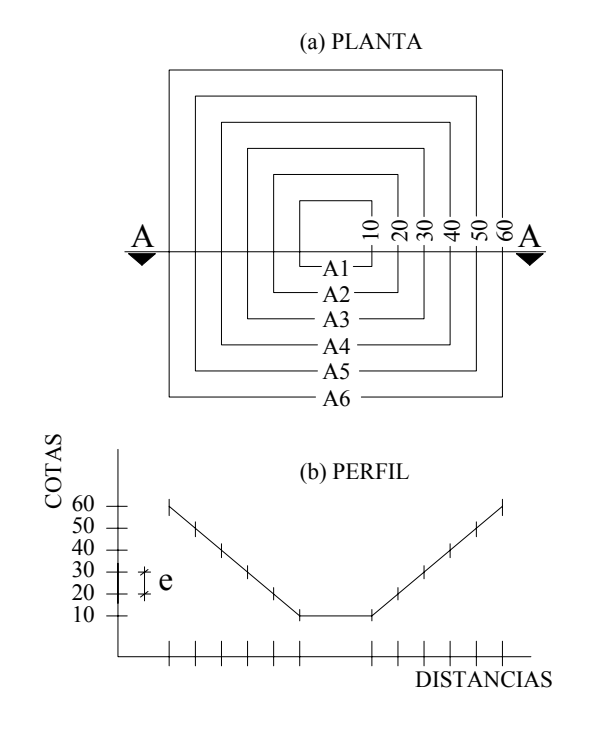

*Figura 9.5* 

Como se puede observar, cada curva de nivel abarca un área determinada. La curva 10 encierra un área  $A_1$ , la curva 20 un área  $A_2$  y así sucesivamente.

Si representamos la sección transversal A-A obtenemos la figura 9.5.b.

Aplicando el método de las áreas medias para el cálculo del volumen del embalse tenemos:

$$
V = \left\{ \frac{(A_1 + A_2)}{2}e + \frac{(A_2 + A_3)}{2}e + \frac{(A_3 + A_4)}{2}e + \frac{(A_4 + A_5)}{2}e + \frac{(A_5 + A_6)}{2}e \right\}
$$

Sacando factor común y agrupando términos tenemos:

$$
V = e\left(\frac{(A_1 + A_n)}{2} + \sum_{i=2}^{n-1} A_i\right)
$$
\n(9.3)

en donde:

*V = volumen del embalse en m3 Ai = área encerrada por la curva de nivel i e = equidistancia entre curvas de nivel en m* 

Debido a la extensión y forma irregular que generalmente presentan las curvas de nivel, el cálculo del área de las mismas se puede realizar con planímetro.

## **Ejemplo 9.7.**

El plano topográfico de la figura E9.7 representa la topografía de un sitio donde se desea proyectar una represa para la construcción de un embalse de agua.

Por indicaciones de estudios previos se ha determinado el punto A para la ubicación de la represa. Si el nivel del agua embalsada no debe superar la cota 120 calcule:

- a.- Máximo volumen de almacenamiento de la representa en m<sup>3</sup>.
- b.- Construya un gráfico volumen elevación para determinar el volumen de almacenamiento de la represa a diferentes elevaciones del nivel de agua.

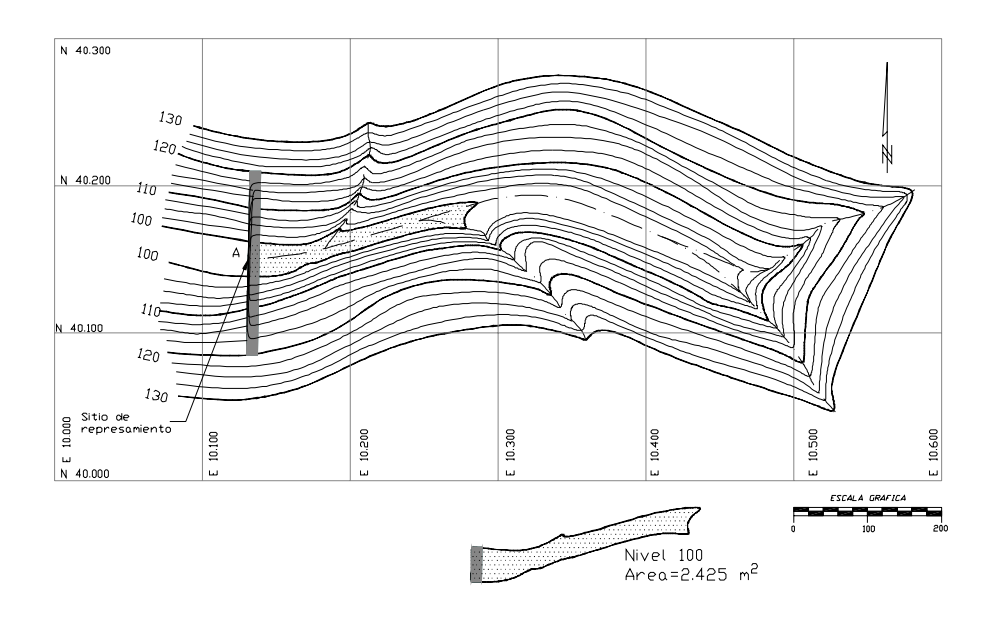

*Figura E.9.7* 

## *Solución*

¾ Mediante el uso del planímetro calculamos el área encerrada por cada una de las curvas de nivel. Si las curvas de nivel han sido digitalizadas mediante algunos programa de edición gráfica como el AUTOCAD, en forma de polilíneas, es posible conocer el área de cada una de las curvas mediante la ejecución de los comandos respectivos.

Algunos programas de aplicación especializados en el área, que trabajan en base a modelos digitales, facilitan aun más el trabajo calculando directamente el volumen para el nivel deseado con la ejecución de un simple comando.

En la figura E.9.7 se detalla el área demarcada por la curva 100.

¾ Para facilitar los cálculos, tabulamos los datos en la forma como se indica en la tabla TE.9.7.

| 1              | $\overline{2}$ | 3         | $\overline{4}$ | 5          |
|----------------|----------------|-----------|----------------|------------|
| No.            | <b>Nivel</b>   | Area $m2$ | Vol            | Vol Acum.  |
| 1              | 100            | 2.425     |                |            |
|                |                |           | 12.538,75      |            |
| $\overline{2}$ | 102,5          | 7.606     |                | 12.538,75  |
|                |                |           | 23.327,50      |            |
| 3              | 105            | 11.056    |                | 35.866,25  |
|                |                |           | 32.335,00      |            |
| $\overline{4}$ | 107,5          | 14.812    |                | 68.201,25  |
|                |                |           | 42.123,75      |            |
| 5              | 110            | 18.887    |                | 110.325,00 |
|                |                |           | 53.577,50      |            |
| 6              | 112,5          | 23.975    |                | 163.902,50 |
|                |                |           | 66.343,75      |            |
| 7              | 115            | 29.100    |                | 230.246,25 |
|                |                |           | 80.335,00      |            |
| 8              | 117,5          | 35.168    |                | 310.581,25 |
|                |                |           | 96.366,25      |            |
| 9              | 120            | 41.925    |                | 406.947,50 |
|                |                | Σ         | 406.947,50     |            |
|                |                |           |                |            |

**Tabla E.9.7** 

¾ La capacidad total del embalse se puede calcular aplicando la ecuación 9.3

$$
V = e \cdot \left(\frac{A_1 + A_9}{2} + \sum_{i=2}^{8} A_i\right)
$$

$$
V = 2.5 \cdot \left(\frac{2.425 + 41.925}{2} + 140.604\right) = 406.947,50 m^3
$$

*V = 406.947,50 m3*

- ¾ Igual resultado se debe obtener calculando los volúmenes parciales entre los diferentes niveles por el método de las áreas medias (columna 4). La capacidad del embalse vendrá dada por la suma de los volúmenes parciales.
- ¾ El volumen almacenado para cada nivel se calcula acumulando los volúmenes parciales (columna 5).
- ¾ Con los valores de las columnas 2 y 5 elaboramos el gráfico de volumen de almacenamiento – nivel de agua, figura E.9.7.1.

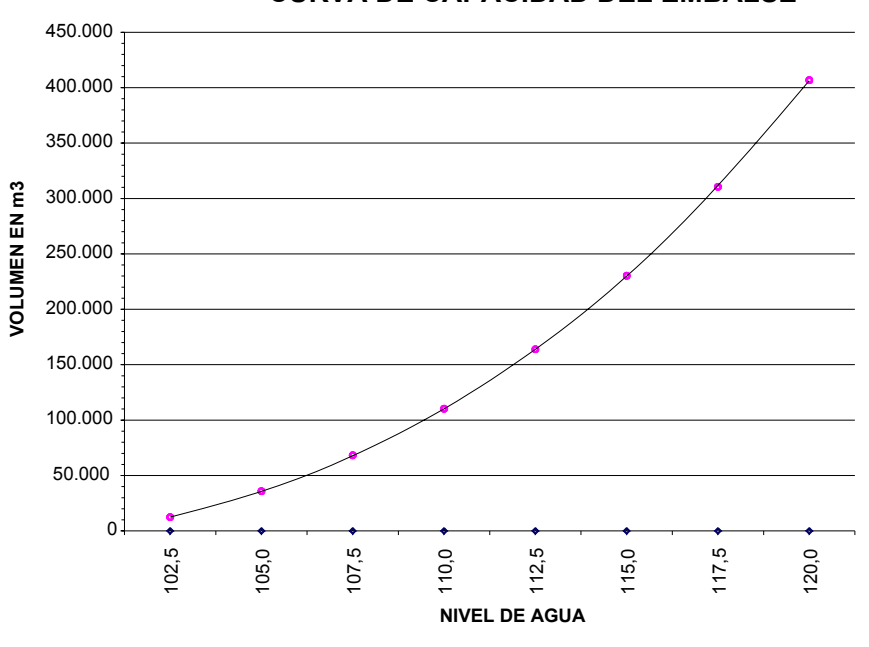

**CURVA DE CAPACIDAD DEL EMBALSE**

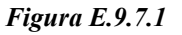

## **Problemas Propuestos**

9.1. La figura inferior representa el plano a curvas de nivel de un terreno con equidistancia de 5 m. Trace diferentes alternativas, partiendo desde ambos extremos, para el establecimiento de la línea central de un camino con pendiente no mayor del 4% para conectar los puntos A y B.

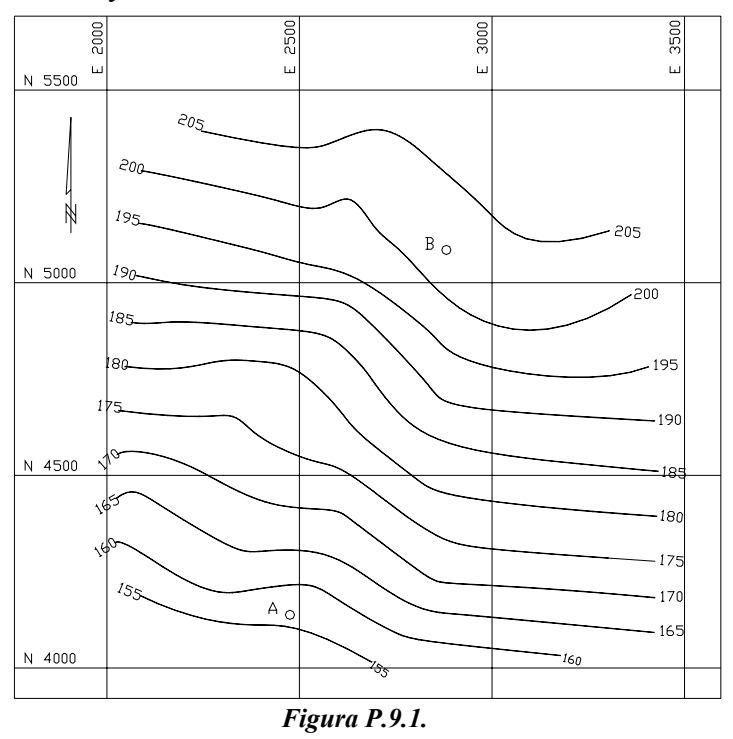

#### 9.2. Construya el perfil longitudinal del alineamiento mostrado en la figura P.9.2

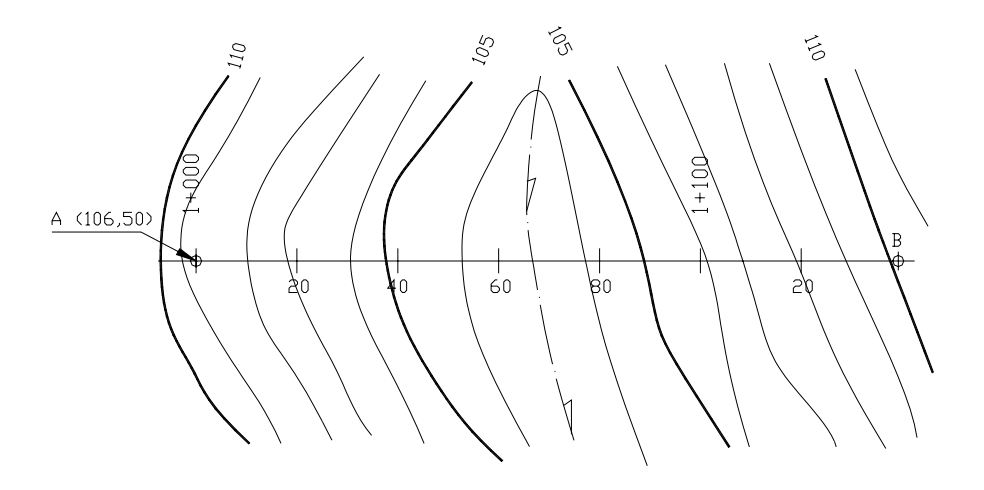

*Figura P.9.2.*

- 9.3. Construya las secciones transversales en los puntos de progresiva indicados en la figura P.9.2. Escalas  $V = H = 1:200$ Ancho de secciones 25 m a cada lado del eje
- 9.4. Sobre el perfil construido en el problema 9.2, trace una rasante con pendiente  $P = 4\%$  que una A con B, indicando el punto de paso y las áreas de corte y relleno. Calcule las cotas de rasante, terreno y trabajo indicándolas al pie del perfil longitudinal.
- 9.5. Suponga una sección transversal tipo como la que se indica a continuación y calcule los volúmenes de corte y relleno generados en el problema 4.

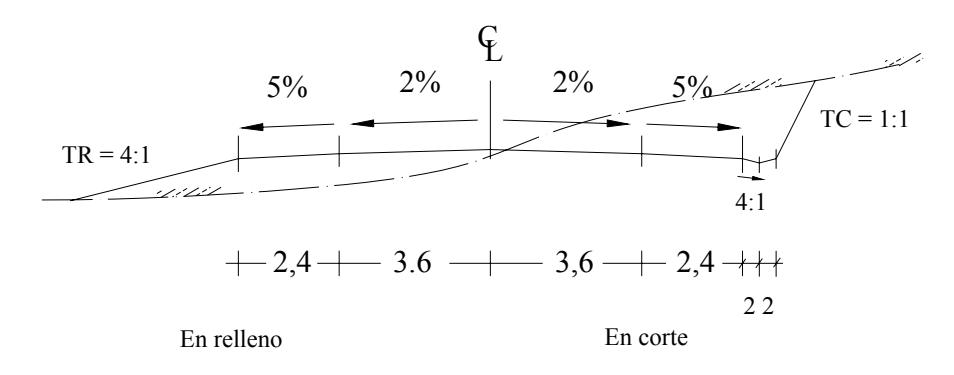

*Figura P.9.5* 

- 9.6. Con los resultados obtenidos en los problemas 9.2 a 9.5, dibuje la topografía modificada del tramo en estudio y trace las líneas de chaflán.
- 9.7. Con los datos representados en la figura inferior, dibuje las curvas de pavimento con e = 0,5 m.

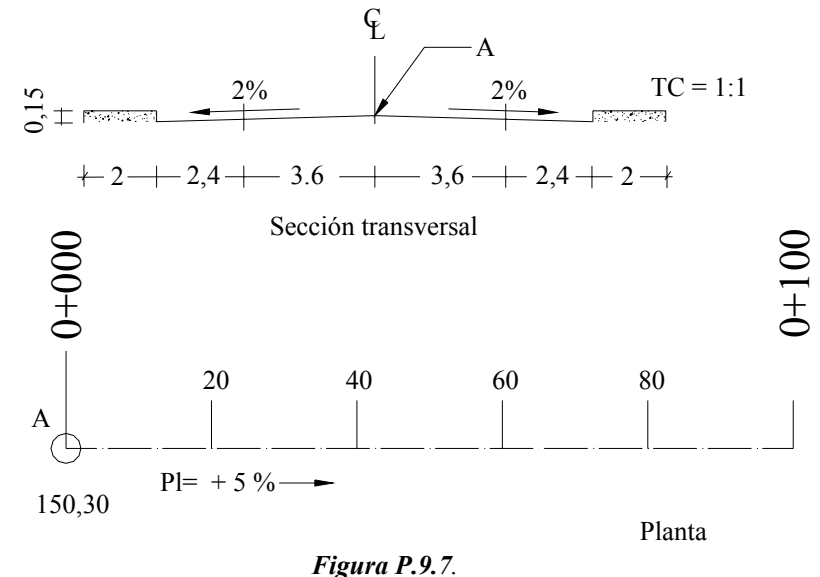

9.8. La figura P.9.8 representa la topografía de un terreno en ladera sobre el cual se desea construir una terraza de 20 m x 40 m. Se desea que la terraza tenga una pendiente del 2% en el sentido que indica a fin de drenar el agua que caiga sobre su superficie. La terraza debe construirse de manera que en el lado AB tenga una cota de 52,20 m. Los

taludes de corte y relleno se harán con inclinación 1:2.

Dibuje la topografía modificada y calcule el volumen del movimiento de tierra.

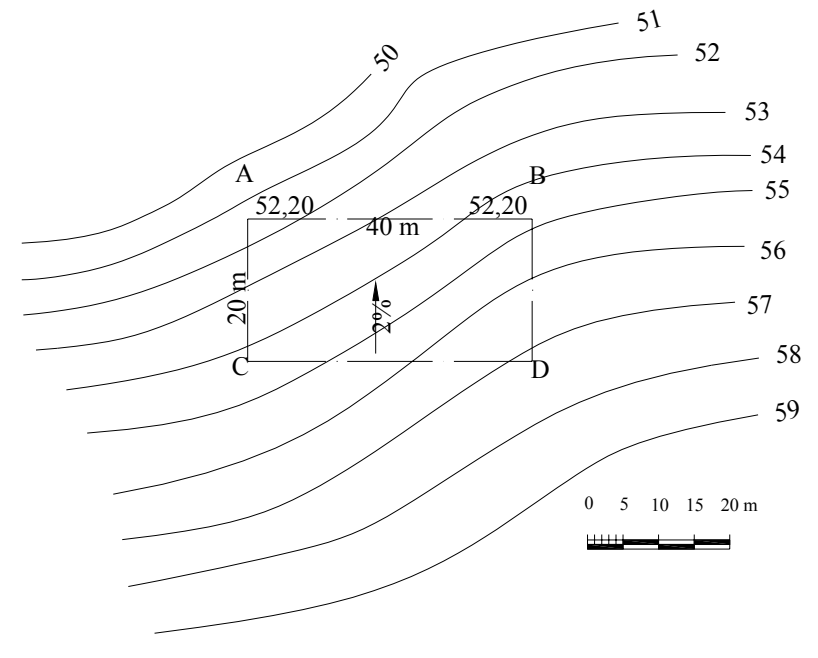

*Figura P.9.8*

9.9. La figura P.9.9. muestra la topografía original, la ubicación y la geometría de un embalse en estudio.

Dibuje la topografía modificada con curvas a cada metro y calcule el volumen de relleno.

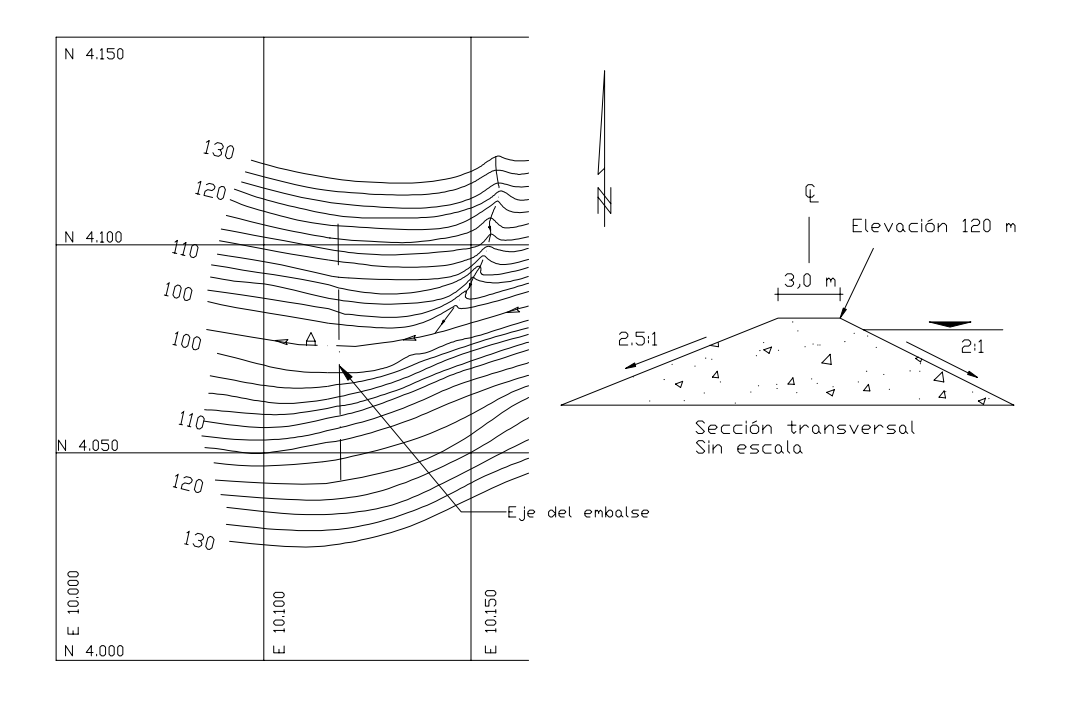

*Figura P.9.9*

## *CAPITULO 10*

#### *SISTEMAS DE POSICIONAMIENTO GLOBAL (G.P.S.)*

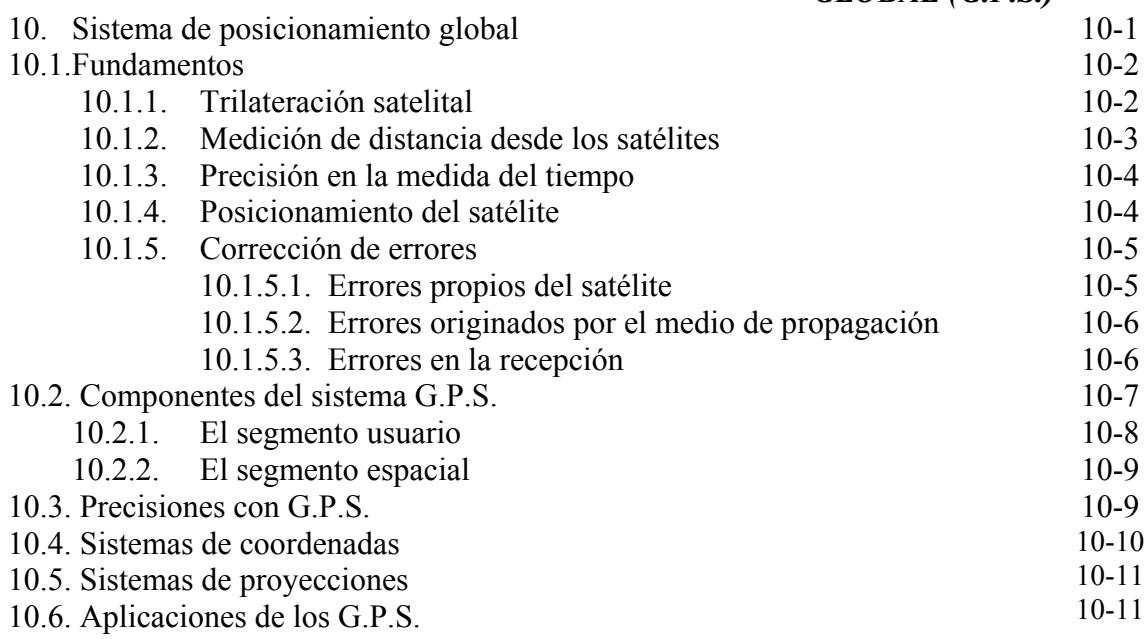

## **10. SISTEMA DE POSICIONAMIENTO GLOBAL (G.P.S)**

El sistema de posicionamiento global, G.P.S, es un sistema mundial de navegación desarrollado por el Departamento de Defensa de los Estados Unidos. Actualmente este sistema consta de 24 satélites artificiales (21 regulares más 3 de respaldo) y sus respectivas estaciones en tierra, proporcionando información para el posicionamiento las 24 horas del día sin importar las condiciones del tiempo.

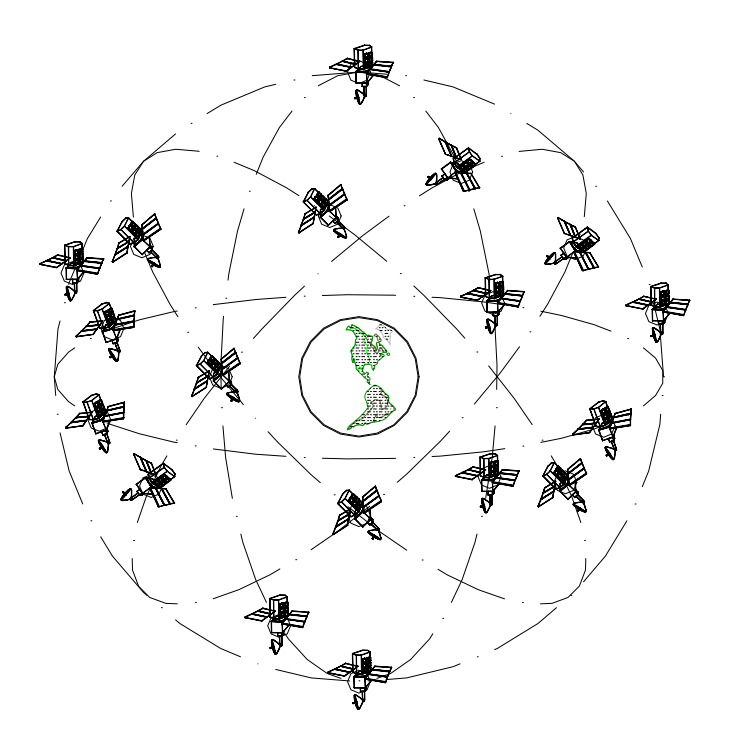

*Figura 10.1. Representación gráfica del sistema de satélites artificiales NAVSTAR* 

Los satélites artificiales son utilizados por el G.P.S, como punto de referencia para el cálculo de posiciones de puntos sobre la superficie de la tierra con precisiones cada día mejores.

Desde sus inicios puramente militares en el año 1978, sus aplicaciones han ido incrementándose constantemente en diversas áreas y los equipos receptores de G.P.S han ido disminuyendo tanto en tamaño como en costo.

En el campo de la ingeniería civil, el G.P.S se ha convertido en una herramienta indispensable para profesionales y técnicos en la determinación de posiciones y realización de levantamientos topográficos con rapidez y precisión.

Actualmente la tecnología existente permite manejar los datos obtenidos por medio de G.P.S. con los programas de aplicación en las ramas de ingeniería y geodesia.

## **10.1. Fundamentos**

El sistema de posicionamiento global por satélite o G.P.S., se basa en la medición de distancias a partir de señales de radio transmitidas por un grupo de satélites artificiales cuya órbita se conoce con precisión y captadas y decodificadas por receptores ubicados en los puntos cuya posición se desea determinar.

Si medimos las distancias de al menos tres diferentes satélites a un punto sobre la tierra, es posible determinar la posición de dicho punto por trilateración.

Recordaremos que la trilateración es un procedimiento similar a la triangulación pero basado en la medidas de los lados de un triángulo.

En el presente capítulo se explicarán en forma resumida los siguientes fundamentos involucrados en las mediciones con G.P.S.

- ¾ Trilateración Satelital
- ¾ Medición de distancia desde los satélites
- $\triangleright$  Medición precisa del tiempo
- ¾ Conocimiento preciso de la órbita del satélite
- ¾ Corrección de errores en la propagación de la onda

## **10.1.1. Trilateración Satelital**

Los satélites del sistema de posicionamiento global se encuentran girando alrededor de la Tierra en órbitas predefinidas a una altura aproximada de 20.200 kilómetros, siendo posible conocer con exactitud la ubicación de un satélite en un instante de tiempo dado, convirtiéndose por lo tanto los satélites en puntos de referencia en el espacio (figura 10.1).

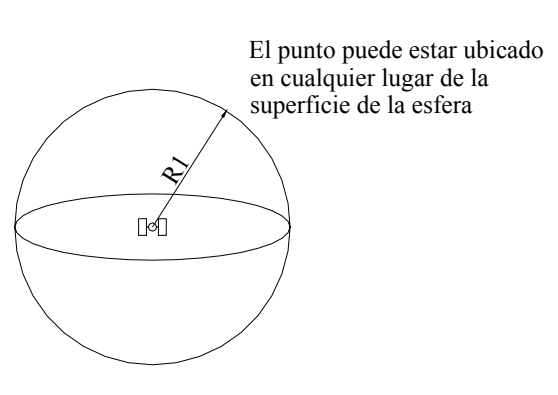

Supongamos que un receptor en la Tierra capta la señal de un primer satélite determinando la distancia entre ambos. Esto solamente nos indica que el receptor puede estar ubicado en un punto cualquiera dentro de la superficie de una esfera de radio  $R_1$  tal y como se muestra en la figura 10.2.

Si medimos la distancia de un segundo satélite al mismo receptor se generará una superficie esférica de radio  $R_2$ , que al intersecarse con la primera esfera se formará un círculo en cuyo perímetro pudiera estar ubicado el punto a medir (figura 10.3).

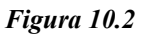

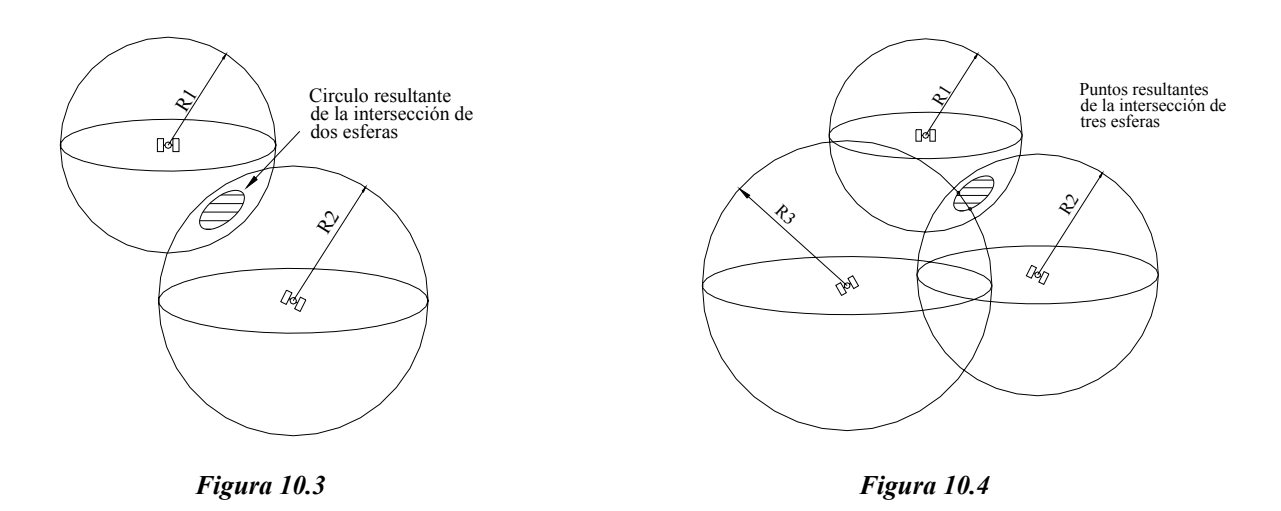

Si agregamos una tercera medición, la intersección de la nueva esfera con las dos anteriores se reduce a dos puntos sobre el perímetro del círculo descrito (figura 10.4).

Uno de estos dos puntos puede ser descartado por ser una respuesta incorrecta, bien sea por estar fuera de espacio o por moverse a una velocidad muy elevada.

Matemáticamente es necesario determinar una cuarta medición a un diferente satélite a fin de poder calcular las cuatro incógnitas x, y, z y tiempo (figura 10.5).

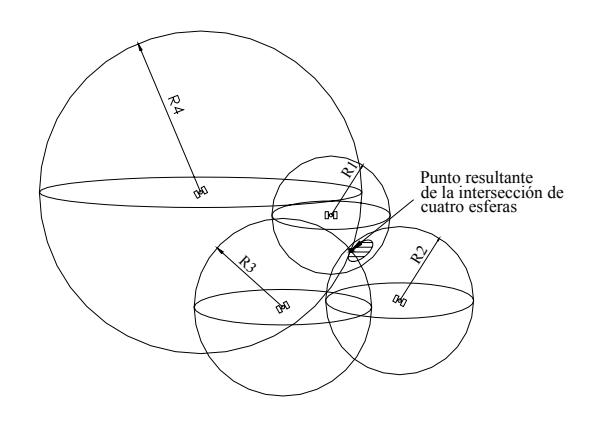

*Figura 10.5* 

#### **10.1.2. Medición de distancia desde los satélites**

La distancia de un satélite a un receptor se calcula midiendo el tiempo de viaje de la señal de radio desde el satélite al receptor. Conociendo la velocidad de la señal de radio, la distancia se determina por medio de la ecuación de movimiento con velocidad uniforme.

$$
D = v \cdot t \tag{10.1}
$$

Siendo:

- *D = distancia en kilómetros desde el satélite al punto considerado*
- *v = velocidad de la señal de radio, aproximadamente la velocidad de la luz v* ≈ *300.000 km/s*
- *t = tiempo de viaje de la señal en segundos*

Para poder medir el tiempo de viaje de la señal, es necesario conocer el instante en que la señal parte del satélite. Esto se logra generando códigos pseudoaleatorios tanto en el satélite como en el receptor y sincronizando ambas señales de manera que sean generadas al mismo tiempo, luego, comparando las dos señales se mide el desfase en tiempo (∆t) en el que la señal del satélite y la del receptor generan el mismo código. El ∆t representa el tiempo de viaje de la señal. Este proceso se esquematiza gráficamente en la figura 10.6.

- generen el mismo código al mismo tiempo.  $\leq$  Se sincronizan el satélite y el receptor de manera que
- $\leq$  Se mide el desfase del tiempo de repetición del mismo patrón.

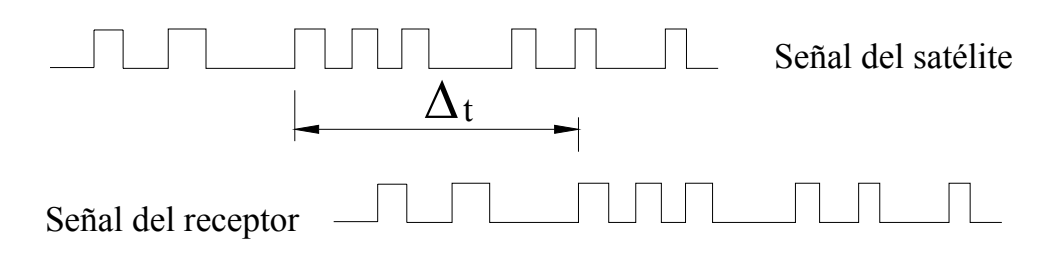

*Figura 10.6. Esquema de medición del tiempo de viaje de la señal.* 

#### **10.1.3. Precisión en la medida del tiempo**

La medición del tiempo de viaje es una actividad difícil de realizar. Debido a la gran velocidad de las señales de radio y a las distancias, relativamente cortas, a la cual se encuentran los satélites de la Tierra, los tiempos de viaje son extremadamente cortos. El tiempo promedio que una señal tarda en viajar de un satélite orbitando a 20.200 kilómetros a la Tierra es de 0,067 segundos. Este hecho hace necesario la utilización de relojes muy precisos.

Los satélites portan relojes atómicos con precisiones de un nanosegundo, pero colocar este tipo de relojes en los receptores sería muy costoso. Para solucionar este problema los receptores corrigen los errores en la medición del tiempo mediante una medición a un cuarto satélite.

#### **10.1.4. Posicionamiento del satélite**

Como se ha mencionado previamente, existen 24 satélites operacionales en el sistema NAVSTAR (Navigation Satellite Timing and Ranging) orbitando la Tierra cada 12 horas a una altura de 20.200 kilómetros. Existen seis diferentes órbitas inclinadas aproximadamente 55º con respecto al Ecuador.

Alrededor de cada uno de estos planos giran cuatro satélites que son monitoreados constantemente por el Departamento de Defensa de los Estados Unidos. En Tierra existen cinco estaciones de seguimiento y control: tres estaciones para la alimentación de datos y una estación de control maestro. La estación de control maestro calcula, con los datos de las estaciones de seguimiento, la posición de los satélites en las órbitas (efemérides), los coeficientes para las correcciones de los tiempos y transmiten esta información a los satélites.

## **10.1.5. Corrección de errores**

Los errores que afectan las mediciones con G.P.S. se pueden agrupar en tres tipos diferentes:

- $\triangleright$  Errores propios del satélite
- ¾ Errores originados por el medio de propagación
- $\triangleright$  Errores en la recepción

#### **10.1.5.1. Errores propios del satélite**

**Errores orbitales** o de efemérides, que afectan la determinación de la posición del satélite en un instante determinado con respecto a un sistema de referencia dado. Estos errores se originan debido a que no se conocen con la exactitud necesaria las órbitas de los satélites.

**Errores del reloj.** Aunque sumamente precisos, los relojes atómicos pueden presentar variaciones debido a la deriva propia del instrumento y a la acción de los efectos relativísticos que originan un diferencial del tiempo entre el sistema del satélite y del sistema del G.P.S. Este diferencial de tiempo no es constante para todos los satélites, sin embargo, estos errores, de muy poca magnitud, son ajustados por el Departamento de Defensa de los Estados Unidos.

**Errores de configuración geométrica.** El efecto de la geometría en la ubicación de los satélites utilizados en la determinación de un posicionamiento queda expresado por los parámetros de la dilación de precisión geométrica (DPG).

Los parámetros de la DPG resultan en una medida compuesta que refleja la influencia de la geometría de los satélites sobre la precisión combinada de las estimaciones del tiempo y posición de la estación.

Los cuatro parámetros de la dilación de precisión geométrica son:

- ¾ PDOP: dilación de precisión para la posición
- ¾ HDOP: dilación de precisión horizontal
- ¾ VDOP: dilación de precisión vertical
- ¾ TDOP: dilación de precisión del tiempo

La configuración geométrica ideal se da cuando la posición relativa entre satélites forma ángulos agudos. Por el contrario, una configuración geométrica pobre se da cuando los satélites están alineados o su posición relativa forma ángulos llanos.

### **10.1.5.2. Errores originados por el medio de propagación**

Como se mencionó anteriormente, los cálculos en el posicionamiento por satélite asumen que la señal viaja a una velocidad constante igual a la de la luz. Sin embargo, la velocidad de la luz se mantiene constante solamente en el vacío. Cuando la señal penetra la ionosfera y la troposfera, debido a los cambios en densidades de las diferentes capas, se producen las refracciones ionosféricas y troposfericas, reduciendo la velocidad de la señal. Actualmente los receptores de G.P.S. toman en cuenta estas demoras haciendo las correcciones pertinentes.

**El error por ruta múltiple (multipath)** se origina debido a la posibilidad de que una señal reflejada por objetos ubicados en la superficie de la Tierra lleguen al receptor por dos o más trayectorias diferentes (ver figura 10.7).

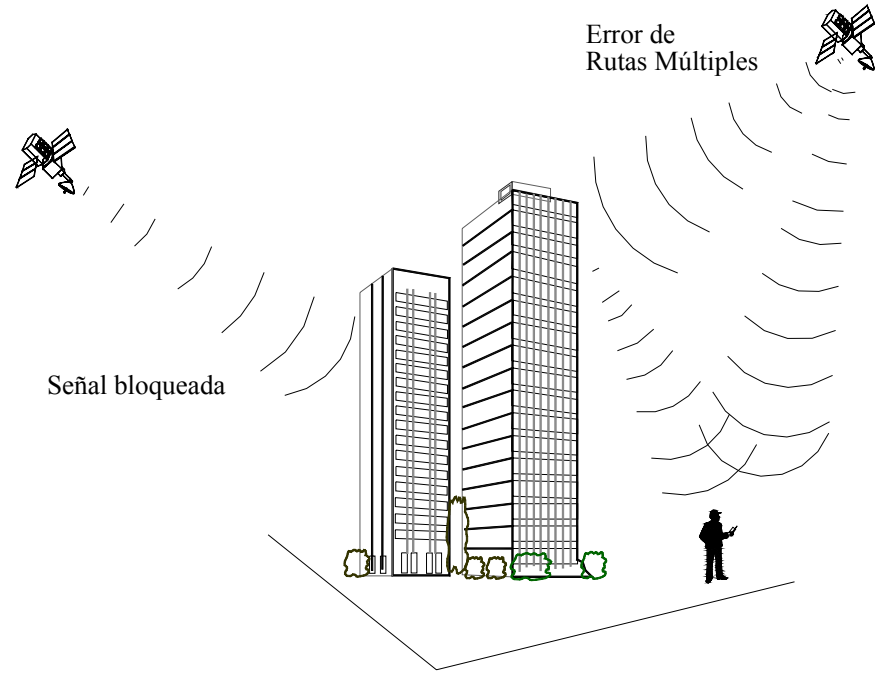

*Figura 10.7. Error de rutas múltiples o multipath* 

Para minimizar los efectos del multipath se han desarrollado técnicas avanzadas de procesamiento de señales así como antenas para filtrar las señales que llegan de diferentes direcciones.

## **10.1.5.3. Errores en la recepción**

Por ser los errores en la recepción solamente dependientes del modo de medición y del tipo de receptor, en el presente capítulo solamente haremos mención de ellos.

Los errores en la recepción son el ruido, centro de fase de la antena, errores del reloj oscilador y el error de disponibilidad selectiva (S/A), el cual es una degradación de la señal del satélite causada en forma intencional por el Departamento de Defensa de los Estados Unidos.

El error de disponibilidad selectiva se corrige mediante la técnica de la corrección diferencial, en la cual se usa un receptor en una estación base cuya posición sea conocida con precisión y un receptor en el punto que se desea ubicar, recolectando datos simultáneamente (ver figura 10.8).

Con la información obtenida en la estación base se calculan los diferenciales o correcciones que deben aplicarse a las mediciones del receptor en la estación del punto a ubicar.

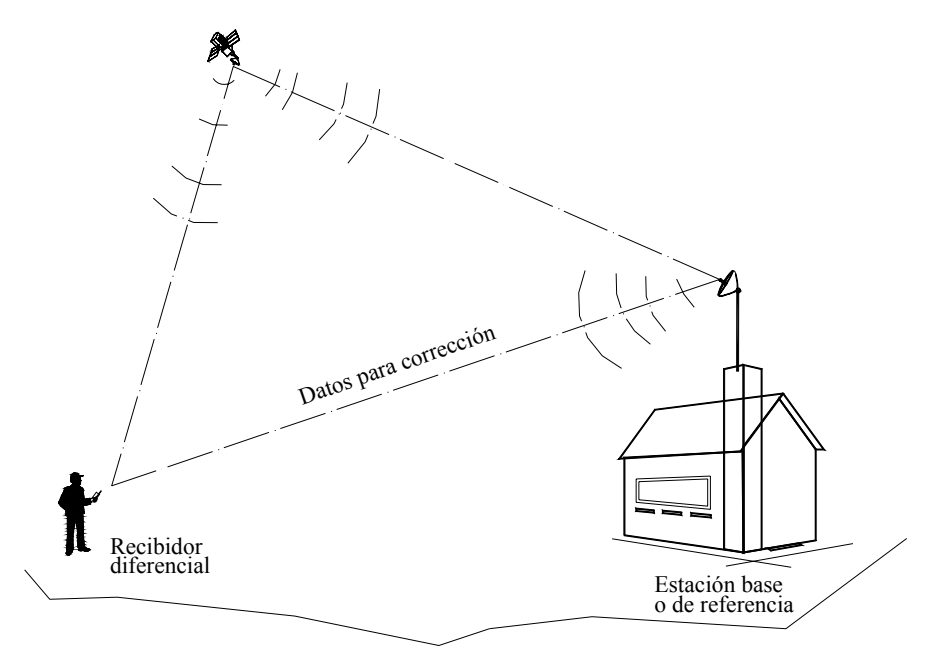

*Figura 10.8. Corrección diferencial* 

#### **10.2. Componentes del Sistema G.P.S.**

<u>.</u>

Un sistema G.P.S. está compuesto por el segmento espacial conocido como la constelación NAVSTAR conformado actualmente por 24 satélites (21 regulares más 3 de respaldo), el segmento de control conformado por estaciones de control master y de alimentación y el segmento usuario constituido por los receptores, recolectores de datos y programas de aplicación o software (figura 10.9).

Aunque brevemente, el segmento de control ha sido descrito en el punto 10.1.4, por lo que a continuación nos dedicaremos a describir la parte correspondiente a los segmentos del usuario y espacial.

Una información más detallada de los segmentos espacial y de control se puede obtener en Hoyer<sup>1</sup> y Hoffman et al<sup>2</sup>.

<sup>&</sup>lt;sup>1</sup> Hoyer R. Melvin. (1995) *Introducción al Sistema de Posicionamiento Global, G.P.S.* Universidad de Los Andes, Facultad de Ciencias Forestales, Centro de Estudios Forestales de Postgrado. Mérida,. 2

Hofmann B. – Wellenhof, Lichteneger H., and Collins S. J. (1993). *Global Positioning System, Theory and Practice*, (2<sup>nd</sup> Edition). New York: Springer – Verlag, Wien, ,.

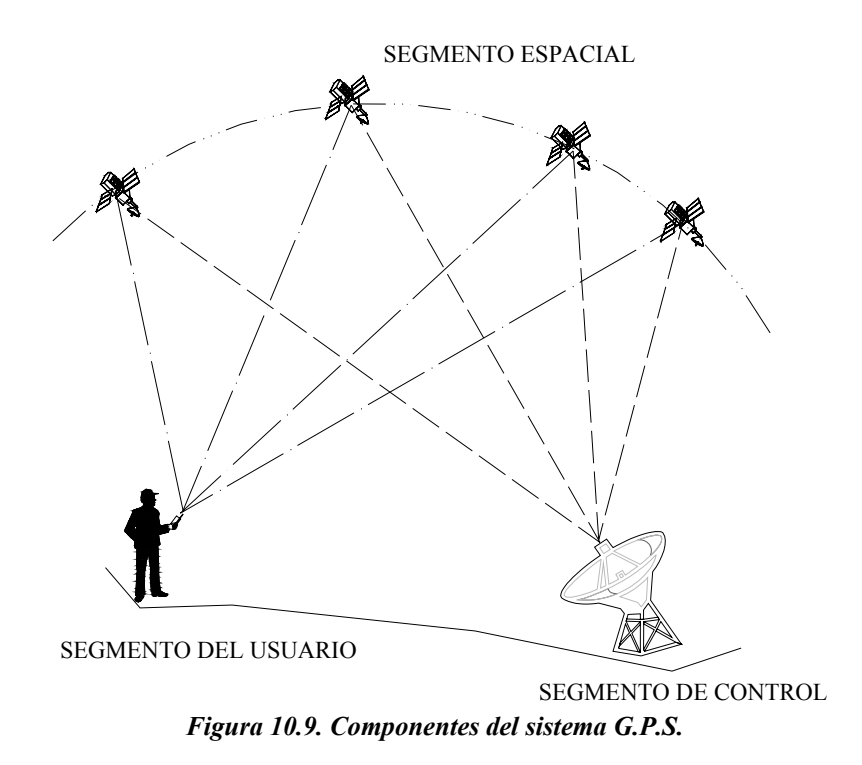

## **10.2.1. El Segmento Usuario.**

Diferentes fabricantes producen una gran variedad de equipos y productos para los usuarios de G.P.S. Debido al permanente desarrollo tecnológico, estos equipos son constantemente mejorados en calidad y precisión haciendo cada vez más común su aplicación en diferentes disciplinas.

**El receptor**, como su nombre lo indica es el instrumento que recibe y decodifica la señal del satélite calculando las coordenadas del punto deseado.

Los receptores varían en precisión, tamaño, peso, capacidad de almacenamiento de datos y número de satélites que utilizan para calcular posición.

En la actualidad los receptores G.P.S. están diseñados con la tecnología de canales múltiples paralelos conteniendo entre 5 y 12 circuitos receptores sintonizados cada uno ellos a la señal de un satélite en particular.

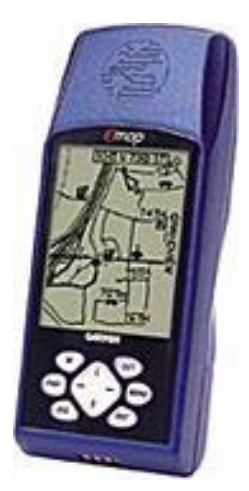

 *Figura 10.10 Receptor manual* 

Los componentes básicos de un receptor G.P.S. son:

- 1) Antena con preamplificador para recibir la señal
- 2) Sección de radio frecuencia o canal
- 3) Microprocesador para la reducción, almacenamiento y procesamiento de datos
- 4) Oscilador de precisión para la generación de los códigos pseudoaleatorios utilizados en la medición del tiempo de viaje de la señal
- 5) Fuente de energía eléctrica
- 6) Interfases del usuario constituidas por el panel de visualización y control o pantalla, teclado de comandos y manejo de datos
- 7) Dispositivo de almacenamiento de datos o memoria de almacenamiento

## **10.2.2 El Segmento Espacial**

Cada uno de los satélites de la constelación NAVSTAR transmite dos señales de radio, L1 con una frecuencia de 1.575,43 MHz y L2 1.227,6 MHz. La señal L1 se modula con dos códigos de ruido pseudoaleatorios (Pseudo Random Noise, PRN), denominados Servicio de Posicionamiento Preciso (PPS) o código P o protegido, el cual puede ser encriptado para uso militar y el código de adquisición grueso (C/A Coarse/Adquisition) conocido como Servicio Estándar de Posicionamiento (SPS).

La señal L2 se modula solamente con el código P. La mayoría de los receptores de uso civil usan el código C/A para obtener la información del sistema G.P.S.

Además de los códigos, los satélites transmiten a los receptores información en un paquete de información repetitivo de cinco diferentes bloques con duración de 30 segundos.

- ¾ Bloque 1: Contiene los parámetros de corrección de tiempo y refracción ionosférica.
- ¾ Bloques 2 y 3: Contienen información orbital y precisa para el cálculo de efemérides
- ¾ Bloques 4 y 5: Con información orbital aproximada de todos los satélites del sistema en operación, tiempo universal coordinado, información ionosférica e información especial.

#### **10.3. Precisiones con G.P.S.**

La precisión obtenida con equipos G.P.S. puede variar en un rango entre milímetros y metros dependiendo de diversos factores.

Es importante mencionar que la precisión obtenida en la determinación de las coordenadas horizontales (Norte y Este) es de dos a cinco veces mayor que la determinación en la coordenada vertical o cota.

En general la exactitud obtenida en mediciones con G.P.S. dependen de los siguientes factores:

- $\triangleright$  Equipo receptor
- ¾ Planificación y procedimiento de recolección de datos
- $\triangleright$  Tiempo de la medición
- ¾ Programas utilizados en el procesamiento de datos.

Existen dos tipos de exactitudes, la absoluta y la diferencial. En cuanto a la exactitud absoluta, utilizando el Servicio Estándar de Posicionamiento (SPS) se pueden obtener exactitudes en el orden de 20 m.

Si se usa el Servicio Preciso de Posicionamiento (PPS), o código P se pueden obtener exactitudes entre 5 y 10 m.

En cuanto a la exactitud diferencial, se pueden obtener exactitudes de hasta  $\pm$  0,1-1 ppm y en proyectos científicos con equipos adecuados y un riguroso control en todas las etapas del trabajo se pueden lograr exactitudes de  $\pm$  0,01 m  $\pm$  0,1 ppm.

### **10.4. Sistemas de Coordenadas**

En el capítulo 6 se estableció que la superficie de la Tierra podría ser representada en forma muy precisa por un elipsoide ajustado a la forma del geoide, sin embargo, el tamaño, forma y ubicación relativa de un elipsoide con respecto al geoide varían de acuerdo al lugar, por lo que se han propuesto diferentes elipsoides para diferentes zonas sobre la Tierra.

El modelo matemático que mejor se ajusta a la superficie del geoide en un área determinada queda definido por la relación entre un punto en la superficie topográfica escogida como origen del datum y el elipsoide.

Un datum queda definido por el tamaño y forma del elipsoide y la ubicación del centro del elipsoide con respecto al centro de la Tierra.

Siguiendo indicaciones del *Instituto Geográfico de Venezuela Simón Bolívar*, a partir del 1º de Abril de 1999 y según resolución del MARN publicada en la Gaceta Oficial Nº 36.653 de fecha 03.03.99, se ha adoptado para Venezuela un nuevo sistema geocéntrico de referencia para formar la *Red Geodésica Venezolana* "REGVEN", la cual representa en nuestro país la densificación del *Sistema de Referencia Geocéntrico para las Américas* "SIRGAS"

El elipsoide utilizado por REGVEN es el *Geodetic Referente System 80* (GRS-80) cuyo datum asociado es el *Word Geodetic System* 1984 (WGS-84). El elipsoide GRS-80 tiene los siguientes parámetros:

- semieje mayor =  $6.378.137,00$  m.
- semieje menor =  $6.356.752,30$  m.

Hasta el año 99 en Venezuela se utilizó el elipsoide internacional de Hayford con datum la canoa cuyos parámetros son:

- semieje mayor =  $6.378.388,00$  m.
- semieje menor =  $6.356.912.00$  m.

Esta diferencia en parámetros entre los geoides utilizados hace necesario la transformación de los resultados obtenidos con datum La Canoa a REGVEN. Los parámetros para la transformación aparecen publicados en el folleto *REGVEN, La Nueva red Geocéntrica Venezolana* , publicado por el *Instituto Geográfico de Venezuela Simón Bolívar* en el año 2001.

Para el control vertical se utiliza la red de nivelación de primer orden apoyada en el mareógrafo de La Guaira.

Actualmente la mayoría de los receptores han incorporado rutinas con mas de 100 diferentes datums disponibles para obtener las coordenadas reales de un punto en el datum requerido.

#### **10.5. Sistemas de Proyecciones**

Como sabemos, el datum representa un modelo referencial de la superificie de la Tierra pero no especifica cómo identificar un punto sobre la superficie de la misma.

Por lo general, las coordenadas se representan expresadas como coordenadas geográficas (latitud y longitud) o coordenadas rectangulares (norte y este).

Los receptores G.P.S. toman las coordenadas geográficas y las proyectan al sistema local de coordenadas en base al datum seleccionado.

En Venezuela el sistema de proyecciones utilizado para la determinación de las coordenadas rectangulares es el Universal Transversal Mercator (UTM), pero existen otros sistemas de proyección como el U.S. State Plain System, el Lambert, el Mercator oblícuo, etc. Información más detallada acerca de los sistemas de proyección UTM y Lambert se puede encontrar en Kavanagh y Bird<sup>3</sup>.

## **10.6. Aplicaciones de los G.P.S.**

Debido al constante desarrollo del sistema G.P.S., día a día se incrementa la aplicación de los mismos en las actividades científicas, profesionales, deportivas, recreacionales, etc.

Sería muy largo describir las actividades en las cuales el G.P.S. es una herramienta fundamental por lo que nos limitaremos a mencionar algunas de las áreas dentro del campo de la ingeniería en las cuales el G.P.S. está siendo utilizado.

Los geólogos, geógrafos e ingenieros forestales utilizan los G.P.S., en combinación con los sistemas de información geográfica (SIG) para la elaboración de mapas temáticos, captando en forma rápida y precisa la posición de puntos y asociando información y atributos a dichos puntos.

En cuanto a la planificación del transporte urbano, constituye un método rápido de levantamiento de la red de transporte, ya que recorriendo las calles y avenidas del sistema con un receptor G.P.S. se puede elaborar automáticamente el plano de la red.

En el mantenimiento vial, (drenajes, pavimentos, puentes, etc.), se pueden ubicar los puntos o sectores de la vía que necesitan mantenimiento, asociándole como atributo el tipo de estructura y mantenimiento a realizar.

En el campo de la topografía, se están aplicando los G.P.S. en el levantamiento de grandes extensiones y de zonas de difícil acceso ya que se requiere menos personal, debido a lo

<sup>1</sup> <sup>3</sup> Kavanagh, Barry F., Bird S.J. Glenn. (1989). *Surveying: Principles and Applications* (2<sup>nd</sup> Edition). New Jersey: Prentice-Hall, inc.. pp. 337-362.

complicado del traslado de equipos tradicionales y a que la captura de datos con el sistema G.P.S. acelera o acorta el tiempo de recolección de los mismos.

# *BIBLIOGRAFIA*

Andueza P. (1994). *El Diseño Geométrico de Carreteras.* Mérida, Venezuela: Universidad de los Andes.

Arocha J.L. (1989). *El Mapa Topográfico y su Representación*: Universidad Central de Venezuela, Ediciones de la Biblioteca.

"ASPRS Accuracy Standards for Large Scale Maps". *Photogrammetric Engineering and Remote Sensing*, Vol. LVI, No. 7, July, 1990.

Barry F. Kavanagh, S.J. Glenn Bird. (1989). *Sourveying Principles and Applications* (2nd Edition.). Englewood Clifts, New Jersey: Prentice Hall.

Bedini Silvio A. (1991). Revista Profesional Surveyor, Vol. 11, No. 5,.

Berchtold E. *Mesure Optique des Distances.* Wild Heerbrugg Sociètè Anonyme, Heerbrugg Suisse.

Benton A. and Taetz P. J. (1991). *Elements of Plane Surveying*. New York: McGraw-Hill, Inc.

Carciente J. (1980). *Carreteras, Estudio y Proyecto*.(2<sup>da</sup>Ed.). Caracas, Venezuela: Ediciones Vega.

Costantini W. (1977). *Topografía I*, Mérida, Venezuela: Universidad de los Andes,Facultad de Ingeniería.

Costantini W. (1977). *Topografía II, Tesis 1 a 7*, Mérida, Venezuela: Universidad de los Andes, Facultad de Ingeniería.

EASA, Said M.: (1988). *Area of Irregular Region with Uniqual Intervals*. Journal of Surveying Engineering, Vol.114. Nº2.

Hawk M. C. (1962). *Theory and Problems of Descriptive Geometry.* New York: Schaum's Outline Series, McGraw-Hill, Inc.

Hickerson T. (1959). *Route Surveys and Design.* New York: McGraw-Hill Book Company Inc.

Hofmann B. – Wellenhof, Lichteneger H., and Collins S. J. (1993). *Global Positioning System, Theory and Practice*, (2<sup>nd</sup> Edition). New York: Springer – Verlag, Wien.

Hoyer R. Melvin. (1995) *Introducción al Sistema de Posicionamiento Global, G.P.S*. Universidad de Los Andes, Facultad de Ciencias Forestales, Centro de Estudios Forestales de Postgrado. Mérida.

Kavanagh, Barry F., Bird S.J. Glenn. (1989). *Surveying: Principles and Applications* (2nd Edition). New Jersey: Prentice-Hall, Inc.

Kissan P. (1967). *Topografía para Ingenieros.* New York: McGraw-Hill.

Kissan P. (1978). *Surveying Practice* (3rd Edition)*.* New York: McGraw-Hill.

Ministerio de Obras Públicas.(1971). Dirección de Edificios*, Instrucciones para la Elaboración de Planos para Edificios*. Caracas: Primera Parte.

Meyer C. and Gibson D. (1980). *Route Surveying and Desing* (5<sup>th</sup> Edition). New York: Harper & Row, Publishers.

Miller C.L. and Sum Lin. (1990). *The COGO Book..* Tampa – Florida: CLM/Systems. Inc.

Montes de Oca M. (1989). *Topografía*. (4<sup>ta</sup> Edición). México, D.F. Ediciones Alfaomega.

*Normas Venezolanas Para La Construcción De Carreteras. (1985).* Ministerio de Transporte y Comunicaciones, Caracas.

*REGVEN, La Nueva Red Geocéntrica Venezolana*. Instituto Geográfico de Venezuela Simón Bolívar. Caracas, 2001.

Penzes W. (2.002). *Time Line for the Definition of the Meter.* Nacional Institute of Standards & Technologic *"*NIST". http://www.mel.nist.gov/div821/museum/timeline.htm

Thomas G. B. (1972). *Cálculo Infinitesimal y Geometría Analítica* (5<sup>ta</sup> Edición). Madrid – España: Aguilar S.A. de Ediciones.

Torres A. y Villate E. (1968) *Topografía*. Colombia: Editorial Norma.

Trutman, O. (1976). *El Teodolito y su Empleo.* Suiza: Wild Heerbrugg.

Trutman, O. (1976). *La Nivelación..* Suiza: Wild Heerbrugg.

Vernon R. (1997). *Professional Surveyor's Manual.* New York: McGraw-Hill Book Company Inc.

Wirshing J. And Wirshing R. (1985). *Theory and Problems of Introductory Surveying.* New York: Schaum's Outline Series, McGraw-Hill, Inc.

Zakatov P. (1981). *Curso de Geodesia superior*. Moscú: Editorial Mir.

# *SITIOS WEB*

Bureau International des Poids et Mesures http://www.bipm.fr/

Garmin International Inc. http://www.garmin.com

Instituto Geográfico de Venezuela Simón Bolívar. http://www.igvsb.gov.ve/

Leica Geosystems http://www.leica-geosystems.com/us/

Nacional Institute of Standards & Technologic *"*NIST" http://museum.nist.gov/

Nikon Corporation. http://www.nikonusa.com/usa\_home/home.jsp

Professional Surveyor Magazine http://www.profsurv.com/

Sokkia Corporation. http://www.sokkia.com/sokkiacorp.htm

Trimble Navigation Limited. http://www.trimble.com/index.html